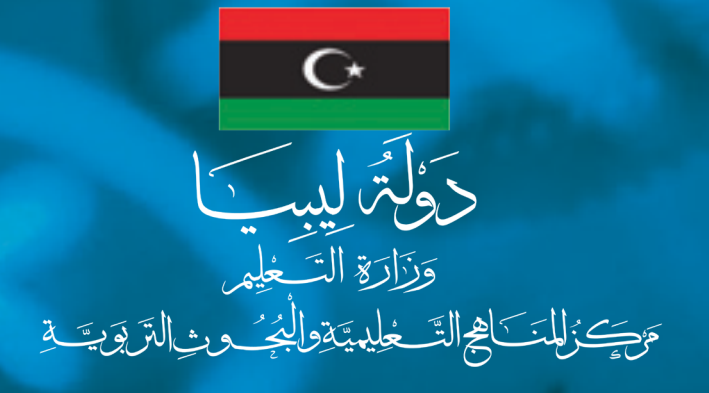

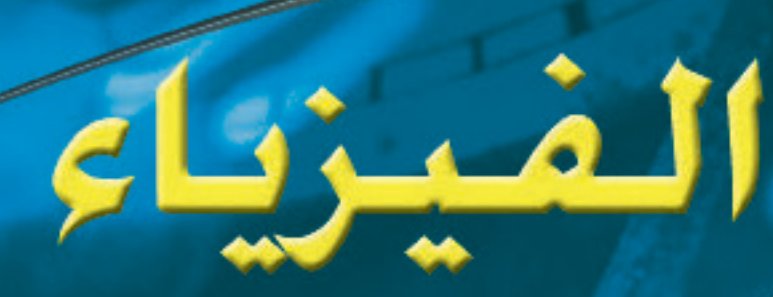

## **كتاب الطالب**

# **للسنة الثالثة من مرحلة التعليم الثانوي**

**القسم العلمي**

**اجلزء األول : الكهرباء والـمغاطيسية والفيزياء الذرية**

عليمية والبحوث التزيوية بالبيبا

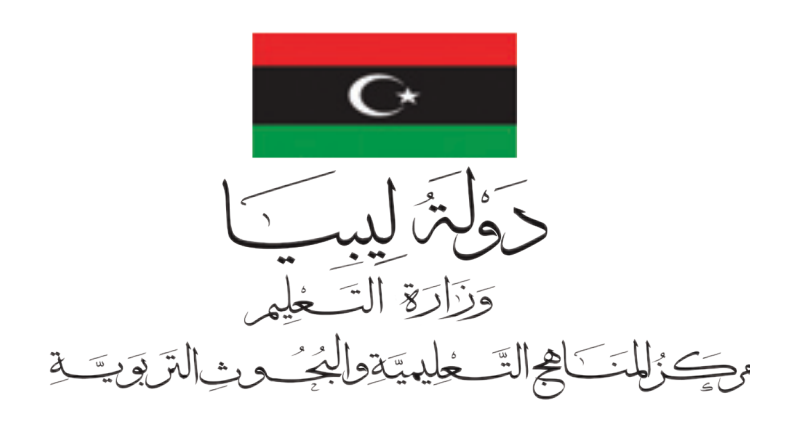

1441-1440 ه 2020-2019 م

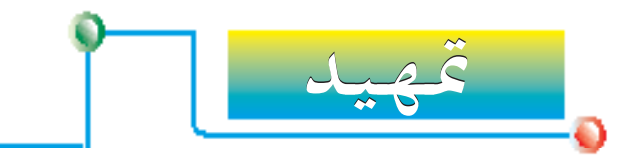

يُقسَّــم محتـوى هــذه السلســلة إلى أجزاء تغطـي الفيزياء العامــة، والفيزياء الحراريــة، وخواص الموجـات، والكهرباء<br>. واملغناطيسية، والفيزياء الذرية. ومت التركيز في جميع أجزاء السلسلة على املفاهيم العلمية، وعمليات حل املشكالت ابتكاريًّا، ومهارات التفكير العليا. وللوحدات في كل جزء الملامح المفيدة التالية:

- **منظمات**: توجد في بداية كل وحدة الستثارة حس الطالب لبعض النواحي املهمة في املوضوع قبل دراستها. ولقد أوضحت البحوث أن هذه املنظمات تساعد الطالب على معاجلة املعلومات بدقة أكبر أثناء قراءتها.
- **نتائج التعلم**: تكتب كقائمة في بداية كل وحدة حتى يعرف الطالب ما ينبغي تعلمه في الوحدة. وميكن للطالب  $\Box$ ً أيضا استخدامها ملراجعة ما تعلمه.
- **أمثلة محلولة وجتارب**: ُص ِّممت ملساعدة الطالب على فهم وتطبيق كل من املفاهيم النظرية والعملية حلل املشكالت.
	- **التمارين**: توجد في نهاية كل وحدة في شكل أسئلة اختيار من متعدد وأسئلة تركيبية لتقومي الذات.
		- **خريطة مفاهيم**: متد الطالب مبلخص مصور عن الوحدة.
- وقد دُمِجَت مهارات التفكير، وتقانة المعلومات، ورسائل التربية الوطنية في المحتوى من خلال السمات التالية : **التحديــات، وأســئلة التقومي الذاتي، وركن التفكير** تعمل علــى غرس مهارات التفكير النقدي بتشــجيع الطالب على تأمل، ومعاجلة، وتطبيق ما تعلمه.

ُحث الطالب على اســتخدام شبكة املعلومات **أنشــطة على شــبكة املعلومات الدولية**، **ومعامل تقانة املعلومات** وي الدوليــة وبرامــج الحاســوب لاستكشــاف كل موضــوع استكشــافًا إضافيًّـا ولإثراء معرفتــه . ويوصــف بالإضافة لذلك  $\Box$ ً استخدام جهاز تسجيل البيانات في بعض التجارب.

**التربيــة الوطنية**: تتطلب أنشــطتها مــن الطالب بحث التحديات واملشــاكل التي تواجه املجتمــع، وتطبيق مفاهيم الفيزياء في حلها.

ونأمل أن يساعد هذا الكتاب على جعل دراسة الفيزياء جتربة ممتعة إثرائية. ونرحب بالتعليقات البناءة من الطالب، واملعلمني، والقراء اآلخرين حتى ميكن حتسني الطبعات الالحقة.

جميع الحقوق محفوظة لـ مركز المناهج التعليمية والبحوث التزبوية\_ليبيا

المح<mark>تويات</mark> ا D

متهيد **اجلزء االول: الكهرباء واملغناطيسة والفيزياء الذرية** 

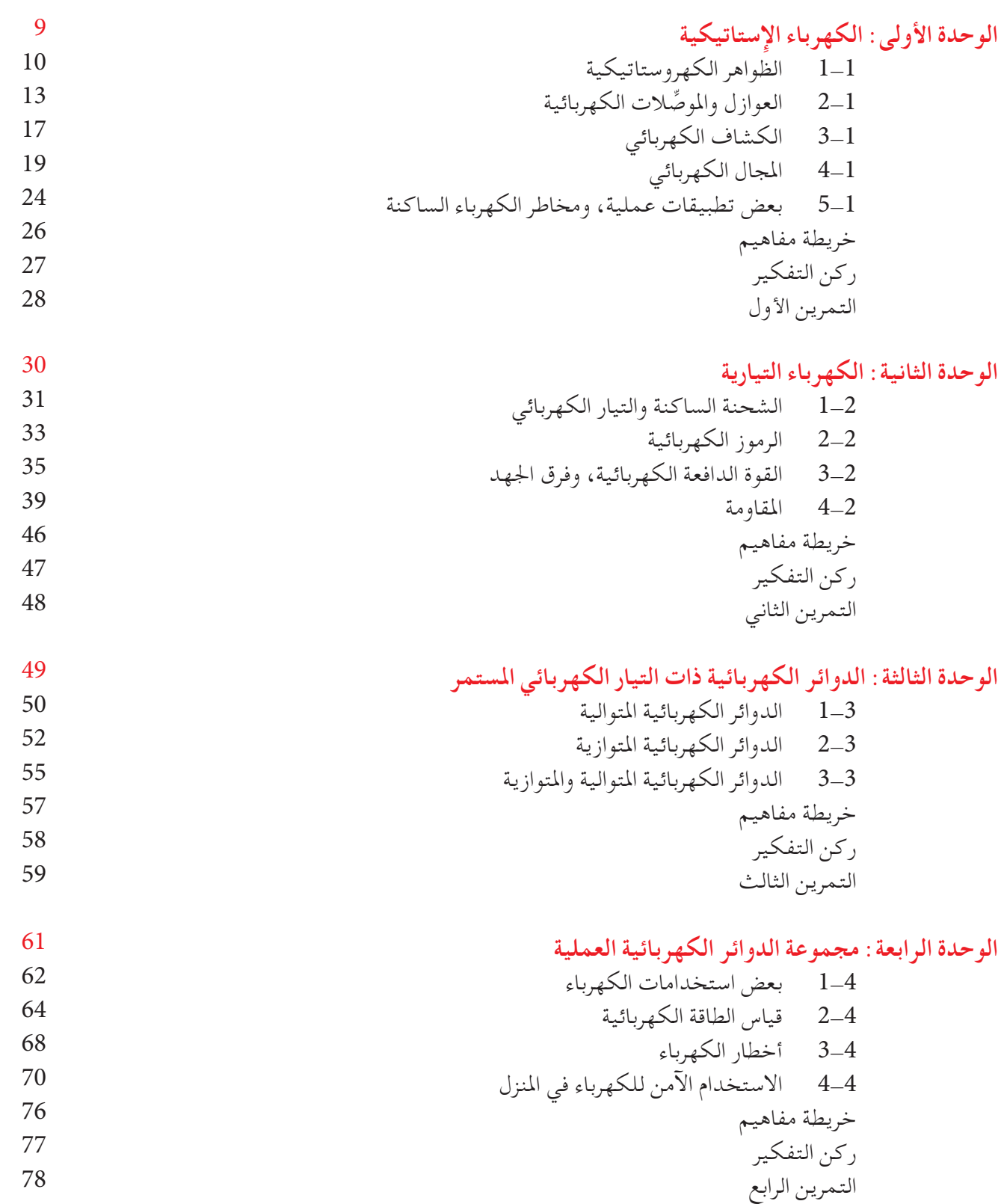

**الوحدة اخلامسة: الظواهر البسيطة للمغناطيسية** 1-5 املواد واملغناطيسات 2-5 احلث املغناطيسي 3-5 نظرية املغناطيسية 4-5 طرق إكساب وإزالة املغناطيسية 5-5 املجاالت املغناطيسية، وبوصلة تخطيط املجال 6-5 اخلواص املغناطيسية للحديد والفوالذ 7-5 بعض استخدامات املغناطيسات الدائمة واملغناطيسات الكهربائية 8-5 التأثير املغناطيسي للتيار الكهربائي خريطة مفاهيم 80 81 83 84 85 87 90 91 94 99

ركن التفكير التمرين اخلامس 100 101

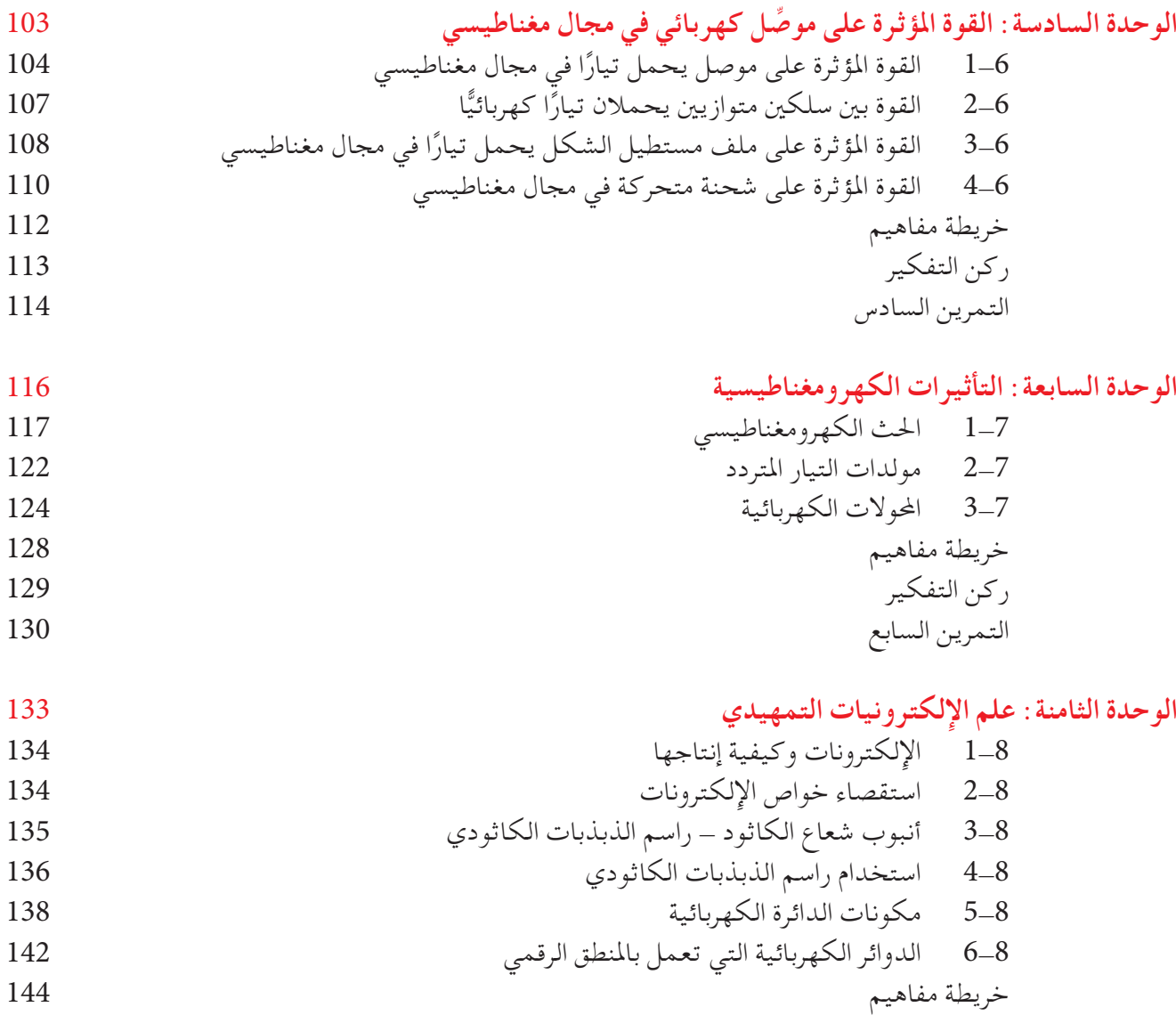

ركن التفكير التمرين الثامن 145 146

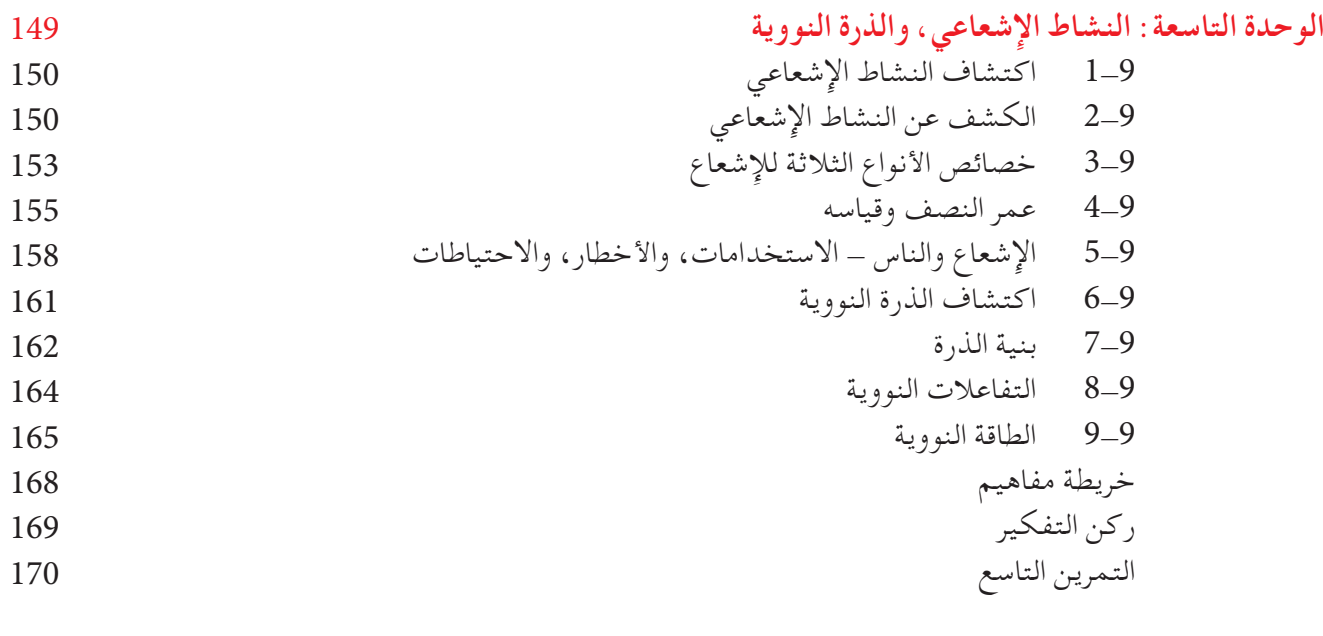

**اإلجابات**

**172**

جميع الحقوق محفوظة لـ مركز المناهج التعليمية والبحوث التربوية\_ليبيا

**Electricity Static**

O

<mark>مخرجــات</mark><br>التـــعـلـــم

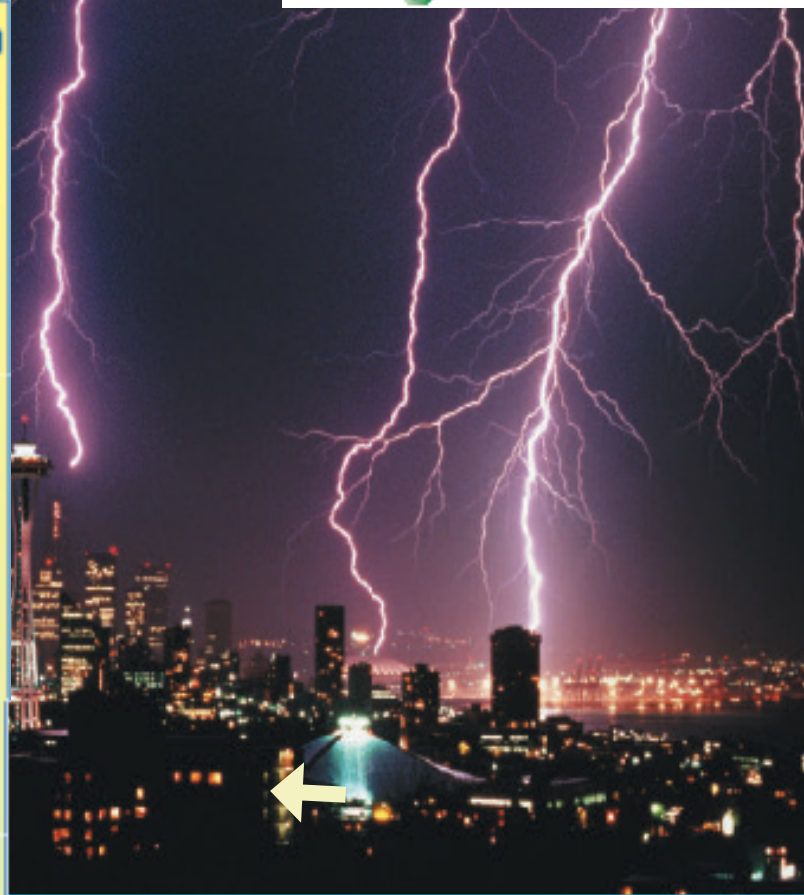

**الكهرباء اإلستاتيكية** 

(الساكنة<u>)</u>

**الوحدة 1 الوحدة** 

عند شـحن مشط لدائني، يظل مشحونًا حتى يلمسه شيء آخر، ونقول إن للمشط كهرباء ساكنة أو كهرباء إستاتيكية . سنناقش في هذه الوحدة الكهربـاء الإسـتاتيكية ( السـاكنة ) بدلالة الشـحنات الكهربائية الموجبة والسالبة. وسندرس ً أيضا خواص الكهرباء اإلستاتيكية.

 **في هذه الوحدة، سوف.. ً ا بأن الشــحن الكهروســتاتيكي بالدلك** ☐ **تبني فهم يتضمن انتقال إلكترونات.** ☐ **تذكر وجود شحنات موجبةوسالبة،وأن الشحنة تقاس بالكولوم.** ☐ **تذكــر أن الشــحنات غيــر املتماثلــة تتجــاذب، واملتماثلة تتنافر.** ☐ **متيز بني ِّ املوصالت والعــوازل الكهربائية، وتذكر أمثلة منوذجية لكل منهما.** ☐ **تصــف جتــارب تبــن الشــحن الكهروســتاتيكي باحلث.** ☐ **تصــف القــوة الكهربائيــة بني الشــحنات ]قانون كولوم[.** ☐ **تصــف املجــال الكهربائي كمنطقــةتتعرض فيها الشحنة الكهربائية لقوة ما.** ☐ **ترســم ً مجالا لشــحنةذات موضع منفصل،وتبني ً ا بأن اجتاه خطوط املجال تعطي اجتاه القوة التي فهم تؤثر على شحنة اختبارية موجبة. ُعتبر فيها الشــحن الكهروســتاتيكي** ☐ **تصفأمثلةي** خطرًا كامنًا .<br>. ☐ **تــصــــف مــثــــاال السـتـخـــــدام الشـحـــن الكهروستاتيكي،مثلآلة النسخالضوئية،وجهاز رش الدهان، وجهاز الترسيب الكهروستاتيكي.**

جميع الحقوق محفوظة لـ مركز المناهج التعليمية و<mark>البحرة ث التزل</mark>ويية\_ليب**ه**ا

**ُحدث االحتكاك على املواد املختلفة ي نوعــن مختلفــن مــن الشــحنات الكهربائية.**

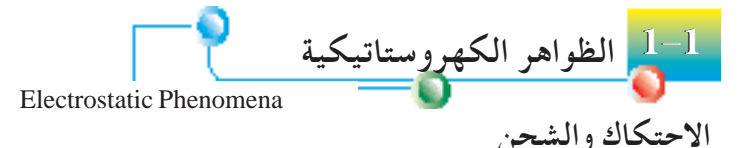

تكتسـب بعـض الأجسـام (مثل القضيـب الزجاجي أو القضيـب الأبونيت ) بعــد دلكهــا بمادة أخرى ( مثل الحرير أو الفـرو ) خاصية جديدة : تصبح قادرة على جذب القطع الورقية الصغيرة. وتنتمي تلك الظاهرة إلى فرع من الفيزياء يسمى الكهرباءاإلستاتيكية أو الساكنة، يتضمن دراسةالشحناتالكهربائية الساكنة . فقبل الدلك لاتجذب تلك الأجسام قطعًا ورقية صغيرة، ويدل ذلك ضمنًا علـى أن الاحتكاك نتيجة الدلك قد غَيَّر طبيعة أسـطح تلك القضبان، ونقول أن االحتكاك قد جعل القضبان مكهربة، أو مشحونة بالكهرباء.

**جدول 1 - 1 بعض التجارب الكهروستاتيكية**

**10 الوحدة 1 الوحدة**

**بعض جتارب الكهرباء الساكنة** يعطي جدول 1 – 1 ملخصًا لبعض التجارب الكهروستاتيكية، والمشاهدات، واالستنتاجات املناظرة لها.

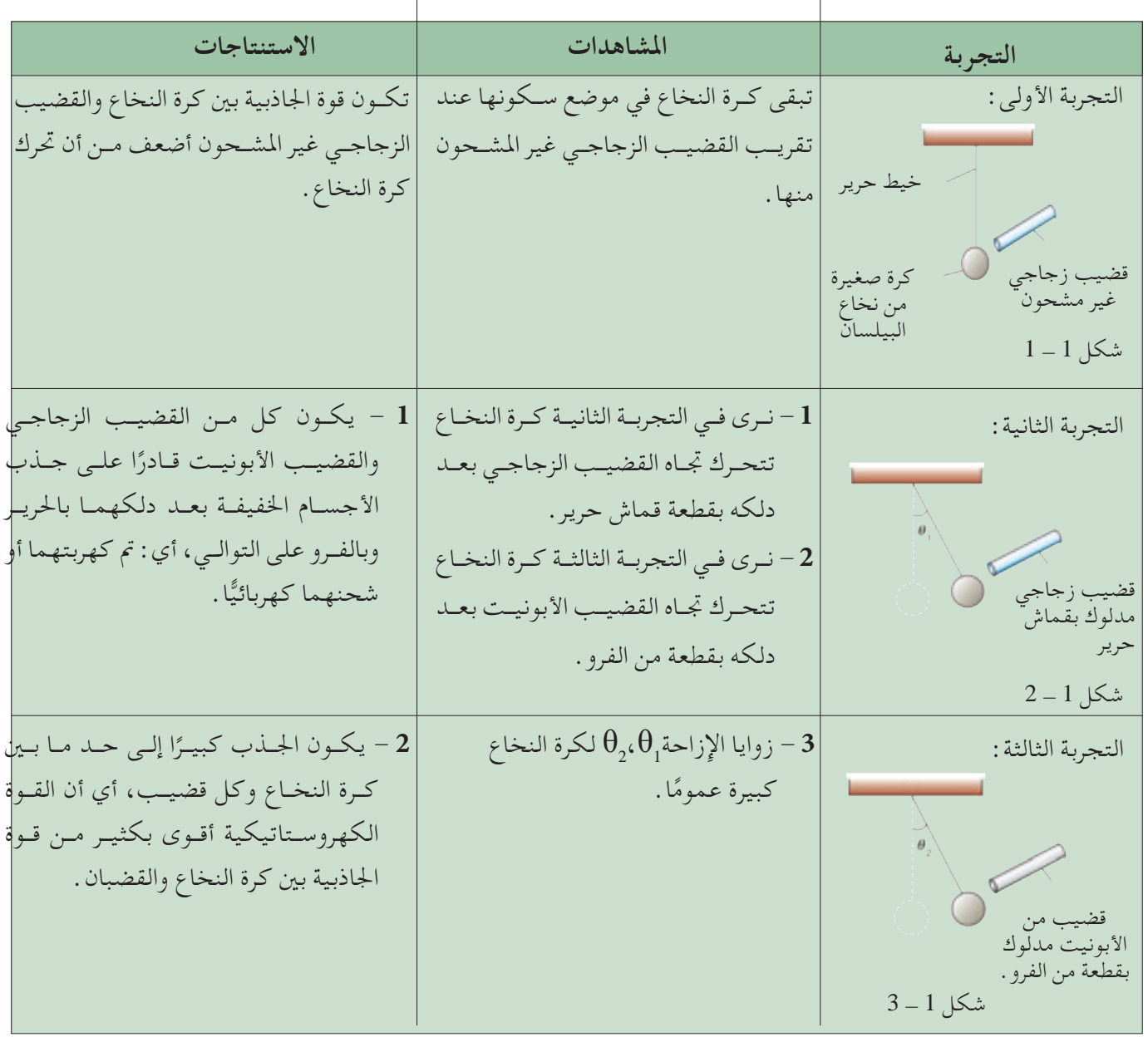

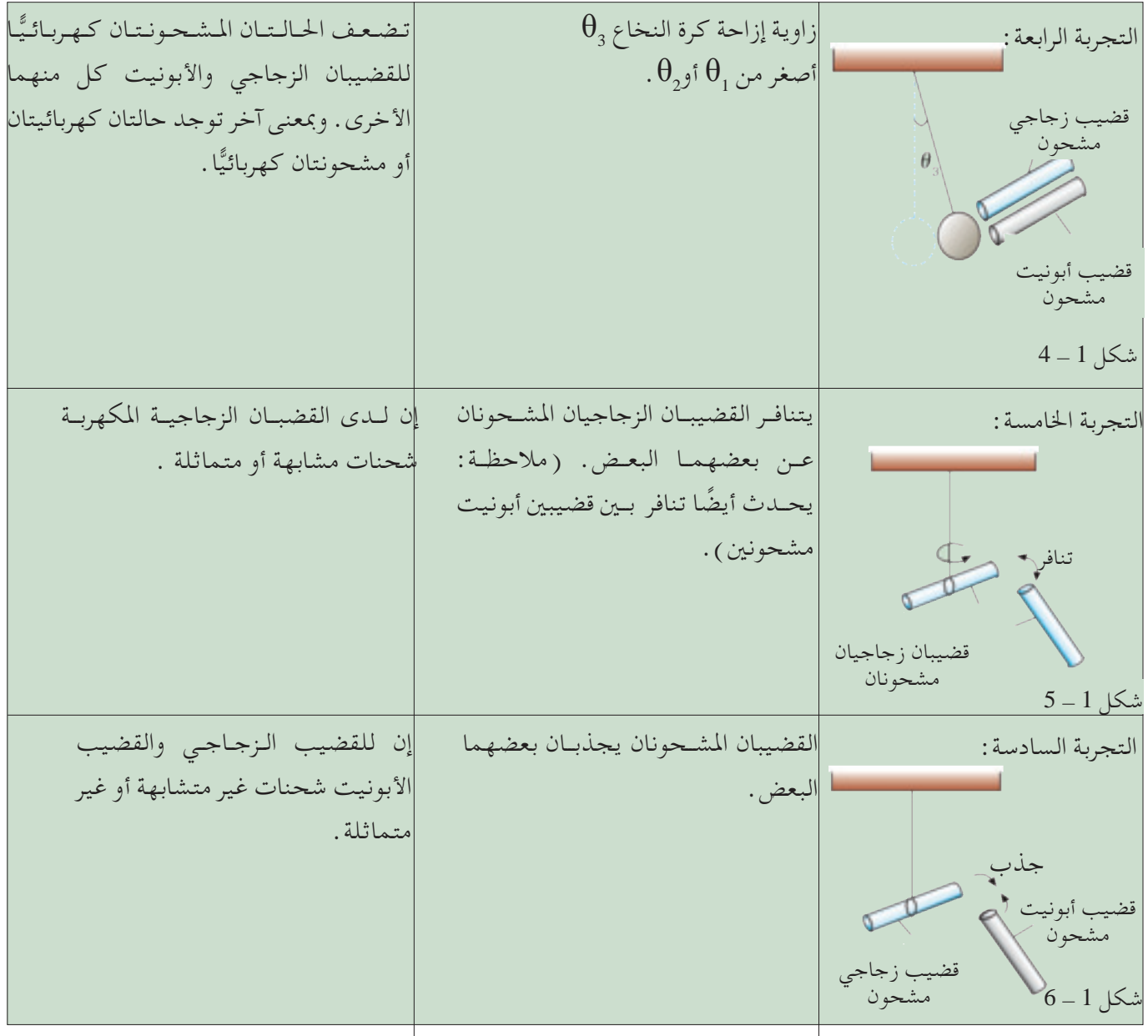

وبناءً على النتائج من التجارب في جدول 1 ــ 1 ، نستنتج أن : ُحدث نوعني مختلفني من الشــحنات على املواد املختلفة )مثل **-1** االحتكاك ي الزجاج والأبونيت). ــ الشحنات المتماثلة تتنافر دائمًا .<br>-**3**- الشحنات غير المتماثلة تتجاذب دائمًا .<br>. **-4** يوجد نوعان فقط من الشحنات. **تفسير للشحن الكهربائي باالحتكاك** ســننظر بالتفصيــل في الوحدة التاســعة إلــى بنية **الذرات**. وستســاعدك األفكار التالية مؤقتًا على فهم عملية الشحن الكهربائي بالاحتكاك . **-1** تتكون املادة من جسيماتغير قابلةلالنقسام تسمى **ذرات**. كل ذرة لديها **إلكترونات** ســالبة الشــحن تدور بشــكل مداري حول **نــواة** كتلة صغيرة

تتكــون مــن جســيماتموجبــة الشــحن تســمى **بروتونات،** وجســيمات

متعادلة تسمى **نيوترونات**. يبين شكل 1 ــ 8 نموذجًا ذريًّا لذرة بريليوم.

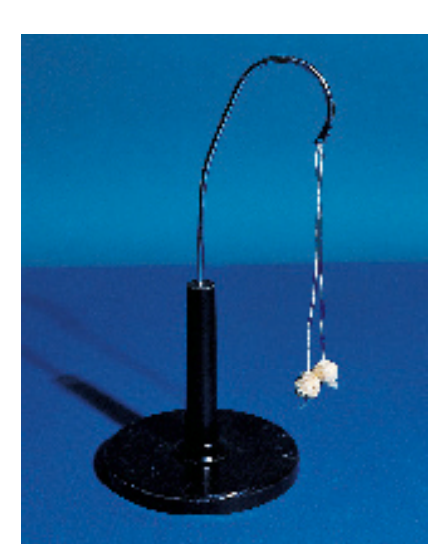

شكل 1 - 7 كرات من نخاع البيلسان

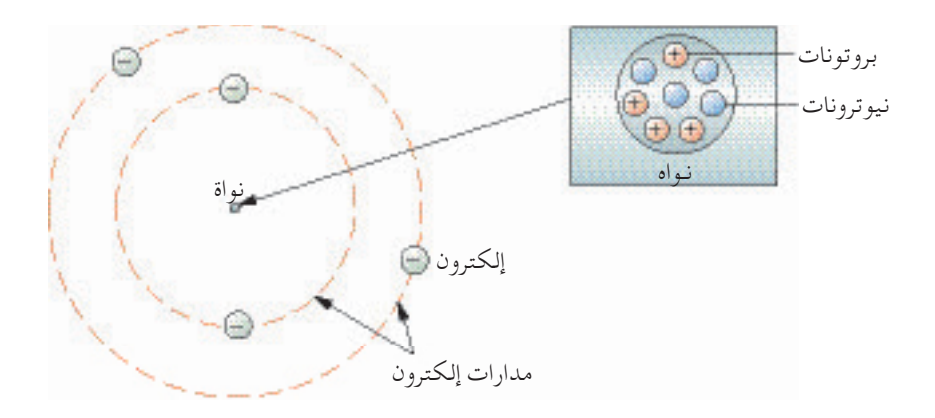

شكل 1 - 8 ذرة بريليوم متعادلة ذات 4 إلكترونات، 4 بروتونات، 4 نيوترونات

- **-2**تكون للذرة في احلالة العادية أعداد متســاوية من اإللكترونات والبروتونات، أي : تكون متوازنة كهربائيًّا أو غير مشحونة .
- 3- الحالــة المكهربــة حالة يكون التوازن الكهربائــي فيها مضطربًا . ويحدث ذلك ً عنــد إزالــة بعـض الإلكترونــات ( أي حالــة الشــحن الموجــب ) من المـدار ، أو إضافتها إلى المدار ( أي حالة الشحن السالب ) . ويقال إن الذرة قد **تأيَّنت .**
- **-4** وعند الشحن باالحتكاك )مثل دلك قضيب زجاجي بقماش حرير(، تنتقل بعــض اإللكترونــات مــن ذرات ســطح اجلســم )القضيب الزجاجــي في هذه الحالة ) إلى جسم آخر ( الحرير في هذه الحالة )، مما يجعل القضيب الزجاجي مشـحونًا بشـحنة موجبة لأنه تنقصه الآن إلكترونات . ويصبح الحرير سـالب الشحنة ألنه يكتسب إلكترونات زائدة.

لا تُخلــق الشــحنة أو تُدَمَّـر أبدًا فـي عملية الاحتـكاك، وإنما تنتقل مــن مادة إلى أخرى ( أي يعاد توزيعها ) . ويلخص جدول 1 ــ 2 الشحنات الناتجة على بعض املواد الشائعة نتيجة عملية االحتكاك.

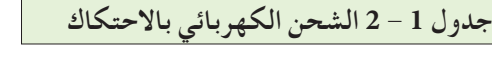

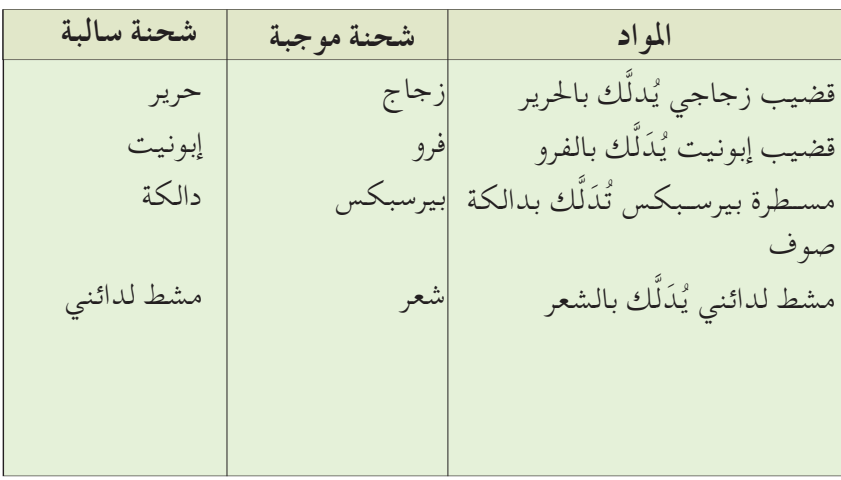

**ًا عند ًا سلبي يصبح أي جسم مشحون وضــع بعــض اإللكترونــات عليه، ويصبــح موجب الشــحن إذا أزيلت عنه بعض اإللكترونات.**

**12 الوحدة 1 الوحدة**

#### **قياس الشحنة الكهربائية** تقـاس الشـحنة الكهربائيــة ( الموجبــة والســالبة ) بالكولـوم، والكولوم(  $\rm C$  ) وحدة القياس العاملية للشــحنة الكهربائية. وميكــن تعريفها من املعادلة التي تربط الشحنة الكهربائية، والتيار الكهربائي، والزمن.

مــن الدائــرة الكهربائيــة عند ســريان تيار ثابت قيمتــه واحد أمبيــر ملدة ثانية واحدة .<br>إن شحنة الإلكترون أو البروتون هي Q10-19 × 1.6 . وبمعنى آخر مطلوب ولذلك، واحد <mark>كولوم هو كمية الشحنة الكهربائية التي تمر خلال جزء معين</mark> الشحنة الكهربائية ( بالكولوم ) تساوي التيار ( بالأمبير ) × الزمن ( بالثانية ) 1018  $6.25$ إلكتـرون ( أو بروتـون ) لتكويــن واحد كولوم. ويبين ذلك  $6.25$ أن الكولوم كمية كبيرة جدًّا، و نسـتخدم لمعظم الأغراض العملية القواسـم الصحيحــة للكولــوم. والقواســم الصحيحة شــائعة االســتخدام هــي امليللي كولوم (  $1~{\rm mC}$  =  $10^{-3}$  C )، والميكروكولوم  $(1 \mu C = 10^{-6} C)$ 

**أسئلة التقومي الذاتي أسئلة التقومي الذاتي**

**) أ (** كم عدد أنواع الشحنات الكهربائية املوجودة؟ **)ب(** ما وحدة القياس الدولية للشحنة الكهربائية؟

**العوازل ِّ واملوصالت الكهربائية 2-1**

نجــد فــي عمليــة الشــحن باالحتكاك التــي ناقشــناها في اجلــزء 1 - ،1 أنه ميكن بسهولة كهربة فئة من املواد بدلكها مع فئة أخرى. وتشمل تلك املواد الزجاج، واحلرير، واألبونيت، واملطاط الصلب، والفرو. وبالنســبة لهذه الفئة من المواد تنتقل الإلكترونات ( شـحنات سـالبة ) من مادة إلى أخرى، وتبقى على الســطح. فهــي التتحرك داخل املادة، ولكن حتصــرعند منطقة الدلك. ونسمي تلك املواد **عوازل كهربائية**. Insulators and Conductors

ومن ناحية أخرى توجد فئة أخرى من المواد مثل الفلزات تنساب الإلكترونات خلالها . لايمكن شـحن تلك الفئة كهربائيًّا بســهولة عن طريق الدلك بالحرير أوالفــرومــا لــم تكــن معزولة ً أولا ًجيدا. ونســمي مثل تلك املــواد **ِّ موصالت**  كهربائية . وتشـمل الموصَّلات الكهربائية الأخـرى الإلكتروليتات ( محاليل موصَّلة كهربائيًّا )، والغازات المتأيِّنه المحتوية على أيونات موجبة وســالبة حرة احلركة.

**نظرية اإللكترون للمادة**

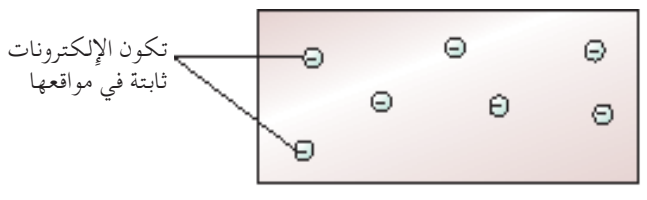

شكل 1 - 9 عازل كهربائي

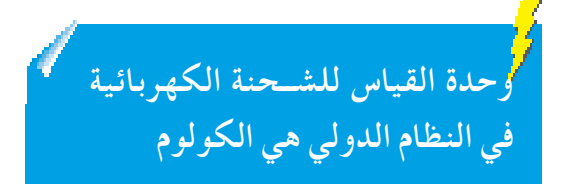

$$
Q = n \times q_e
$$
  
\n
$$
n = \frac{1}{1.6 \times 10^{-19}}
$$
  
\n
$$
\therefore n = 6.25 \times 10^{18} e
$$

**العــوازل الكهربائيــة مــواد ليس بها ِّ إلكترونــات حــرة، ولــذا التوصــل ِّ الكهربــاء. املوصــات الكهربائيــة مواد بهــا إلكترونات حــرة، وتكون قادرة على توصيل الكهرباء.**

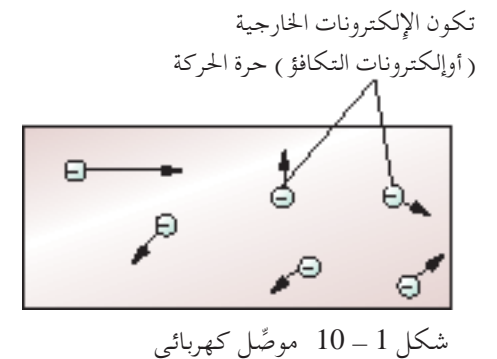

جميع الحقوق محفوظة لـ مركز المناهج التعليمية و<mark>البحوة</mark> الت<del>زا</del>روية\_ليُدْلِ

تعتبــر جميــع إلكترونات العوازل الكهربائية في شــكل 1 - 9 )مثل البيرســبكس، والأبونيــت، والزجـاج) مرتبطـة مع نواتها بشــدة. إن إضافــة أو إزالــة إلكترونات من أحد الأماكن لايجعل الإلكترونات تنسـاب، بمعنى تُــحصر الشـحنة في المنطقة التي تتكون ( بالدلك مثلًا ) أو توضع فيها . وبالنسبة للموصِّلات الكهربائية ( شكل 1 -مثـل الفلزات، تكون الإلكترونات الخارجية ( أو إلكترونات التكافؤ ) ممسـوكة ) بشــكل غيــر محكـم، وتكون حرة نســبيًّا عن الــذرات الفردية، بمعنــى غير محصورة ֧֖֖֖ׅ֪ׅ֪ׅ֪ׅ֚֚֚֚֚֚֚֚֚֚֚֚֚֚֚֚֚֚֚֚֚֚֚֝֝֝֬֝֓֬֝֬֝֓֬֝֬֓֬֝֬֝֬֝֓֬֝֬֓֬֝֬֝֬֝֬֝֬֝֬֝֬֝֬֓֬֝֬֝֬֝֬֝֬֝֬֝֬֝֬֝֬֝֬֝֬ )رغم أنها ممسوكة بقوة إلى املادة ككل(. وإذا اكتسبت مثل تلك املواد إلكترونات، فإنهــا تتحــرك فيها. وباملثل ينتج عن فقدان ِّ موصل الكهرباء إللكتروناتإعادة توزيع اإللكترونات املتخلفة.

**ًّا معادلة العوازل ِّ واملوصالت املشحونة كهربائي** يتعادل اجلسم املشحون بالتخلص من الشحنة الزائدة فيه. ُوتعرف ً أيضاهذه العملية بالتفريغ.

**العوازل الكهربائية المشحونة** : كما أن العازل الكهربائي يتطلب قدرًا غير قليل من الجهد ليشحن ( مثل القضيب الزجاجي عن طريق الدلك بالحرير ) فليس سهلًا كذلك إزالة الشــحنة الزائدة منه. ويرجع ذلك إلى حقيقة أن الشــحنات الزائدة على العازل ُالتنزع منه بسهوله.ولتفريغ الشحنة بسرعة من عازل مشحون مثل قضيب زجاجي، فإن إحدى الطرق تكون بتسخني القضيب الزجاجي على موقد بنزن. فاحلرارة املكثفة تجعـل الهـواء المحيـط بالقضيب الزجاجـي يتأيَّن إلى أيونـات موجبة وأيونات سـالبة . وتعـادل تلك الأيونات الســالبة الشـحنات الموجبـة الزائدة علـى القضيب الزجاجي . وتُفَرَّغ أيضًا ببطء شـحنة جميع العوازل المشـحونة عند تركها في شـروط رطبة . فإِن بخار املاء في اجلو يجعل الشحنات الزائدة على العازل تتسرب ببطء.

**الموصَّلات الكهربائية المشــحونة**: بالنسـبة لموصل كهربائي مثل شكل كروي فلزي ذو إلكترونــات زائــدة، يمكن إزالة الإلكترونــات بتوصيله بالأرض. إن توصيل موصِّل كهربائي مشحون بالأرض، يوفر ممرًا لسريان الإِلكترونات إلى الخارج، أو تجاه الموصِّل ً المشـحون لتجعله متعادلًا كهربيًّا . ويشـير مصطلح "الموصِّل الأرضي" إلى أي موصِّل ֧֖֖֖֖֚֚֚֚֚֚֚֚֚֚֚֚֚֚֚֚֚֚֚֚֝֝**֓** كبير يمكن أن تؤخذ منه الإلكترونات أو تدخل فيه دون أن يصبح مشـحونًا بشـكل ملحوظ. ويبني شــكل 1 - 11 عملية تعادل كهربائي لشــكل كروي فلزي ســالب الشحن عن طريق التوصيل األرضي.

وبالنســبة للشــكل الكروي الفلزي موجب الشحن، سيتســبب التوصيل األرضي في سريان الإلكترونات من الأرض تجاه الشكل الكروي موجب الشحن، لتعادله ( شكل  $(12-1)$ 

وبالنســبة لكلا الشـكلين 1 ــ 11، 1 ــ 12 يكون غرض الحامل العازل منع أي إلكترون من السريان بني الشكل الكروي الفلزي املشحون واألرض. واجلسم البشري موصَّل جيد نسبيًّا، ولذا يعمل كمجري توصيل للإِلكترونات. ֺ֖֖֖֖֖֧֚֚֚֚֚֚֚֚֚֚֚֚֚֚֚֚֚֚֚֚֚֚<u>֓</u><br>֧֪֩

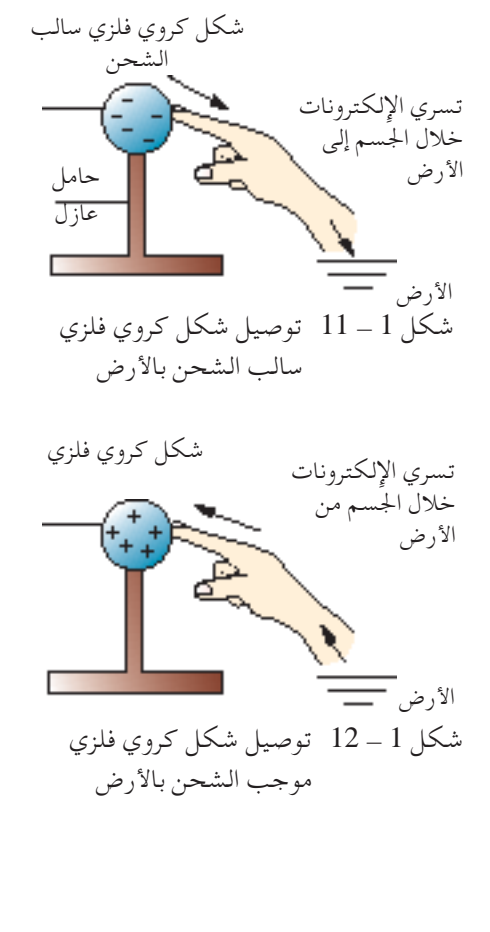

**شحن ِّ املوصالت الكهربائية باحلث الكهربائي** الحث الكهربائي هو عملية شحن موصِّل دون أي تلامس بالجسم الشاحن. **) أ ( لشحن ِّ موصلني بشحنات متساوية ومتضادة** الخطوة 1 : يُلمَّس موصٍّلان ( أشكال كروية فلزية ) على حوامل عازلة ببعضهما البعض (شكل 1 - 13 ).

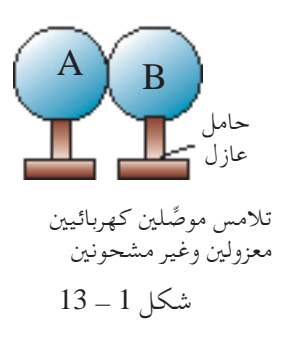

**اخلطوة** :**2** يوضع قضيب ســالب الشــحن بالقرب من الشــكل الكروي A )شــكل 1 - 14(. ويتســبب ذلك في تنافــر اإللكترونات من إلـى أبعــد جانــب مــن الشـكل الكــروي  $\rm B$  . وبهذا الشــرط  $\rm A$ سـيكون لدى الشـكل الكـروي A وحده شـحنة موجبة زائدة ) بسـبب فقـد إلكترونـات)، بينما يكون للشـكل الكروي  $\mathrm{B}$ وحده شحنة سالبة زائدة (بسبب اكتساب إلكترونات).

ُفصل الشكالن الكرويان **اخلطوة :3** والقضيب سالب الشحن في مكانه، ي A، B مبسافة مستخدمني احلوامل العازلة )شكل -1 15(.

**اخلطوة :4** يحمــل اآلن الشــكل الكــروي A شــحنات موجبــة مســتحثة، بينمـا يحمل الشـكل  $\rm B$  عددًا مسـاويًّا من الشـحنات السـالبة املستحثة. وتـبـقـى الـشـحـنـــةعــلـى قــضـيـــب الـــشــحــــن دون تــغــيــيــر  $(16 - 1)$ شكل  $($ 

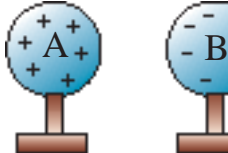

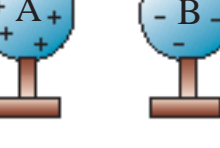

 $16 - 1$ شكل  $(A)$ ، أزيلت الشحنة المستحثة؛  $(A)$ ) لهما شحنات متضادة .

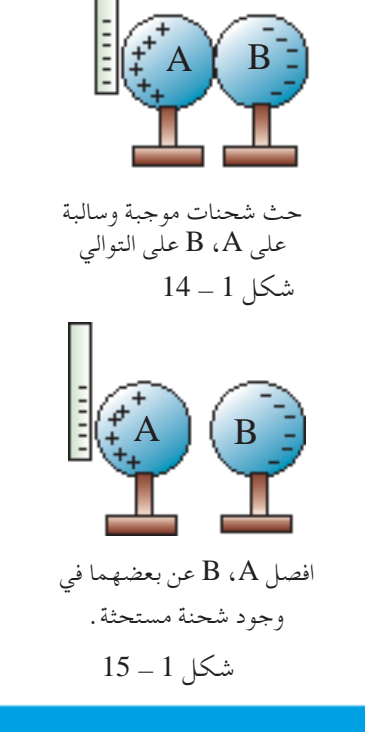

**ً ماذا لو أخذت القضيــب بعيدا قبل فصل الشكلني الكرويني؟**

جميع الحقوق محفوظة لـ مركز المناهج التعليمية و<mark>البحرة ثالقل ويم ليكِل</mark>ا

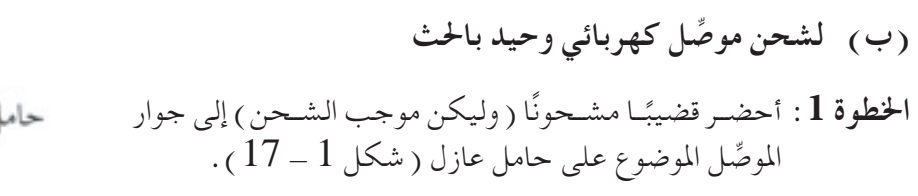

- **اخلطوة :2** ســتنجذب اإللكترونــات احلرة فــي املوصل جتــاه طرفه األقرب إلــى القضيب موجب الشــحن، ً تاركة الطرف اآلخر ليكون له شـحن موجب زائد . لاحظ أن الموصِّل لايزال متعادلًا كهربائيًّا رغم إعادة توزيع الإلكترونات الحرة عليه ( شكل 1 - 18 ) .
	- **اخلطوة :3** دع القضيــب موجب الشــحن في مكانــه، ِوص ْل ِّ املوصل الذي سيُشـحن بالأرض. ويمكن عمل ذلك بلمس الموصّل بجسمنا لحظيًّا . ولأن جسمنا موصِّل جيد نسبيًّا، فإنه سيسمح بسريان ً ֺ֖֦֧֦֧֦֧֚֚֚<u>֓</u> إلكترونـات إلى الموصِّل، لتتعادل الشـحنة الزائدة الموجبة على اجلانــب البعيــد للموصــل. الحــظ اآلن أن ِّ املوصــل ســيحمل شحنة سالبة زائدة (شكل 1 - 19).
		- **اخلطوة :4** عند إزالة القضيب الشــاحن، ســيعاد توزيع الشــحنة الســالبة الزائدة ( إلكترونات ) على سـطح الموصِّل، للوصول إلى توازن كهروستاتيكي (شكل 1-20).

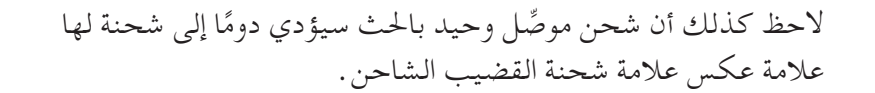

**ماذا يحدث إذا أزلت القضيب موجب الشحن، بينما ِّ املوصل ال يزال ً متصلا**  بالأرض <sub>(</sub>يلمسها) ؟

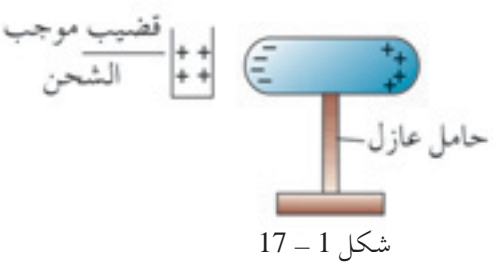

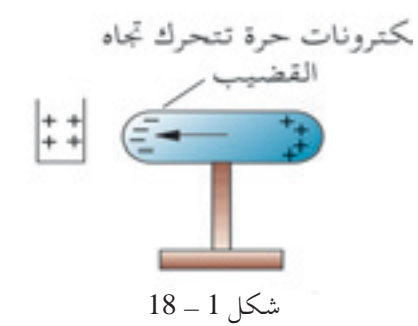

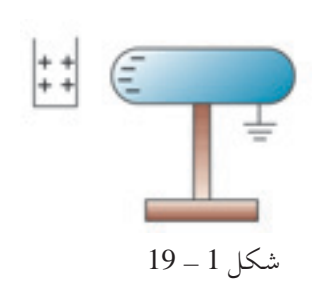

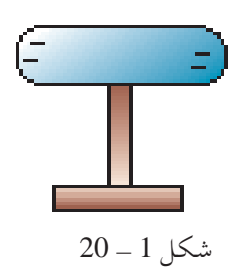

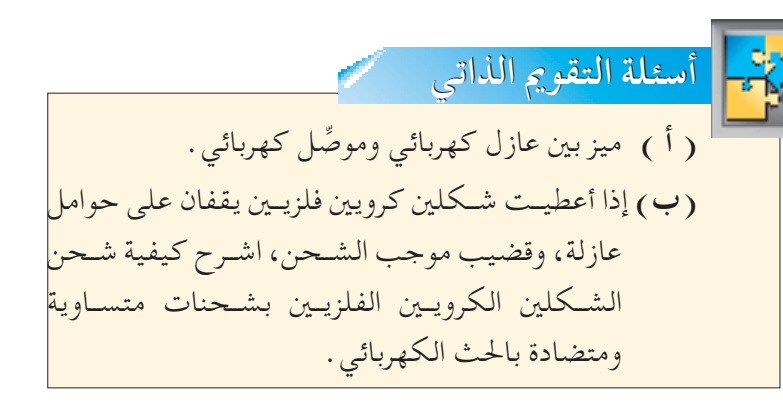

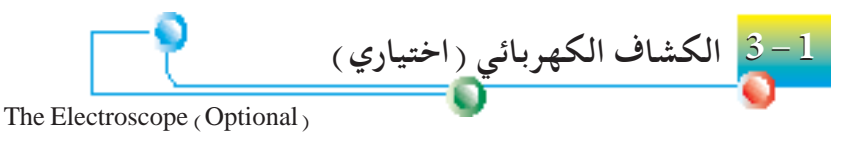

يبــن شــكل 1 - 21 بنيــة كشــاف كهربائــي منوذجي يســتخدم للكشــف عن الشحنات الكهربائية والختبار نوع الشحنة.

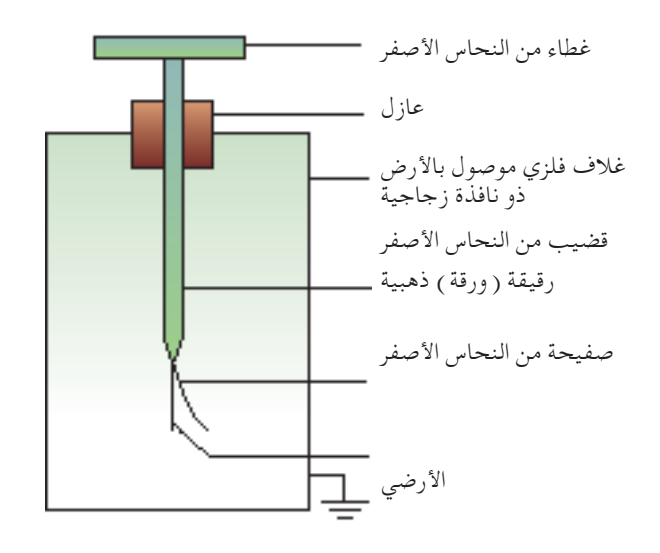

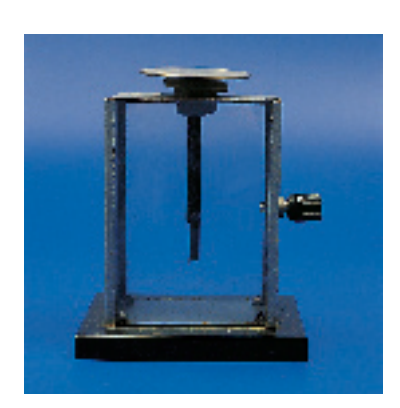

شكل 1 - 22 كشاف كهربائي

شكل 1 - 21 تركيب الكشاف الكهربائي

)أ( الكشف عن شحنة تكون الورقة الذهبية في شكل 1 ــ 23 قريبة من صفيحة النحاس الأصفر. إنها فــي حالة انطبــاق. ويكون الغطاء النحاســي، والقضيب النحاســي، والصفيحة النحاسية، والورقة الذهبية متعادلين كهربائيًّا ( لاتوجد شحنة زائدة ) . الأرضي

عنــد تقريــب عــازل مشـحون (مثــل قضيــب زجاجــي موجــب الشـحن) من الغطــاء النحاســي، تنجذب اإللكترونات احلــرة من أجزاء الكشــاف الكهربائي النحاسـية والذهبيــة إلــى الغطاء النحاســي، تاركــة الصفيحة النحاسـية والورقة الذهبيــة موجبتــي الشــحن، مما يجعل الورقــة الذهبية تتباعد نتيجــة التنافر بني الشحنات الموجبة المتماثلة ( شكل 1 ــ 24 ) . ويمكننا بتلك الطريقة استنتاج أن القضيب الزجاجي قد تم شحنه . شكل 1 - 23 كشاف كهربائي غير مشحون

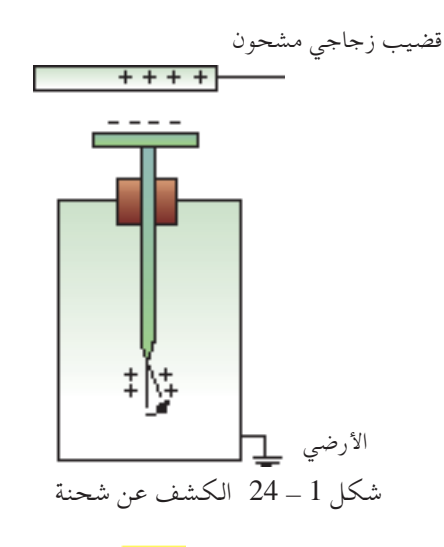

جميع الحقوق محفوظة لـ مركز الماهج التعليمية و<mark>البحرة ث الترل</mark>وية\_لي11

)ب( اختبار للكشف عن نوع الشحنة للكشــف عــن نوع شــحنةعلى جســم مشــحون، يجب ً أولا شــحن الكشــاف الكهربائي، وميكن شحنه بسهولة عن طريق احلث الكهربائي. وتبني الرسومات التاليــة خطـوات شـحن الكشــاف الكهربائــي بشـحنة موجبة عـن طريق الحث  $(25 - 1)$ (شكل )

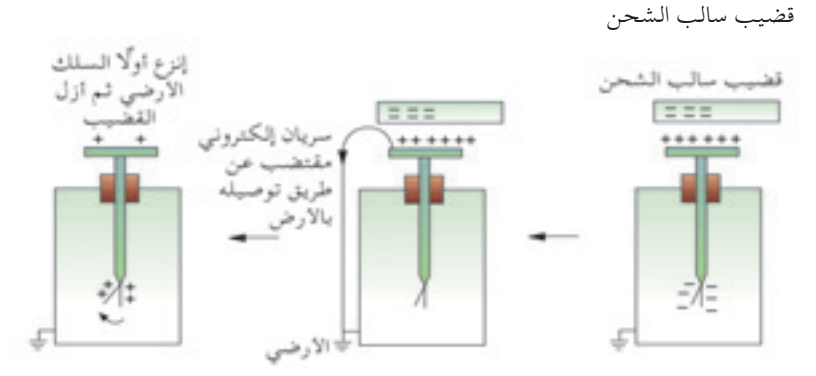

شكل 1 - 25 شحن الكشاف الكهربائي ذي الورقة الذهبية بشحنة موجبة عن طريق احلث

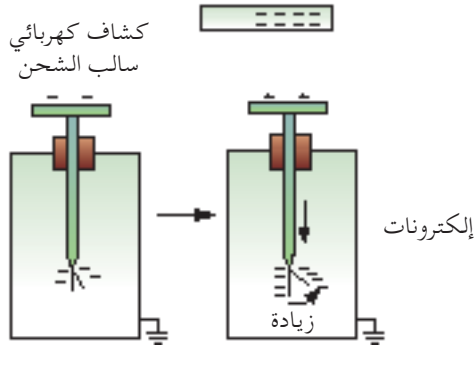

**الكشف عن شحنة سالبة** إذا قُرِّب قضيب مشحون ذو شحنة مجهولة من كشاف كهربائي سالب الشحن، وزاد تباعد الورقة الذهبية، ميكننا استنتاج أن الشحنة على القضيب املشحون سالبة (شكل 1 - 26).

شكل 1 - 26 الكشف عن شحنة سالبة

**الكشف عن شحنة موجبة** وبالمثل إذا قُرِّب قضيب مشـحون من كشــاف كهربائي موجب الشـحن، وازداد تباعــد الورقــة الذهبيــة، يمكننــا اسـتنتاج أن الشـحنة على القضيب المشـحون موجبة (شكل 1 ـ 27).

لاحظ أنه في حالتي الكشف عن نوع الشحنة، استخدمت فقط ظاهرة التنافر بني الشحنات املتماثلة. هل تعرف ملاذا اليستخدم التجاذب بني الشحنات غير املتماثلة في الكشف عن نوع الشحنة؟

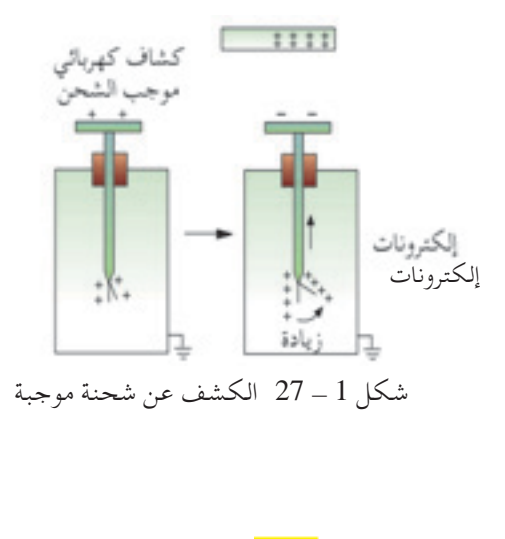

**18 الوحدة 1 الوحدة**

ّاعلى جســمني في حالة تالمس. فالشــخص ً القوى تكون ثنائية، وتعمل تبادلي الذي يدفع ً شخصا آخر، واجلسم املوضوع على املنضدة مثالني لقوى متاس. غير أن القوة بنيالشحناتالكهربائيةتعمل عبر مسافةمادون تالمسالشحنات ًا. وتتواجد تلك القوة غير التالمسية حتى عبر الفراغ. مع إذا أعطيت قضيب ســالب الشــحن، صف كيفية استخدامه لشحن كشاف كهربائي متعادل بشحنة موجبة. Field Electric **1 - 4 املجال الكهربائي أسئلة التقومي الذاتي**

**قانون كولوم**

كان كولوم أول من قام بإجراء مجموعة من التجارب العملية إليجاد العوامل التي يعتمد عليها مقدار القوة الكهربية بني شحنتني واستنتج األتي:

) القروة الكهربية تناسب طرديا مع حاصل ضرب الشحنتين 
$$
F \propto \ Q_1 \, Q_2 \quad \longrightarrow \quad 1
$$

2( القوة الكهربية تتاسب عكسيا مع مربع املسافة بني الشحنتني قانون التربيع العكسي

$$
F \propto \frac{1}{R^2} \rightarrow 2
$$

 من املعادلتني 1 ، 2 نستنتج أن:  $F \propto \frac{Q_1 Q_2}{\sigma^2}$  $R^2$ 3

من املعادلة 3 جند أن

$$
F = K \frac{Q_1 Q_2}{R^2}
$$

حيت K يعرف بثابت كولوم ويساوي ( 
$$
\frac{1}{4\pi\,\epsilon}
$$

**قانون كولوم ينص على :** الـقـوة الكهربية املتبادلة بـن أي شحنتني كهربائيتني نقطتني تتناسب طرديا مع حاصل ضرب مقدار كل منهما وعكسيا مع مربع املسافة بينهما.

 يسمى ثابت كولوم يساوي 1 ويصبح املقدار 0ε π4 10 × 9 =K 9 2m.N 2C/ القوة لكهربائية بين شحنتين في الفراغ لتصبح الصيغة الرياضية لقانون هي <sup>1</sup> = <sup>F</sup> 2Q 1Q . ε π4 2R <sup>0</sup>ε ) وعندما ما يكون الوسط العازل هو الفراغ فإن سماحية الوسط لفراغ يرمز لها بالرمز ) 2C 10-<sup>12</sup> × 8.85 = <sup>0</sup>ε 2Nm/ والقوة كمية متجهة وتعمل على اخلط الـواصل بني الشحنتيـن، أما أجتاهها ألى الداخل في حالة الشحنات املختلفة كما بالشكل )شكل1 - **28** )و إلحتاهها للخارج في حالة الشحنات 2Q 1Q 109 ×9 = <sup>F</sup> 2R

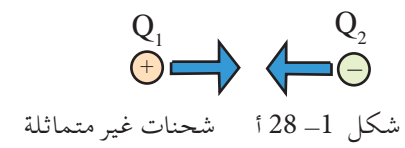

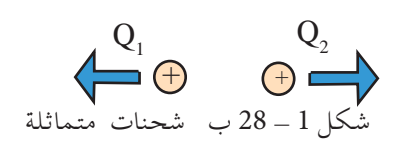

### **مثال محلول 1 - 1**

املتشابهة كما في الشكل )شكل1 - **28 ب (**

**20 الوحدة 1 الوحدة**

10 cm  
\n10 cm  
\n
$$
F = \frac{1}{4\pi \epsilon} \frac{Q_1 Q_2}{R^2}
$$
\n
$$
F = 9 \times 10^9 \times 6 \times 10^{-12}
$$
\n
$$
Q_1 = 5.4 N
$$
\n
$$
P_2 = 5.4 N
$$
\n
$$
P_3 = 5.4 N
$$
\n
$$
P_4 = 5.4 N
$$
\n
$$
P_5 = \frac{1}{4\pi \epsilon} \frac{Q_1 Q_2}{R^2}
$$
\n
$$
P_6 = 9 \times 10^9 \times \frac{(2 \times 10^{-6})(3 \times 10^{-6})}{(0.1)^2}
$$
\n
$$
P_7 = \frac{9 \times 10^9 \times 6 \times 10^{-12}}{(0.1)^2} = 5.4 N
$$

$$
F=9\times 10^9\ \frac{Q_1\ Q_2}{R^2}
$$

جميع الحقوق محفوظة لـ مركز للناهج التعليمية والبحوث التزبوية\_ليبيا

**مثال محلول 1 - 2**

14.444449 مُندا، وَّةِ تَّةِ تَّهِ تَّهِ تَّهِ 3 × 10<sup>-10</sup> 10 سoperator 47.813.  
\n4.9  
\n4.10<sup>-19</sup> 1.6 × 10<sup>-19</sup> C  
\n4-1.16 × 10<sup>-19</sup> C  
\n1.6 × 10<sup>-19</sup> C  
\n1.6 × 10<sup>-19</sup> C  
\n1.6 × 10<sup>-19</sup> C  
\n
$$
Q_1 = -1.6 × 10-19 C
$$
\n
$$
Q_2 = +1.6 × 10-19 C
$$
\n
$$
\epsilon = 80 \epsilon_0
$$
\n
$$
R = 3 × 10-10 m
$$
\n
$$
F = \frac{1}{4\pi \epsilon} \frac{Q_1 Q_2}{R^2}
$$
\n
$$
F = \frac{1}{4\pi \epsilon_0 × 80} × \frac{Q_1 Q_2}{R^2}
$$
\n
$$
F = \frac{9 × 10<sup>9</sup> × 1.6 × 10<sup>-19</sup> × 1.6 × 10<sup>-19</sup> × 1.6 × 10
$$

ويستخدم مفهوم املجال لشرح كون القوة الكهربائية قوة غير تالمسية. 1Q موضوعــة فــي فــراغ. إذا وضعنا شــحنة أخرى 2Q افتــرض شــحنة منفصلــة بالقرب منها، فإن 2Q ستتعرض لقوة ما نتيجة املجال الذي كونه 1Q. وســتتعرض 2Q إما لقوة جذب إذا كانت شــحنتها عكس الشــحنة 1Q( شــكل 1 - 28 أ(، أو قوة تنافر إذا كانت شحنتها نفس نوع 1Q( شكل 1 - 28 ب( ولهذا،

**تعريف املجال الكهربائي :**

يتواجد **املجال الكهربائي** في منطقة من فضاء تتعرض فيها شحنة موجبة صغيرة لقوة كهربائية . ويُعرَّف ا**تجاه** المجال بأنه اتجاه القوة المؤثرة على شحنة موجبة صغيرة.

جميع الحقوق محفوظة لـ مركز المناهج التعليمية و<mark>البحوة الترلبوية\_ليلك ل</mark>

$$
E = \frac{F}{q_0}
$$

حيث

E شدة املجال الكهربي F القوة الكهربية 0q مقدر الشحنة اإلختبارية

من قانون كولوم

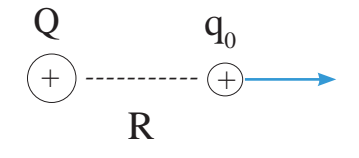

$$
F = \frac{9 \times 10^9 Q q_0}{R^2} \longrightarrow (1)
$$
  
 
$$
\because E = \frac{9 \times 10^9 Q q_0}{R^2} \times \frac{1}{q_0}
$$
  
 
$$
\therefore E = \frac{9 \times 10^9 Q}{R^2}
$$

وحدة قياس شدة المجال الكهربي  $\rm E$  هي  $\rm N/C$ ( نيوتن / كولوم)

**مثال محلول 1 -** 3

أوجد شدة المجال الكهربي عند نقطة تبعد مسافة قدرها 50cm  $2\mu$ C من شحنة موجبة مقدارها **احلل املعطيات:**  $E = ?$  $R = 50$  cm = 0.5 m  $Q = 2\mu C = 2 \times 10^{-6}C$ Q  $R^2$ 1  $E = \frac{1}{4\pi\epsilon_0}$  $E = \frac{9 \times 10^9 \times 2 \times 10^{-6}}{9.5^{2}}$  $(0.5)^2$  $\frac{18 \times 10^{-3}}{0.25} = 72 \times 10^{3}$ 0.25  $E = \frac{18 \times 10^{-3}}{0.25} = 72 \times 10^3$  N/C

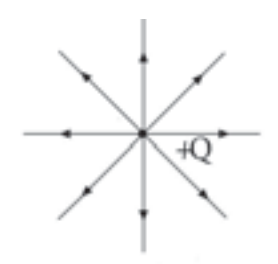

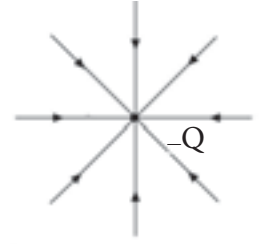

شكل 1\_ 29 ( <sup>م</sup>) خطوط المجال لشحنة موجبة لسمت مستخدم الملاجال لشحنة سالبة الشحنة سالبة

وتُبَــيِّن **قوة** المجال الكهربائي بمدى اقتـراب خطوط المجال من بعضها البعض .<br>. فكلمــا كانــت خطوط املجال أقرب لبعضها، كلمــا كان املجال الكهربائي في هذه املنطقة أقوى. ونشاهد من شكلي 1 - 29""،" ب"، أن خطوط املجال تكــون أقــرب لبعضهاعندما تكون بجوار الشــحناتالكهربائية، مما يعني أن قوة املجال تكون أقوى كلما اقتربت من الشــحنة ، وتتناقص إذا ابتعدت عن الشحنة.

ِّنه شــحنة موجبة وشحنة ويبني شــكل 30-1"أ" نـــمط املجال الذي تكو ســالبة موضوعتان بالقربمن بعض. ويبني شــكل 30-1"ب" نـــمط املجال الذي كونته شحنتان موجبتان.

$$
\frac{\sqrt{2}}{\sqrt{2}}
$$

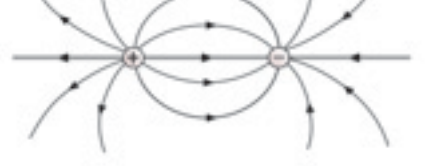

شكل 1 - 30 "أ" خطوط املجال نتيجة وضع شحنة موجبة وشحنة سالبة بالقرب من بعض

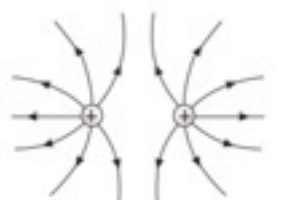

ويكــون املجــال الكهربائــي بــن صفيحتــن متوازيتــن متقابلتي الشــحن منتظمًا عنــد منطقــة الوســط، كما هو مبــين في شــكل 1 ــــ 31 . لاحظ أن<br>. خطــوط املجال تبدأ من شــحنات موجبــةعلى صفيحة واحــدة، وتنتهي في شحنات سالبة على الصفيحة األخرى.

شكل 1 - 31 خطوط مجال نتيجة صفائح مشحونة كهربائيًّا ومتوازية . ֺ֖֦֦֦֧֚֚֝֝<u>֓</u>

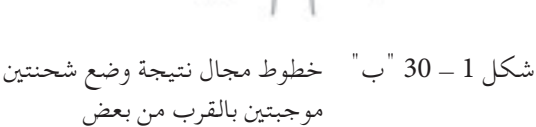

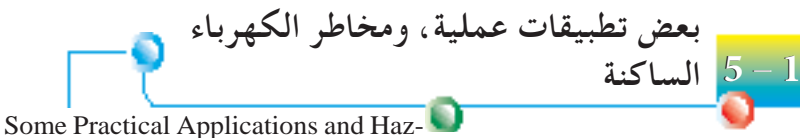

ards of Electrostatics

**بعض تطبيقات الكهرباء الساكنة -1 إزالة رماد املدخنة** يعتبر إزالة رماد المدخنة ( مخلوط من الدخان وجسـيمات التراب ) بواسـطة مُرسِّب كهروستاتيكي من محطات القدرة الحديثة التي تعمل بالفحم تطبيقًا مهمَّا. ويتكون المرسـّب من عدد من الأســلاك والصفائح. وتكون الأســلاك مهمّا . ويتكون المرسـب من عدد من الأسـلاك والصفائح . وتكون الأ.<br>سالبة الشحن حتى تشحن جسيمات التراب سلبًا عند المرور خلالها . ً وتكون الصفائح المجمِّعة إيجابية الشـحن لكي تجذب وتجمع جسـيمات الرمـاد . تُـرَجُّ بعد ذلك الصفائح آليًّا لإِزالة الرماد المتجمع ويُسـتخدم كمنتج ֧֖֖֖֖֚֚֚֚֚֚֚֚֚֚֚֚֚֚֚֚֚֚֚֚֚֚֚֝**֓**<br>֧֪֩ ثانوي. إن تقنيــة الترســيب الكهروســتاتيكي مهمــة أيضًــا فـي مصانــع الفـولاذ، والأسمنت، والمواد الكيميائية التي تطلق كميات كبيرة من غازات المدخنة .

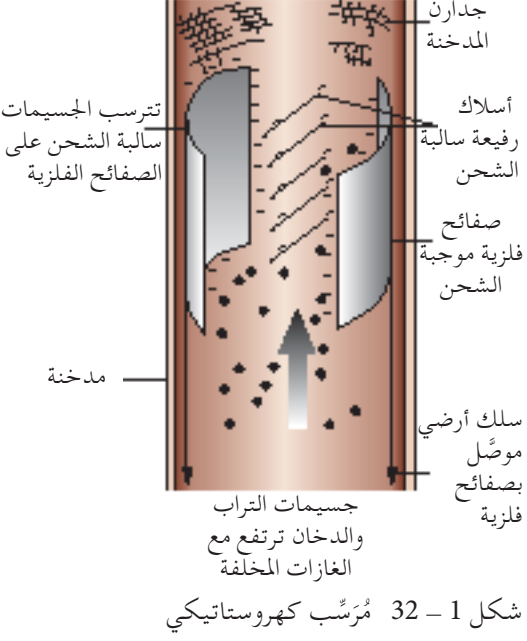

**-2 ِّ املولدات الكهربائية ذات الفولت العالي** إن مولد فان دي جراف مولًد شـحنة كهربائية سـاكنة مفيد جدًّا، ينتج فرق جهد أو شدة جهد كهربائي حتى 14 مليون فولت. ويستخدم في األبحاث النووية لتسريع الجسيمات دون الذرية (الأصغر من الذرة).

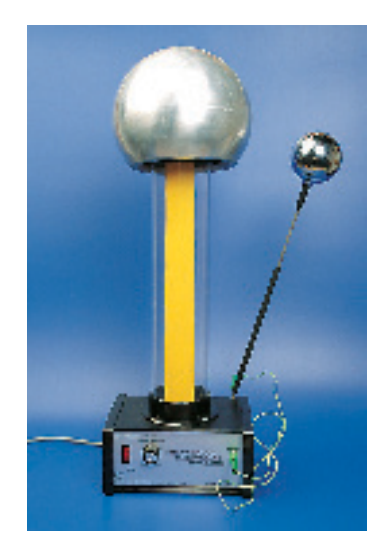

ِّد فان دي جراف شكل 1 - 33 مول

**-3 الطالء بالرش** عندما يتطلب عمل ما تشغيلًا آليًّا على نطاق واسع، كما في خطوط إنتاج<br>ح ֧֖֖֖ׅ֖֖ׅ֖ׅ֪ׅ֪ׅ֪ׅ֚֚֚֚֚֚֚֚֚֚֚֚֚֚֚֚֚֚֝֝֓֝֬֝֓֬֝֬֝֓֬֝֬֝֓֬֝֬֓֬֝֬֓֬֝֬֝֬֝֬֝֬֝֬֝֬֝֬֓֬֝֬֝֬֝֬֝֬֝֬֝֬֝֬֝֬֝֬֝֬ السيارات، يشيع استخدام الطلاء بالرش الكهروستاتيكي . فالجسم المطلوب رشــه ( جســم الســيارة )، وفوهة أنبــوب الرش ( الطلاء ) يُشــحنا بشــحنات متضادة . ويؤدي ذلك إلى التصاق الطلاء جيدًا بكل ركن في الجسم ليعطي طبقــة طــاء منتظمة. وتعتبر تلك الطريقة ّفعالــة، واقتصادية، وذات كفاية عالية.

**بعض أخطار الكهرباء الساكنة**

**-1 البرق**

من الشــائع رؤية وميض البرق مباشــرة قبل وأثناء أي عاصفة رعدية، ويرجع ذلك إلى تكوُّن كمية شحنة كهربائية كبيرة في السحب الرعدية الكثيفة .<br>في المستمر التي تكوُّن الله عنه الله عنه الله عنه الله عنه الس ُتشحن السحب الرعدية باحتكاك جزيئات املاء داخلها مع جزيئات الهواء. وعندما تكون الشحنة على السحب الرعدية كبيرة بشكل ٍ كاف، فإنها تؤين الهواء الذي يوفر عندئذ مســارًا موجِّهًا لكمية الشـحنة الضخمة التي<br>و ً تُفرَّغ في أقرب جسم، أو في الجسم الأكثر حدة على الأرض. ويفســر ذلك خطورة الســباحة في البحر املفتوح، أو اللعب في املالعب املكشوفة، أو االختباء حتت شجرة أثناء العواصف الرعدية. ويجــب علــى اجلنــود الذيــن يحفــرون اخلنــادق فــوق قمــم اجلبــال عدم استخدام صفائح الزنك كشكل من احلماية أثناء أي عاصفة رعدية. وملنــع البــرق مــن إتــاف البنايــات العاليــة، ُتســتخدم موانــع الصواعق. والغــرض منهــا )انظــر شــكل 1 - 35( توفيــر مســار تفريــغ ثابــت لعــدد اإللكترونــات الضخم في الهواء حتى تســري مــن قمة البناية إلى األرض، مما يقلل من فرص صواعق البرق (بسبب تفريغ الشحنة المفاجئ) .

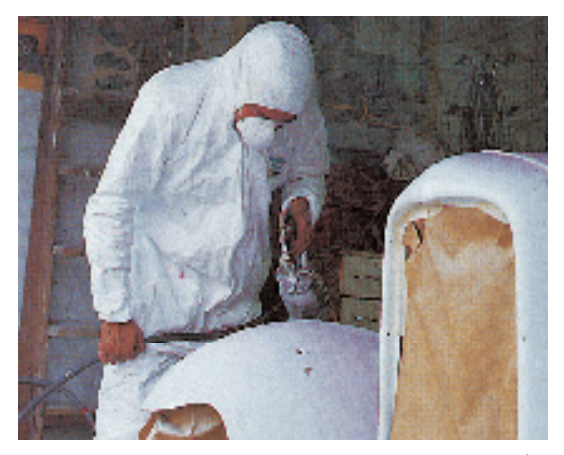

شكل 1 - 34 الطالء بالرش

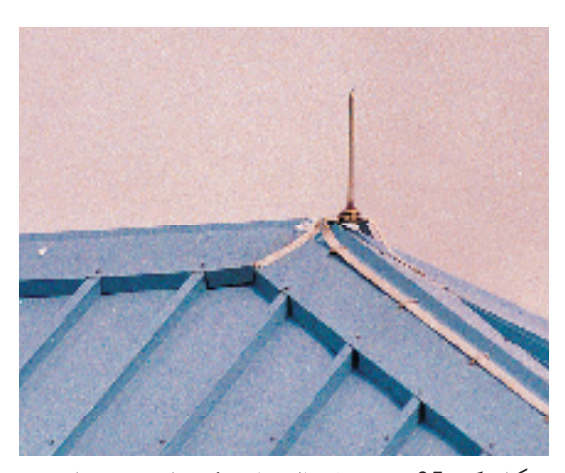

شكل 1 - 35 مينع مانع الصواعق أي تلف محتمل لبناية خالل العواصف الرعدية.

**-2 احلرائق أو االنفجارات** قــد حتــدث احلرائــق أو االنفجــارات نتيجــة التجمــع الزائــد للشــحنات الكهربائيــة الناجتــة عــن االحتــكاك. فتتراكم على ســبيل املثال الشــحنات الكهربائيــةعلــى أي طائــرة أثنــاء طيرانهــا، وعلى الشــاحنات عنــد نقلها سوائل قابلة لالشتعال. وميكن اتخاذ بعض اخلطوات الوقائية لتجنب مثل تلك الأخطار . تصنع إطارات الطّيَّارات من مطاط موصل للكهرباء بشكل<br>. طفيــف، فتُفَـرَّغ الكميــة الكبيـرة من الشــحنة المكونة علــى هيكلها أثناء<br>. الطيران حلظة مالمسة األرض من دون ضرر.

# **التربية الوطنية التربية الوطنية**

ليبيــا إحــدى الــدول األقــل عرضــة للبــرق في العالــم، فــي حــن تعتبــر ماليزيا إحــدى الدول األكثــرعرضــة للبــرق فــي العالــم. فالبــرق هــو التفريــغ الكهربائــي الذي يحـدث عندما تفرغ الكهرباء الساكنة المكونة في السحب شحنتها . ماذا تفعل إذا تعرضت لعاصفة رعدية؟

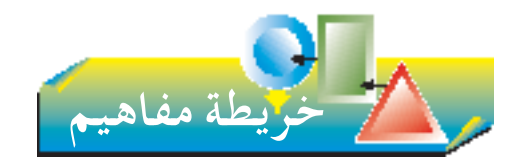

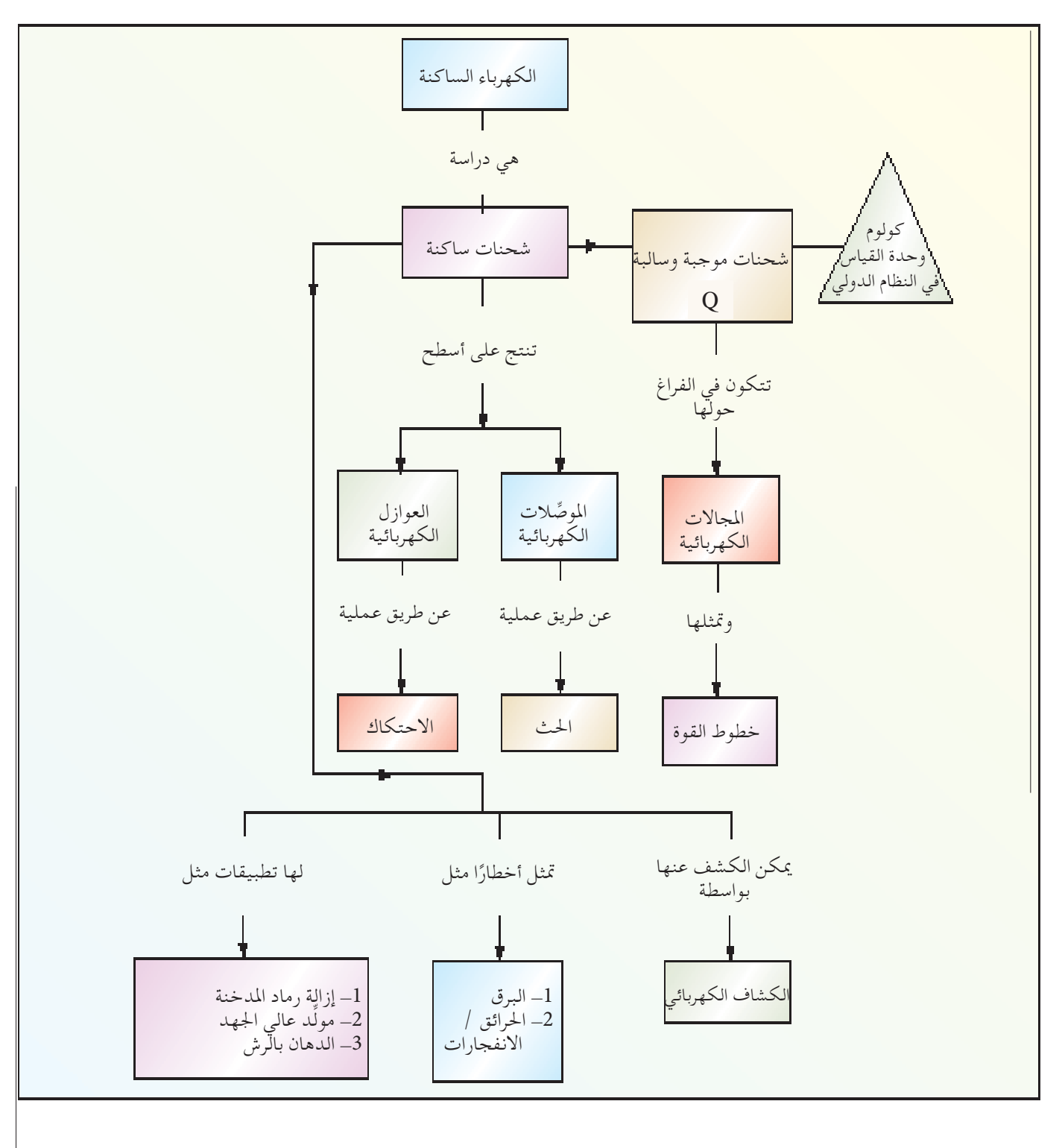

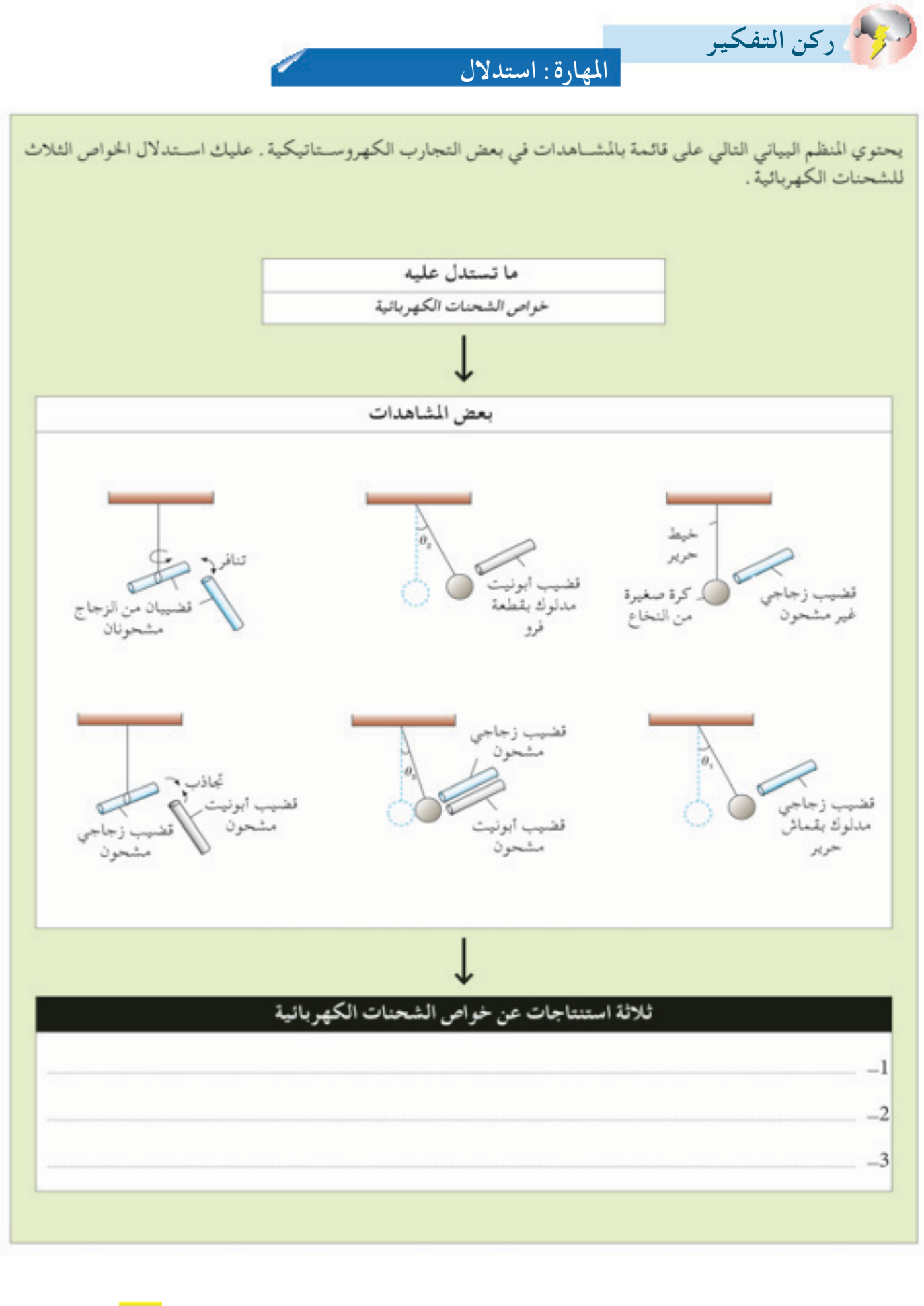

جميع الحقوق محفوظة لـ مركز الماهج التعليمية و<mark>البحوة التزل<sub>ي</sub>ويية ليكِي</mark> ا

لتمرين الأول

**اجلزء األول أسئلة االختيار من متعدد -1** وحدة قياس الشحنة الكهربائية هي: **) أ (** الكولوم. **)ب(** األمبير. **)جـ(** الفولت. **)د(** الوات.

**-2** ِّ كيف يختلف املوصل الكهربائي عن العازل الكهربائي؟ املوصل العازل **) أ (** سالب الشحن. موجب الشحن. **)ب(** له إلكترونات حرة.ليس له إلكترونات حرة. **)جـ(** ًّ يسخن بسرعة جدا. يسخن ببطء فقط. **)د(** الميكن شحنه. ميكن شحنه.

**-3** يصبــح القضيــب الزجاجــي موجــب الشــحن عنــد دلكه ًا ألنه: باحلرير، ويصبح مشحون **) أ (** يكتسب بروتونات. **)ب(** يكتسب إلكترونات. **)جـ(** يفقد إلكترونات. **)د(** يكتسب بروتونات، ويفقد إلكترونات.

**-4** إذا تنافــرت كــرة نخاع بقضيب من املطاط، ماذا تســتنتج عن الشحنات على كرة النخاع والقضيب املطاطي؟ **) أ (** القضيب فقط مشحون. **)ب(** كرة النخاع فقط مشحونة. ًا أو كرة النخاع مشحونة، ولكن **)جـ(** إما القضيب مشحون ًا. ليس االثنني مع **)د(** يحمــل كل مــن القضيــب وكــرة النخاع شــحنات لها نفس النوع.

ًّا، ًا فلزي ًا سالب الشحن بالقرب من قضيب **-5** يبني الرسم قضيب ولكنه اليلمسه.

قضيب مشحون قضيب فلزي

 $\mathbf{Q}$ 

**28 الوحدة 1 الوحدة**

أي من العبارات التالية أفضل وصف حلركة الشحنات؟ **) أ (** تقفز اإللكترونات من القضيب املشحون إلى القضيب الفلزي عبر الفجوة. **)ب(** تنتقل اإللكترونات في القضيب الفلزي من الطرف P للطرف Q. **)جـ(** تنتقــل الشــحنات املوجبــة فــي القضيــب الفلــزي مــن الطرف Q إلى الطرف P. **)د(** تنتقل الشحنات املوجبة في القضيب املشحون من الطرف P إلى الطرف Q. 6 - إذا زاد مقدار احدى الشحنتني إلى الضعف مع ثبوت املسافة بينهما فإن القوة بينهما. )أ( تقل إلى الربع )ب( تقل إلى النصف )جـ( تزداد إلى الضعف 7 - وحدة قياس ثابت كولوم هي 2C / m.N )أ( 2m.N 2C / )ب( 3m.N 3C / )جـ( 8 - في نفس الوسط إذا زادت املسافة بني شحنتني إلى الضعف فإن القوة )أ(تبقى ثابتة )ب( تقل إلى النصف )جـ( تقل إلى الربع 9 - نقطة التعادل بني شحنتني متساويتني مقداراً ومختلفتني ً نوعا )أ( تقع في منتصف املسافة بينهما. )ب( تقع خارجها وعلى اخلط املستقيم الواصل بينمها. )جـ( ال وجود لنقطة التعادل.

(1)  
\n
$$
-e^{-2\lambda} \sin \lambda \ln \lambda \sin \lambda
$$
\nN.C (1)  
\n
$$
\frac{C}{N}
$$
\n(2)  
\n
$$
\frac{N}{C}
$$
\n(3)  
\n
$$
\frac{N.m}{C}
$$
\n(4)

**اجلزء الثاني األسئلة التركيبية**

- ً ا أن يصاب بصدمة **-1 ) أ (** ملــاذا ميكن ألحد املســافرين جــو كهربائيــة عنــد مالمســة مقبــض بــاب دورة املياة في طيَّارة تطير على ارتفاع عالٍ؟ ُ ِّركب بعض أصحاب السيارات في **)ب(** ملاذا ي ســياراتهم بالبــاد املعرضــة للعواصــف الرعديــة سلسلة دقيقة جترجر على الطريق؟
	- ّا في خيط **2** ُعِّلقت كرة توصيل خفيفة موجبة الشــحن رأســي ֺ֖֖֖֖֖֧֚֚֚֚֚֚֚֚֚֚֚֚֚֚֚֚֚֚֚֚֚֚<u>֓</u><br>֧֪֩ عــازل. وعنــد تقريــب صفيحــة فلزيــة علــى حامــل عازل، تنحرف الكرة مباشرة كما هو مبني بالشكل. كرة توصيل بجبة الشحن حامل عازل
	- **) أ (** ملاذا تنتقل الكرة في احلال إلى املوقع اجلديد؟ **)ب(** كيف توضح حركة الكرة معنى املصطلح: املجال الكهربائي؟
		- **-3** كرتان مشحونتان متماثلتان تفصل بينهما مسافة ني الهواء تتنافران بقوة(X 30<sup>-5</sup> × 4) أحسب ( 4 × 10 الشحنة على كل كرة .
			- -**4** ما عدد االلكترونات التى تضمها شحنة مقدارها  $\cdot$  (4C)
	- -**5** وضع الكترون في مجال كهربائي منتظم فتأثر بقوة مقدارها ) ( أحسب شدة املجال الكهربائي . N 10-<sup>15</sup> × 4.8

**-6** يدور الكترون في ذرة الهيدروجني في مسار دائري 10-<sup>11</sup> × 5.3 حول النــواة التــي يوجد بها نصــف قطــره m بروتــون واحد. احســب مقدار القــوة املتباذلة بني الكترون والبروتون. وما نوع هذه القوة ؟ **-7** ما مقدار شحنة موضوعة على بعد ) ( من مجال C / N كهربائي شدته ) **1800** ( ؟ m 0.1

ًّ ً ا ســالب الشحن ممســوكا مبقبض **-8** ً يبني الرســم شــكلا كروي عــازل. عنــد حتريــك الشــكل الكــروي ناحيــة الصفيحــة ّا. ً ًا حلظي ًّ الفلزية، يبني اجللفانوميتر احلساس جدا تيار **) أ (** ملاذا ينتج تيار حلظي؟ **)ب(** كيف ميكن إحداث انحراف ملؤشر اجللفانوميتر في االجتاه املقابل؟

(جـ) لماذا لايوجد انحراف لمؤشر الجلفانوميتر إذا<sup>ء</sup>مْسِك المستشر<br>المستشر الشــكل الكروي الفلزي باليد، ومت حتريكه ناحية الصفيحة الفلزية؟

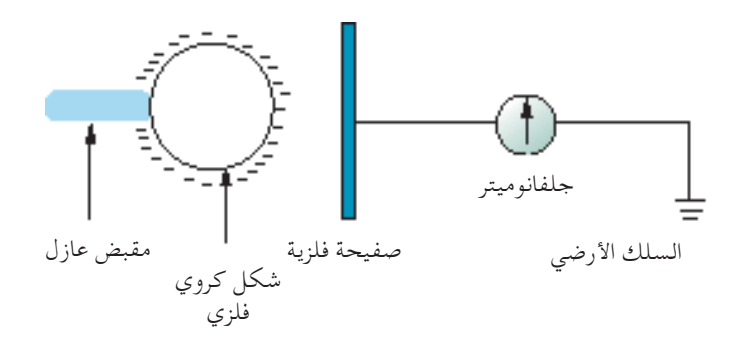

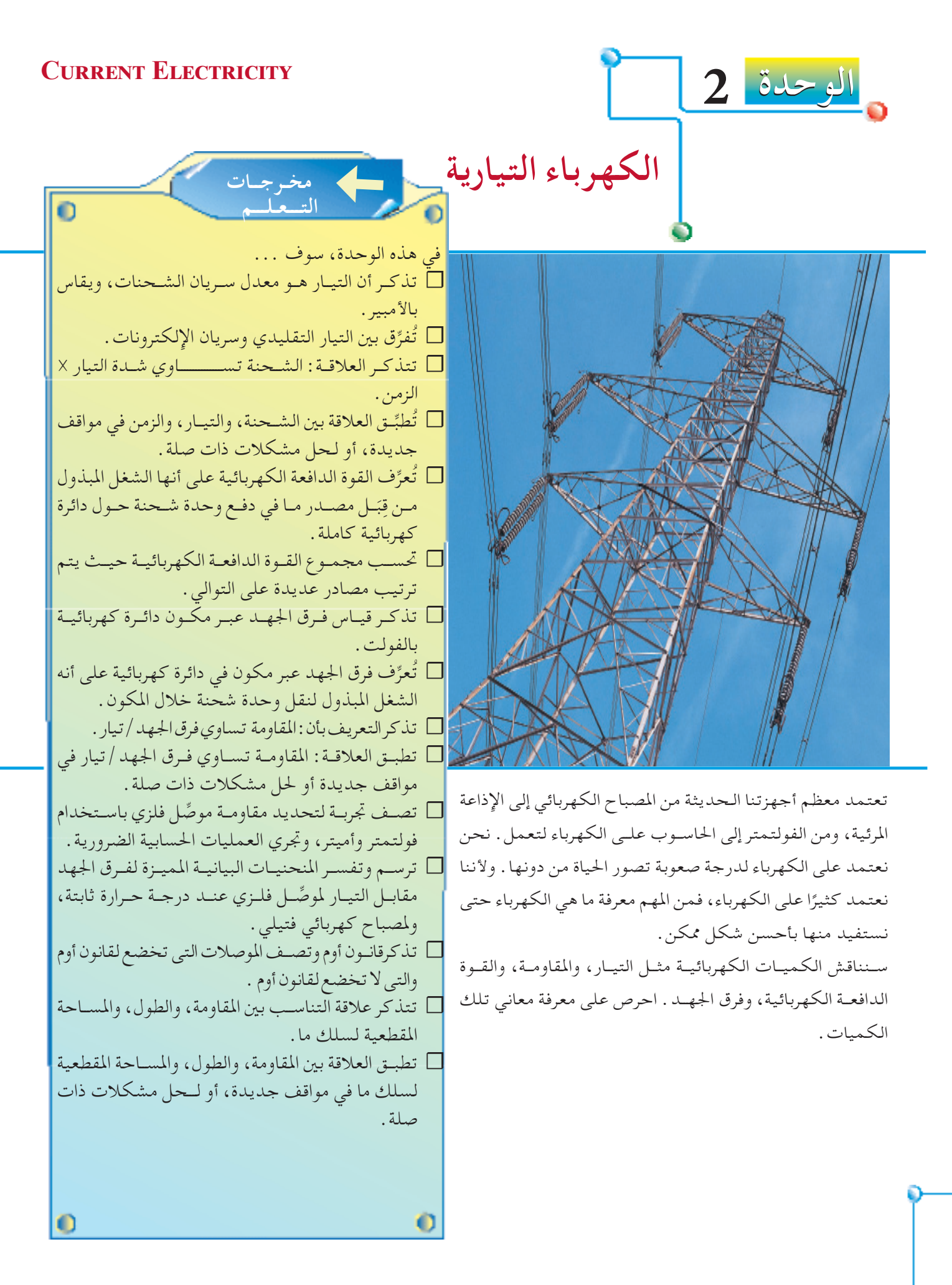

**30 الوحدة الوحدة 2**

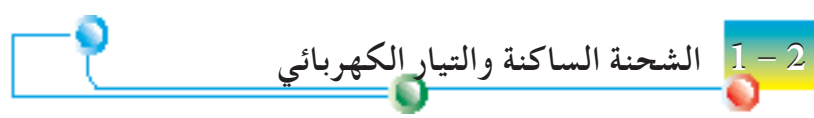

Static Charge and Electric Current

تعلمنـا فـي الوحـدة الأولـي إمكانية شـحن العـوازل والموصِّـلات الكهربائية باالحتــكاك واحلــث. وال تتحرك الشــحنات على ِّ ســطح أي موصل مشــحون معـزول، بمعنــي تكون الشـحنات سـاكنة، ولكــن إذا وفرنا مســارًا موصَّلًا فإِن ً الشحنات تسري. وعند حدوث ذلك نقول تم إنتاج تيارًا كهربائيًّا. ً ولنبــين أن الشـحنات المتحركة هي بمثابة تيار كهربائــي، يمكننا إجراء التجربة التالية املبينة في شكل 2 - .1 يُنــزع فــي بدايــة التجربة المفتاحــان K2 ، K1 ، وتفرغ الصـفيحتــان الفلزيتان ه من شـحنتيهما. صلْ K1 لتوفير مسـار توصيل مستمر ( يسمى دائرة B ، A  $\rm B$  ، $\rm A$ كهربائية) يربط مصدر القدرة عالي الجهد بالصفيحتين الفلزيتين  $\rm A$ ،  $\rm B$ .

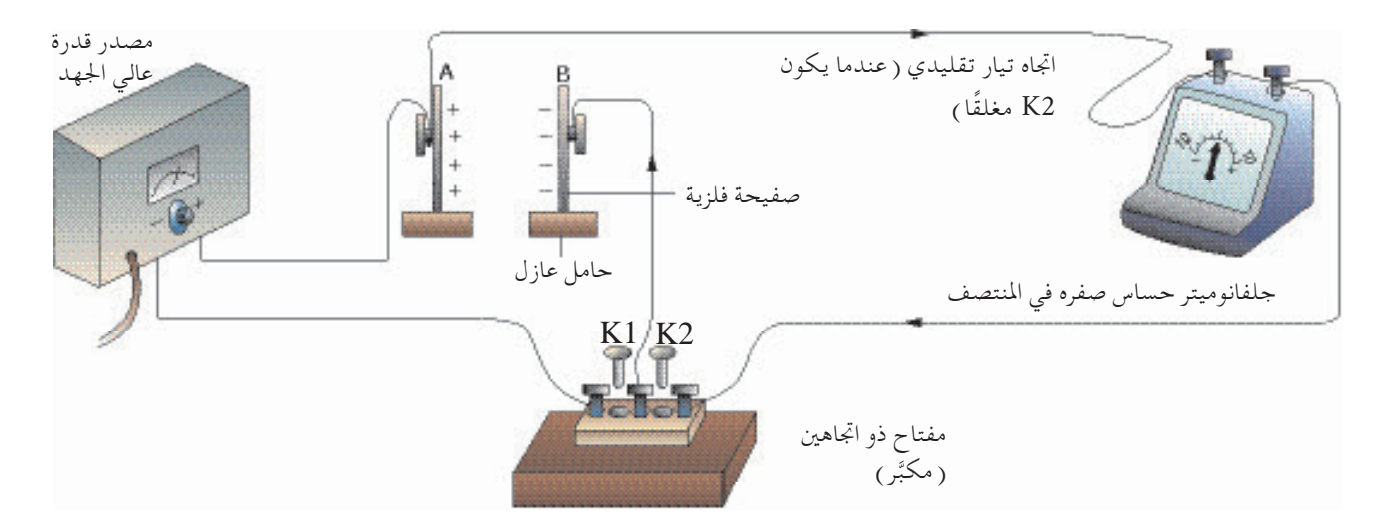

**شكل 2 - 1 لبيان أن الشحنات املتحركة هي مبثابة تيار كهربائي**

شـغل مصدر القدرة لتشحن الصفيحتين الفلزيتين إيجابًا وسلبًا بشحنتين ً ֖֖֖֖֖֖֖֖֖ׅ֖ׅ֖֧ׅ֪ׅ֪֪ׅ֚֚֚֚֚֚֚֚֚֚֚֚֚֝֝֝֝<u>֚</u><br>֧֪֪֝֩֩ متســاويتني. انــزع 1K ثــم صــل 2K لتوفيــر مســار توصيــل مســتمر يربــط الصفيحتين الــفلزيتين المشـحونتين بجلفانوميتر حساس صفره في المنتصف . )اجللفانوميتر: جهاز يكشف سريان التيار(. ويُرى المؤشر في الجلفانوميتر وهو ينحرف لحظيًّا إلى أحد الجوانب ثم يعود ً بسرعة إلى الصفر. ويبني انحراف اجللفانوميتر وجود تيار كهربائي، ينتج عن سـريان الإلكترونــات من الصفيحة  $\rm B$  ســالبة الشــحن خــلال الجلفانوميتر إلى الصفيحة A موجبة الشحن. وتتعادل الشحنات املوجبة عند الصفيحة A باإللكترونات سالبة الشحنة الداخلة . ويفسر ذلك وجود تيار صغير يكشفه الجلفانوميتر، يرجع إلى تفريغ

شحنة الصفيحتني الـفلزيتني.

جميع الحقوق محفوظة لـ مركز المناهج التعليمية و<mark>الهجهه<sup>ن ر</sup>ا</mark>لتزبوية\_ليبه**ز** 

**التيار الكهربائي التقليدي** مــن املتعــارف عليــه أن اجتــاه التيــار الكهربائــي هــو مع ســريان الشــحنة املوجبة. فتمثل الأسـهم المرسـومة على الســلك في شـكل 2 ــ 1 اتجاه التيار التقليدي في أثنــاء تفريــغ شــحنة الصفيحتني. وكما ُذكر ً ســابقا، يرجع في الواقــع التيار الذي يكشــفه اجللفانوميتر إلى اإللكترونات سالبة الشحن التي تنتقل من الصفيحة B إلـى الصفيحـة A . يكون سـريان الإلكترونات هذا في الاتجـاه المقابل لاتجاه التيار التقليدي.

**قياس شدة التيار الكهربائي** شــدة التيــار الكهربائي I قياسملعدل ســريان الشــحنة الكهربائيــة Q خالل قطاع مستعرض معني من موصل كهربائي. وباستخدام الرموز:

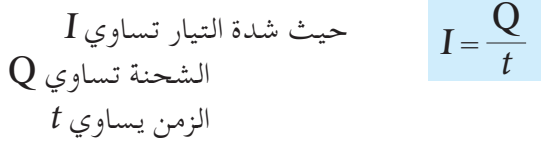

**32 الوحدة الوحدة 2**

وكمـا تعلمنـا في الوحدة الأولى أن وحدة قياس الشـحنة هي الكولوم (  $\rm C$  ) فـإِن وحـدة قيـاس التيار هي الأمبيـر ( A ) . ويمكن لذلك القول بأن تيارًا شـدته ً واحد أمبير هو سريان شحنة بمعدل واحد كولوم كل ثانية . ( ملحوظة : هذا ليس تعريف الأمبير ) .  $1 \text{ A} = \frac{1 \text{ C}}{1 \text{ A}}$ s1

وسـيعني تيـار أكبـر وليكــن  $10\,\mathrm{A}$  سـريان  $10\,\mathrm{C}$  مـن الشـحنات خـلال قطـاع مســتعرض معـين مــن موصِّل كهربائي فــي ثانية واحدة . ويمكن قياس تيار شــدته ً مثلا A 1 أو A 10 بواسطة جهاز كهربائي يسمى **أميتر** )شكل 2 - 2(. ولاستخدام الأميتر في قياس شدة التيار الكهربائي يجب توصيله على التوالي

في الدائرة الكهربائية. ويسري بهذه الطريقة التيار إلى األميتر من الطرف املوجب ( أو الأحمر ) ويتركه من الطرف السـالب ( أو الأسـود )، ويتضح ذلك في شـكل ر رفت السلاميتر شدة التيار 2 .<br>2 ـ 3 ـ لاحظ وجود مسار توصيل وحيد فقط في الدائرة المتوالية .

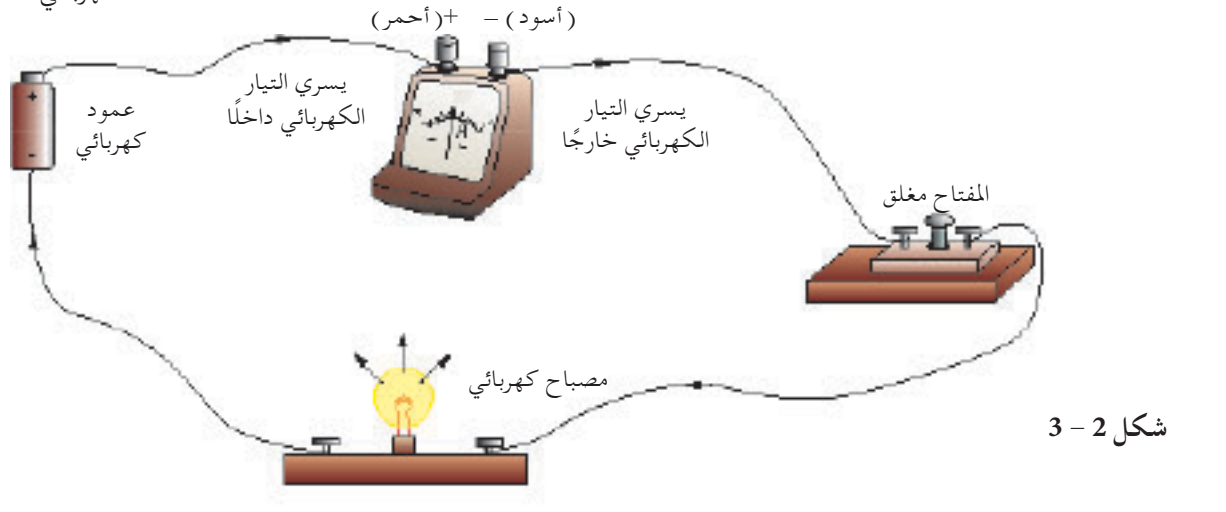

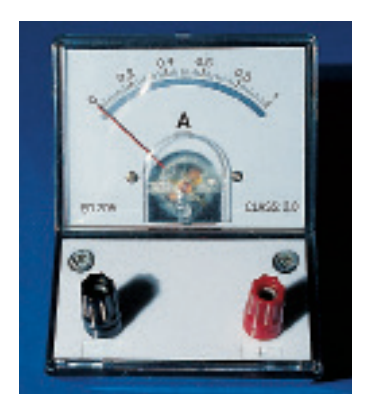

الكهربائي

جميع الحقوق محفوظة لـ مركز المناهج التعليمية والبحوث التزبوية\_ليبيا

#### **مثال محلول 2 - 1**

[ذا سرى C C 300 من شحية كهربائية خلال مقطع ما في سلك خلال  
دقيقتين، ما شده التيار اللار في السلك?  
\n
$$
Q = 30 C
$$
  
\nالعطيات: |  
\n
$$
I = 2 \times 60 s
$$
  
\n
$$
\text{if } -2 \times 60 s
$$
  
\n
$$
\text{if } -\frac{Q}{t}
$$
  
\n
$$
= \frac{30}{2 \times 60}
$$
  
\n
$$
= 0.25 A
$$

$$
I = \frac{Q}{t}
$$
 تذكر :  
شدهٔ التيار =  $\frac{||\vec{u} - \vec{v}||}{||\vec{v} - \vec{v}||}$ 

#### **مثال محلول 2 - 2**

شدة التيار المار في مصباح كهربائي (  $0.2 {\rm A}$ ) فإذا تم تشغيل المصباح لدة 2h، ما مجموع الشحنة الكهربائية التي تمر خلال المصباح؟ **احلـــــــل:**  $I = 0.2$  A  $i$  المعطيات: شدة التيار،  $t = 2 \times 60 \times 60 \text{ s}$  الزمن، المجموع الكلي للشحنة الكهربائية يساوي التيار × الزمن  $Q = It$  $=(0.2)$  (2 × 60 × 60)  $= 1440C$ 

**أسئلة التقومي الذاتي**

**) أ (** ما املعادلة التي تربط الشحنة الكهربائية بشدة التيار الكهربائي؟ **)ب(** اذكر وحدة قياس شدة التيار الكهربائي في النظام الدولي.

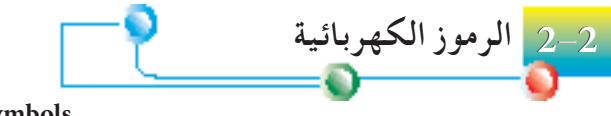

**Symbols Electric**

مــن الضــروري عند دراســة الكهرباء التيارية رســم مخططات بســيطة وواضحة للدائــرة الكهربائيــة. ويبــن جدول 2 - 1 قائمة بالرموز اخلاصة التي تســتخدم لتمثيل الأجهزة الشائعة الموظفة عادة في الدوائر الكهربائية.

جميع الحقوق محفوظة لـ مركز المناهج التعليمية و<mark>المجهوث ر</mark>لتزبوية\_ليب**ول** 

جدول 2 - 1 األجهزة الشائعة املوظفة في الدوائر الكهربائية

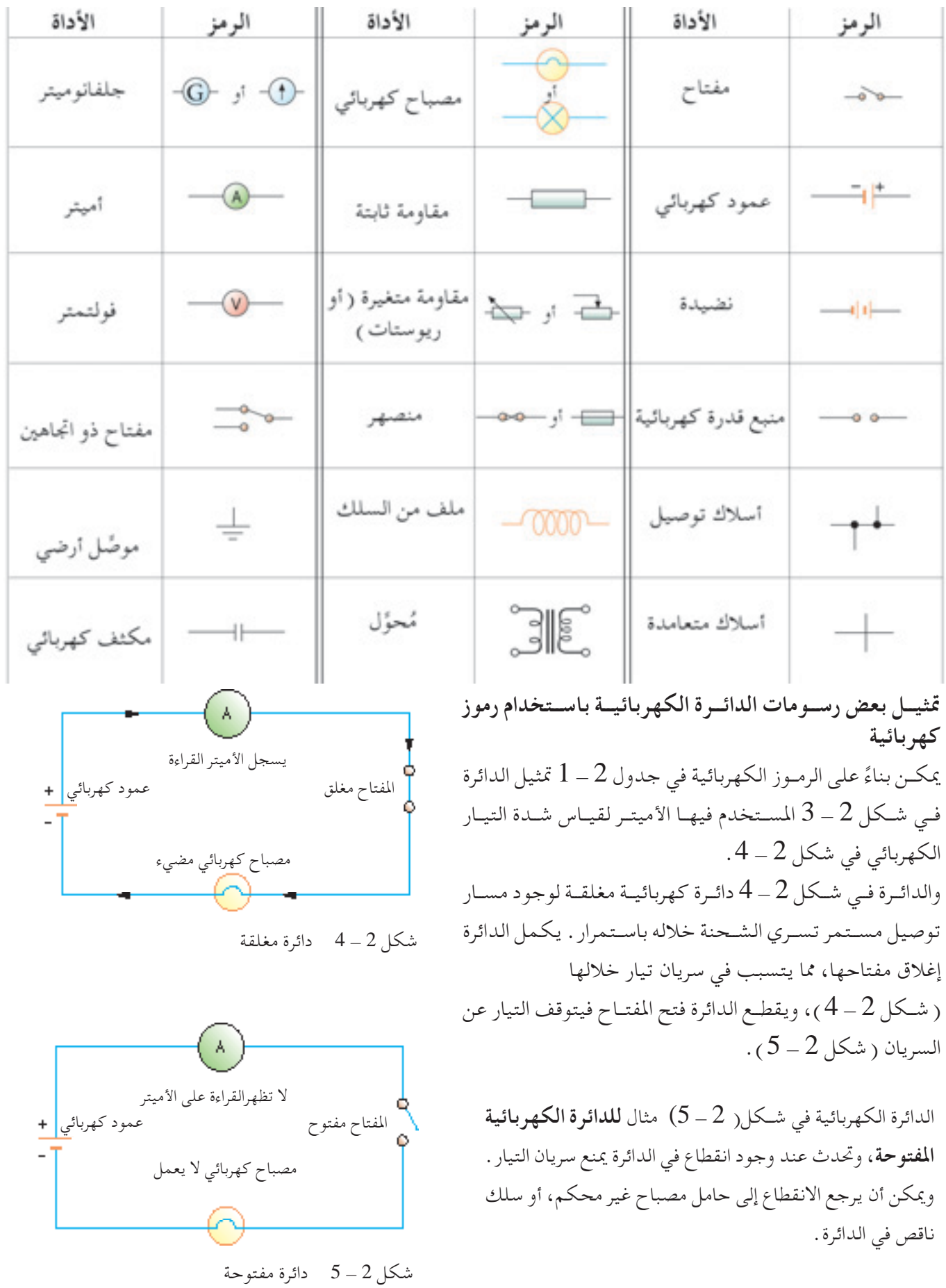

**34 الوحدة الوحدة 2**

والدائرة في شكل 2 - 6 مثال **للدائرة الكهربائية القصيرة**.

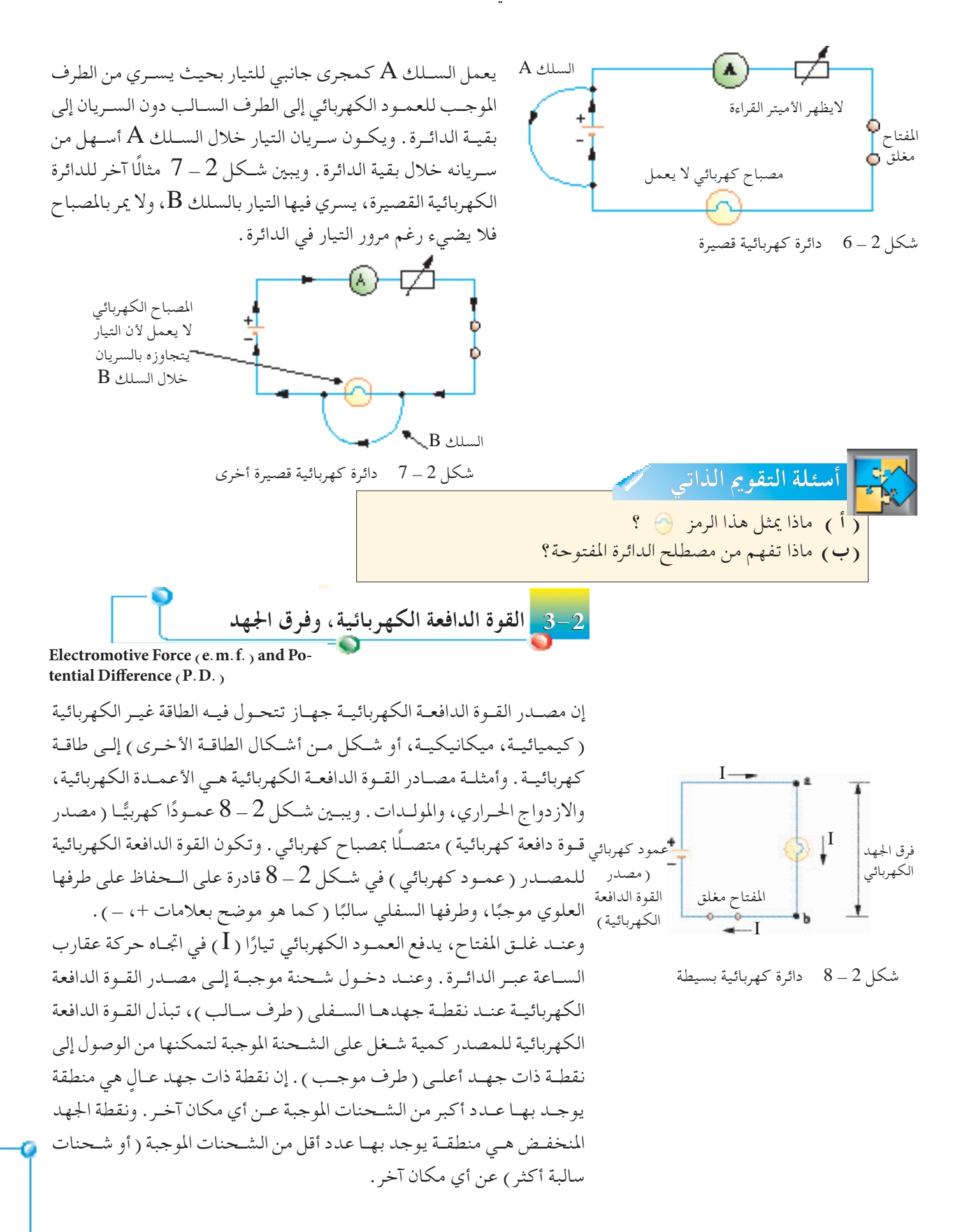

جميع الحقوق محفوظة لـ مركز المناهج التعليمية و<mark>الوجهه<sup>د</sup>ر</mark>التزبوية\_ليب**ع**و

وتعرَّف القوة الدافعة الكهربائية لعمود كهربائي بأنها الطاقة الخُوَّلَة من أشكال غيــر كهربائيــة إلى شــكل كهربائي عند مــرور واحد كولوم من شــحنة موجبة خالل العمود الكهربائي.

وبالرموز:

$$
\begin{array}{lll} \text{E} & \text{E} \\ \text{E} = & \frac{W}{Q} \\ \text{E} = & \frac{W}{Q} \\ \text{E} = & \frac{W}{Q} \end{array}
$$

ومن املعادلة السابقة تكون وحدة قياس القوة الدافعة الكهربائية هي والتي هي الفولت (وحدة القياس في النظام الدولي) . يكــون لــدى النقطــة a( املتصلــة بالطرف املوجب( في شــكل 2 - 8 جهد أعلـى مـن النقطـة b ( المتصلة بالطرف الســالب ) . ونقول إنــه يوجد فرق جهد كهربائي بين هاتين النقطتين. J  $\mathcal{C}$  $V =$ 

ويكــوِّن فـرق الجهد الكهربائي هــذا تيارًا I بين هاتين النقطتــين. فعند مرور ً التيـار مـن النقطة a ( ذات جهد أعلى ) إلى النقطة b ( ذات جهد أدنى ) خلال المصباح الكهربائي، تتحول الطاقة الكهربائية ( نتيجة التيار ) إلى أشكال أخرى (حرارة وضوء في هذه الحالة).

ويُعرَّف فرق الجهد بين نقطتين بأنه الطاقة الكهربائية المحولة إلى أشكال أخرى عندمرور واحدكولوم من شحنة موجبة بني النقطتني.

وبالرموز:

$$
V = \frac{W}{Q}
$$
 
$$
V = \frac{W}{Q}
$$
 
$$
V = \frac{W}{Q}
$$
 
$$
V = \frac{W}{Q}
$$

ووحدة قياس فرق اجلهد في النظام الدولي هي نفسها وحدة قياس القوة الدافعة الكهربائية أي: الفولت. ونعرِّف الفولت كمايلي:

يكــون فــرق اجلهد بني نقطتني في ِّ أي موصــل كهربائي واحد فولت إذا حتول واحد جول من الطاقة الكهربائية إلى أشكال أخرى عند سريان واحد كولوم من شحنة موجبة خالله.
شكل 2 - 9 نظير جتاذبي فرق اجلهد التجاذبي زيت لزج المنحدر كرات تتدحرج صمام

*W*

**القوة الدافعة الكهربائية، = E Q**

**تذكر:**

**نظير جتاذبي لدائرة كهربائية بسيطة**

يمكــن مقارنــة شــكل 2 ــ 9 بشــكل 2 ـــ 8 . فـي حالــة مصدر القــوة الدافعة الكهربائيــة ( العمـود الكهربائــي )، يبذل العمود شـغلًا على الشـحنة الموجبة لتحريكها من نقطة ذات جهد أدنى ( طرف سالب ) إلى نقطة ذات جهد أعلى (طـرف موجب ) . ويبذل الشـخص شـغلًا في رفع الكرات مـن الأرض ( نقطة ذات جهد تجاذبي أدنى ) إلى قمة المنحدر ( نقطة ذات جهد تجاذبي أعلى ) . تتدحرج بعد ذلك الكرات ألسفل نحو منطقة الزيت اللزج. وكما تتحول الطاقة الكهربائية إلى حرارة وضوءعند سريان التيار خالل املصباح، فإن الطاقة الكامنــة اجلاذبــة للكرات تتحول إلــى طاقة حرارية في الزيت اللــزج أثناء نزول الكرات خالله.

### **مثال محلول 2 - 3**

القوه الدافعة الكهربائية لعمود جاف 1.5 V.  
العمود في دفع شحنه 0.4 C حول دائرة كهربائية?  
الخسل :  
العملات، 
$$
E = 1.5 V
$$
 التقوة الدافعة الكهربائية  
وباستخدام  $Q = 0.4 C$   
 $E = \frac{W}{Q}$   
 $\Rightarrow W = EQ$   
 $W = EQ$   
 $= (1.5) (0.4)$   
 $= 0.6 J$ 

#### **مثال محلول 2 - 4**

{\n {ci<sup>1</sup> سرت شحنة 2.75 × 10<sup>4</sup> C نڪلال سخان كهربائي، وكانت |  
كمية الطاقة الكهربائية اخولة إلى حرارة (9 MJ 19-4)  
عبر طرفي السخان .  
\n
$$
Q = 3.75 × 104 C
$$
  
\n $W=9 × 106 J$   
\n $V = \frac{W}{Q}$   
\n $V = \frac{W}{Q} × 106 J$   
\n $= \frac{9 × 106}{3.75 × 104}$   
\n $= 240 V$ 

جميع الحقوق محفوظة لـ مركز المناهج التعليمية وا<mark>لمجهوث ر</mark>لتزبوية

#### **قياس القوة الدافعة الكهربائية وفرق اجلهد**

يمكــن قيــاس القــوة الدافعــة الكهربائية لمصــدر ما ( مثل عمــود كهربائــي ) تقريبيًّا ֦֧֦֧֦֧֦֧֦֧֦֧֦֧ׅ֧֜֓֓<u>֚</u><br>֧֚֝ باســتخدام فولتمتــر متصــل مباشــرةعبــر أطــراف املصــدر. يبــن شــكل 2 - 10 رســم الدائرة الكهربائية لتعيني القوة الدافعة الكهربائية التقريبية لـــعمود كهربائي بالفولت.

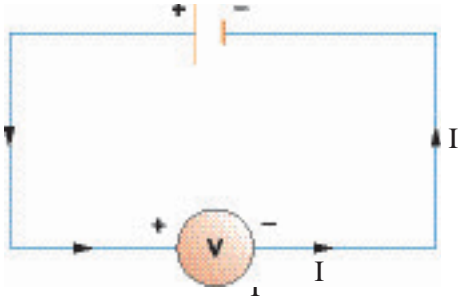

شكل 2 - 10 قياس القوة الدافعة الكهربائية

لاحظ أن التيار I ( عادة ما يكون صغيرًا جدًّا ) يسري إلى الطرف الموجب ( أو ً الأحمر) للفولتمير، ويتركه من الطرف السـالب ( أو الأسـود ) . ولاحظ كذلك أن الطـرف الموجب للعمــود الكهربائي يكون متصلًا بالطرف الموجب للفولتمتر، وأن الطرف السالب للعمود الكهربائي يكون متصلًا بالطرف السالب للفولتمتر. ولقيــاس فـرق الجهــد بالفولــت بين نقطتـين على جانبــي حمل ( مثــل مقاومة  ${\sf R}$ يوصل دائمًا الفولتمتر على التوازي مع المقاومة (شكل 2–11 ) .<br>.

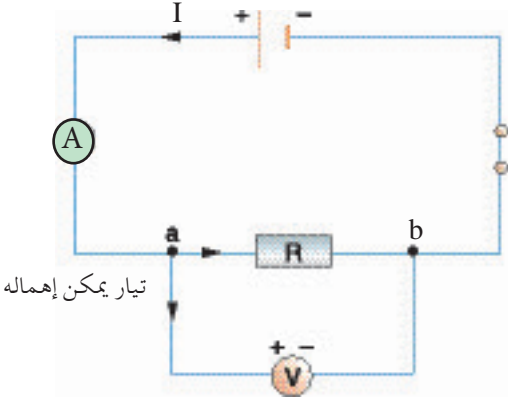

شكل 2 – 11 قياس فرق الجهد ( أو القوة الدافعة الكهربائية )

ويجب أن يكون لدى الفولتمتر النموذجي مقاومة (ارجع إلى الجزء التالي 2 ـ 4) أكبر بكثير من مقاومة الحمل ( المقاومة  $\R$  ) المصلة عبره، وذلك لتجنب سحب تيار كبير من الدائرة الكهربائية املتصل بها.

ويجــب مـن الناحية الأخـرى أن يكون لدى الأميتر النموذجـي، مقاومة أدنى بكثير من مقاومة احلمل حتى تكون كمية الطاقة الكهربائية املبددة صغيرة للغاية. وبهذه الطريقــة لــن يكون التيار I الســاري في الدائرة الكهربائية أصغــر مما يجب أن يكون عليه.

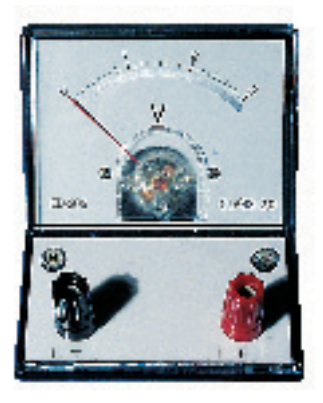

شكل 2 - 12 يقيس الفولتمتر القوة الدافعة الكهربائية أو فرق اجلهد

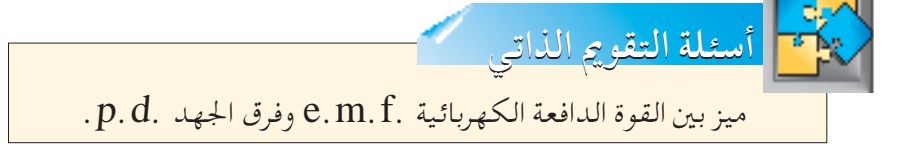

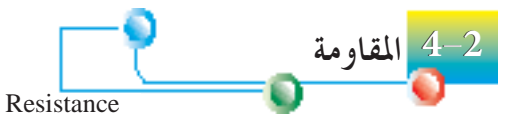

املقاومــة خاصيــة مــن خواص أي مــادة ُتقيد حركــة اإللكترونات احلــرة فيها، وحتدد شــدة التيار الذي ميكن أن مير خاللها. تشــبه تلك اخلاصية االحتكاك الميكانيكي في الأجسام المتحركة .

**قياس املقاومة** *<sup>V</sup>* ، حيث *<sup>V</sup>* فرق اجلهد عبر املادة، I َّف مقاومة مادة ما بأنها النسبة تعر I شدة التيار الساري فيها. وبالرموز:

$$
R = \frac{V}{I}
$$

إن وحــدة قيــاس المقاومــة في النظام الدولــي هــي الأوم (  $\Omega$  ) . فواحد أوم هو مقاومة مادة ما يمر خلالها تيار واحد أمبير عندما يكون فرق الجهد بين طرفيها واحد فولت.

$$
R = \underline{V}
$$
\n
$$
\frac{(V) \underline{U} - \underline{U}}{I}
$$
\n
$$
\frac{(A) \underline{U} - \underline{U}}{I}
$$
\n
$$
\frac{1}{(A) \underline{U} - \underline{U}} = \frac{1}{2}
$$

**املُ ِ قاومات**

أي موصِّــل كهربائــي يُســتخدم لتوفيـر قيمــة معلومــة مــن المقاومــة فــي دائرة كهربائية يســمي مُقاومَة . والغرض الرئيس للمقاومات هو التحكم في مقدار التيار الساري في الدائرة الكهربائية. ويوجد نوعان من املقاومات، املقاومات الثابتة والمقاومات المتغيرة أو (ريوسـتات) . ويتنوع مدى قيمة المقاومات من أقل من واحد أوم إلى عدة ميجا أوم طبقًا لاستخدامها.

**املقاومات الثابتة** وتشــمل الأنـواع الشـائعة مـن المقاومـات الثابتة ( بمعنــى مقاومـات ذات قيم مقاومة ثابتة): **-1** مقاومات طبقة الكربون. َ َّكب الكربون. ُر **-2** مقاومات م **-3** مقاومات أكسيد القصدير. **-4** مقاومات السلك امللفوف.

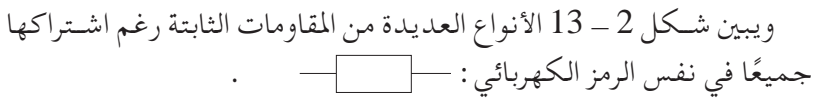

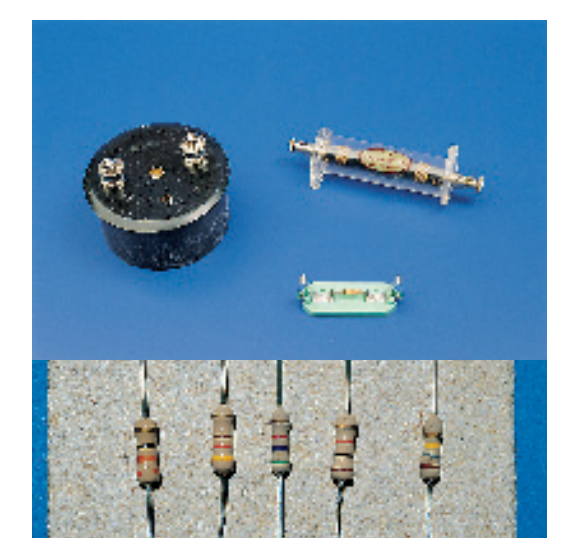

شكل 2 - 13 األنواع املختلفة للمقاومات الثابتة

جميع الحقوق محفوظة لـ مركز المناهج التعليمية و<mark>اليجهه<sup>د</sup>ر</mark>التزبوية\_ليب**ول** 

**املقاومات املتغيرة )ريوستات(** ُتضمن املقاومة املتغيرة في الدائرة الكهربائية لتنويع التيار الساري فيها. ويبني شـكل 2 ـ 14 ريوسـتات شائع الاسـتخدام في المعامل، بينما يبين شكل 2 ـ 15 رسمًا تخطيطيًّا لمثل ذلك الريوستات .<br>-֧֦֧<u>֓</u>

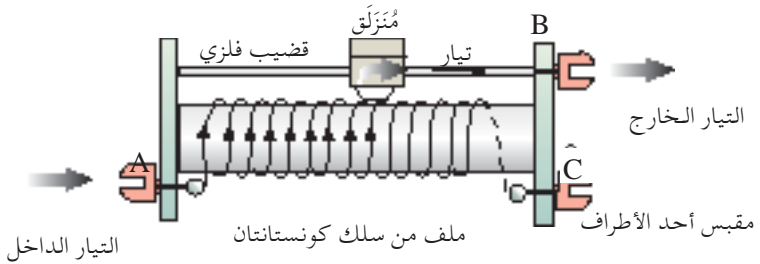

والرمز الكهربائي للريوستات هو شكل 2 - 15 رسم تخطيطي لريوستات

**حتديد مقاومة حمل:**

لتحديــد مقاومــة حمــل ما ( مثــل مُقاومــة مجهولــة R ) يمكننا تركيــب دائرة كهربائيــة بســيطة باســتخدام أميتر وفولتمتر. ويســتخدم األميتــر لتعيني التيار الذي مير خالل ذلك احلمل، ويستخدم الفولتمتر إليجاد فرق اجلهد عبر ذلك احلمل. وميكن حساب مقاومة ذلك احلمل باستخدام تعريف املقاومة.

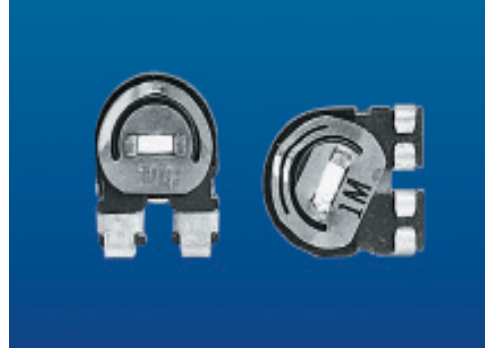

شكل 2 - 16 نوع آخر من املقاومات املتغيرة

شكل 2 - 14 ريوستات

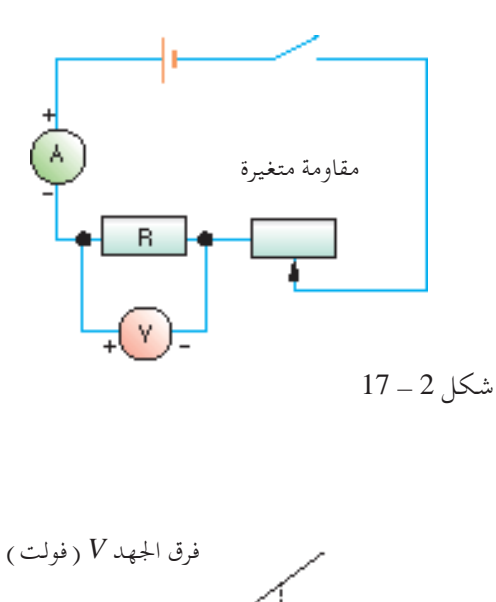

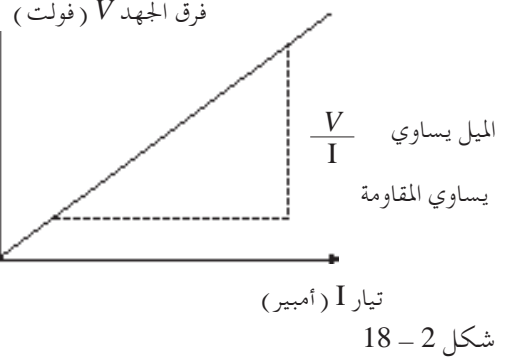

R = 
$$
\frac{V}{I}
$$
  
\nR =  $\frac{V}{I}$   
\nL =  $\frac{V}{I}$   
\nL =  $\frac{V}{I}$   
\nL =  $\frac{1}{2}$   
\nL =  $\frac{1}{2}$   
\nL =  $\frac{1}{2}$   
\nL =  $\frac{1}{2}$   
\nL =  $\frac{1}{2}$   
\nL =  $\frac{1}{2}$   
\nL =  $\frac{1}{2}$   
\nL =  $\frac{1}{2}$   
\nL =  $\frac{1}{2}$   
\nL =  $\frac{1}{2}$   
\nL =  $\frac{1}{2}$   
\nL =  $\frac{1}{2}$   
\nL =  $\frac{1}{2}$   
\nL =  $\frac{1}{2}$   
\nL =  $\frac{1}{2}$   
\nL =  $\frac{1}{2}$   
\nL =  $\frac{1}{2}$   
\nL =  $\frac{1}{2}$   
\nL =  $\frac{1}{2}$   
\nL =  $\frac{1}{2}$   
\nL =  $\frac{1}{2}$   
\nL =  $\frac{1}{2}$   
\nL =  $\frac{1}{2}$   
\nL =  $\frac{1}{2}$   
\nL =  $\frac{1}{2}$   
\nL =  $\frac{1}{2}$   
\nL =  $\frac{1}{2}$   
\nL =  $\frac{1}{2}$   
\nL =  $\frac{1}{2}$   
\nL =  $\frac{1}{2}$   
\nL =  $\frac{1}{2}$   
\nL =  $\frac{1}{2}$   
\nL =  $\frac{1}{2}$   
\nL =  $\frac{1}{2}$   
\nL =  $\frac{1}{2}$   
\nL =  $\frac{1}{2}$   
\nL =  $\frac{1}{2}$   
\nL =  $\frac{1}{2}$   
\nL =  $\frac{1}{2}$   
\nL =  $\frac{1}{2}$   
\nL =  $\frac{1}{2}$   
\nL =  $\frac{1}{2}$   
\nL =  $\frac{1}{2}$   
\nL =  $\frac{1}{2}$ 

**40 الوحدة الوحدة 2**

**خواص التيار - فرق اجلهد (I - V (ملوادعديدة، وقانون أوم**

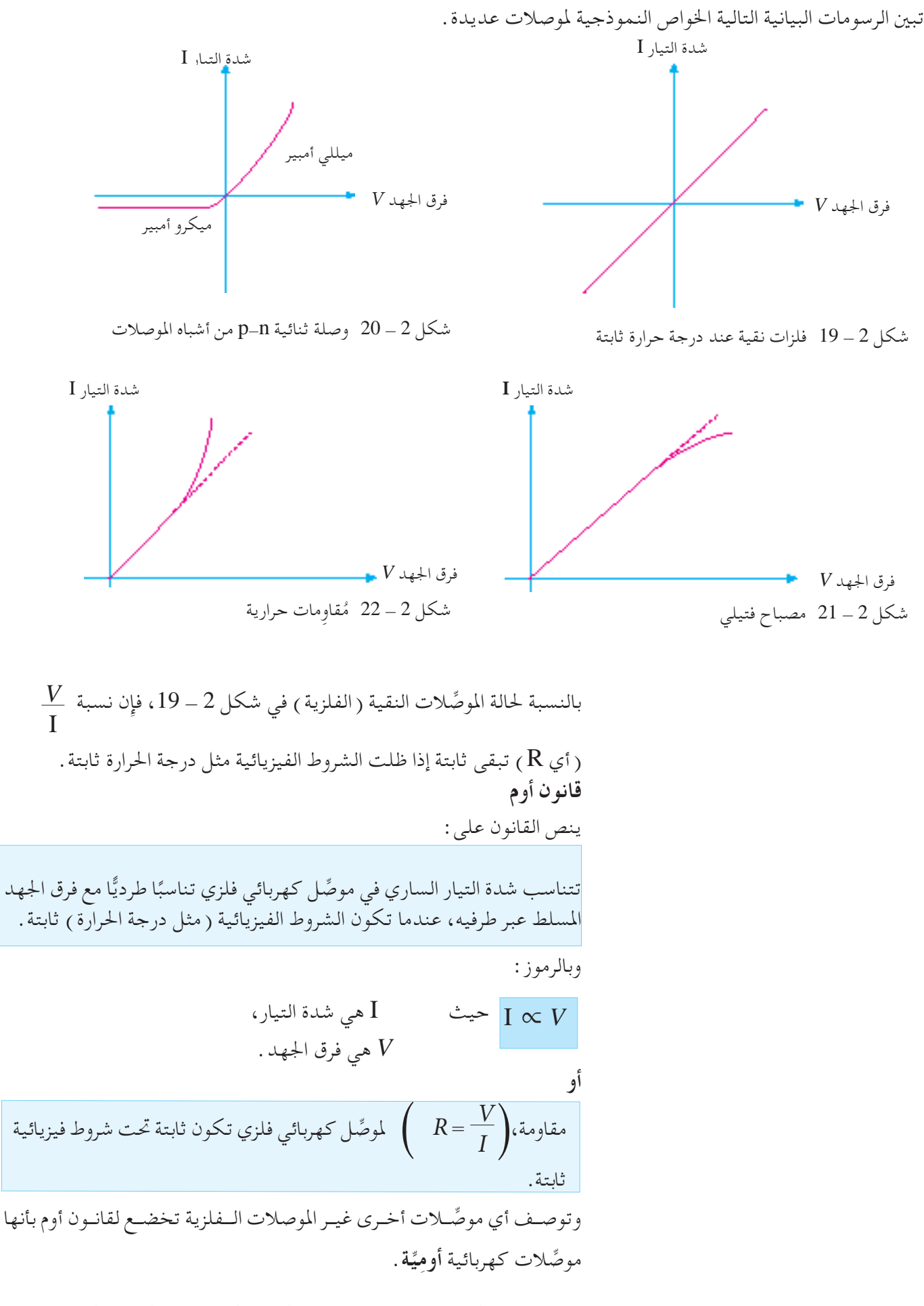

جميع الحقوق محفوظة لـ مركز المناهج التعليمية و<mark>الوجهه<sup>د</sup> ل</mark>لتزبوية\_ليب**هه**ا

 $22$  وبالنسبة للموصِّلات الأخرى في شكل 2  $-$  20 إلى شكل 2  $-$ فإِن نسبة <u>V</u> تتغير لأن المنحنيات البيانية لاتبين خطًا مستقيمًا. ويعني ذلك<br>I I ان المقاومة  $\left( \, {\bf R} \, = \, \frac{V}{I} \, \right)$  لمثل تلك الموصِّلات لا تظل ثابتة رغم أنه في حالة *V* ثابتة إلى حد ماعند التيار I المصبــاح الفتيلــي والمقاومات الحرارية تكون نســبة · املنخفض I وفرق اجلهد *V*. املــواد األخــرى التــي ال تخضــع لقانــون أوم تشــمل احملاليــل األيونيــة، والغازات، والموصَّــلات فائقــة التوصيــل، والأجهــزة الأيونيــة الحراريــة ( حتى لــو ظلت درجة الحرارة ثابتة<sub>)</sub>، وتسمى مثل تلك المواد **موصّلات غير أوميّة.** 

**مثال محلول 2 -** 4

**) أ (** هل تكون مقاومة الفتيل في املصباح الكهربائي أصغر عندما يكون ساخن عند تســليط فرق جهد V 240 عبر ملف التســخني في غالية كهربائية فإنه يدفع تيار A 8 عبر امللف. احسب: ) أ ( مقاومة امللف. )ب( التيار اجلديد الساري خالل امللف إذا تغير فرق اجلهد املسلط إلى V .220 احلــــــــــل: ) أ ( املعطيات: فرق اجلهد، V 240 = *V* التيار، A 8 = I *<sup>V</sup>* = <sup>R</sup> وباستخدام املعادلة I 240 <sup>Ω</sup> <sup>30</sup> = <sup>8</sup> )ب( املعطيات: فرق اجلهد،V 220*'* = *V* مقاومة امللف )نتيجة من )أ((، Ω 30 = R وباستخدام قانون أوم: R'I*'* = *V 'V*' = <sup>I</sup> وعليه <sup>R</sup> <sup>220</sup><sup>=</sup> <sup>30</sup> A 7.33 = وهو التيار اجلديد السارى عبر ملف التسخني. **أسئلة التقومي الذاتي** =

ً ا؟ عندما يكون بارد )ب( هل ينطبق قانون أوم على ِّ أشباه املوصالت الكهربائية؟ ملاذا؟ )جـ( اذكر العوامل التي حتدد مقاومة أي موصل كهربائي**؟**

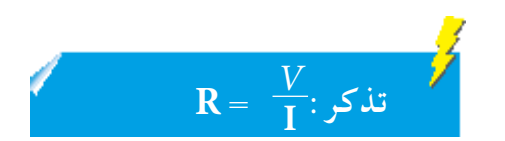

ًا أم

**42 الوحدة الوحدة 2**

السلك Q **املقاومة النوعية** : إلى جانب درجة احلرارة، تعتمد ً أيضا مقاومة َّ موصل معني R على: )1( طوله L )2( مساحة مقطعه املستعرض A )3( نوع املادة. ْ َكم، ِ مقاومة متغيرة، أســاك ِر لقد أعطيت األدوات التالية: أميتر، فولتمتر، م توصيل، m 1.2 من سلك كونستانتان. **) أ (** ارســم دائــرة كهربائيــة متكنــك مــن قيــاس مقاومــة m 1 مــن ســلك كونستانتان. ما املقاييس التي ستأخذها، وكيف ستحسب املقاومة؟ **)ب(** ما اخلطوات األخرى التي ســتتبعها الستقصاء كيفية اختالف املقاومة مع طول السلك L؟ **ٍٍ تـحــــــــــد تـحــــــــــد**

يبين شكل 2 ـــ 23 سلكين Q ،P لهما نفس الطول ومصنوعين من نفس املادة. ومساحة املقطع املستعرض للسلك P أكبر من مساحة املقطع املستعرض للسلك Q.

لقــد أوضحــت النتائــج التجريبيــة أنه كلمــا كانت مســاحة املقطع المستعرض للسلك أكبر،كلما كانت مقاومته أصغر. ولهذا نستنتج  ${\rm A}$  أن المقاومة  ${\rm R}$  تتناســب عكســيًّا مع مســاحة المقطع المسـتعرض ً عندما يكون طول ونوع املادة ثابتني. وبالرموز

$$
R \propto \frac{1}{A} \dots \dots \dots \dots \dots \dots (1)
$$

ويبين شكل 2 ــ 24 سلكين  $\Gamma$ ،  $\Gamma$  لهما نفس مساحة المقطع املستعرض ومصنوعني من نفس املادة إال أن السلك S أطول من السلك T. ولقــد أوضحــت كذلــك النتائــج التجريبية أنــه كلما كان الســلك أطــول، كلما كانــت مقاومته أكبــر. ولهذا نســتنتج أن املقاومة R تتناسب طرديًّا مع الطول لL عندما تكون مساحة المقطع المستعرض ونوع املادة ثابتني، وبالرموز:

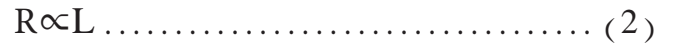

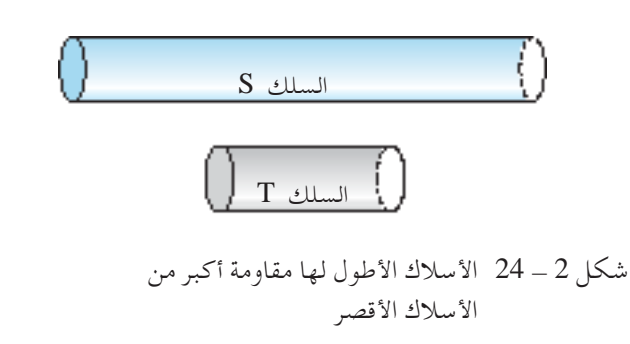

السلك P

شكل 2 - 23 األسالك األرفع لها مقاومة أكبر من الأسلاك الأسمك

جميع الحقوق محفوظة لـ مركز المناهج التعليمية و<mark>اليجهو</mark>ثرالتزبوية\_ليبهه

وبتوحيد النتائج في ( 1 )، ( 2 ) نصل إلى أن  $R \propto \frac{L}{4}$  $\frac{1}{\overline{A}}$ L A  $R = \rho$ أو حيث ρ( كمية ثابتة( خاصية ملادة ِّ املوصل تسمى**مقاومته النوعية**.  $R = \rho \frac{L}{A}$ ومن<sup>A</sup> نصل إلى أن  $\mathrm{PA}$  ولهذا تكون وحدة قياس المقاومة النوعية ρ هي  $\mathrm{\rho} = \frac{\mathrm{RA}}{\mathrm{L}}$ 2m، وL ُتعطى بوحدة m. ويرصد جدول ألن *R* ُتعطى Ω، *A* ُتعطى بوحدة . قيم المقاومة النوعية لبعض المواد  $2$  -  $2$ 

| $\frac{1}{2}$ $\frac{1}{2}$ |            |
|----------------------------------------------------------------------------------------------------|------------|
| $\Omega$ المقاومة النوعية / $\Omega$                                                                                                    | المادة     |
| $1.6 \times 10^{-8}$                                                                                                    | فضة        |
| $1.7 \times 10^{-8}$                                                                                                    | نحاس أحمر  |
| $5.5 \times 10^{-8}$                                                                                                    | تنجستين    |
| $9.8 \times 10^{-8}$                                                                                                    | حديد       |
| $49 \times 10^{-8}$                                                                                                    | كونستانتان |
| $100 \times 10^{-8}$                                                                                                    | نيكروم     |
| $3500 \times 10^{-8}$                                                                                                    | جرافيت     |
| $10^{16}$ حوالی                                                                                                    | بوليثين    |

 $20^{\rm o}$  جدول 2 - 2 المقاومة النوعية لبعض المواد (عند  $2$ 

يمكــن مــن جدول 2 ــ 2 رؤية أنه كلما كانت المقاومة النوعية للمادة أدنى، كلما كانت المادة موصِّلًا أفضل للكهرباء. والنحاس الأحمر على سبيل المثال مقاومته النوعية ز  $1.7 \times 10^{-8}\,\Omega$  ) موصِّــل أفضــل بكثيــر للكهرباء من النيكــروم مقاومته النوعية ر  $(100\times 10^{-8}\,\Omega\,\mathrm{m})$  . ويفسـر ذلك تصنيع أســلاك التوصيل في الدوائر الكهربائية عــادة مــن النحــاس الأصفــر ( الفضة باهظة الثمــن ) حتى يتمكــن التيار من الســريان في األسالك بسهولة. ويشيع من ناحية أخرى استخدام النيكروم في ملف تسخني الغاليات الكهربائيــة. فمقاومتهــا النوعيــة العاليــة تمكنها من تحويــل الكثير من الطاقــة الكهربائية إلــى طاقــة حراريــة لغلي املاء. وتنطبق نفس الفكرةعلى التنجســتني حيث يســتخدم في املصابيح الكهربائية لتحويل الطاقة الكهربائية إلى حرارة وطاقة ضوئية.

# **مثال محلول 2 -** 5

operatoring: 
$$
\frac{1}{2}
$$

\noperatoring:  $15 \text{ m}$ 

\noperatoring:  $15 \text{ m}$ 

\noperatoring:  $10 \times 10^{-8} \Omega \text{ m}$ 

\nint]  $10 \times 10^{-8} \Omega \text{ m}$ 

\nint]  $10 \times 10^{-8} \Omega \text{ m}$ 

\nint]  $10 \times 10^{-8} \text{ m}^2$ 

\nint]  $10 \times 10^{-8} \text{ m}^2$ 

\nint]  $10 \times 10^{-8} \text{ m}^2 \text{ m}^2$ 

\nint]  $1.7 \times 10^{-8} \Omega \text{ m}$ 

\nint]  $1.4 \times 10^{-8} \Omega \text{ m}$ 

\nint]  $1.4 \times 10^{-8} \Omega \text{ m}$ 

\nint]  $1.4 \times 10^{-8} \Omega \text{ m}$ 

\nint]  $1.4 \times 10^{-8} \Omega \text{ m}$ 

\nint]  $1.4 \times 10^{-8} \Omega \text{ m}$ 

\nint]  $1.4 \times 10^{-8} \Omega \text{ m}$ 

\nint]  $1.4 \times 10^{-8} \Omega \text{ m}$ 

\nint]  $1.4 \times 10^{-8} \Omega \text{ m}$ 

\ndot]  $R = \rho \frac{1}{A}$ 

\ndot)  $R = \frac{(100 \times 10^{-8}) \cdot (15)}{A} = 75 \Omega$ 

\ndot)  $1.5 \times 10^{-7}$ 

\ndot)  $1.7 \times 10^{-8} \Omega \text{ m}$ 

\ndot)  $1.7 \times 10^{-8} \text{ m}$ 

\ndot)  $1.7 \times 10^{-8} \text{ m}$ 

\n

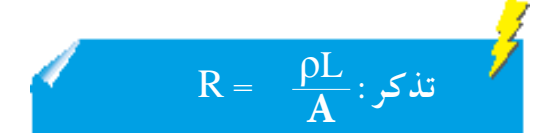

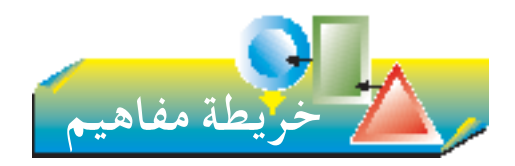

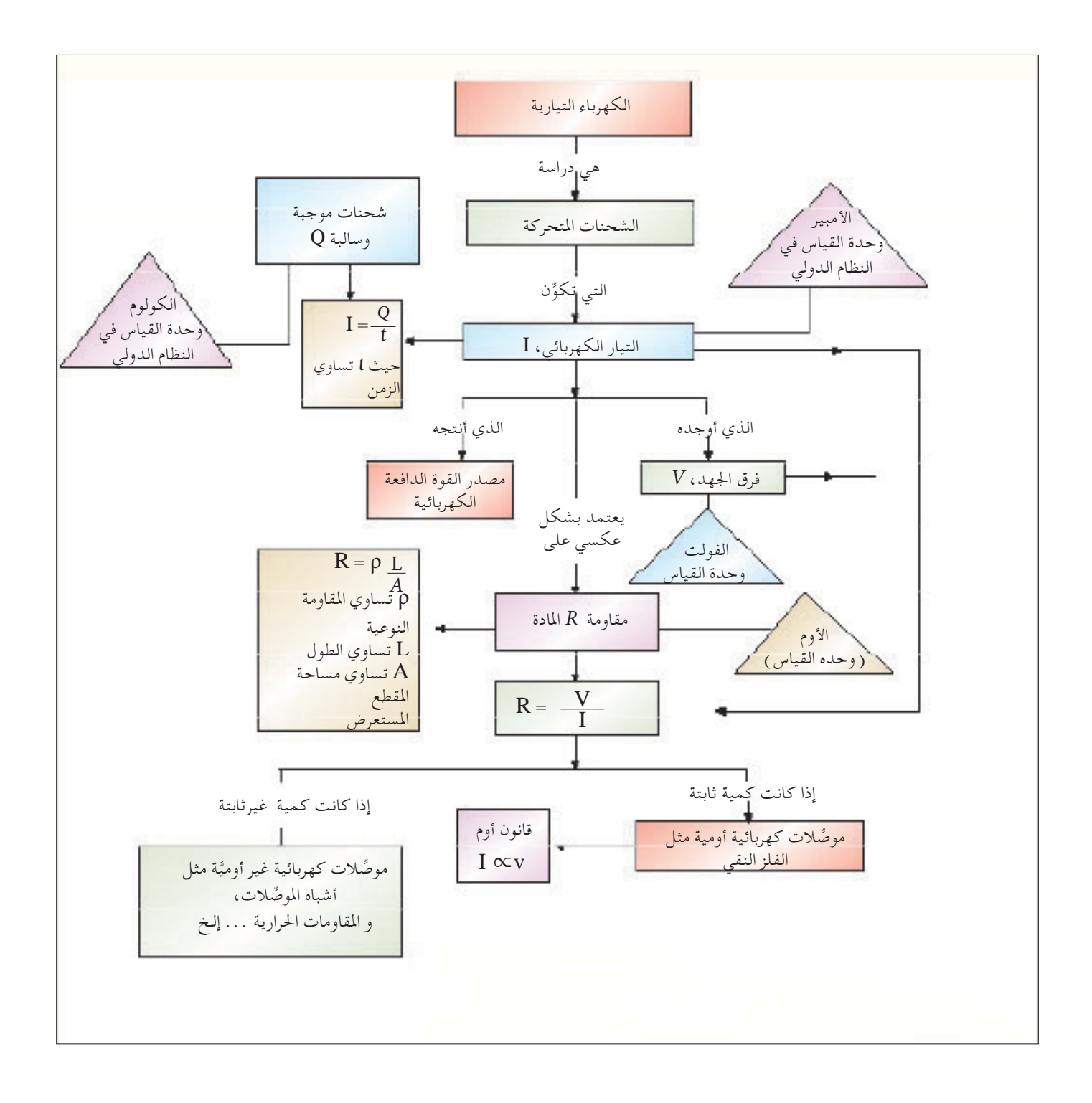

**46 الوحدة الوحدة 2**

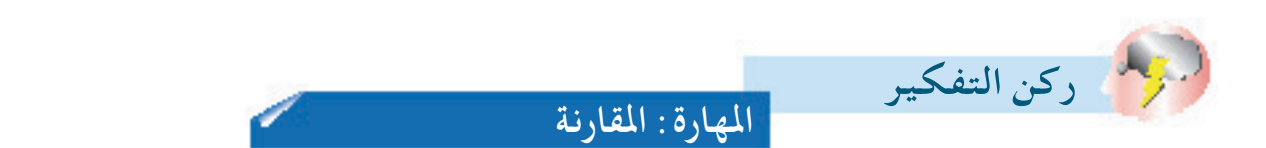

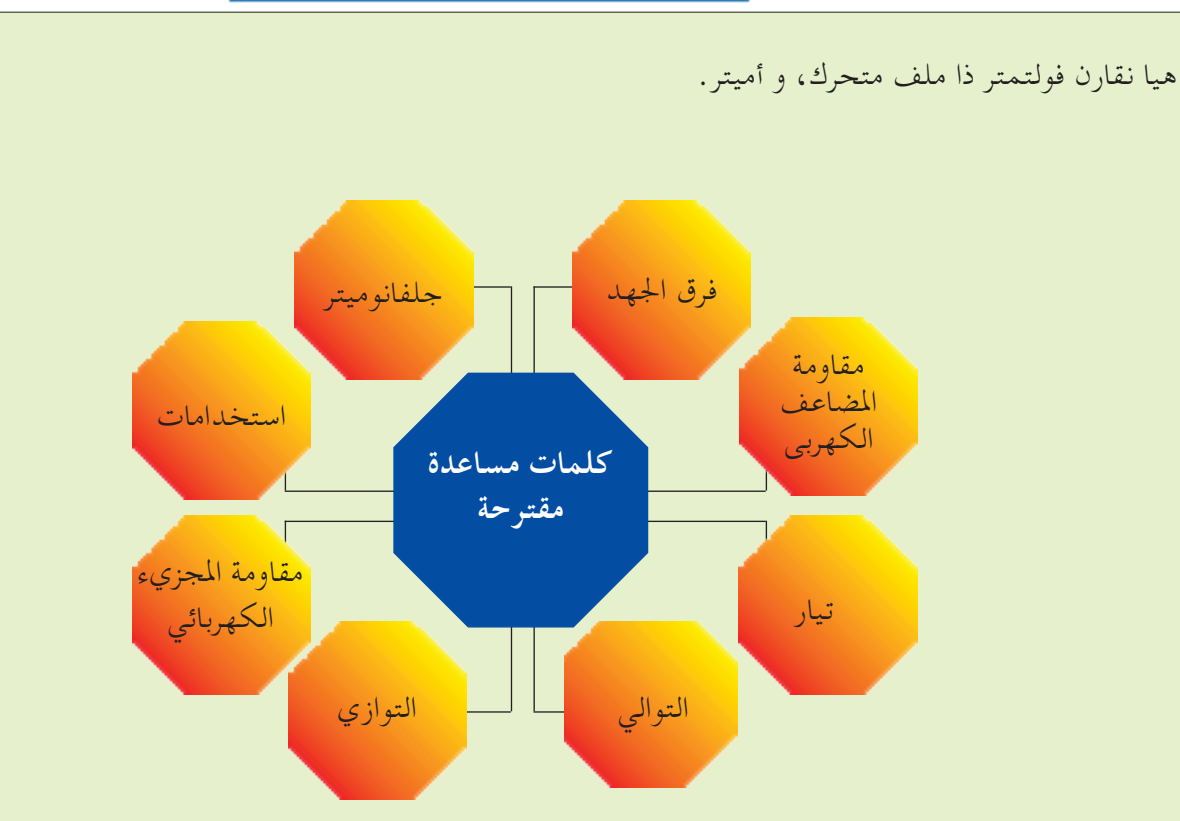

**التشابهات**

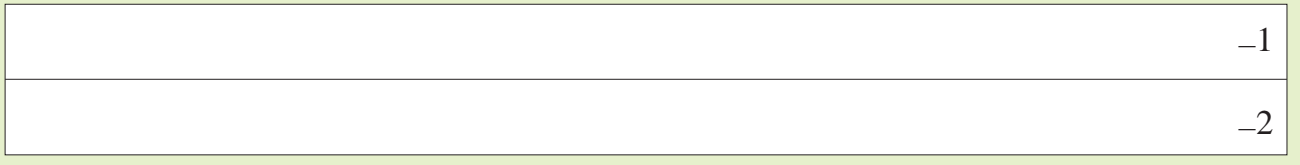

#### **االختالفات**

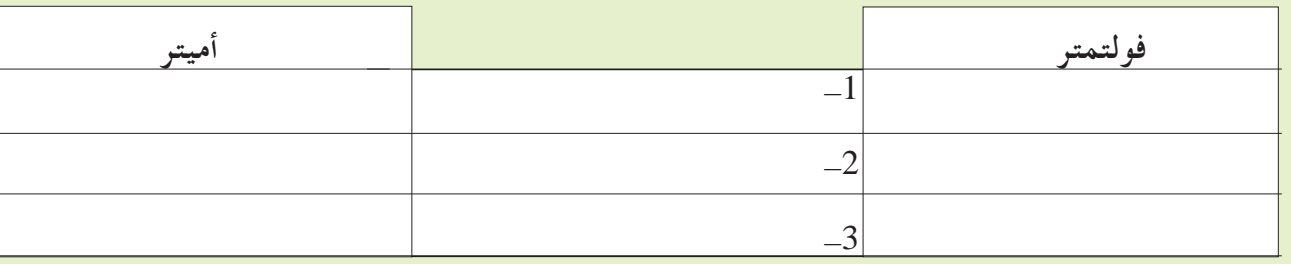

**االستنتاج**

a

**اجلزء األول أسئلة االختيار من متعدد**

- **-1** شــدة التيــار فــي مصبــاح كهربائي هــي A .0.2 فــإذا أضيء المصباح لمدة سـاعتين، ما الشـحنة الكهربائيــة الإجمالية المارة في املصباح? **) أ (** C 0.4**( ب(** C 240 **)جـ(** C 600**( د(** C 1440
- **-2** فــي أي املواقع يجب توصيــل الفولتمتر لقياس فرق اجلهد عبر املقاوم S؟ Ö,
	- **) أ (** P فقط **)ب(** Q فقط **)جـ(** P أو W**( د(** P أو Q
- **-3** مقاومة سلك ماهي R وطوله ومساحة مقطعه املستعرض هما على التوالي . عند زيادة طوله إلى ل $1$  ومساحة مقطعه  $\rm A~L$ املستعرض إلىA،2 تصبح مقاومته... 3R (**c**)  $2R \left( \Rightarrow \right) \frac{3}{2}R \left( \Rightarrow \right)$  $\frac{2}{3}R_1(\iota)$ 
	- **-4** ســلك طولــهcm 140 منتظــم املقطــع مســاحة مقطعــه  $5{\times}10^{-7}$ و المقاومة النوعية لمادته  $7{\times}10^{-4} \mathrm{mm}^2$ 
		- أحسب مقاومته.
		- $10 \Omega$  (<sup>1</sup>)
		- $(20 \Omega_0)$
		- $100 \Omega$  (ج)
		- $200 \Omega$  (2)
- **اجلزء الثاني األسئلة التركيبية التمرين الثاني -1 ) أ (** ما العالقة بني شدة التيار *I* والشحنة *Q*؟ اذكر وحدة قياس كل منهما بالترتيب. ّا **)ب(** مت توصيل شكل كروي مشحون كهربي ֦֧֦֧֦֧֦֧֝֝<u>֚</u><br>֧֚֝ بشحنة  $\sim 0.4$  بالأرض عن طريق
- سلك. احسب متوسط التيار الساري خالل السلك إذا كان الوقت املستغرق لتفريغ شحنة الشكل الكروي هي s ،0.2 ارسم ً شكلا يوضح اجتاه سريان التيار التقليدي.
	- **-2 ) أ (** اذكرقانون أوم. وما الشروطالواجب توافرها حتى ينطبق قانون أوم؟  $1.2\mathrm{k}$  مقاومة مصباح كهربائي فتيلي ، فإِذا احتاج تيارًا  $0.2$   $\mathrm{A}$  ليضيء،  $\Omega$ ֧<u>֚</u> ما فرق الجهد بين طرفي المصباح عند استخدامه؟ **)ب(** ارسم العالقة البيانية للتيار I مقابل فرق
		- اجلهد*V* للمواد التالية: )1( مصباح كهربائي فتيلي. ر 2) مقاوم حراري . )3( صمام ثنائي لشبيه ِّ املوصل الكهربائي. )4( فلز نقي.
		- ِّ ْف املقاومة واذكر وحدة قياسها. **-3 ) أ (** َعر **)ب(** ُدِّوَنت قيم فرق اجلهد عبر مقاومة مجهولة والتيارات الكهربائية املناظرة السارية خاللها في اجلدول التالي:

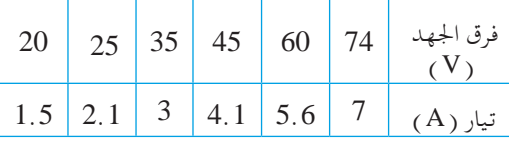

ارسم العالقة البيانية التي تسمح بحساب قيمة املقاومة املجهولة. اذكر قيمة املقاومة.

**-4 ) أ (** »مقاومة قيمتها Ω 10»، اشرحمعنى تلك العبارة. **)ب(** لديك فقط املواد التالية، صف جتربة لتبرهن على أن قيمة هذه املقاومة :5 فولتمتر، أميتر، ريوستات،  $5\,\Omega$ منبع تيار مستمر 12 V، والمقاومة .5 موضوع الدراسة )  $\Omega$  .

**48 الوحدة الوحدة 2**

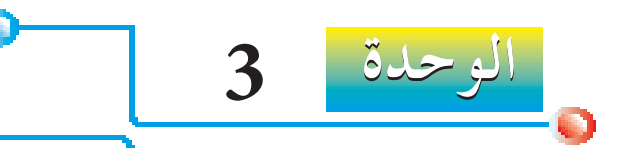

**D.C.** Circuits

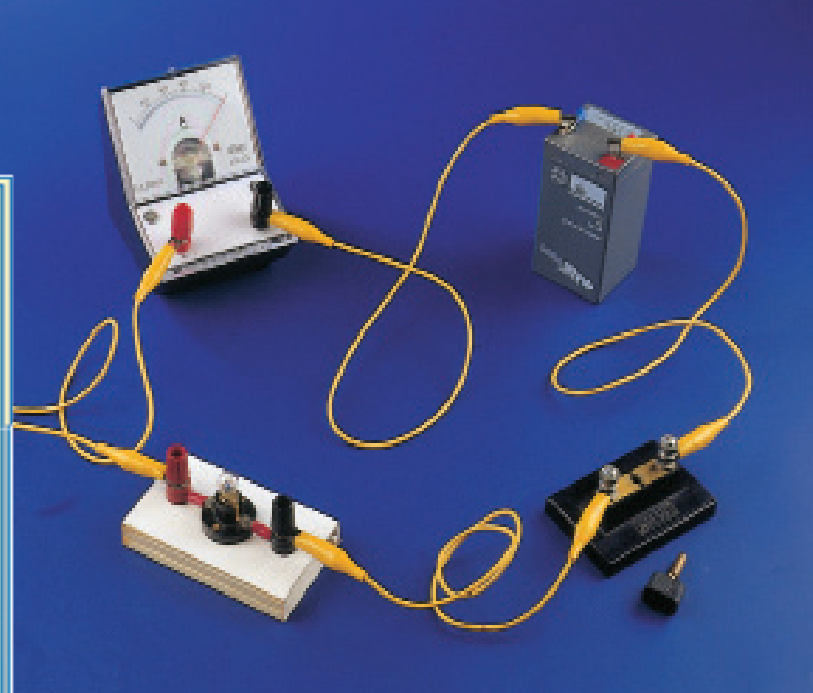

**الدوائر الكهربائية ذات التيار** 

**الكهربائي املستمر**

تعلمنا في الوحدة السابقة شدة التيار و فرق اجلهد واملقاومة و سنحلل فــي هذه الوحدة التيارات الســارية في املقاومــات، وفروق اجلهد عبرها عند وصل املقاومات على التوالي أو على التوازي أو في مجموعات من املتواليات أو املتوازيات.

 **التـــعـلـــم مخـرجــات** Œ في هذه الوحدة، سوف... ☐ تذكــر أن التيــارعنــد كل نقطــةفــي الدائرة الكهربائية املتوالية متكافئ. ☐ تطبــق مبدأ التيــار في املتواليــة على مواقف جديدة أو حلل مشكالت ذات صلة. ☐ تذكــر أن مجمــوع فــروق اجلهد فــي الدائرة المتوالية مساو لفرق الجهد عبر الدائرة كلها. ☐ تطبــق مبــدأ مجمــوع فــروق اجلهــد فــي الدائــرة المتواليــة على مواقف جديدة أو لحلّ مشكالت ذات صلة. ☐ تذكرأن التيارمن املنبع هومجموع التيارات في الأفرع المستقلة للدائرة المتوازية. ☐ تطبــق مبدأ التيــار في الدائــرة املتوازية على مواقــف جديــدة أو حلــل مشــكالت ذات صلة. ☐ تذكــر أن فــرق اجلهــد عبــر األفرع املســتقلة للدائرة املتوازية متكافئ. ☐ تطبــق مبدأ فــرق اجلهد في الدائــرة املتوازية على مواقف جديدة أو حلل مشكالت ذات صلة. ☐ تطبــق العالقات ذات الصلة والتي تشــمل: املقاومــة تســاوي فــرق اجلهد/التيــار، والعالقــات اخلاصــة بفــروق اجلهــد علــى التوالــي، واملقاومــات علــى التوالــي وعلــى التوازي في عمليات حســابية تتضمن دائرة كهربائية كاملة. O о

**الوحدة 3 49 الوحدة**

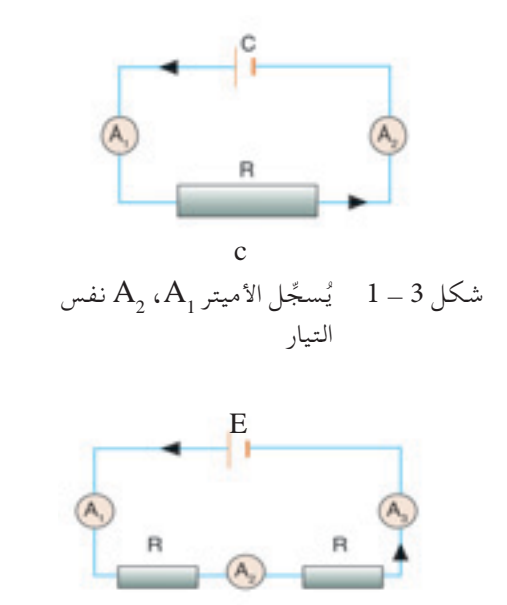

 $A_1, A_2, A_3$ شكل 3 - 2 ماذا سيقيس الأميتر  $A_1, A_2, A_3$ 

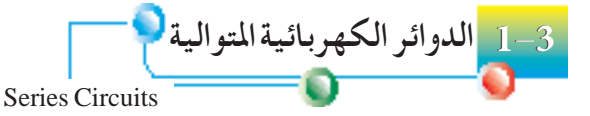

**التيار الكهربائي في دائرة كهربائية متوالية** صــل الدائــرة الكهربائيــة املبينــة فــي شــكل 3 - 1 مــع جهازي أميتــر 1A، 2A. ويمكن مشاهدة أن كلّا من جهازي الأميتر يسجلان نفس التيار . واآلن نعــد الدائــرة الكهربائيــة التــي في شــكل 3 - .2 ماذا تتوقع مشــاهدته فـي أجهـزة الأميتر $\rm A_{_1}$ ،  $\rm A_{_2}$ ،  $\rm A_{_3}$ ؟ كيف تقارن تلك التيــارات بالتيار في الدائرة  $1 - 3$ الكهربائية في شكل 3 . وسـجلت مرة أخرى التيارات في أجهزة الأميتر  $\rm A_1$ ،  $\rm A_3$  نفس القيمة ولكــن هــذا التيــار أدنــى من التيار فــي الدائــرة الكهربائية في شــكل 3 - .1 هل ميكنك تفسير ذلك؟ يمكننا استنتاج تكافُؤ التيار عند كل نقطة في الدائرة المتوالية.

 $I = I_1 = I_2 = I_3$ 

**فرق اجلهد في الدائرة الكهربائية املتوالية** يسجل جهازا الفولتمتر <sup>1</sup>*V*، <sup>2</sup>*V* في شكل 3 - 6 فرق اجلهد عبر املقاومات 1R، علــى الترتيــب . ويمكن مشـاهدة أن مجموع فروق الجهد تسـاوي فرق الجهد  $\rm R_{_2}$ عبر الدائرة كلها والتي يمكن قياسها بالفولتمتر $\widetilde{\mathbf{V}}$ ، ولهذا

وفــي الواقــع إذا كان لدى العمود C مقاومــةداخلية مهملة، فإن القوة الدافعة الكهربائية *E* ستكون مساوية لفرق اجلهد *V*. ولهذا

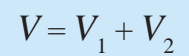

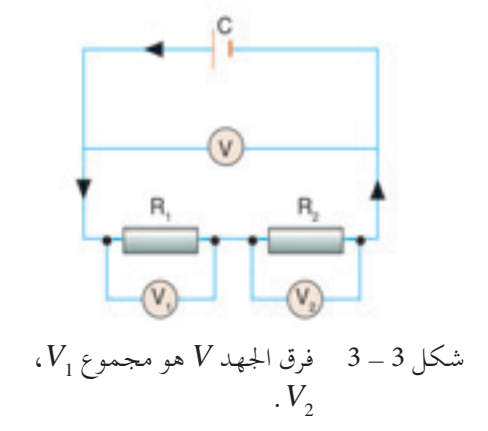

**الوحدة 3**

$$
E = V = V_1 + V_2
$$

**املقاومة الكلية في الدائرة الكهربائية املتوالية** 

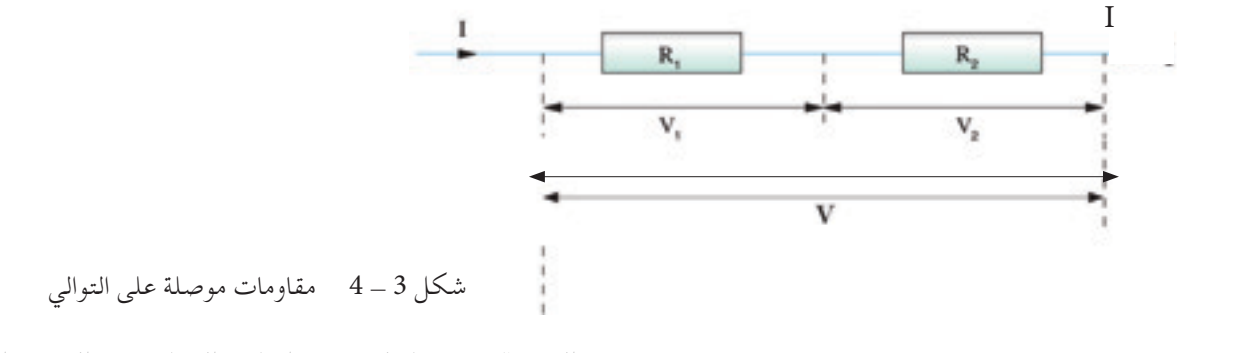

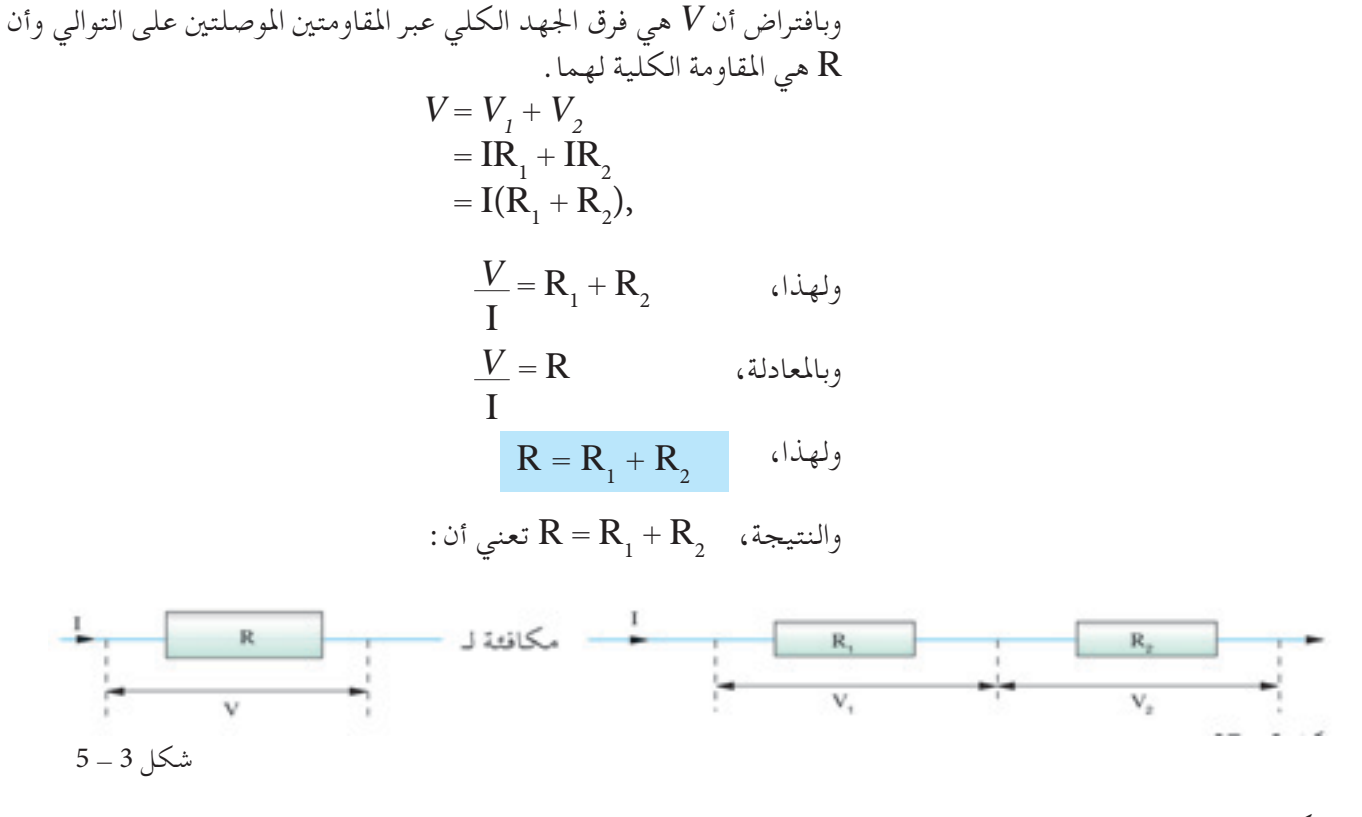

وبشــكل عام إذا وجد عدد من املقاومات n في دائرة كهربائية متوالية، حيث n أكبر من أو تساوي 2 فإن املقاومة الكلية R تعطى مبا يلي:

 $R = R_1 + R_2 + \ldots + R_n$ 

لاحـظ أنــه في الدائرة الكهربائيــة المتوالية تكون دائمًا المقاومة الكلية R أكبر من<br>م أي مـن المقاومّـات الفردية . أي أنــه في الدائرة الكهربائيــة المتوالية تكون المقاومة الكلية R أكبر دائمًا من أكبر مقاومة فردية .<br>-

شكل 3 - 6 أوجـد المقاومـة الكليـة لثـلاث مقاومـات علـى التوالي ( شـكل 2 - 5) بافتـراض أن  $\rm R_{_1}$  = 1 ، بحهولـة،  $\rm R_{_2}$  . والتيـار I المسـجل  $\rm R_{_3}$  ، والتيـار  $3\,$  على الأميتر هو  $A$  1 وقراءة الفولتمتر V عبر  $R_{_2}$  هي  $2\,$ **احلـــــــــل:**  $\bm{\mathrm{R}}_{2}^{}$  باستخدام المعادلة  $\bm{\mathrm{Z}}_{2}^{}$  $= \frac{3}{1}$  $= 3 \Omega$ وبالنسبة للمقاومات على التوالي تعطى المقاومة الكلية R بالمعادلة التالية  $R = R_1 + R_2 + R_3$  $= 1 + 3 + 2$  $= 6 \Omega$ I 1 **مثال محلول 3 - 1**

**الوحدة 3 51 الوحدة**

**مثال محلول 3 - 2**

تتكون الدائرة الكهربائية في شكل 3 - 7 من عمود V 6 ذي مقاومة ا A .0.2 ً داخلية مهملة. ويقيس األميتر تيار احسب: **) أ (** فرق اجلهد عبر املقاومة Ω .10 **)ب(** فرق اجلهد عبر املقاومة R. **)جـ(** قيمة املقاومة R. **احلـــــــــل ) أ (** مبــا أن هذه دائــرة متوالية فإن التيار الذي ميرعبر املقاومة Ω 10 هو A .0.2 ولذلك، فمن قانون أوم: *IR* = <sup>2</sup>*V* 10 × 0.2 = V 2 = <sup>2</sup>*V* + <sup>1</sup>*V* = *E* **)ب(** <sup>2</sup>*V* - *E* = <sup>1</sup>*V* ∴ 2 - 6 = V 4= )جـ( Ω 20 = = = R *V* I 4 0.2

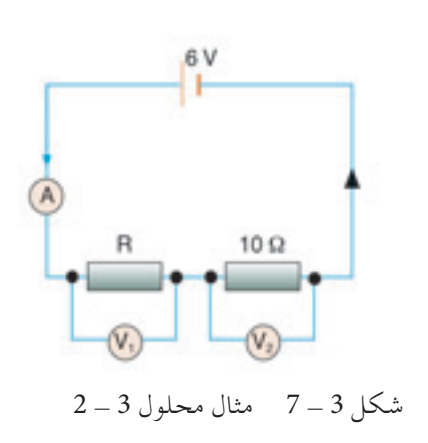

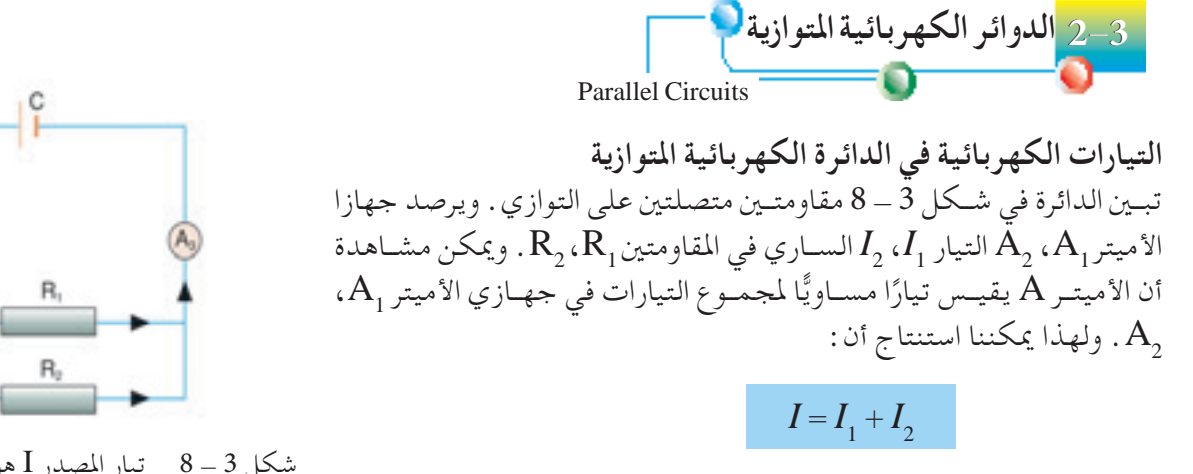

حيث *I* هو التيار الكهربائي من املصدر.

**الوحدة 3**

 $\text{I}_{2}$  ،  $\text{I}_{1}$  تيار المصدر  $\text{I}$  هو مجموع  $\text{I}_{1}$ ،  $\text{I}_{2}$ 

**52**

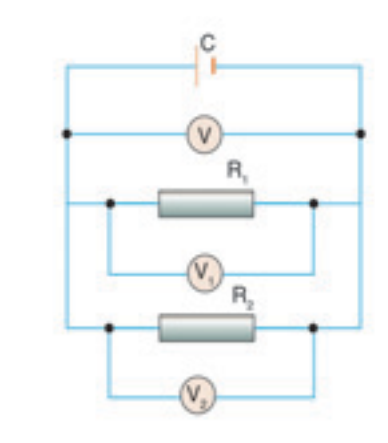

**فرق اجلهد في الدائرة الكهربائية املتوازية** يبني شــكل 3 - 9 جهازي فولتمتر *1V*، *2V* يقيســان فروق اجلهد عبر املقاومات . علـى الترتيــب، ويقيــس الفولتمتر  $\rm V$  فرق الجهد عبــر أطراف المصدر  $\rm R_{_2}$  ،  $\rm R_{_1}$ ويشاهد أن:

 $V = V_1 = V_2$ 

وإذا كان لدى العمود  $\rm C$  مقاومة داخلية مهملة، سيقيس الفولتمتر V فرق جهد مكافئ للقوة الدافعة الكهربائية *E*. وعليه فإن:

$$
E=V=V_{\rm 1}=V_{\rm 2}
$$

 $\rm\,V_{2}$ ، شكل 3 ــ 9 فرق الجهد V يساوي  $\rm\,V_{2}$  .

**املقاومات املوصلة على التوازي** من شـكل 3 - 10، يشـترك في التيار I من العمود الكهربائي الفرعان المنفصلان اللذان يحتويــان علــى المقاومتــين  $\rm R_{_2}$ ،  $\rm R_{_2}$  . فـإذا كان  $\rm I_{_1}$  هو التيار الســاري خلال  $\rm R_{_1}$ ، و  $\rm I$  هو  $\mathrm{I}=\mathrm{I}_{_1}+\mathrm{I}_{_2}$  التيار الساري خلال  $\mathrm{R}_2$ ، فيكون بمبدأ بقاء الشحنة،  $\mathrm{I}_{_1}+$ 

وبما أن فرق الجهد 
$$
V
$$
 مشترك لكلا المقاومتين

$$
\frac{V}{R} = \frac{V}{R_1} + \frac{V}{R_2}
$$

حيث  ${\bf R}$  هي المقاومة الكلية للمقاومتين.

 $\begin{array}{|c|c|c|c|}\hline 1 & = & 1 & + & 1 & \hline \end{array}$ وعليه R 1  $R_{2}$ 1  $R_{1}$ 

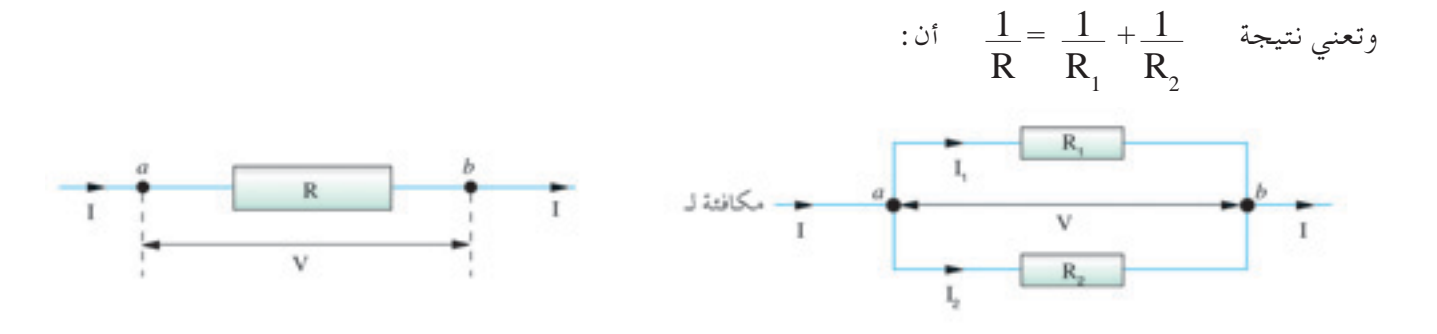

شكل 3 - 10 مقاومات على التوازي

**الوحدة 3 53 الوحدة**

وعمومًا إذا وجد عدد مقاومات n في دائرة كهربائية متوازية حيث n ≥2<br>وسماء مسكن ه D فإن املقاومة الكلية R تعطى بـاملعادلة التالية:

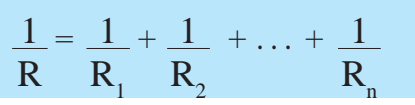

 $R_{2} = 6 \Omega$  3  $R_{1} = 3 \Omega$  3  $n = 2$ ، وبالنسبة لحالة،  $n = 2$ 

$$
\frac{1}{R} = \frac{1}{3} + \frac{1}{6} = \frac{1}{2} \text{ and } \frac{1}{R} = \frac{1}{R_1} + \frac{1}{R_2}
$$

والتي تكون نتيجتها  $R$  2  $\Omega$  , وتبين نتيجة  $R$  2 =  $R$  أن المقاومة الكلية R في الدائرة الكهربائية املتوازية تكون أصغر من املقاومات الفردية. ومبعنى آخر، المقاومة الكلية R في الدائرة الكهربائية المتوازية تكون دائمًا أصغر من<br>م أصغر املقاومات الفردية.

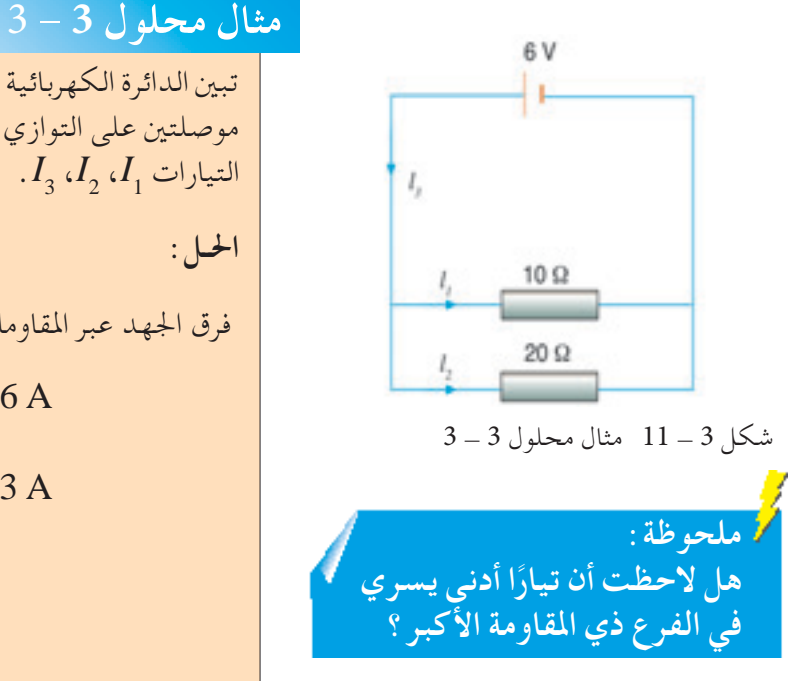

#### $20\,\Omega$  تبين الدائرة الكهربائية في شكل 3 $-11\,$  مقاومة  $10\,\Omega$  ومقاومة موصلتين على التوازي بعمود  $\rm V$  ذي مقاومة داخلية مهملة. احسب  $I_{_3}$ ، التيارات  $I_{_1}$ ،  $I_{_2}$ ، **احلـل:** فرق الجهد عبر المقاومات  $\Omega$  ، و $\Omega$  ، و $V$  هو  $V$  6، وعليه  $I_1 = \frac{V}{R} = \frac{6}{10} = 0.6 \text{ A}$  $I_2 = \frac{V}{R} = \frac{6}{20} = 0.3 \text{ A}$  $R_{1}$ 6 10 6

 $= 0.9A$ 

 $R_{2}$ 

20

 ${\bf I}_3={\bf I}_1+{\bf I}_2$  $= 0.6 + 0.3$ 

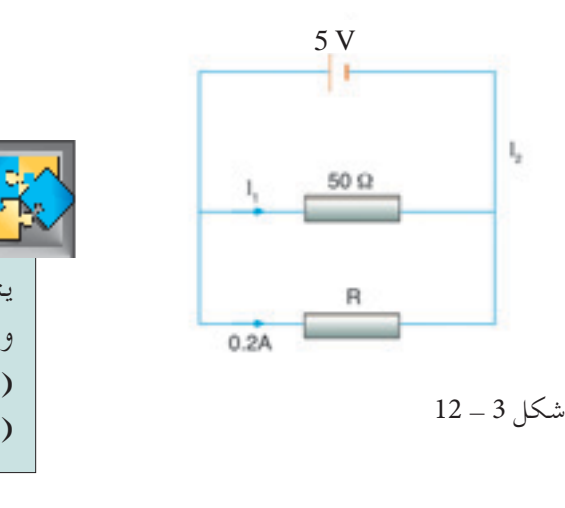

**الوحدة 3**

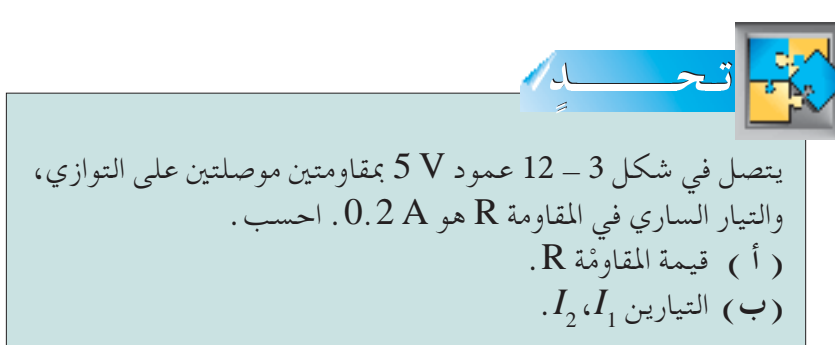

جميع الحقوق محفوظة لـ مركز المناهج التعليمية والبحوث التزبوية\_ليبيا

**الدوائر الكهربائية املتوالية واملتوازية -3 3**

Series and Parallel Circuits

ســندرس في هذا اجلزء مثالني لدوائر ذات مجموعة متآلفة من مقاومات متصلة على التوازي والتوالي معًا .

**مثال محلول 3 - 4**

3L، ذات مقاومة 2L، 1L، مت توصيــل ثالثــة مصابيح كهربائية متكافئة Ω 10 بعمود V 6 ذي مقاومة مهملة كما هو مبني في شكل 3 - .13 احسب: ًا. 3Lمع 2L، **) أ (** املقاومة الكلية للمصباحني 1*I*. **)ب(** املقاومة الكلية للدائرة الكهربائية. **)جـ(** التيار 3*I*. 2*I*، **)د(** فرق اجلهد عبر XY، YZ.**( هـ(** التيارين **احلـــــل:** 3L، 2L متصلــن علــى التــوازي فإن املقاومــة الكلية لهما تكون: **) أ (** مبــا أن + = + = *R*eff Ω 5 = **)ب(** املقاومة الكلية Ω 15 = 5 + 10 <sup>1</sup>*I* **)جـ(** = = A 0.4 = <sup>1</sup>*I* = *V*XY 1*R*L × **)د(** 10 × 0.4 = V 4 = *V*XY - *E* = *V*YZ 4 - 6 = V 2 = 2*I* **)هـ(** = = A 0.2 = 3*I I*= <sup>2</sup>*I* \_ <sup>1</sup> 0.2 - 0.4 = A 0.2 = 1 10 1 2*R V R*total 6 15 *V*YZ 2*R*L 1 1*R* 1 10 2 10 -1 -1

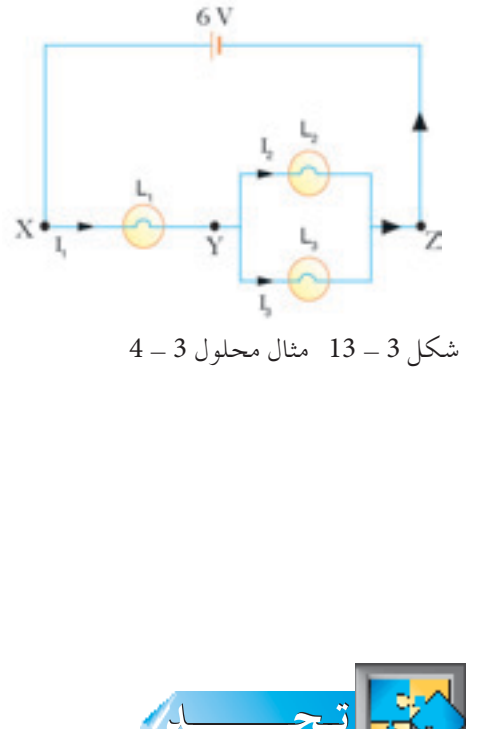

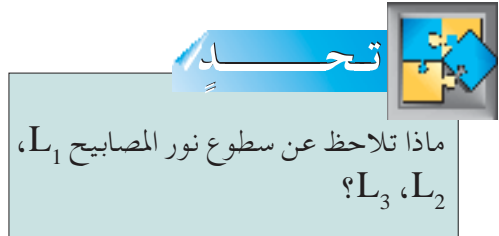

تذکر :  
\n
$$
\frac{1}{R_{\text{eff}}} = \frac{1}{R_1} + \frac{1}{R_2}
$$
\n
$$
\text{R}_{\text{eff}} = \frac{1}{R_1} + \frac{1}{R_2}
$$
\n
$$
\text{A} = \frac{1}{R_{\text{eff}}} \text{A} + \frac{1}{R_2}
$$

**الوحدة 3 55 الوحدة**

5 - 3  
\n(1) 3*u* + 6*v*  
\n4. 
$$
u_0 = 0
$$
 8.  $u_1 = 0$   
\n $u_1 = 0$   
\n $u_2 = 0$   
\n $u_3 = 0$   
\n $u_4 = 0$   
\n $u_5 = 0$   
\n $u_6 = 0$   
\n $u_7 = 0$   
\n $u_8 = 0$   
\n $u_9 = 0$   
\n $u_1 = 0$   
\n $u_1 = 0$   
\n $u_1 = 0$   
\n $u_2 = 0$   
\n $u_3 = 0$   
\n $u_4 = 0$   
\n $u_5 = 0$   
\n $u_7 = 0$   
\n $u_8 = 0$   
\n $u_9 = 0$   
\n $u_1 = 0$   
\n $u_1 = 0$   
\n $u_1 = 0$   
\n $u_1 = 0$   
\n $u_2 = 0$   
\n $u_3 = 0$   
\n $u_4 = 0$   
\n $u_5 = 0$   
\n $u_7 = 0$   
\n $u_7 = 0$   
\n $u_8 = 0$   
\n $u_9 = 0$   
\n $u_9 = 0$   
\n $u_1 = 0$   
\n $u_1 = 0$   
\n $u_1 = 0$   
\n $u_1 = 0$   
\n $u_1 = 0$   
\n $u_1 = 0$   
\n $u_1 = 0$   
\n $u_1 = 0$   
\n $u_1 = 0$   
\n $u_1 = 0$   
\n $u_1 = 0$   
\n $u_1 = 0$   
\n $u_1 = 0$   
\n $u_1 = 0$   
\n $u_1 = 0$ 

جميع الحقوق محفوظة لـ مركز المناهج التعليمية والبحوث التزبوية\_ليبيا

**الوحدة 3**

**56**

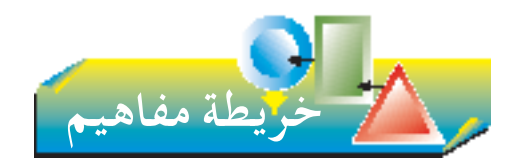

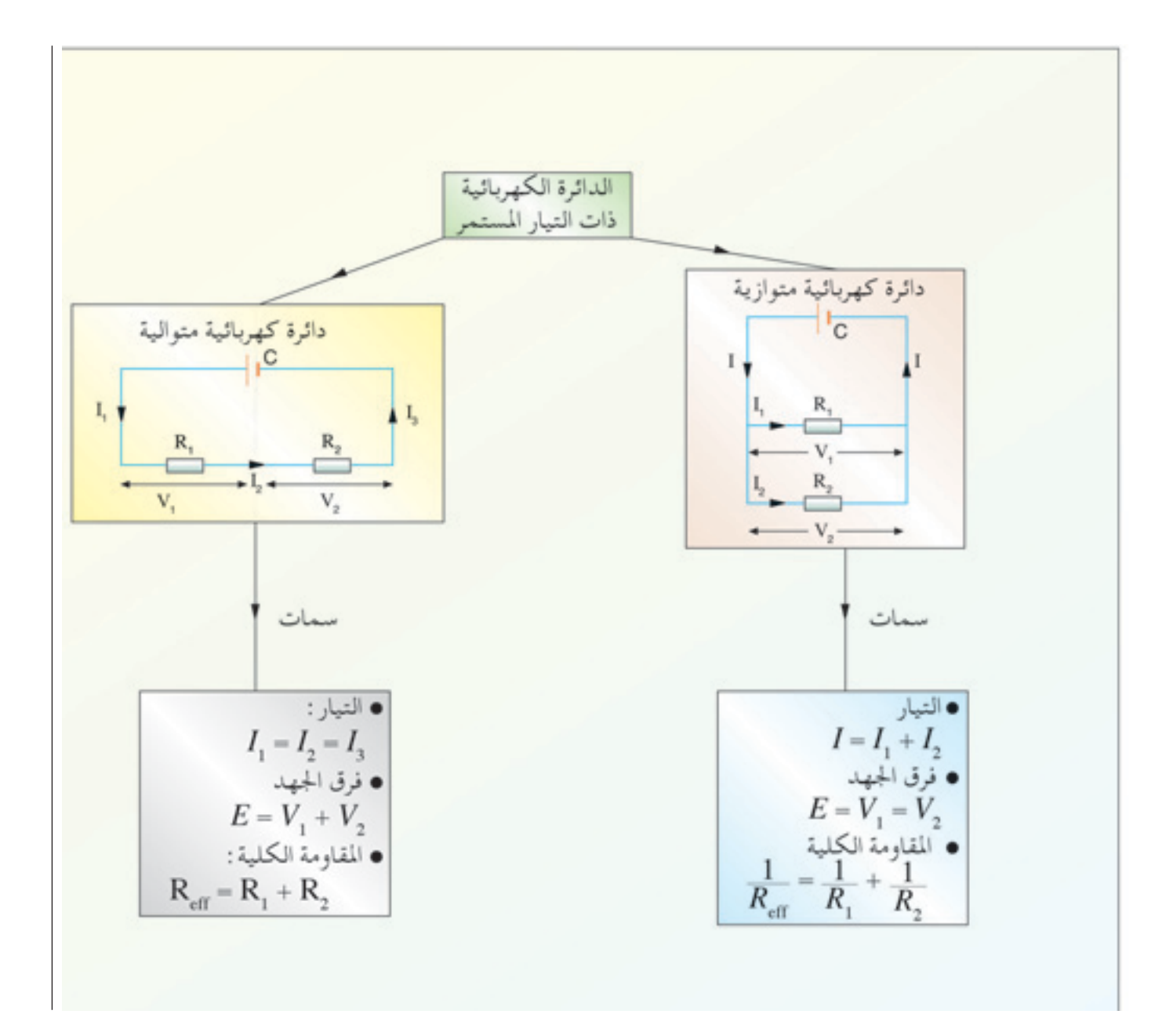

**الوحدة 3 57 الوحدة**

# **املهارة: تعينياخلصائصواملكونات ركن التفكير**

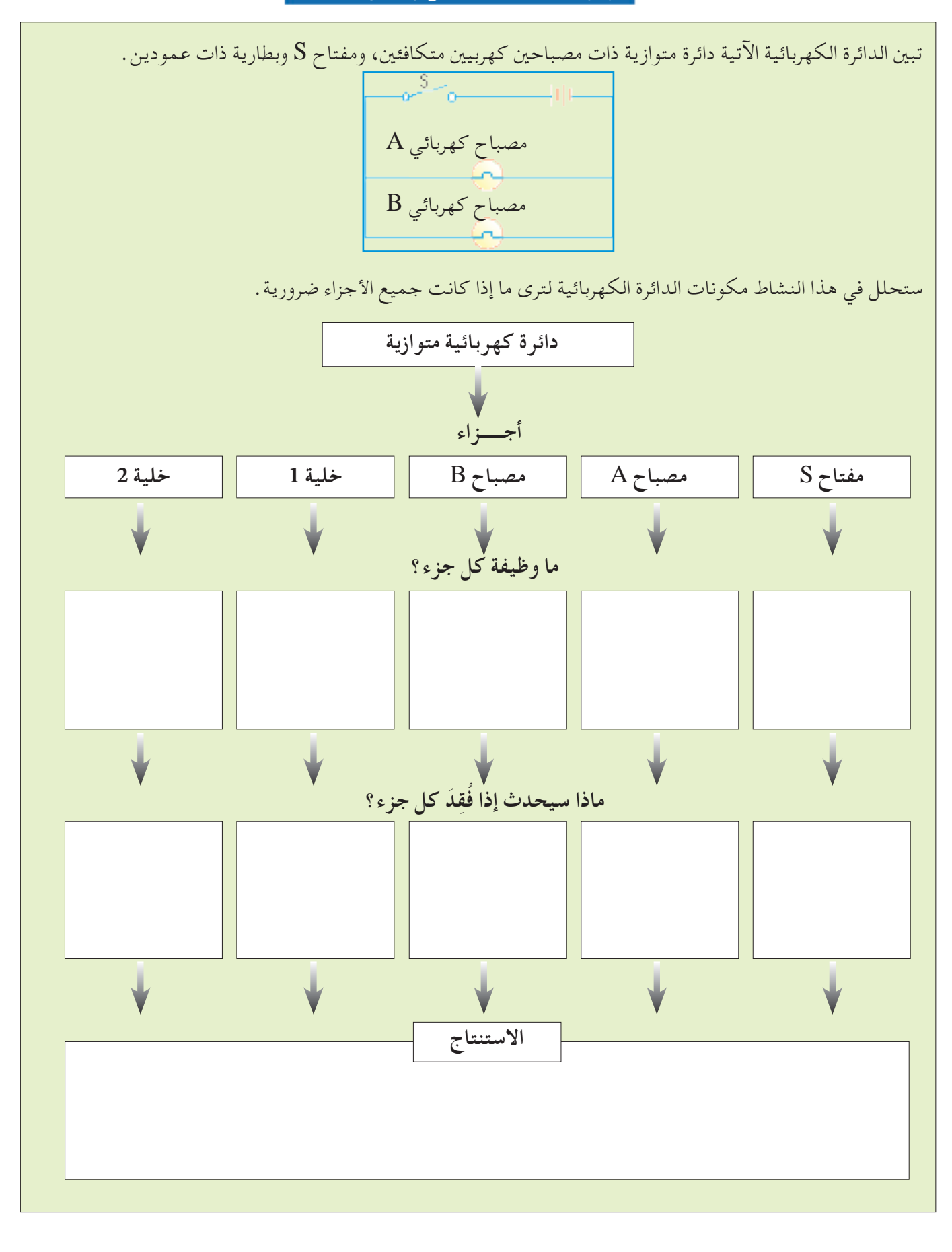

**الوحدة 3**

**58**

**التمرين الثالث**

- **اجلزء األول أسئلة االختيار من متعدد**
- **-1** بأي من املواقع يجب وصل الفولتمتر لقياس فرق اجلهد عبر املقاومة S؟

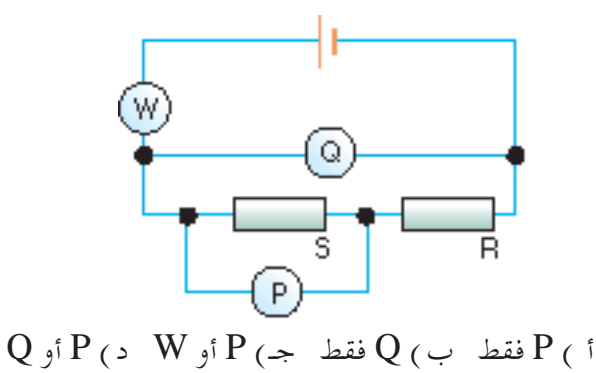

**-2** في الرسم التالي. قيمة املقاومات في الدائرة الكهربائية املبينة بالشكل متساوية R.

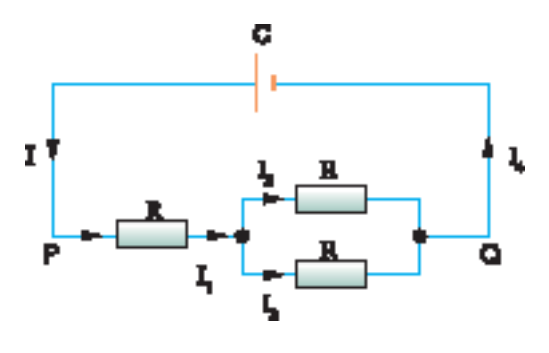

$$
. I, I1, I2, I3, I4  $\leq$  4  
\n
$$
I > I1 > I4 = I2 + I3 (i)
$$
\n
$$
I = I1 = I4 , I2 = I3 (4)
$$
\n
$$
I > I1 > I4 , I2 + I1 (4)
$$
\n
$$
I > I1 > I4 , I2 + I1 (5)
$$
\n
$$
I > I1 > I4 , I4 = I2 + I3 (5)
$$
$$

**-3** املقاومة الكلية بني PQ هي: 3R (c)  $2R \left( \Rightarrow \right) \frac{3}{2}R \left( \Rightarrow \right) \frac{2}{3}$  $R$  (<sup>f</sup>) **-4** يســري تيــار كهربائي فــي مقاومتني متصلتني علــى التوالي 2ـمــا هو مبين.  $A_{_1}$ ، $A_{_2}$  هي القراءات على جهازي الأميتر. <sup>2</sup>*V*هي القراءات على جهازي الفولتمتر. <sup>1</sup>*V*،

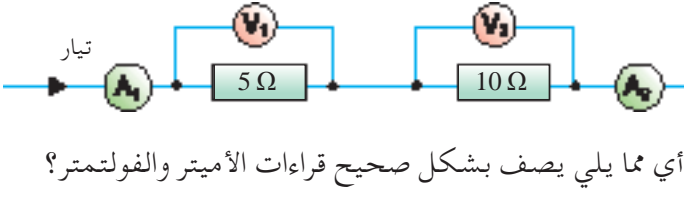

قراءات الأميتر 2*A* **) أ (** <sup>1</sup>*A* تساوي  $A^{}_2$  تساوي  $A^{}_1$  (ب  $A^{}_2$  أكبر من $A^{}_{1}$  (ج  $A^{}_2$ ړ من $A^{}_{1}$  (د $\,$ قراءات الفولتمتر  $V_{2}$  تساوي  $V_{1}$  $V$  أقل من  $V_1$  $V_2$  تساوي  $V_1$  $V$  أقل من  $V_1$ 

**-5** يبني الرسم قراءات أميتر في دائرة كهربائية

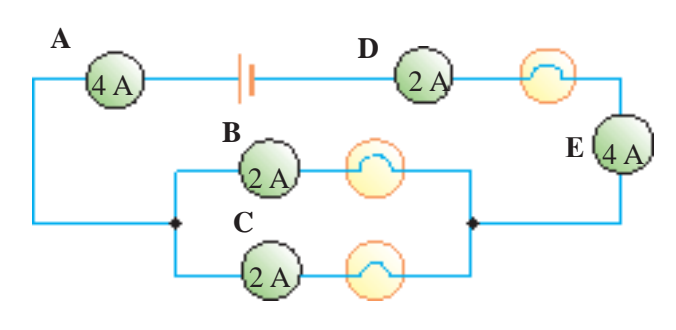

أي أميتر يعطي قراءة خطأ؟

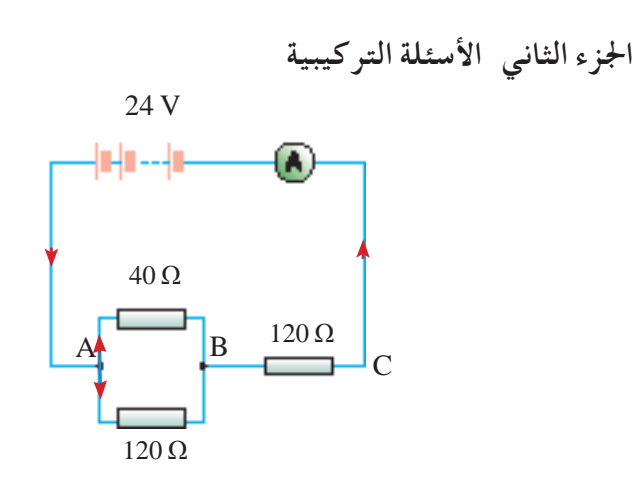

للنضيــدة والأميتـر فـي الدائرة المرســومة مقاومات داخلية  $-1$ مهملة. **) أ (** احسب املقاومة الكلية للمقاومتني المتصلتين على التوازي. **)ب(** احسب التيار الساري في األميتر. **)جـ(** أوجد فرق اجلهد بني النقطة A والنقطة B. **)د(** اكتب التيار الساري عبر املقاومة Ω .40  $120$  هـل تتوقـع أن يسـجل فولتمتـر ذو مقاومـة  $\Omega$ القيمـة التي حسـبتها فـي (جـ) عند توصيلـه بالنقاط A، B ً ؟ اذكر تعليلا إلجابتك.

**الوحدة 3 59 الوحدة**

**-2** مت توصيل سلك مقاومة طوله واحد متر، وأميتر، وعمود V 2 على التوالي كما هو مبني في الرسم. (للأميتر والعمود مقاومة مهملة ).

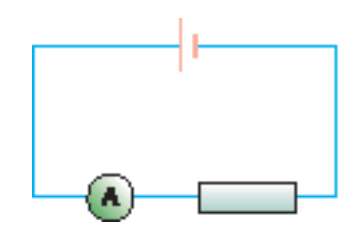

- **) أ (** قراءة األميتر A .0.50 احسب مقاومة سلك املقاومة.
- **)ب(** استبدل سلك املقاومة بسلك طوله واحد متر من نفس املادة ولكن بضعف مساحة مقطعه املستعرض. ما هي: **)1(** مقاومة هذا السلك. **)2(** القراءة اجلديدة لألميتر؟
- **)جـ(** مت اآلن توصيل فولتمتر عبر سلك املقاومة كما هو مبني في الشكل.

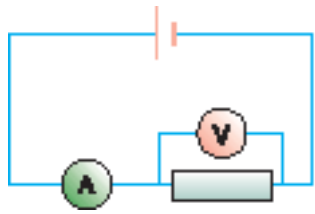

**3 - ) أ (** علق على العبارات التالية:

- ً ا **)1(** بالنسبة للمقاومات على التوازي، تكون دائم املقاومة املكافئة أصغر من أصغر مقاومة.
- ً ا **)2(** بالنسبة للمقاومات على التوالي، تكون دائم املقاومة املكافئة أكبر من أكبر مقاومة.
	- **)ب(** بالنسبة للدائرة الكهربائية التالية، احسب: **)1(** املقاومة الكلية عبر AB على التوازي. **)2(** املقاومة الكلية عبر CD على التوازي.
		- **)3(** املقاومة الكلية للدائرة كلها.
			- **)4(** التيار في املقاومة Ω .6

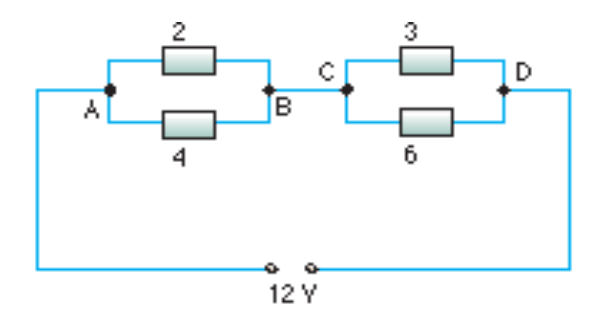

**-4** شــريحتان فلزيتــان P، Q لهما مقابــض عازلة، مت تزويد كل منهما بشـحنة كهربائية  $C$ 10-7 × 10 . (إحداهما  $\geq 1$ ســالبة الشــحن، واألخرى موجبة الشــحن كما هو مبني بالشكل(.

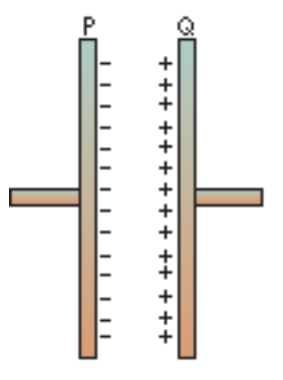

استُخدمت مقاومة 50  $\Omega$  لوصل الشـريحتين معًا . ثم أفرغت الشريحتان من شحنتهما في s × 10<sup>-7</sup> s .5 **)1(** في أي اجتاه تسري اإللكترونات في املقاومة؟  **)2(** احسب متوسط التيار املار في املقاومة.  **)3(** احسب الطاقة الكهربائية املبددة. إلى أي شكل من أشكال الطاقة ستتحول هذه الطاقة الكهربائية؟

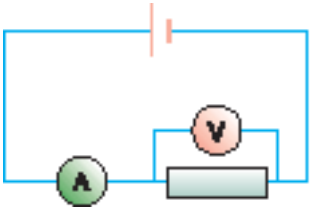

هل ستزيد قراءة الأميتر أو تتناقص أو تبقى هي نفسها؟<br>برر إجابتك .

**الوحدة 3**

**60**

# **مجموعة الدوائر الكهربائية**

**العملية**

#### **Practical Electric Circuitry**

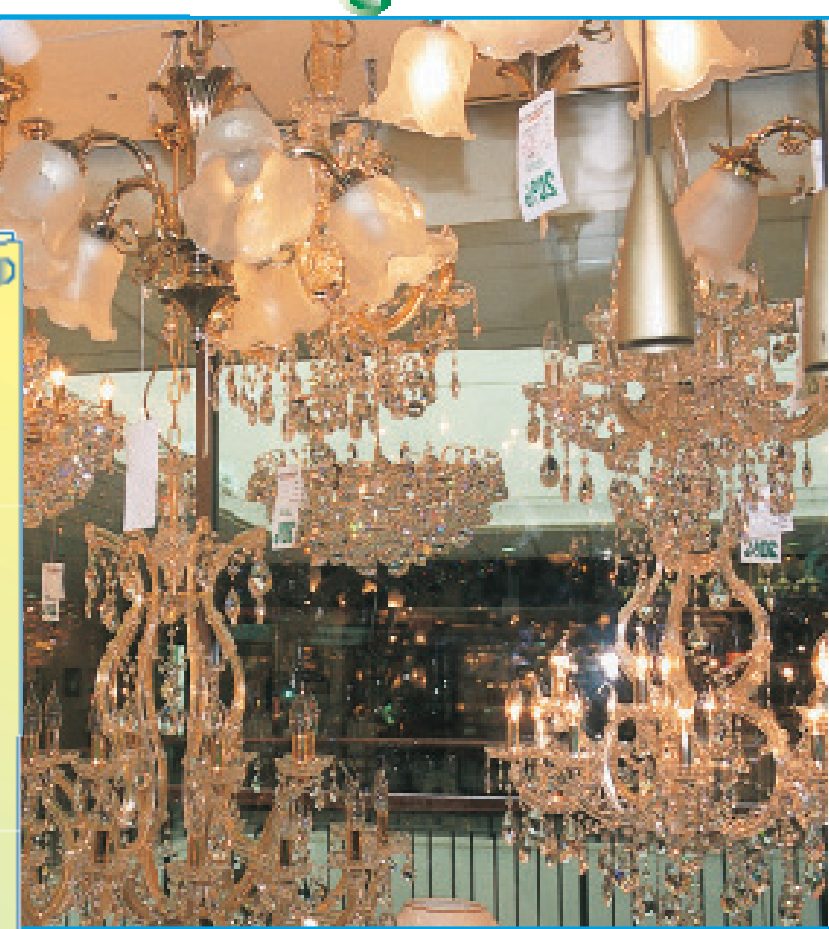

يُجَهَّز البيت ومكان العمل الحديث بعدد من الأجهزة الكهربائية، تمكننا من االستفادة الكاملة من الكهرباء. قد تكون املعرفة الضحلة بالكهرباء خطيرة، فـإن لــم تكن لديك معرفة أساسـية بمجموعة الدوائـر الكهربائية، لن تعرف ما إذا كنت قد أخطأت عند اسـتخدامك الكهرباء . تُعَرِّفك الوحدة بأشـياءٍ مثــل القابس، واملنصهر، واملفتاح الكهربائي، وتوصيل األســاك، وتشــغيل الدائــرة الكهربائيــة، ودائرة اإلضاءة، وأشــياء أخرى. نأمــل أن تزيد معرفتك باستخدامات ومخاطر الكهرباء.

 $P = VI, E = Pt$  تتذكر العلاقات  $\square$ ☐ تطبــق عالقــات القــدرة الكهربائيــة، والطاقــة الكهربائية في مواقف جديدة، ولحل مشكلات ذات صلة. ☐ حتســب تكلفــة اســتخدام األجهــزة الكهربائية حيــث تكــون وحدة قيــاس الطاقةهــي الكيلو وات.ساعة. ☐ تذكــر مخاطــر اســتخدام الكهرباء فــي املواقف التالية: ) المادة العازلة المعطوبة  $1$  ) )2( التسخني املفرط للكابالت. ( 3 ) الشروط المناخية الرطبة . ☐ تشــرح اســتخدام املنصهــر، وقواطــع التيار في الدوائــر الكهربائيــة، وتقديــرات املنصهــر، ووضعية قاطع التيار. ☐ تذكــر معنــى املصطلحات: حــي )مكهرب(، متعادل، التوصيل الأرضي . ☐ تشــرح احلاجــة للعــزل املضاعــف، ولتوصيــل الصناديق الـفلزية بالأرض. ☐ تشــرح ســبب توصيل املفاتيــح، واملنصهرات، وقواطــع الدائــرة الكهربائية بســلك في الموصِّل الكهربائي الحي (المكهرب ).

☐ تصــف كيفيــة توصيل قابــس اإلمــداد الرئيس

في هذه الوحدة، سوف ...

 **التـــعـلـــم مخـرجــات**

والسخانات.

☐ تصــف اســتخدام التأثير احلــراري للكهرباء في أجهــزة مثــل الغلايــات الكهربائيــة، والأفـرانْ،

باألسالك.

**االســتخدامات الرئيســةللكهرباء هي: - التسخني الكهربائي. - اإلضاءة الكهربائية. - احملركات الكهربائية .**

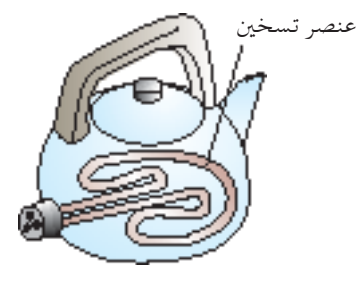

شكل 4 - 1 غالية كهربائية

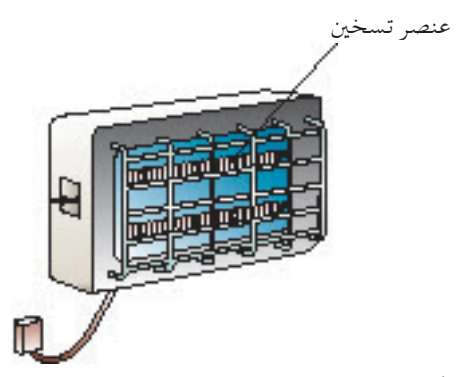

شكل 4 - 4 مدفأة كهربائية

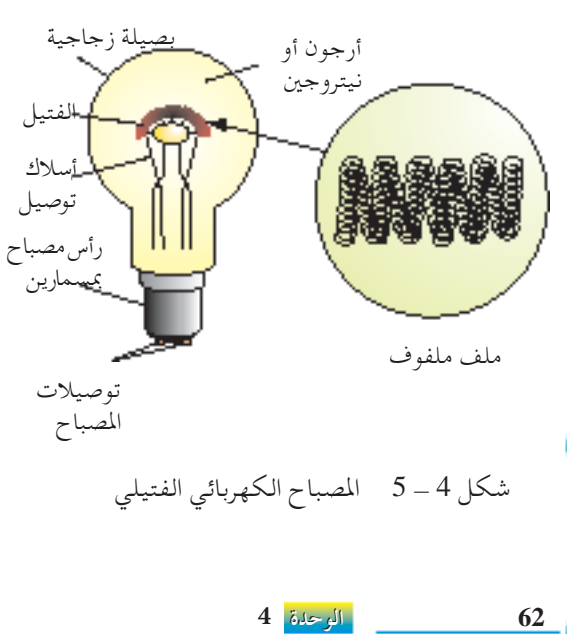

**4 - 1 بعض استخدامات الكهرباء**

*Some Uses of Electricity* 

عنصر تسخني **التسخني الكهربائي** تبين الأشكال 4 ـ 1 إلى 4 ــ 4 بعض الأجهزة المنزلية الشائعة المبنية على التأثير احلراري للتيار الكهربائي.

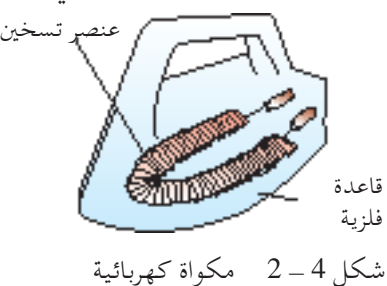

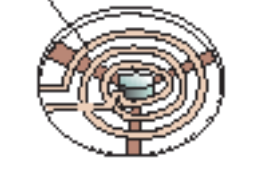

شكل 4 - 3 موقد كهربائي

ُتصنع عناصر التســخني املســتخدمة فــي الغاليات واملكاوي من ســلك نيكروم ملفــوف حــول مادةعازلــة مقاومة للحريق مثل الســيليكا أوالطفل احلراري. اختير النيكــروم بســبب مقاومته العالية، وقدرتــهعلى حتمل درجات احلــرارة العالية دون التأكسد بسهولة.

 وفي حالة الغالية الكهربائية املبينة في شــكل 4 - ،1 يوضع عنصر التســخني في أنبوب فلزي، وتتولد الحرارة عند مرور تيار كهربائي خلاله، ويُسخّن الماء المحيط به بالتوصيل احلراري واحلمل احلراري.

وفي حالة المكواة الكهربائية المبينة في شـكل 4 ــ 2، تنتشـر الحرارة التي يولّدها عنصر التسخين بالتساوي على قاعدة فلزية توصل جيدًا للحرارة. ويتحكم ضابط درجة الحرارة ( ترموستات ) داخل المكواة في درجة حرارة عنصر التسخين.

#### **اإلضاءة الكهربائية**

5 - مصابيــح توهجيــة ( أو فتيلية ) يعمل المصباح الفتيلي المبين في شــكل 4 ــ 5 بالتأثير الحراري للتيار الكهربائي . ويُصنع سـلك الفتيل من التنجســتين الذي يُسـتخدم لمقاومتــه ودرجة انصـهاره العاليــة (  $\rm C$ 3400°). وبجانب صناعته مـن مـادة ذات مقاومـة عالية، يكون أيضًـا الفتيل رفيعًا جدًّا ( أي ذو مسـاحة مقطع مستعرض صغيرة ) حتى تكون مقاومته أعلى من بقية الدائرة الكهربائية )تذكر أن،

تساوي القاومة،  $\rho$  تساوي القاومة، و تساوي المقاومة النوعية،  $L$  تساوي  $R = \frac{L}{\Lambda}$  p A الطولُ، A تساوي مساحة المقطع المستعرض) . وعند سريان تيار خلال الفتيل، يصبح ساخنًا لدرجة البياض ( حوالي $\rm C$ C) . ر<sup>أس مصباح</sup> وكلما كانت درجة حرارة الفتيل أعلى، كلما كانت نسبة الطاقة الكهربائية المحولة إلى طاقة ضوئية أكبر. ويفســر ذلك اختيار التنجســتني ذي درجة االنصهار العالية  $.3400$ °C

إن الغـرض من الملف الملفوف هـو جعل الفتيل مُركّزًا وكذلك تقليل تيارات الحمل احلــراري التــي تتكــون فــي الغــاز داخــل البصيلــة الزجاجية. وُتــأ عــادة البصيلة الزجاجية بالأرجون أو النيتروجين ( كلاهما غازات خاملة ) لأن التنجستين يتأكسد في درجات احلرارة العالية عند تعرضه للهواء.

إن للمصباح الفتيلي عيبان:

- **)1(** يتحــول حوالــي 10% فقــط من الطاقــة الكهربائية التي يتــم إمدادها إلى ضوء، ويتحــول الباقــي )90%( إلــى حــرارة، ممــا يفســر ســخونة اجلو عند اســتخدام املصباح الفتيلي.
- **)2(** ً يلقي املصباح الفتيلي ظاللا كثيفة مقارنة مبصباح الفلورية، وهو أمر غير مطلوب عند الاسـتخدام في المدارس أو المكاتب. ويشـيع مع ذلك اسـتخدامه في المنازل ليعطي انطباعًا أكثر دفئًا واسترخاءً .
	- **-2 مصابيح الفلورية**

إن كفــاءة املصابيــح الفلورية حوالــي ثالثة أضعاف املصابيح الفتيليــة. ولهذا ُتعتبر أكثر اقتصادية عند الاسـتخدام ( فيما عدا تكلفة شـرائها المبدئية ) . وبالإضافة لذلك يكون عمــر مصبــاح الفلوريــة حوالــي 3000 ســاعة مقارنة بحوالــي 1000 ســاعة للمصباح الفتيلي.

وعلى عكس املصباح الفتيلي يكون مصباح الفلورية من دون فتيل، ولكن بقطبني. وبتمريـر شـحنات كهربائية بين القطبــين يبعث بخار الزئبق في الأنبــوب الزجاجي ضوءًا فوق البنفســجي باإلضافة إلى ضوء مرئي آخر. ويتحول هذا الضوء فوق البنفســجي إلى ضوء مرئي بفعل مسحوق الفلورية داخل األنبوب الزجاجي.

ُوتستخدم عادة مصابيح الفلورية في املكاتب واملدارس لإلضاءة ألنها مصادر ضوئية ممتدة، ولأنها تلقى ظلالًا خفيفة .

#### المحركات الكهربائية

المحركات الكهربائية التي تسـتخدم في الأجهزة المنزلية مثل المروحة، والغسالة، ومجفف الشـعر، وخلّاطـات الطعـام، والحفـار الكهربائــي مبنيــة على التأثيـر المغناطيســي للتيار الكهربائي.

ويُستخدم المجال المغناطيسي للتيار للتفاعل مع المجالات المغناطيسية الأخرى لإنتاج حركات ميكانيكية. ويبني شكل 4 - 7 أجهزة منزلية تعمل مبحرك كهربائي.

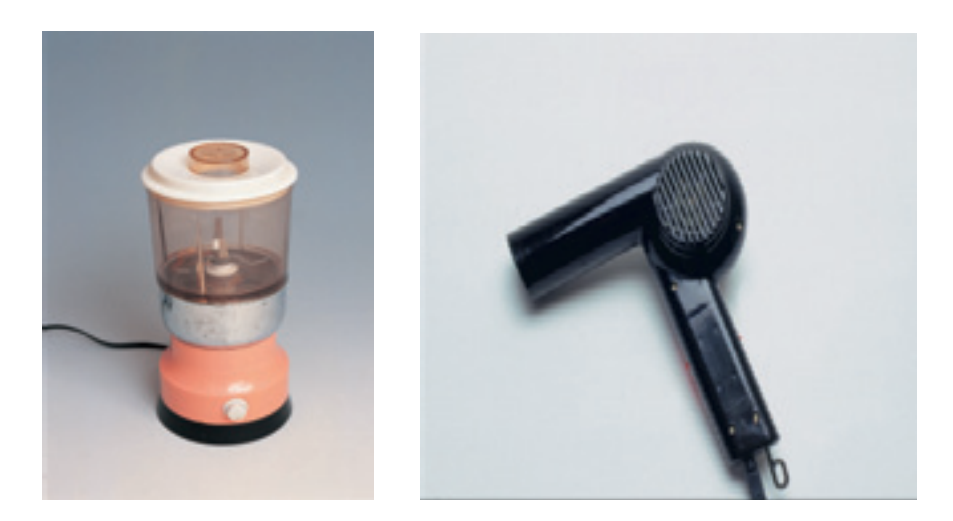

شكل 4 - 7 بعض األجهزة املنزلية التي تعمل بالتأثير املغناطيسي للتيار الكهربائي

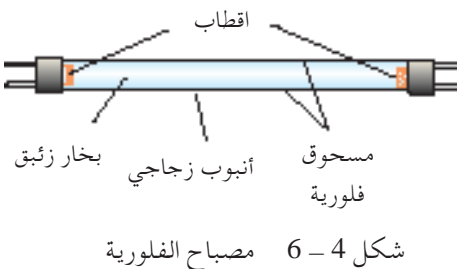

**أسئلة التقومي الذاتي التقومي الذاتي ) أ (** اذكــر مثالــن ألجهــزة منزليــة مبنيــة علــى التأثيــر احلــراري للتيــار الكهربائي. **)ب(** اذكر مثالني ملصابيح يشيع استخدامها في إضاءة املنازل. أيهما أكثر كفاءة في حتويل الطاقة الكهربائية إلى ضوئية؟ 

| Maximum of Electrical Energy              | Maximum of Electrical Energy |                         |                         |                         |                         |                         |                         |                         |                         |                         |                         |                         |                         |                         |                         |                         |                         |                         |                         |                         |                         |                         |                         |                         |                         |                         |                         |                         |                         |                         |                         |                         |                         |                         |
|-------------------------------------------|------------------------------|-------------------------|-------------------------|-------------------------|-------------------------|-------------------------|-------------------------|-------------------------|-------------------------|-------------------------|-------------------------|-------------------------|-------------------------|-------------------------|-------------------------|-------------------------|-------------------------|-------------------------|-------------------------|-------------------------|-------------------------|-------------------------|-------------------------|-------------------------|-------------------------|-------------------------|-------------------------|-------------------------|-------------------------|-------------------------|-------------------------|-------------------------|-------------------------|-------------------------|
| \n <b>Maximum of Electrical Energy</b> \n | \n $P = \frac{W}{t}$ \n      | \n $P = \frac{W}{t}$ \n | \n $P = \frac{W}{t}$ \n | \n $P = \frac{W}{t}$ \n | \n $P = \frac{W}{t}$ \n | \n $P = \frac{W}{t}$ \n | \n $P = \frac{W}{t}$ \n | \n $P = \frac{W}{t}$ \n | \n $P = \frac{W}{t}$ \n | \n $P = \frac{W}{t}$ \n | \n $P = \frac{W}{t}$ \n | \n $P = \frac{W}{t}$ \n | \n $P = \frac{W}{t}$ \n | \n $P = \frac{W}{t}$ \n | \n $P = \frac{W}{t}$ \n | \n $P = \frac{W}{t}$ \n | \n $P = \frac{W}{t}$ \n | \n $P = \frac{W}{t}$ \n | \n $P = \frac{W}{t}$ \n | \n $P = \frac{W}{t}$ \n | \n $P = \frac{W}{t}$ \n | \n $P = \frac{W}{t}$ \n | \n $P = \frac{W}{t}$ \n | \n $P = \frac{W}{t}$ \n | \n $P = \frac{W}{t}$ \n | \n $P = \frac{W}{t}$ \n | \n $P = \frac{W}{t}$ \n | \n $P = \frac{W}{t}$ \n | \n $P = \frac{W}{t}$ \n | \n $P = \frac{W}{t}$ \n | \n $P = \frac{W}{t}$ \n | \n $P = \frac{W}{t}$ \n | \n $P = \frac{W}{t}$ \n | \n $P = \frac{W}{t}$ \n |

جميع الحقوق محفوظة لهركز المناهج التعليمية والبحوث التربوية ليبيا

**64 الوحدة 4**

ميكن في حالة مقاومة لها قيمة R( شــكل 4 - 8( حســاب املعدل الذي تتحول به الطاقة الكهربائية إلى طاقة حرارية باستخدام أي من املعادالت الثالث التالية: شكل 4 - 8 قدرة P ِ ألحد املقاومات I*V* = P 2I= (مبا أن، IR = *V* (R <sup>2</sup>*V*<sup>=</sup> *<sup>V</sup>* = I (<sup>R</sup> (مبا أن،R

إن وحدة قياس القدرة هي الوات (W(. ووحدات القدرة املالئمة األخرى تشمل: 1 كيلوات kW تساوي W 1000 أو W 103 1 ميجاوات MW تساوي W 000 1000 أو W 106 ويكتب عادة على جميع األجهزة الكهربائية بيانات االستهالك الصحيحة للقدرة وفولت التشغيل. فقد يكتب على سبيل املثال على الغالية الكهربائية (W 3000 ، V 240 )وعلــى املكــواة الكهربائيــة (W 1000 ،V 240 ) وجهاز التلفاز ) V ،240W 60)

$$
E \xrightarrow{1}{\text{E}} \text{ (i.e.,}
$$

من المعادية ( 2) حيش، 
$$
P = \frac{E}{t}
$$
 يكن إيجاد الطاقة الكهربائية بضرب كميتي  
القدروة والزمن في بعضهما .

$$
E = Pt
$$
\n
$$
P = IV \cdot \text{or} \quad E = IVt
$$
\n
$$
E = IVt
$$

وفـي حالة مقاومة قيمتها R، يمكن بســهولة حســاب الطاقــة الكهربائية الحولة إلى طاقة حرارية من املعادالت الثالث التالية:

> $E = IVt$  $=$   $I^2Rt$  (  $V = IR$  )  $=\frac{V^2}{R}t$  $\frac{V}{R}$ <sup>t</sup>  $I = \frac{V}{R}$ R مبا أن، إن وحدة قياس الطاقة هي الجول ( J) . ووحدات الطاقة املالئمة األخرى تشمل: 1 كيلو جول kJ تساوي J 1000 أو J 103 1 ميجا جول MJ تساوي J 000 1000 أو J 106

جميع الحقوق محفوظة لـ مركز المناهج التـ

**الوحدة 4 65**

 **- 1 مثال محلول 4**

.60 فــإذا كان تيار مكــواة كهربائيــة بهــا عنصر تســخني ذو مقاومة Ω . احسب: 4 التشغيل الساري خاللها هو A ( جهد املنبع الكهربائي. 1 ) ( القدرة الكهربائية املنتجة. 2 ) . ( الطاقة احلرارية املنتجة في min 5 3 ) احلل: 60 = R املعطيات: املقاومة، Ω = I 4 التيار، A . ( بافتراض أن جهد املنبع الكهربائي *V* 1 ) *V* IR= = ) 4 ( 60) ( 240 = من قانون أوم، V . ( وبافتراض أن القدرة الكهربائية املنتجة هي P 2 ) P = 2I R = ) 4 ( 2 60) ( 960 = فباستخدام، W يساوي min 5 ( املعطيات: الزمن <sup>t</sup> 3 ) = 5 60 × s 300 = s . وبافتراض أن الطاقة احلرارية املنتجة هي <sup>E</sup> = <sup>E</sup> 2I وباستخدام، Rt = ) 4 ( 2 60) ( 300) ( = 2 .88 10 × 5 J = 0 MJ .288

 **- 2 مثال محلول** 4

.240 احسب ،60 V مصباح فتيلي مسجل عليه W ( التيار الساري خالل املصباح. 1 ) ( مقاومة الفتيل. 2 ) ( الطاقة التي ينتجها املصباح خالل ساعة. 3 ) **احلل:** P 60 = املعطيات: القدرة، W *V* 240 = فرق اجلهد، V . ( بافتراض أن التيار الساري خالل املصباح هو <sup>I</sup> 1 ) P = I وباستخدام، *V* = <sup>I</sup> <sup>60</sup> = P*<sup>V</sup>* <sup>=</sup><sup>240</sup> 0 .25 لهذا، A . ( بافتراض أن مقاومة الفتيل هي R 2 ) = P *V* باستخدام، R <sup>2</sup> R = *V* 2 = P 240) ( 2 <sup>960</sup> <sup>=</sup><sup>60</sup> لهذا، Ω 60 × 60 × 1 3600 = s يساوي واحد ساعة s املعطيات: الزمن <sup>t</sup> ( 3 ) = P Et مبا أن والطاقة املنتجة Pt = <sup>E</sup> = 60) ( × 3600) ( = 2 .16 10 × 5 J = 0 MJ .216

**تذكر:**  $P = I^2 R$  $E = P \times t$  $=$ **I**<sup>2</sup>**Rt** 

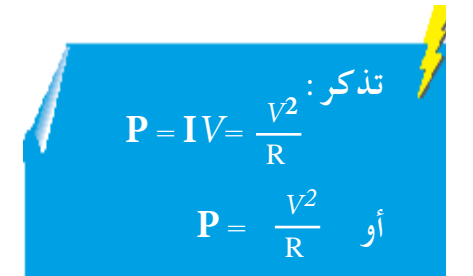

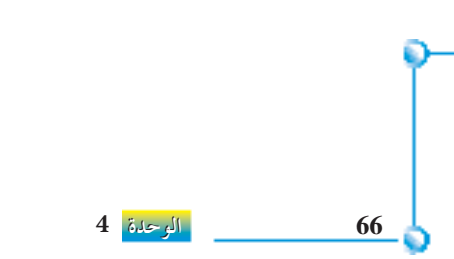

جميع الحقوق محفوظة لـ مركز المناهج التعليمية والبحوث التزبوية\_ليبيا

**وحــــدة قــيـــاس االســتــخـــدام املنزلــي للطاقــة الكهربائيــة هي الكيلووات.ساعة**

**حساب تكلفة استهالك الكهرباء** ُتبنى تكلفة اســتهالك الكهرباءعلى عدد كيلوات. ســاعة املستخدمة من الطاقة الكهربائية. والكيلوات. ساعة هي وحدة القياس املنزلية للكهرباء. إن الكيلووات .سـاعة ( kwh ) هـي الطاقـة التـي يســتخدمها أي جهـاز بمعدل 1000 وات في ساعة واحدة.

#### $1 \text{ kWh} = (1000 \text{ W}) \times (60 \times 60 \text{ s}) = 3.6 \text{ MJ}.$

ُوتســتخدم في ليبيا وحدة الكيلووات.ساعة، وتتقاضى الشركة العامة للكهرباء وفقًــا لأســعار النفــط العالميــة سـعرًا معينًــا ( مثــل 20 درهمًــا ) لكل وحــدة ( أو<br>-ً كيلووات.ساعة ) من الكهرباء المستهلكة، ويزيد السعر مع زيادة الاستهلاك.

**مثال محلول 4 - 3**

ً اعن كل كيلووات.ســاعة إذا تقاضت شــركة الكهرباء في ليبيا 20 درهم من الطاقة الكهربائية املســتخدمة، احســب التكلفة اإلجمالية الســتخدام غالية كهربائية kW 3 ملدة min ،20واستخدام مصباح فتيلي W100 ملدة h 5 ً مهملا الدمغات. **احلل:** عدد الكيلووات.ساعة التي استهلكتها الغالية الكهربائية (kW 3 = ( 20 h 60 kWh 1 = عدد الكيلووات.ساعة التي استهلكها املصباح الكهربائي 100 = (h 5 (kW 1000 kWh 0.5 = ومن ثم فإن إجمالي عدد الوحدات املستهلكة )أو كيلووات.ساعة( kWh) 0.5 + 1 = ( kWh 1.5 = وعليه، فالتكلفة اإلجمالية ً ا 20 × 1.5تساوي 30 درهم

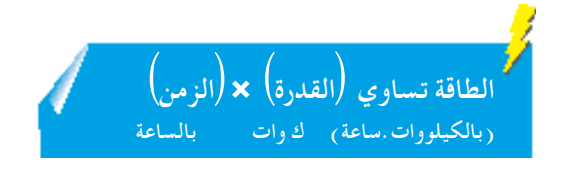

أجـر مســحًا شــاملا للأجهــزة الكهربائيــة فـي<br>... منزلك مع مالحظةعدد كل نوع من األجهزة، مثل عدد املصابيح الكهربائية، وعدد ســاعات استخدامها كل يوم، واستهالكها للقدرة. **) أ (** هل تستطيع تقدير استهالكك اليومي للكهربــاءوتكلفتــه؟مــا قيمة قســيمة استهالك الكهرباء الشهرية التقديرية؟ مــا مدى اقتــراب تقديرك من املتوســط الشــهري لقســيمة االســتهالك؟ هــل بالغت أم بخست التقدير؟ **)ب(** اذكر توصياتك لتقليل اســتهالكك من الكهربــاء. اســتخدم تلــك اإلجراءات، وافحــص اشــعار الدفــع للشــهر القــادم لترى التغيير.

الأسباب الحتملة لأخطار الكهرباءهي<br><mark>.</mark> العزل التالف .

- 
- **الشروط املناخية الرطبة. التسخني املفرط للكابالت. العزل التالف.**
	-

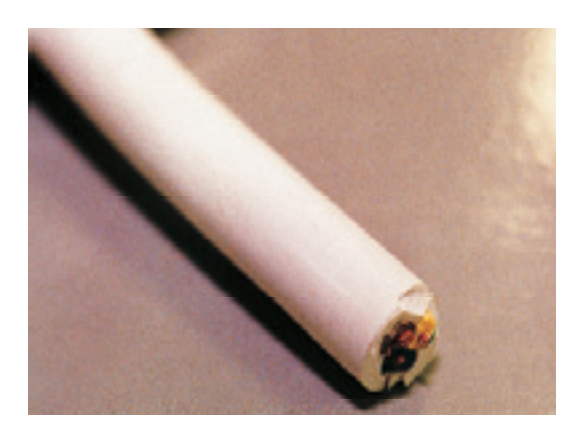

شكل 4 - 9 كابل مستدير مغلف

**68 الوحدة 4**

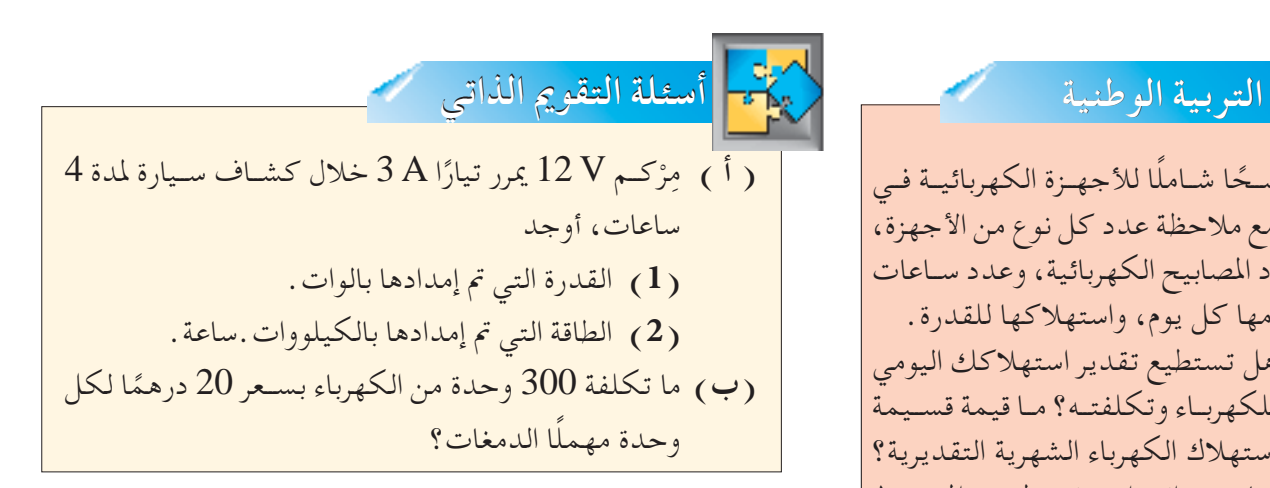

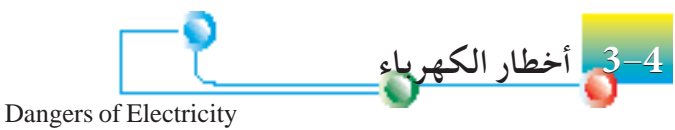

للكهرباء دور مهم في حياتنا، إلا أنها أيضًا خطيرة، فالأعطاب الكهربائية فـي الأجهزة والدوائر تســبب حرائق، وصدمات كهربائيــة، وصعقًا كهربيًّا ֦֧֦֦֧֦֧֦֧֝֝֝<u>֚</u><br>֧֚֝ ملستخدميها. وميكن ارجاع أخطار الكهرباء لثالثة أسباب:

> **-1** العزل التالف. **-2** التسخني املفرط للكابالت. **-3** الشروط املناخية الرطبة.

> > **العزل التالف**

تتطلــب جميــع األجهزة الكهربائية ســلكني لتكوين دائــرة كاملة من منبع اجلهد الكهربائي إلى اجلهاز، ثم إلى املنبع مرة أخرى. ويســمى الســلكان: السلك **احلي** )املكهرب(، والسلك **املتعادل**.

والســلك المكهـرب هو الســلك الــخطر لأنه يحمــل جهدًا عاليًــا جدّا،<br>-بينما يحمل الســلك المتعادل جهدًا قريبًا من الصفر . ويُعزل الســلكان في ً مادة مطاطية مُقسّـاة، ثم يوضعان معًا إما في كابلِ مســتدير مغلف ( شكل 4 – 9)، أو في كابل معزول بمادة مطاطية، ومضفَّر ومستدير ( شكل 4 –  $(10)$ 

ً ــاعلــى وتتلــف املــواد العازلــةمبــرور الزمــن واالســتهالك. فتنثنــي دائم ســبيل املثال وتتلوى الكابالت الكهربائية املتصلة مبجفف الشــعر واملكواة الكهربائية بسبب طريقة استخدام تلك الأجهزة، مما يجعل العزل الكهربائي يتصدع فتنكشـف الأســلاك التي بداخله . وإذا تلف المطاط المقسَّي المغطي للسلك المكهرب، يتسبب السلك المكهرب المكشوف في صدمة كهربائية شــديدة للمسـتخدم عند لمسـه بطريقة عرضية. ويمكن أن يؤدي ذلك إلى إصابة خطيرة، وحتى إلى املوت.

**التسخني املفرط للكابالت** 

يشــير التســخني املفــرط للكابالت إلى التيــار الكهربائي الكبير غير العادي الســاري في أسـلكاك التوصيــل، حتت شــروط معينة مثل دائــرة كهربائية حتدث قفلــة )uuitshort circ)، أو حتميل كهربائي مفرط.

وتنتج دائرة كهربائية حتدث قفلة عند ملس السلك املكهرب السلك املتعادل نتيجة تلــف العــزل بينهمــا. ويؤدي ذلك إلى إنتــاج تيار كبير، وميكن لكميــة احلرارة الكبيرة املتولدة صهر العزل وإشعال النيران.

ويبــين شــكل 4 ــ 11 مثـالًا نموذجيًّا للتحميل المفرط. ســيكون التيار الســاري في ً الوصلة الكهربائية كبيرًا جدًّا، ويسبب تسخينًا مفرطا للكابلات.<br>.

#### **شروط مناخية رطبة**

تقــع حــوادث كهربائيــة كثيرة في شــروط رطبة مثل تلــك التي في احلمــام املبتل. فمن الخطـورة علــى سـبيل المثال وصل مذيــاع في مصــدر كهربائي  $240\,\mathrm{V}$  ثــم تركه على أرضيــة احلمــام )شــكل 4 - 12(، ففــي حالــة العــزل التالــف أوعنــد تعــري الســلك املكهرب ألي سبب آخر، فإن الشخص الذي يستحم يتعرض خلطر الصعق بالكهرباء. إذا لمسـت المياه من الأرضية المبتلة الســلك المكهرب، فســتوفر مسارًا موصِّلا تسري ً كمية كبيرة من التيار خالله ثم خالل جسم اإلنسان في حوض االستحمام.

ويمكن لجسم الإنسان أن يتحمل حتى  $\rm{mA}$  فقط، ولكن التيار في هذه الحالة سيكون أعلى بكثير نتيجة االنخفاض احلاد في مقاومة اجلسم.

وميكن كإجراء وقائي استخدام مذياع يعمل بنضيدة ذات جهد كهربائي منخفض. وتشــمل المخاطـر المحتملة الأخرى اسـتخدام مجففات الشـعر والمكاوي الكهربائية، أو تغيير املصباح الكهربائي بأيد مبتلة.

وتتكون المقاومة الكهربائية لجسم الإنسان من جزأين: مقاومة الجلد الجاف، ومقاومة الجسم نفسه. وتكون مقاومةالجلد الجاف حوالي $\Omega$  لأو أكثر، بينما تكون مقاومة الجســم الذي يحتوي أساسًــا على موائع أدنى بكثير ( حوالي عدة مئات أوم ) . ويفسـر ذلـك عمـل الجلد الجاف كطبقـة عازلة بتقديم مقاومة عالية. أما إذا كان الــجلد مبتلًا، فــإن مقاومــة التالمــس التــي يوفرها تنخفض للغاية، وتســمح مقاومة اجلســم، بســبب انخفاضهـا الشــديد، بسـريان تيار كهربائي كبير عبر الجســم، محدثًـا صدمة كهربائية ميكن أن تؤدي إلى الوفاة.

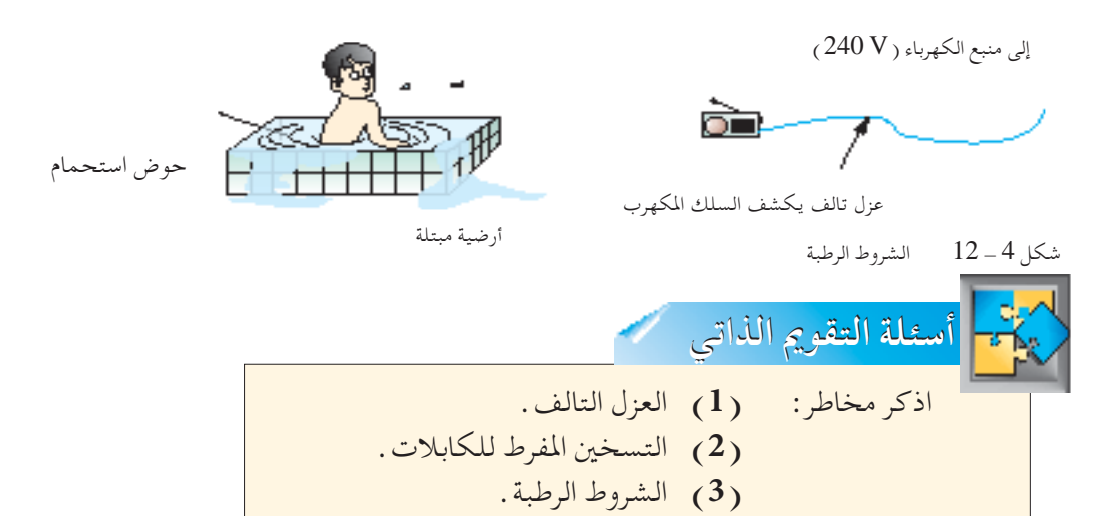

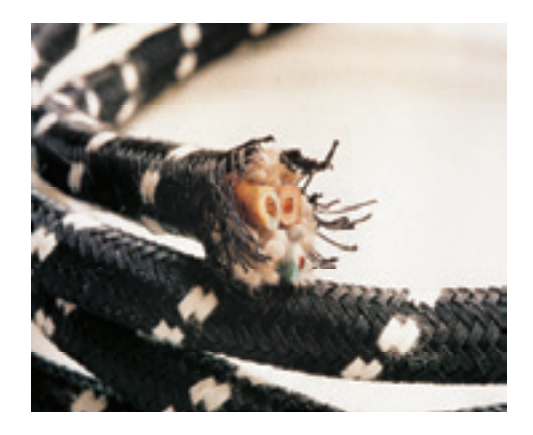

شكل 4 - 10 كابل مستدير معزول باملطاط

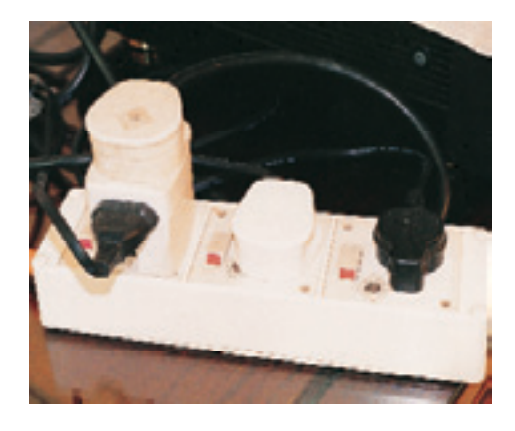

شكل 4 - 11 حتميل مفرط

**الوحدة 4 69** حميع الحقوق محفوظتن ليمركز المناهج التعليم

**االستخدام اآلمن للكهرباء في املنزل -44 44** Safe Use of Electricity at Home

**منبع الكهرباء في املنزل** يبــن شــكل 4 - 15 فــي الصفحــة التاليةدائرة كهربائيــة منزلية منوذجية. ُتــد الكهرباء للبيت بكابـل تحت الأرض يحتوي على سـلكين، السـلك المكهرب ( L)، والســلك المتعادل ( N) . وبالنســبة ألي دائــرة كهربائيــة، يدخل التيار املنزل خالل ســلك ويعودإلــى احملطة الفرعية احمللية للكهرباء خلال الســلك الاخر. والســلك المكهرب ســلك خطر لأنه يحمل جهدًا كهربيًّا عاليًّا، ֺ֖֖֦֖֚֚֚֚֚֚֚֚֚֚֚֚֚֚֚֝֝֬֝֝֝֝<br>֧֪֪֪֪֪֝֝֝**֓** ً بينما يكون الســلك المتعادل ذا جهد يســاوي صفرًا . ويتصل هذان الســلكان بصندوق منصهر ً رئيــس، وعــداد كهربــاء، ثــم بوحــدة اســتهالك. إن وحدة االســتهالك هــي نقطة التوزيــع ملنبع الكهربـاء بالمنـزل . ويبــين شـكل 4 ــ 15 وحدة الاسـتهلاك الحتوية على مفتـاح رئيس وأربعة منصهرات تؤدي إلى دوائر كهربائية مختلفة في املنزل.

#### **هذه الدوائر الكهربائية هي:**

- ً ا املصابيــح الكهربائية على التوازي بحيث يتلقى كل مصباح **-1** دائــرة اإلضــاءة توصل دائم جهــد الخـط الرئيــس 240 V . وبالإضافــة لذلــك إذا عطــب أي مصبــاح، فلــن تتأثر بقية المصابيح لأنها موصلة على التوازي.
	- **-2** دائرة ِّ املسخن الغاطس.
		- **-3** دائرة فرن الطهي.
- **-4** الدائرة الرئيسة احللقية متد هذه الدائرة جميع املقابس اجلدارية في املنزل بالكهرباء. ومبا أنه يمكن للتيار أن يسري إلى أي مقبس معين بطريقتين، فيمكن استخدام أسلاك أرفع في الحلقة كلها. وبجانب كل من السلك المكهرب والمتعادل اللذان يُكوِّنان دائرة كاملة حول المنزل، يضاف أيضًا سلك أرضى (  $\rm E$  ) من أجل الأمان .

#### **املنصهرات**

توجــد المنصهـرات فـي شـكل 4 ــ 15 داخـل صنــدوق المنصهـر الرئيــس، وأيضًــا فـي وحــدة الاسـتهلاك. والمنصهر أداة أمان توضع داخل أي دائرة كهربائية لـحماية الأجهزة والأسـلاك من أي ســريان مفرط للتيار، وهوعبارةعن ســلك رفيع وقصير يســخن وينصهرعندما يكون التيار المار خلالـه أكبـر مـن قيمتــه العياريــة. وكلما كان الســلك ســميكا، كلما تطلب تيـارًا أكبر ً لصهــره. والقيــم العياريــة املعتادة للمنصهر هــي A ،1 A ،2 A ،5 A ،10 وA .13 ويبني الشكلان 4 ــ 13 و 4 ــ 14 نوعي المنصهر الأكثر شيوعًا، وهما المنصهر الذي لا يتغير سلكه واملنصهر القابل لتغيير سلكه.

#### **ضع مايلي في االعتبار كإجراء وقائي:**

- **) أ (** يجبأن يكون لدى املنصهراتاملستخدمة،معايرة أكبر بقليل من التيارالذي سيسحبه اجلهــاز الكهربائي حتت الشــروط العادية. فعلى ســبيل املثال، اختــر منصهر A 5 لدائرة إضاءة، بما أن التيار الذي يسحبه كل مصباح يكون صغيرًا جدًّا ( حوالي  $0.4\,\mathrm{A}$  لكل ً مصباح  $100\,$ W ) حتى أنه يمكن اسـتخدام  $10$  مصابيح بأمان لأن التيار الكلي الذي \_ شكل 4 ــ 13 منصهر لا يتغير سلكه  $4\,\mathrm{A}$  تسحبه هو فقط
	- **)ب(** يجب توصيل املنصهرات بالســلك املكهرب حتى ال يتعرض اجلهاز للتلف بعد انصهار المنصهر .

**)جـ(** قبل تغيير أي منصهر افصل منبع الكهرباء.

**املنصهــر أداة تستخــــدم لـحماية األجهزة ومجموعة األسالك من ســريان مفرط لتيار كهربائي.**

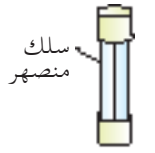

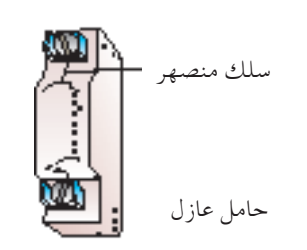

شكل 4 - 14 منصهر ميكن تغيير سلكه

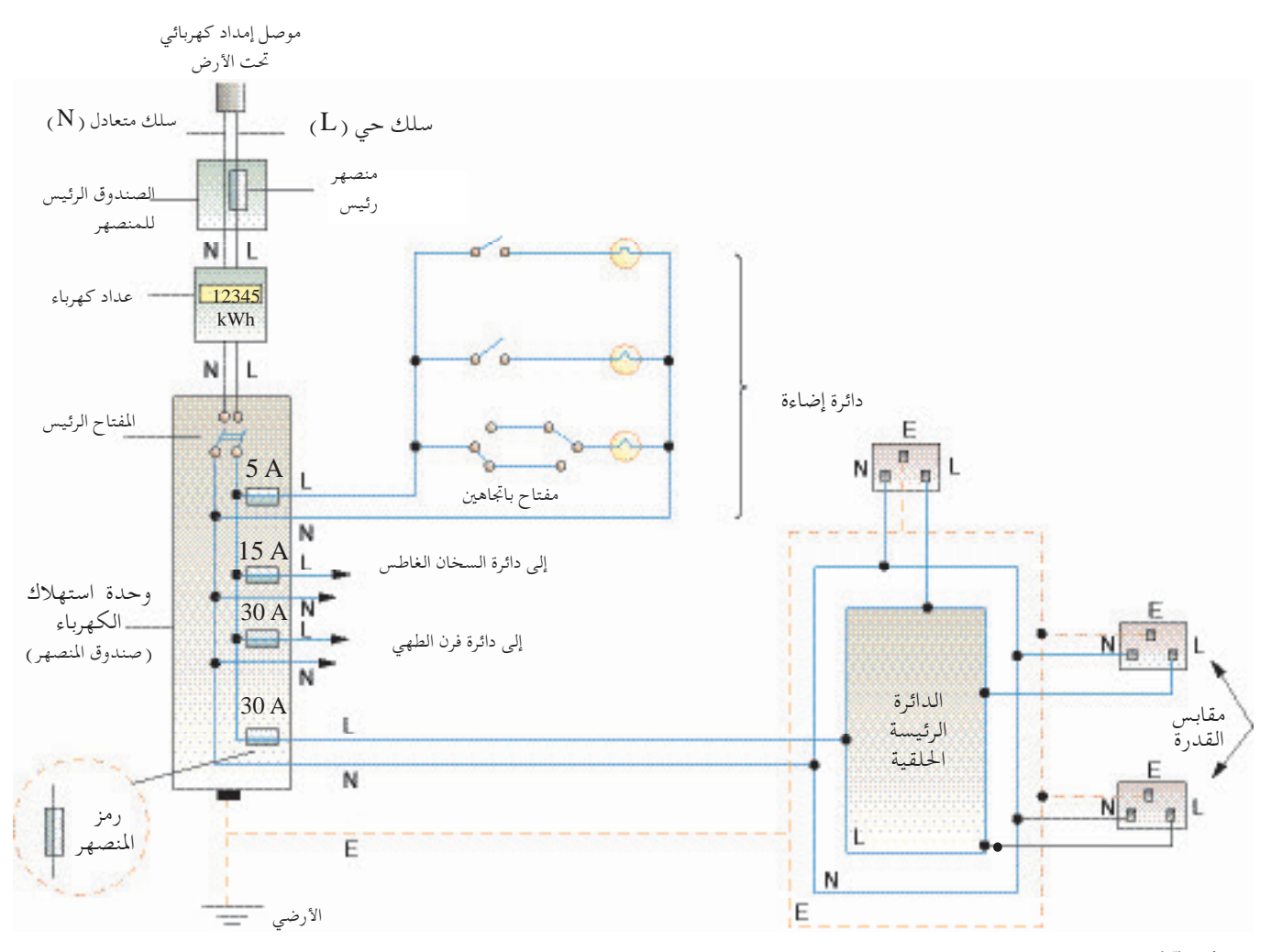

شكل 4 - 15 دائرة كهربائية منزلية منوذجية

**مثال محلول** 4 **-** 4 سـخان مياه مسـجل عليه W 2880 V 240 ، احسـب تيار التشـغيل واقترح معايرة مناسبة لمنصهر يتم استخدامه لحماية السخان من التحميل المفرط. احلل:  $P = 2880 W$  المعطيات: قدرة السخان،  $W$  $V = 240 V$ الجهد الكهربائي، V = 240 ولنفترض أن تيار التشغيل هو I،<br>فباستخدام فباستخدام p $I =$ لهذا <sup>V</sup>  $= 2880$ 240  $= 12 A$ يستخدم منصهر يتحمل A .13

**الوحدة 4 71**

**مفاتيح الكهرباء** للمفاتيح أشكال عديدة، فيوجد المفتاح المفرد وبه مفتاح واحد على لوحته الأمامية (شكل4-16)، والمفتاح المزدوج وله مفتاحين على لوحته الأمامية (شكل4-17)، واملفتاح القالب، واملفتاح الذي يخفض الضوء وهكذا.

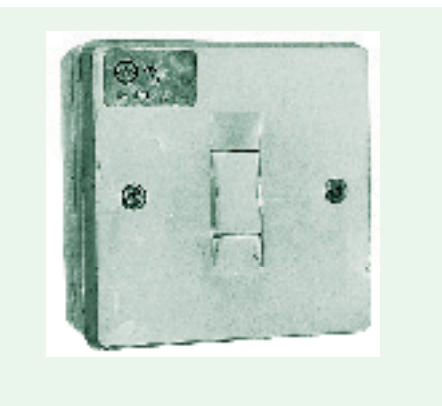

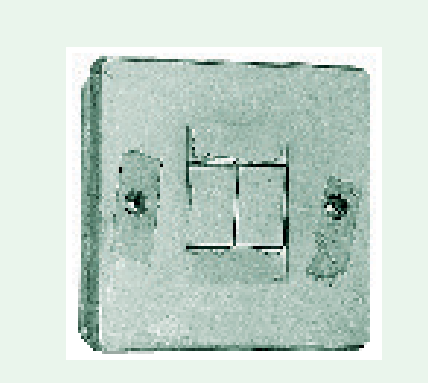

شكل 4 - <sup>16</sup> مفتاح مفرد شكل 4 - <sup>17</sup> مفتاح مزدوج

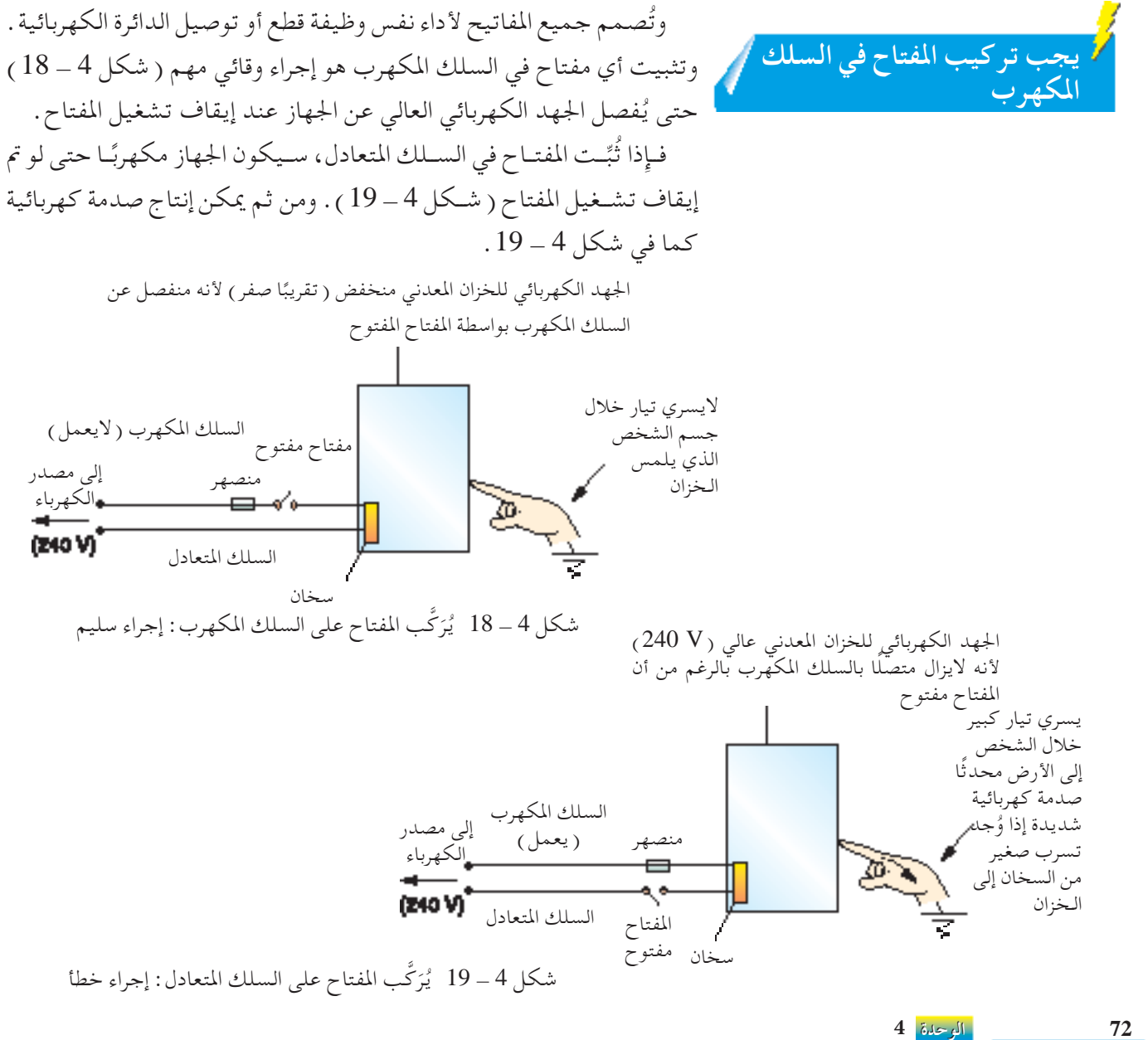

جميع الحقوق محفوظة لـ مركز المناهج التعليمية والبحوث التزبوية\_ليبيا
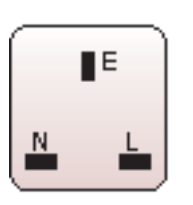

**القوابس واملقابس** يبــين شــكل 4 ــ 20 مقبــس ( مأخــذ ) قــدرة ثلاثيًّا نــموذجيًّا كالمسـتخدم في ֦֧֦֧֦֧֦֧֦֧֦֧ׅ֚֚֚֜֓֬֝<br>֧֖֚֚֚֚֚֚֚֚֚֚֚֚֚֝֝֝<br>֧֚֚֝ ֦֧֦֧֦֧֦֧֦֧֦֧֦֧֚֝֬<br>֧֖֖֖֚֚֚֚֚֚֚֚֚֚֚֚֚֚֝֝֝<br>֧֚֚֝ المنازل في ليبيا . يُغَطّى الثقبان حيث يوضع المسمار المكهرب والمسمار المتعادل للقابس المنصهر بحجاب لحمايتهما، ويفتحا بالمسـمار الأرضي الأطول للقابس المنصهر .

شكل 4 - 20 مقبس قدرة لقابس منصهر ذو ثالثة مسامير

إن وظيفــة القابــس المنصهــر ( شـكل 4 ـــ 21 ) هي وصل جهاز يمكــن حمله ( مثل الغلاية الكهربائية ) بدوائر القدرة من خلال مقبس القدرة . القابس المنصهر الحديث له ثالثة مسامير مسطحة.

يُرَكَّب بدقة منصهر لا يتغير سلكه داخل حامل في القابس . يحمي المنصهر الجهاز عنــد حــدوثعطب كهربائــي.عند انصهار املنصهــر داخل القابس فإنــه يفصل اجلهاز المعنِّي، بحيث تظل الأجهزة الأخرى الموصولة بالدائرة الرئيسة الحلقية تؤدي وظيفتها. ِّ

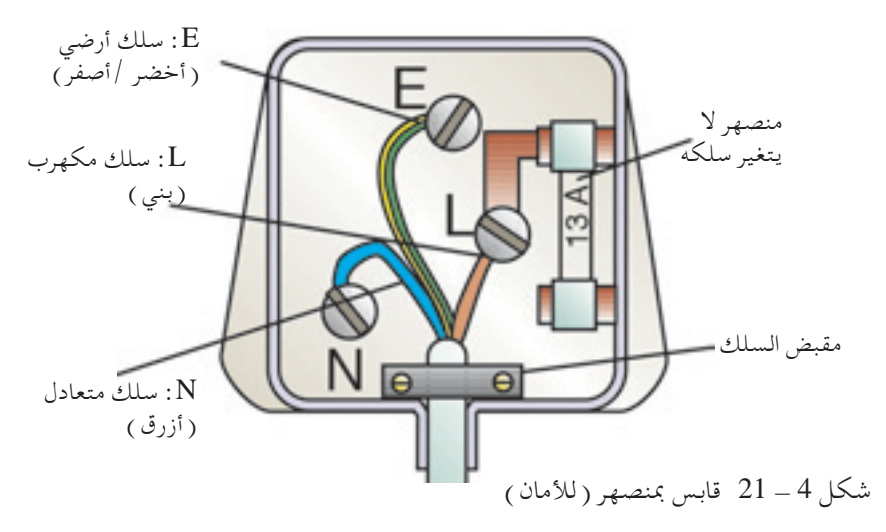

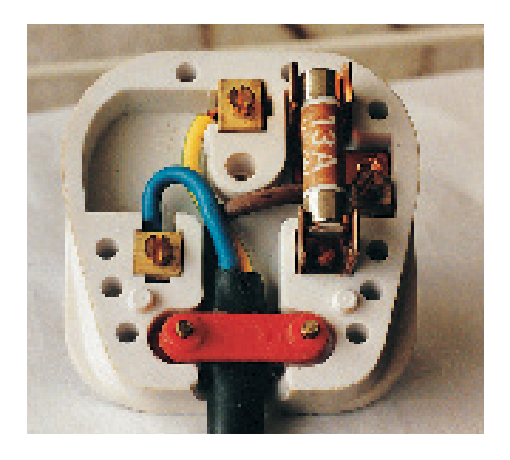

ولتركيب السلك املكهرب (L(، و املتعادل (N(، واألرضي (E( في قابس مبنصهر يكون اإلجراء كالتالي: )أ( باســتخدام معريــة أو قاطع أســاك، أزل كمية كافيــة من العازل عن كل من األســاك الثالثة.تأكد من أن الـــخصالتالســلكية لم تنكسر. ًا برفق. )ب( ِّجـدل الـخصالت السلكية مع )جـ( اربــط اخلصــات الســلكية الثــاث بإحــكام إلــى األطــراف الصحيحة ًطبقا لرمز اللون بواســطة مســامير ملولبة يتم الربط حولها، وتأكد من امتداد العازل على األسالك حتى املسامير. ًا، اربط مقبض األسالك ليحكم على األسالك ًجيدا. )د( أخير

**الوحدة 4 73**

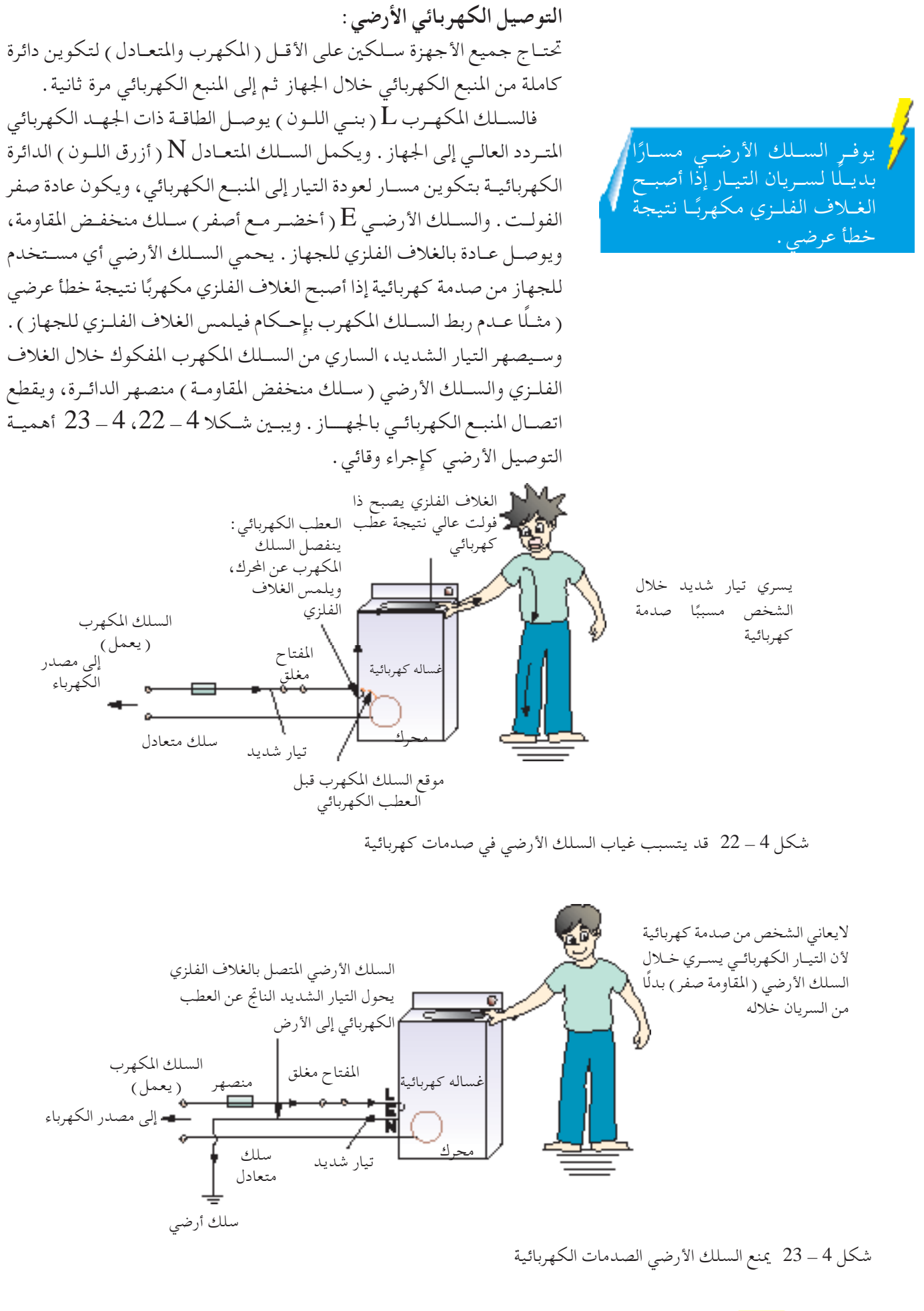

قواطع الدائرة الكهربائية

قواطع الدائرة الكهربائية هي أدوات أمان توقف الإمداد الكهربائي في الدائرة الكهربائية المنزلية عند اكتشــاف أعطاب بها. ويوجد عادة قاطع دائرة وحدة توزيع الكهرباء ( شكل 4 ـ 24 ) داخل املنزل بالقرب من الباب الرئيس.

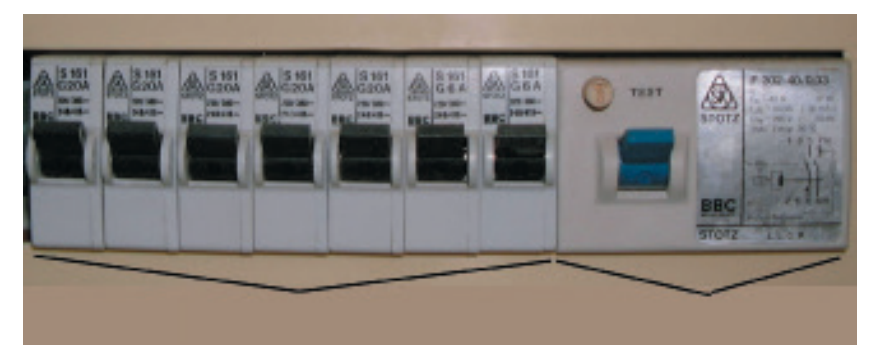

مفتاح قطع دائرة التسرب الأرضية مستحدث مفتاح قطع الدائرة المصغر

شكل 4 - 24 قاطع دائرة وحدة التوزيع املنزلية

ويتكون من نوعني من قواطع الدائرة الكهربائية، وهما: -1 قاطع الدائرة الصغرى. -2 قاطع الدائرة للتسرب األرضي.

يـقطع قاطــــع الــدائــرة الصـغرى الدائــرة عنــد وجـــود دائسرة تحـــدث قــفـلــة ( short circuit )، أو عند وجود تيار أكبرمن الالزم خالل الدائرة. وترىفيشكل 4 - 24 التيارات احملددة العديدة واملسجل قيمتهاعند كل من القواطع، مثل: A ،6 A ،20 مما يعني أنه عند زيادة التيار عن تلك القيم، يتحرك قاطع الدائرة املعني، ويقطع املنبع الكهربائي عن هذا اجلزءمن الدائرة املنزلية.

ويعاد القاطع المصغر لمكانه بإرجاعه لوضع ( التشـغيل )، ليصــل املنبــع الكهربائي مرة ثانية، فقط بعــد إصالح الدائرة املعطوبــة. وإذا حتــرك قاطــع الدائــرة الصغرى مــرة أخرى بعد رجوعه ملكانه األصلي، فإن ذلك يعني أن العطب في الدائرة لايــزال قائمًــا . ويجــب فـي هــذه الحالــة اســتدعاء كهربائـي<br>. متخصص إلصالح الـعطب.

ويكشــف قاطع الدائرة للتســرب األرضي تيارات صغيرة متســربة مــن الســلك املكهربإلى الســلك األرضــي. وعند الكشف عن تيار صغير متسرب ( عمومًا حــــــــــــــوالي<br>. mA) 30 - 10 ((فــي الســلك األرضــي، يتحــرك قاطــع الدائرة للتســرب األرضي، ويفصل املنبع الكهربائي. وتوجد أســباب عديــدة للتيــارات املتســربة، ولكــن الســبب األكثر شــيوعًا فــي المنــازل هو العــزل الضعيف للأجهــزة الكهربائية القديمـة. قــد يســبب العطــب سـريان تيـار متســرب صغير مــن الســلك املكهرب إلى الغــاف الفلزي للجهــاز املوصول باألرض. ومن دون قاطع الدائرة للتســرب األرضي قد حتدث صدمة كهربائية للشخص الذي يلمس الغالف الفلزي.

العزل المضاعف: العزل المضاعف سمة أمان يمكن أن تحل محل السلك الأرضي في أي جهاز كهربائي. مطلوب في تلك احلالة فقط السلكني املكهرب واملتعادل للجهاز. توفر سمة الأمان هذه مستويين للعزل . أولًا : ينعزل الموصل الكهربائــي عــن المكونــات الداخليــة للجهــاز . ثانيًــا، تنعــزل<br>. األجــزاء الـــفلزية الداخليــة التــي قــد تصبح مكهربــة في حالة حدوث عطب عن الغالف اخلارجي.

يكون عادة غلاف الأجهزة التي بها هذه السـمة غير فلزي )مثــل اللدائن(. وتكون طريقة الوقاية هذه مبينة على اجلهاز من خلال العلامة [[] .

أسئلة التقومي الذاتي

- ( أ ) اذكر سـببًا لتوصيل المنصهر إلى الســلك المكهرب<br>... بدلًا من السلك المتعادل. )ب( كيف يحمي الســلك األرضي مستخدم اجلهاز من
	- الصدمة الكهربائية؟

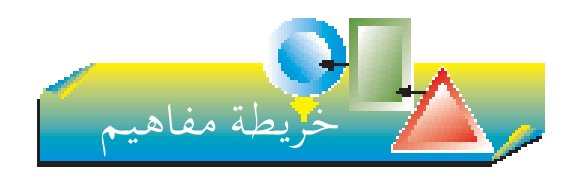

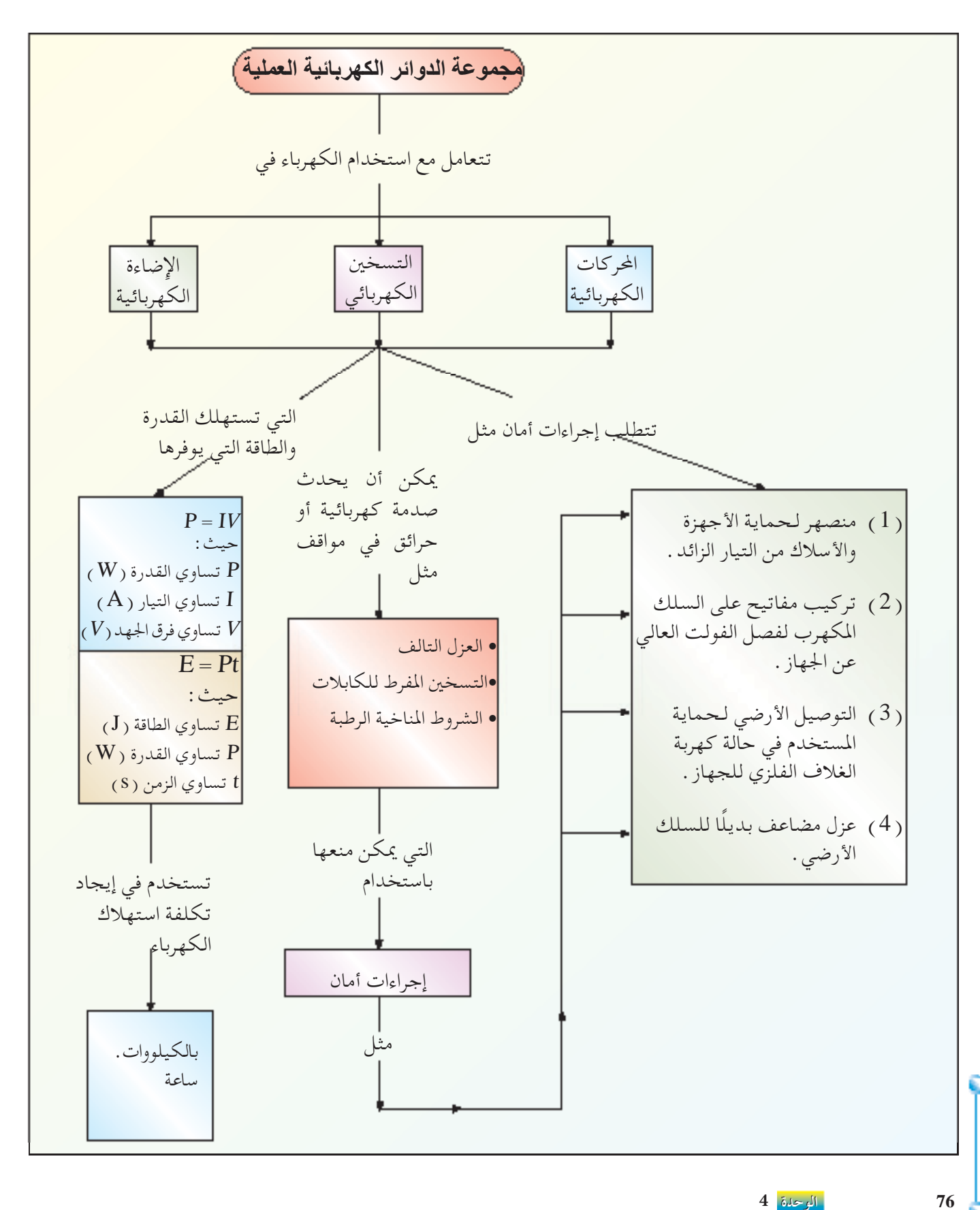

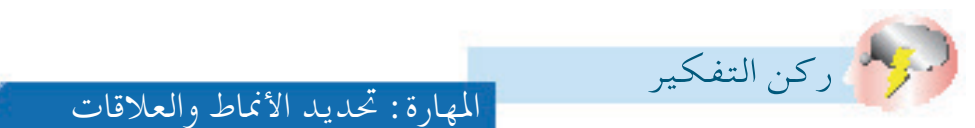

لعلك قرأت في الصحف عن شــيوع اندالع احلرائق في املصانع القدمية نتيجة األعطاب الكهربائية. وتعلمت في هذه الوحدة ثلاثة أخطار رئيسة للكهرباء. أيٍّ من هذه الأخطار يسهم في حرائق المصانع القديمة؟ اقترح طرقًا لتقليل أخطار اندلاع الحرائق في مثل تلك املصانع.

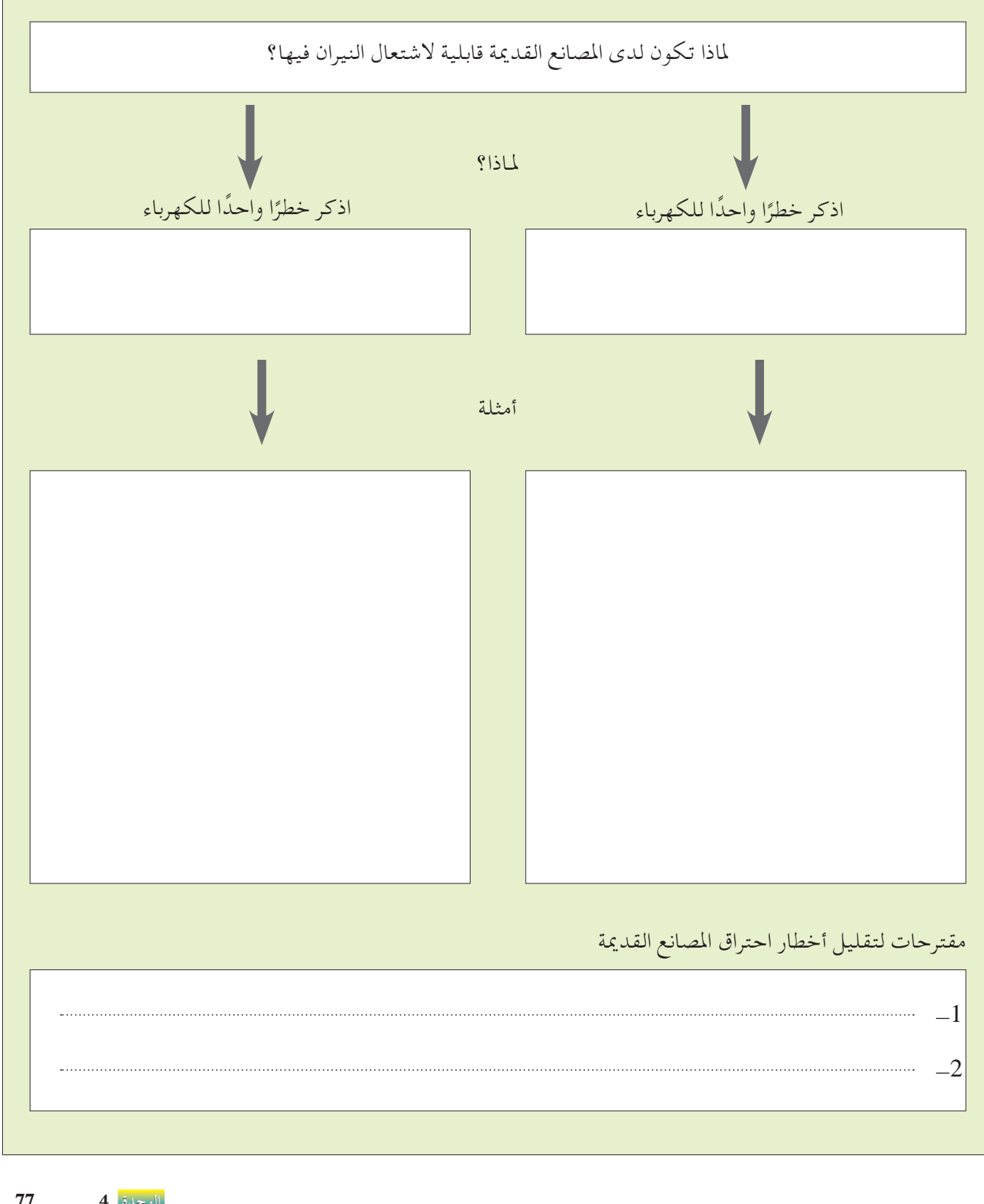

**الوحدة 4 77**

**التمرين الرابع**

**اجلزء األول أسئلة االختيار من متعدد** -1 أي مــن الرســوم التاليــة يبــن االتصــال الصحيــح ملصباحني »W 50 - V 240 »و»W 30 - V 240»؟ )L ترمز إلى السلك املكهرب، N للسلك املتعادل(

| \n $N \cdot \frac{1}{N} \cdot \frac{1}{N} \cdot \frac{1}{N}$ \n                                      |
|----------------------------------------------------------------------------------------------------|
| \n $N \cdot \frac{1}{N} \cdot \frac{1}{N} \cdot \frac{1}{N}$ \n                                      |
| \n $N \cdot \frac{1}{N} \cdot \frac{1}{N} \cdot \frac{1}{N}$ \n                                      |
| \n $N \cdot \frac{1}{N} \cdot \frac{1}{N} \cdot \frac{1}{N}$ \n                                      |
| \n $N \cdot \frac{1}{N} \cdot \frac{1}{N} \cdot \frac{1}{N}$ \n                                      |
| \n $N \cdot \frac{1}{N} \cdot \frac{1}{N} \cdot \frac{1}{N}$ \n                                      |
| \n $N \cdot \frac{1}{N} \cdot \frac{1}{N} \cdot \frac{1}{N} \cdot \frac{1}{N}$ \n                    |
| \n $N \cdot \frac{1}{N} \cdot \frac{1}{N} \cdot \frac{1}{N} \cdot \frac{1}{N}$ \n                    |
| \n $N \cdot \frac{1}{N} \cdot \frac{1}{N} \cdot \frac{1}{N} \cdot \frac{1}{N}}$ \n                   |
| \n $N \cdot \frac{1}{N} \cdot \frac{1}{N} \cdot \frac{1}{N} \cdot \frac{1}{N}} \cdot \frac{1}{N}$ \n |
| \n $N \cdot \frac{1}{N} \cdot \frac{1}{N} \cdot \frac{1}{N}} \cdot \frac{1}{N}$ \n                   |
| \n $N \cdot \frac{1}{N} \cdot \frac{1}{N} \cdot \frac{1}{N}} \cdot \frac{1}{N}$ \n                   |
| \n $N \cdot \frac{1}{N} \cdot \frac{1}{N} \cdot \frac{1}{N} \cdot \frac{1}{N}} \cdot \frac{1}{N}$ \n |
| \n $N \cdot$                                                                                         |

 ) أ ( مينع سريان التيار الزائد. )ب( مينع الصدمات الكهربائية. )جـ( يحمي اجلهازمن تقلب شدة اجلهد الكهربائي. )د( يوفر الطاقة الكهربائية.

-3 يستخدم السلك األرضي لكي ) أ ( مينع سريان التيار الزائد. )ب( مينع الصدمات الكهربائية. )جـ( مينع اجلهاز من االنفجار. )د( يحمي اجلهاز من تقلب شدة اجلهد الكهربائي. -4 َشَّغ ْ لت إحدى األسر مكيف هواء مسجل عليه W 3000 ملدة 5.5 ساعة. احسب تكلفة الكهرباء املستخدمة إذا ً ا. كانت الوحدة الواحدة تكلف 20 درهم ا. ً ا. )ب( 2.48 دينار ً ) أ ( 0.83 دينار ا. ً ا. )د( 24.75 دينار ً )جـ( 0.330 دينار

ُ ِّكــب منصهــر A 13 في مأخذ كهربائي (V 240 (. -5 ر ما أقصى عدد ملفات التســخني املســجل على كل منها W 1000 - V 240 والتي ميكن توصيلها باملأخذ؟ ) أ ( واحد. )ب( اثنان. )جـ( ثالثة. )د( أربعة.

**78 الوحدة 4**

**اجلزء الثاني األسئلة التركيبية**

-1 أكمل اجلمل التالية: ) أ ( يجب تركيب املفاتيح على السلك ....... حتى ميكن بوقف تشغيلها فصل شدة اجلهد العالي عن اجلهاز. )ب( املنصهر هو قطعة سلك رفيعة قصيرة ذات ًا مقاومة ...... لها درجة انصهار ...... نوع ما. )جـ( إن لدى معظم األجهزة الكهربائية ثالثة أنواع من أسالك التوصيل، أال وهي السلك ....... والسلك ،....... والسلك ....... -2 مصباح كهربائي مسجل عليهW50 - V.200 احسب ) أ ( التيار الساري خالل املصباح عند االستخدام العادي.

)ب( مقاومة الفتيل في املصباح. )جـ( تكلفة استخدام 10 مصابيح على التوازي ً ا لكل ملدة 10 ساعات مستمرة، وبسعر 20 درهم كيلووات.ساعة.

$$
-3
$$
\n
$$
-3
$$
\n
$$
(-1)^{(-1)^{2}}
$$
\n
$$
(-1)^{(-1)^{2}}
$$
\n
$$
(-1)^{(-1)^{2}}
$$
\n
$$
(-1)^{(-1)^{2}}
$$
\n
$$
(-1)^{(-1)^{2}}
$$
\n
$$
(-1)^{(-1)^{2}}
$$
\n
$$
(-1)^{(-1)^{2}}
$$

) أ ( .......... )ب( .......... )جـ( .......... )د( ..........

مــا ألوان األنــواع الثالثة لســلك التوصيل؟اشــرح عمل اجلزء )د(.

-4 ) أ ( صف باختصار األخطار املرتبطة: )1( بالعزل التالف.

- )2( بالتسخني املفرط للموصالت فيما ينطبق على الدائرة الكهربائية املنزلية.
- )ب( صف أربعة احتياطات أمان يجب اتخاذها فيما يخص مجموعة الدوائر املنزلية.

جميع الحقوق محفوظة لـ مركز المناهج التعليمية والبحوث التربوية\_ليبيا

- 5- صَمِّــمْ دائرة كهربائية لغرفة دراســة بها الأجهزة المتصلة على التوازي التالية:
	- ) أي مصباح إضاءة  $100\,\rm{W}$  يتم تشغيله بمفتاح واحد.
- ب) فانوس واحد للقراءة مثبت بها مصباح إضاءة  $40\,\mathrm{W}$  يمكن تشغيله وإيقافه من نقطتني.

وبافتراض أن الجهد الكهربائي $240\,\rm{V}$ ، احسب :

- )جـ( املقاومة الفعالة للمصباحني.
- )د( التيــار املأخــوذ مــن املنبــع الكهربائــي عنــد اســتخدام كال املصباحني.
- تصل مكواة كهربائية إلى درجة حرارة تشـخيلها الثابتة بعد  $-6$ تشـغيل المفتـاح بـ 300 S . ومتوسـط التيار الســاري خلال عنصر التسخني أثناء تلك املدة A .1.3

احسب الطاقة املستمدة من منبع الكهرباء V 240 أثناء تسخني املكواة.

ملاذا تكون تلك الكمية من الطاقة أكبر من احلرارة التي حتتفظ بها املكواة؟

 $-7$ 

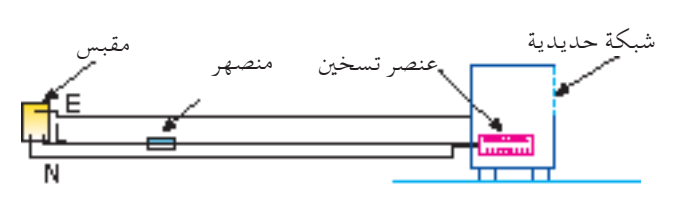

يبني الرســم املكونات الرئيسة للدائرة الكهربائية التي ِّ توصل سخان حمـل حـراري بمقبــس كهربائـي 250 V. وتكـون مقاومـة عنصر التسخين  $2.5$   $2.5$  عند استخدامه. ولدى أسلاك التوصيل بعنصر التسخين مقاومة كلية  $\Omega$   $0.01$  ويمكن إهمال مقاومة المنصهر .

- ) أ ( احســب التيــار الثابت الســاري في الدائــرة. )جتاهل مقاومة أسالك التوصيل(.
- )ب( ما القدرة الكهربائية املبددة في عنصر التسخني؟ (جـ) برر حقيقة أن عنصر التسخين يصبح أكثر سخونة من الأسلاك
- التي توصله باملنبع الرئيس للكهرباء. )د( ملــاذا تصبح درجة حرارةعنصر التســخني ثابتة بعد تشــغيل
- السخان مباشرة؟
- )هـ( يســخن ســلك التوصيــل في دائــرة كهربائية من هــذا النوع عندما يصبح مفكوكًا دون قطع الدائرة. لماذا؟

العدد 2 2 1 1 قدرة اجلزء )وات( 1250 1500 2000 2500 8 - موقد كهربائي له املواصفات التالية: اجلزء شعلة سيراميك، مساحة تسخني صغيرة شعلة سيراميك، مساحة تسخني كبيرة شواية فرن

احسب كمية الطاقة (بالكيلووات.ساعة) التي يستخدمها الموقد خلال 30 min عند استعمال جميع الأجزاء في وقت واحد.

كــم تكلفة تشـخيل الموقـد أثناء تلـك الفتـرة إذا كانت تكلفة الطاقــة الكهربائية 20 درهمًا لكل كيلووات .ســاعة؟ احســب<br>. أقصــى تيــار يمكن أن يحمله الكابل الــذي يصل الموقد بمصدر كهربائي V .250

**الوحدة 4 79**

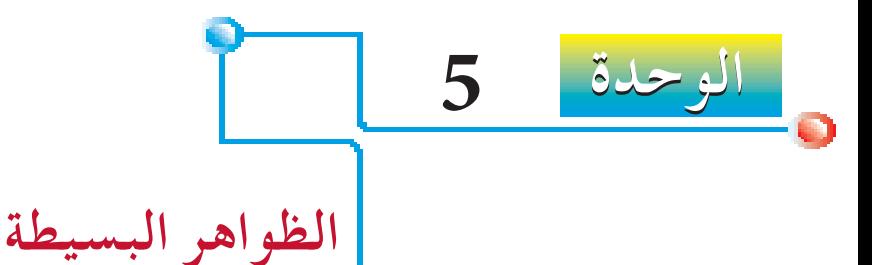

## **Simple Phenomena of Magnetism**

Ō

**للمغناطيسية**

قــد تكــون لعبــت ذات مـرة بالمغناطيســات عندمـا كنــت في ســن صغير . فالمغناطيسـات أجسـام غريبة ومشـوقة، وهي أيضًا مفيدة، وتسـتخدم في أجهزة التســجيل، والبوصلة، ومكبرات الصوت، واألقفال، وأشــياء أخرى كثيـرة . هل تســاءلت لمـاذا تعمل المغناطيســات بالطريقة التــي تعمل بها؟ سنجيب عن هذا السؤال في هذه الوحدة.

 **التـــعـلـــم مخـرجــات** في هذه الوحدة، سوف ☐ تذكر خواص املغناطيسات. ☐ تصف املغناطيسية املستحثة. ☐ تفـــرق بيـــن املـــواد املغــناطـــيسية وغيــر المغناطيسية. ☐ تصــف ًطرقــا كهربائيــة إلكســاب املغنطــة وإزالة املغنطة. ☐ تصــف رســم خطــوط املجــال املغناطيســي باستخدام بوصلة. ☐ تـفــرقبــيـن خـواص واسـتخـدامـات المغناطيسات المؤقتة (مثل: الحديد )، والمغناطيسات الدائمة (مثل:الفولاذ). ☐ ترســم منــط املجــال املغناطيســي النــاجت عن تيارات في أســاك مســتقيمة وفــي ملفات لولبية، ثم )1( تذكر االختالف لشدة املجال االنوعي المغناطيسي فوق الأجزاء الناتئة من النمط. )2( تذكر تأثير تغيير قيمة واجتاه التيار الكهربائي على املجال املغناطيسي. ☐ تصف تطبيق التأثير املغناطيسي للتيار في اجلرس الكهربائي، وقاطع الدوائر الكهربائية. ۰

جميع الحقوق محفوظة لـ مركز المناهج التعليمية والبحوث التزبوية\_ليبيا

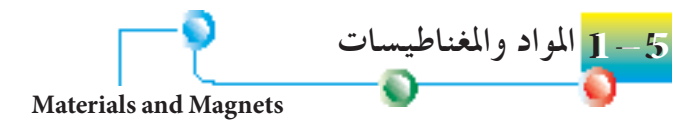

**اكتشاف املغناطيسية**

كان الصينيــون أول مــن اكتشــف منــذ نحو **900** عــام خاصية فريدة لنــوع معني من الصخر يسمى المجنيتايت ( أو حجر المغناطيس ) . لقــد وجــدوا أن الطبــق الــذي يحمل قطعــة من حجــر املغناطيس يطفــوعلى املاء

بحيث يستقر دائمًا الحجر في اتجاه الشمال – الجنوب. تشكل تلك الخاصية الفريدة<br>باست المنظمة المستقررة المستقررة لحجـر المغناطيــس أساسًــا للبوصلة، وهـي أداة مهمة للملاحة والاستكشــاف في كل<br>سنة المستحدث مــن األرض والبحــر. ويبني شــكل 5 - 1 حجر مغناطيس أو بوصلــة املجنيتايت التي استخدمها الصينيون، بينما يبني شكل 5 - 2 بوصلة حديثة.

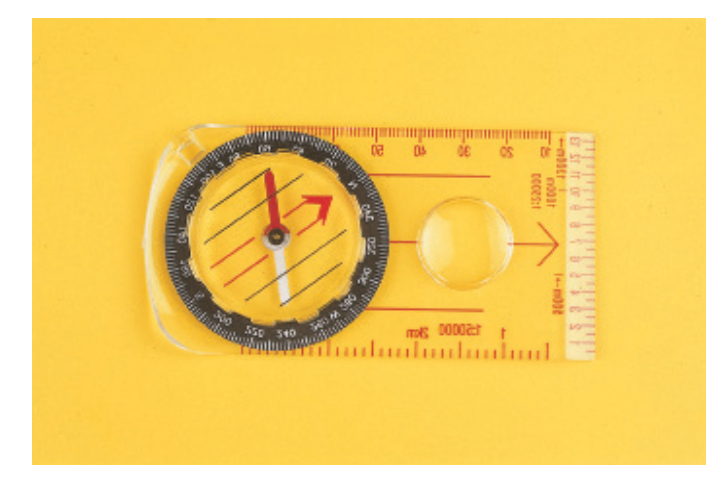

شكل 5 - 2 بوصلة مالحية حديثة

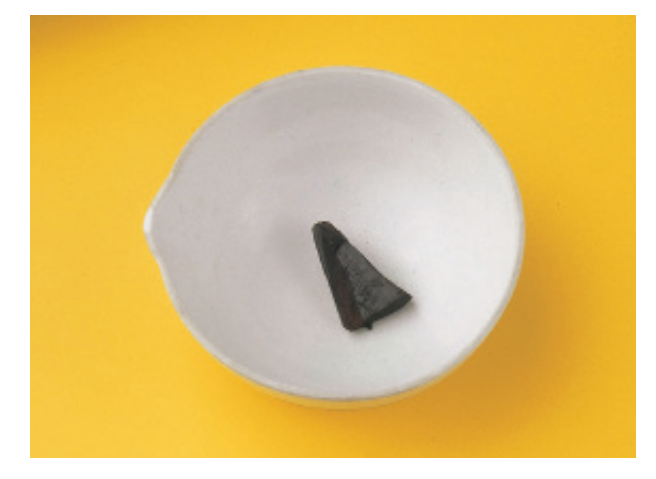

شكل 5 - 1 بوصلة حجر املغناطيس التي استخدمها الصينيون منذ نحو **900** عام

**املواد املغناطيسية وغير املغناطيسية** يتكــون املجنيتايــت من أكســيد للحديد. ويجــذب ذلك املغناطيــس الطبيعي مواد معينــة مثــل الكوبالت، والنيكل، وبعض الســبائك مثل الفوالذ. ونســمي تلك املواد **مواد مغناطيســية**. ونســمي املواد التي التنجذب باملغناطيس مثل النحاس األصفر، والنحاس األحمر، واخلشب، ولدائن مواد **غير مغناطيسية**. وأي مادة ( مثل المجنيتايت ) تكون قادرة على الاحتفاظ بالمغناطيسية لمدة طويلة **ً ا**. وُتصنع عــادة املغناطيســات الدائمة احلديثة مــن الفوالذ **ً ــا دائم** تســمى **مغناطيس** (سـبيكة حديد )، وسـبائك خاصة مثل ألكوماكس والنيكول اللذان يحتويان على فلــزاتمثل احلديد، والنيــكل، والنحاس األحمر، والكوبالت، واأللومنيوم. نوع آخر من املغناطيس الدائم هو مغناطيس الســيراميك، ويصنع من مســاحيق تســمى املواد الحديدية (مركبات من أكسـيد حديد مع أكاسـيد فلزية أخرى )، وتكون مع ذلك مغناطيسات السيراميك هشة.

**خواص املغناطيسات** بجانــب خاصيــة جذب املواد املغناطيســية، تظهر ً أيضا جميع املغناطيســات اخلواص التالية:

**1 - أقطاب مغناطيسية** يبــين شــكل 5 ـــ 3 مـا يحــدث عنــد بعثــرة بعـض الدبابيــس الفولاذية علــى قضيب مغناطيســي . تنجــذب معظــم الدبابيــس إلى طرفي القضيب المغناطيســي، ونســمي هذين الطرفني **قطبي** املغناطيس.

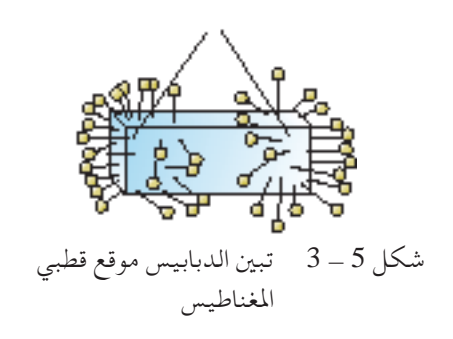

أقطاب

جميع الحقوق محفوظة لـ مركز المناهج التعليمية و<mark>الوجهة</mark> لاتربوية\_لهج

**2 - القطب الشمالي والقطب اجلنوبي** يبني شكل 5 - 4 ما يحدث عند تعليق قضيب مغناطيسي وتركه يتذبذب بحرية في الهواء.

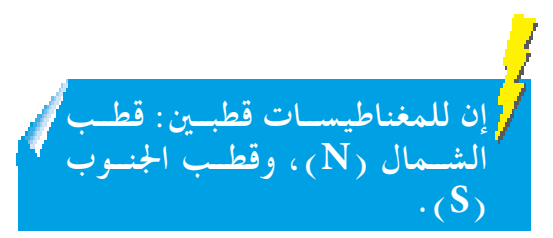

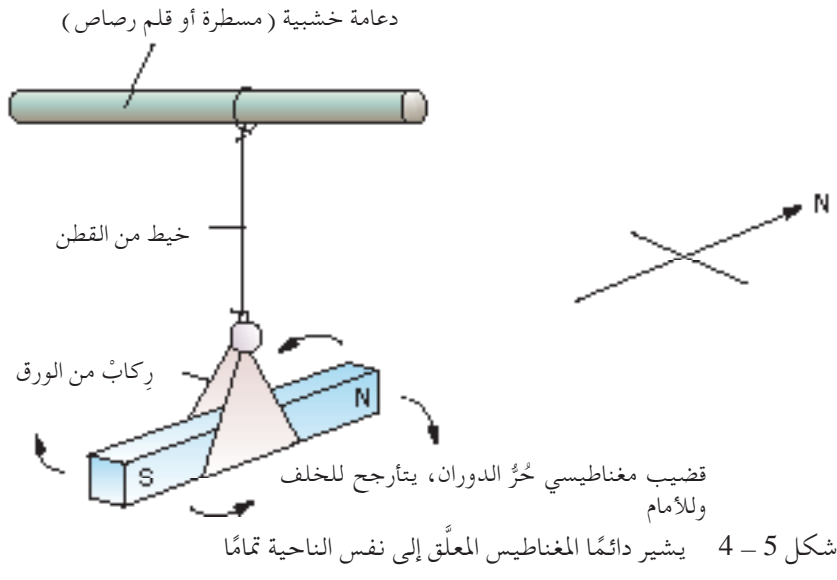

وعند سكون القضيب املغناطيسي، يشير دائمً ا أحد طرفيه في اجتاه القطب الشمالي للكرة الأرضية، ويعرف لذلك بالقطب الباحث عن الشمال. وبالمثل يعرف الطرف اآلخر للمغناطيس بالقطب الباحث عن اجلنوب. ويشارعادة إلى قطبي املغناطيس على أنهما قطب الشمال )القطب **N** ) وقطب اجلنوب )القطب **S**). ويُســتخدم لهذا الســبب املغناطيس كبوصلة

للمالحة. **-3 قانون األقطاب املغناطيسية** يبني شكل 5 - 5 ما يحدث عند توجيه قطب اجلنوب لقضيب مغناطيسي ناحية قطب الشمال لمغناطيس معلَّق، بينما يبين شكل 5 – 6 ما يحدث عند توجيه قطب الشمال لقضيب مغناطيسي تجاه قطب الشمال لمغناطيس معلَّق. ينجذب قطب الشــمال للمغناطيس َّ املعلق في شــكل 5 - 5 إلى قطب

اجلنوب للمغناطيس اآلخر. وعلى العكس يتنافر قطب الشمال للمغناطيس َّ املعلق مع قطب الشمال للمغناطيس اآلخر. يتنافر كذلك قطبا اجلنوب مع بعضهما البعض. ويلخص قانون الأقطاب المغناطيسية تلك الحقائق التجريبية:

**األقطاب املتماثلة تتنافر، واألقطاب غير املتماثلة تتجاذب.**

**82 الوحدة 5**

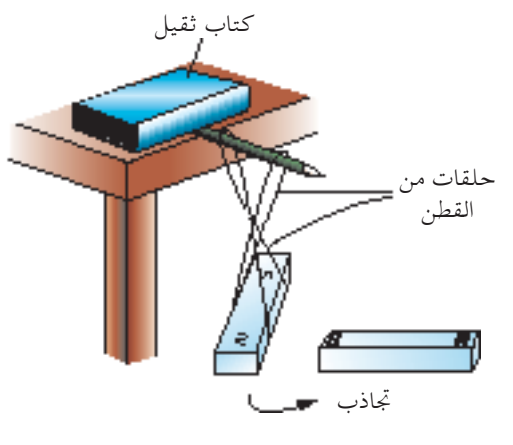

شكل 5 - 5 األقطاب غير املتماثلة تتجاذب

شكل 5 - 6 األقطاب املتماثلة تتنافر

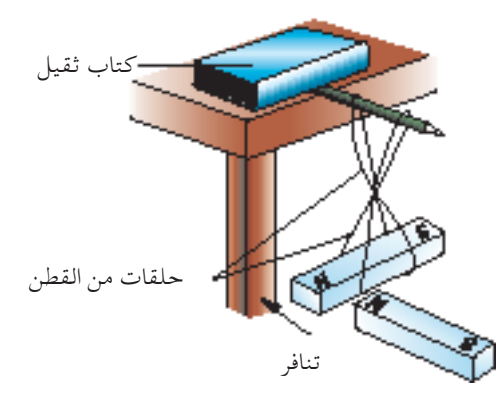

جميع الحقوق محفوظة لـ مركز المناهج التعليمية والبحوث التربوية\_ليبيا

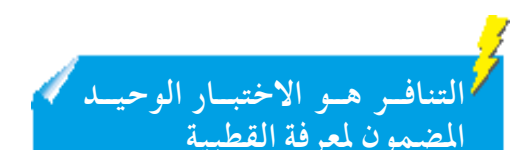

**اختبار مغناطيس** لاختبــار مــا إذا كان جســم ما مغناطيسًــا، يُجلب أحــد طرفيه تجاه أحــد طرفي قضيب<br>. مغناطيســي معلَّق. فإذا حدث تنافر، يمكننا اسـتنتاج أن الجســم مغناطيس لأن التنافر يحــدث بــين قطبــين متشــابهـين . وإذا حــدث تجاذب، يمكننا اسـتنتاج أن طرف الجســم إما ذا قطبية معاكســة لطرف القضيب المغناطيســي المعلَّق، أو أن الجســم ببســاطة مادة مغناطيسية . ولاختبار ما إذا كان الجسم مغناطيسًا، من الضروري تكرار الاختبار بجلب<br>-الطرف الآخر للجسم تجاه طرف المغناطيس المعلَّق لنرى ما إذا كان سيحدث تنافر.

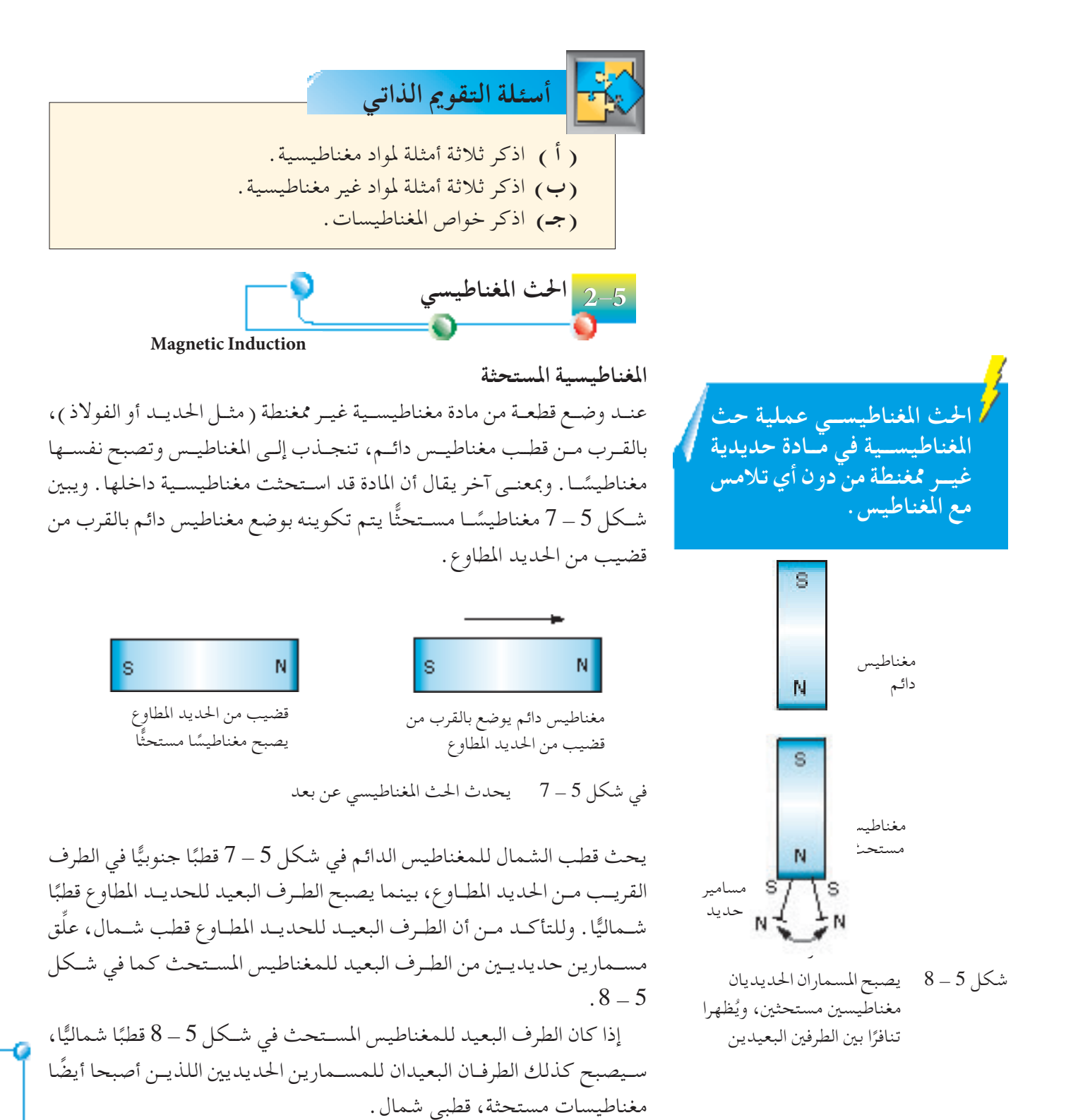

جميع الحقوق محفوظة لـ مركز المناهج التعليمية وا<mark>لوجهه</mark> للتربوية\_

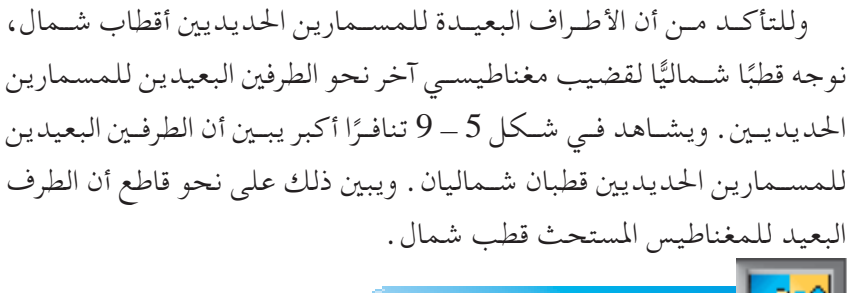

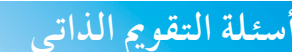

**3-5 نظرية املغناطيسية** 

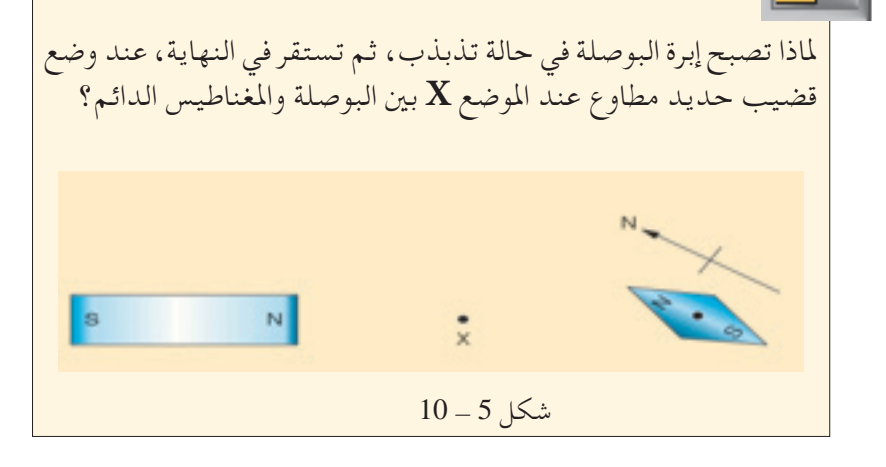

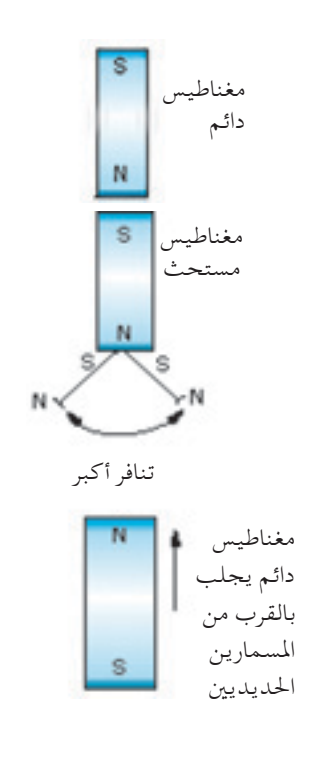

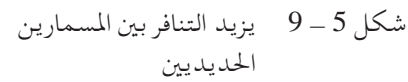

**Magnetism of Theory**

إذا أخذنــا قطعــة رفيعــة من قضيب فوالذي ممغنط، وقســمناها إلى ثالث قطع أصغــر، ســنالحظ أن كل قطعــة هــي مغناطيــس ذو قطــب شــمال - جنــوب ( شكل 5 – 11<u>) .</u>

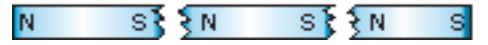

شكل 5 - 11 كل قطعة من القضيب الفوالذي املمغنط هي مغناطيس

لهــذا، يكــون من المعقول تخيل أنــه إذا واصلنا قَطْع كل قطعة من المغناطيس إلى قطع أصغر، ستظل ممغنطة . وبمعنى آخر يمكننا افتراض أن المغناطيس الرئيس كان مكونًا من العديد من المغناطيسـات «الصغيرة جدًّا» مصطفة جميعًا على خط، تتجه فيه أقطابها الشمالية في نفس الاتجاه ( انظر شكل 5 - 12 ) .

نلاحـظ فـي شـكل 5 - 12 أن المغناطيسـات الدقيقـة عند طرفـي القضيب المغناطيســي تميـل نحو الخارج بسـبب التنافـر المتبادل بين الأقطـاب المتماثلة، مما يفسـر كـون أقطـاب المغناطيس عند الأطـراف . يمكننا تخيل فـي حالة القضيب غير المعغنط المغناطيسـات الدقيقة تشـير في اتجاهات عشـوائية كما هو مبين في شكل 5 – 13 . ويُلغى عندئذ التأثير المغناطيسي الناتج عن جميع المغناطيسات الدقيقة، ويقال أن القضيب الفوالذي غير ممغنط.

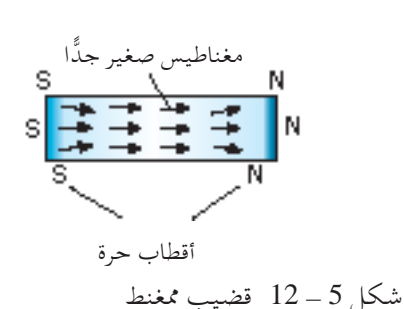

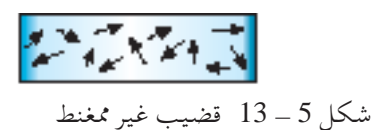

ويمكن بناءً على هذه النظرية تفسير مايلي :

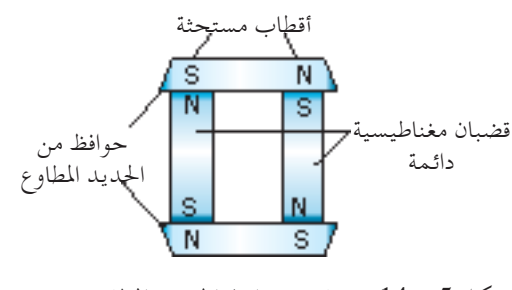

شكل 5 - 14 تساعد حوافظ احلديد املطاوع القضيب املغناطيسي الدائم على البقاء ممغنط بقوة

**-1 تخزين املغناطيسات باستخدام حوافظ** إذا خُزَّنَـت المغناطيســات بوضعها جنبًا إلى جنــب، فقد تصبح أضعف بعد مرور ֧֖֖֖֖֦֧֚֚֚֝֟֟֓֬֝֬֝֬<u>֘</u> معناطيسية بصبح المسترد و المعنى المعض الوقت، وذلك بسبب الأقطاب « الحرة » ( شكل 5 ــ 12 ) القريبة من طرفي<br>دائمة مستحدث المستحد الطاوع من القطاوع العربية المعنى المستخدمات المعنى التحرير المستخدمات المعنى المعنى المعن املغناطيــس التي تتنافر مع بعضها البعض، ومن ثم يضطرب تراص املغناطيســات الدقيقــة. ولنمنــع إضعـاف المغناطيســات، يمكننــا تخزين القضبان المغناطيسـية فــي أزواج، باســتخدام قطعتني من احلديد املطاوع تســميان حوافظ،عبر أطراف القضبان المغناطيسية كما هو مبين في شكل 5 - 14.

**-2 التشبع املغناطيسي** لكل مغناطيس قوة قصوى ممكنة، يبلغها عند تراص جميع المغناطيسات الدقيقة في نفس االجتاه.

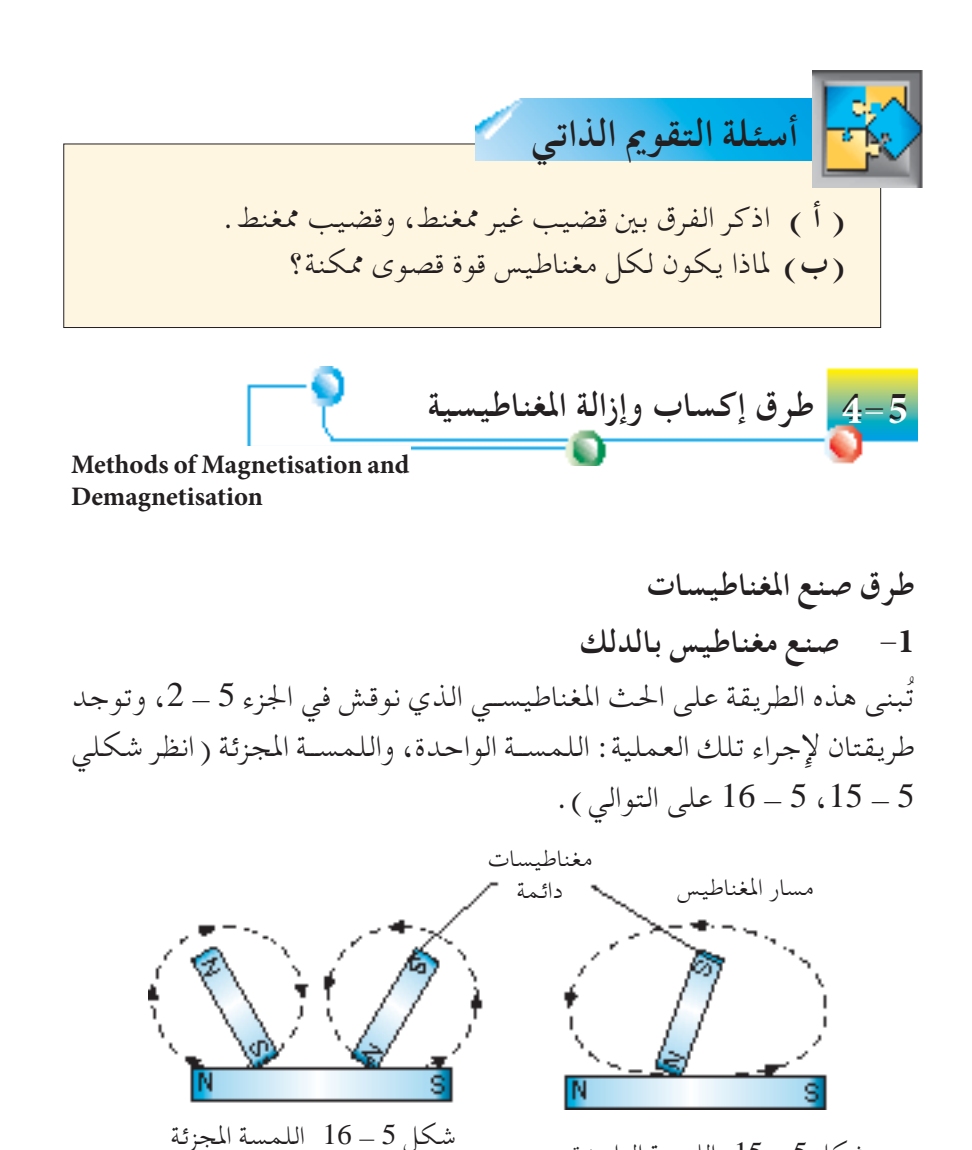

جميع الحقوق محفوظة لـ مركز للناهج التعليمية والسعوفي لاتربوية\_

شكل 5 - 15 اللمسة الواحدة

في حالة طريقة اللمسـة الواحـدة، يُدَلُّك القضيب الفولاذي غير الممغنط من<br>\* طرف إلى الآخر عدة مرات في نفس الاتجاه باستخدام نفس القطب ( في هذه الحالة قطب الشمال ) لمغناطيس دائم.

وفي حالة طريقة اللمســة المجزئة، يُدَلّك من مركز القضيب الفولاذي غير املمغنط نحو اخلارج بالقطبني غير املتماثلني للمغناطيســن الدائمني في نفس الوقت. تعتبر تلك العملية أكثر كفاية من طريقة اللمســة الواحدة، رغم أنه فــي احلالتــن، يجب أن ُترفع عند نهاية كل مرة املغناطيســات ألعلى بشــكل ٍ كاف فوق القضيب الفوالذي.

وبناءً على تأثير الحث المغناطيسي، فإن القطب المكون عند طرف القضيب<br>... الفـولاذي الممغنـط بالدلـك يكـون ذا قطبية عكـس قطبية قطـب المغناطيس الدائم.

**ًّا -2 صناعة املغناطيس كهربائي** توضــع في شــكل 5 - 17 عينة من احلديد املطــاوع املطلوب مغنطتها داخل ملف أســطواني الـشــكل يســمى **ملفا لولبيًا** ملفوف حول لفة من الكرتون .<br>. ويجــب أن يتكــون امللــف اللولبي املســتخدم من عــدة مئات مــن اللفات من سلك نحاسي أصفر معزول.

وعند تمرير تيار مستمر خلال الملف اللولبي، يصبح مغناطيسًا . وبتشغيل<br>. التيــار ملــدة قصيرة ثــم إيقافه، تصبح العينة من احلديــد املطاوع غير املمغنطة ممغنطـةً عنــد رفعهـا مـن الملـف اللولبــي . ويمكــن تحديــد قطبيــة المغناطيــس بطريقتني.

**) أ ( اجتاه التيارعند طرفي امللف اللولبي**

عنــد النظــر مباشــرة إلــى الطرف **B** للملــف اللولبي في شــكل 5 - ،17 نرى تيارًا يسـري في عكس اتجاه حركة عقارب السـاعة، مما يعني أن طرف العينة ً الفوالذية املمغنطة عند الطرف **B** هو قطب الشــمال. ومن ناحية أخرى، إذا نظرنــا إلــى الطرف **A** للملــف اللولبي، يســري التيار في اجتــاه حركةعقارب الساعة، مما يعني أن ذلك الطرف للعينة الفولاذية الممغنطة هو قطب الجنوب.

**)ب( قاعدة قبضة اليد اليمنى**

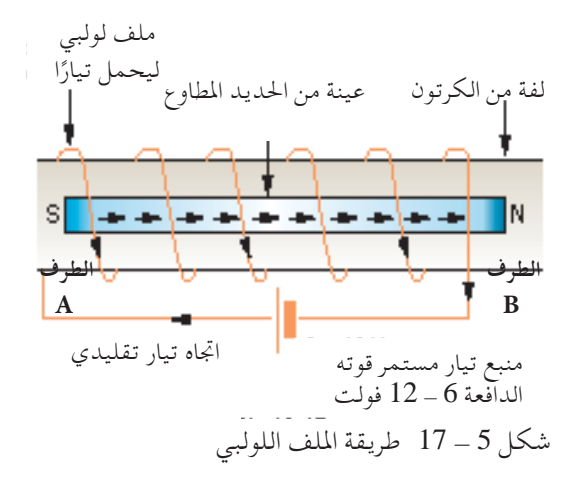

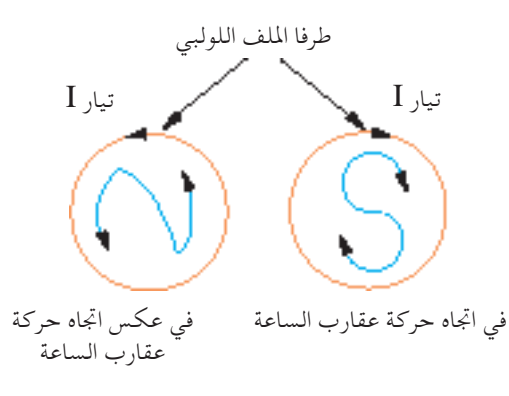

شكل 5 - 18 حتديد قطبية العينة الفوالذية املمغنطة

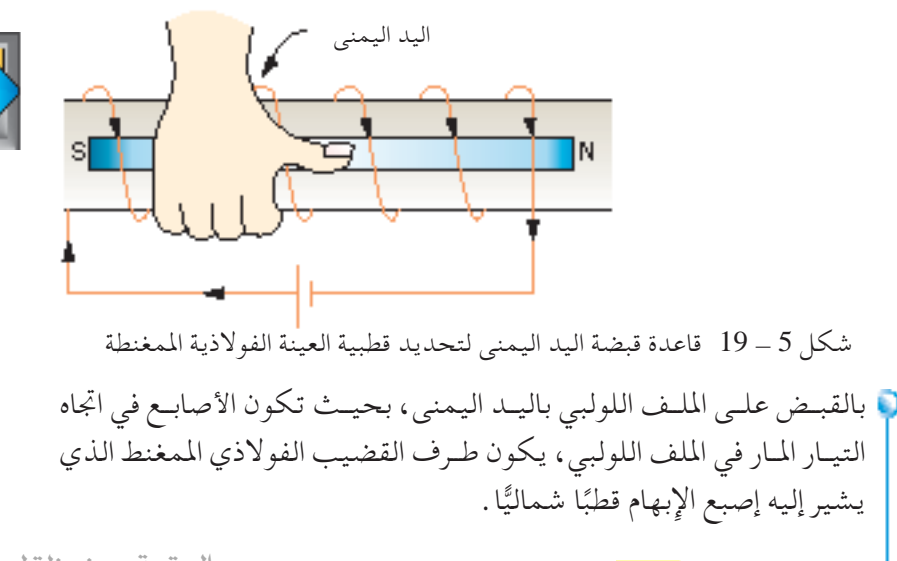

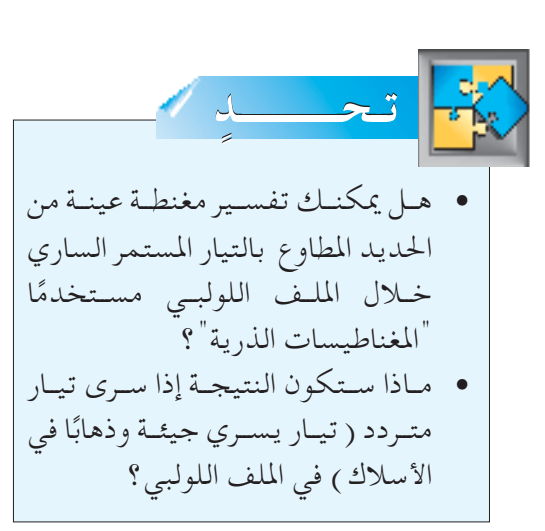

جميع الحقوق محفوظة لـ مركز المناهج التعليمية والبحوث التربوية\_ليبيا

**86 الوحدة 5**

## **ُق إزالة مغناطيسية املغناطيسات ُطر**

**-1 التسخني** إذا سـخنا مغناطيسًا بـشدة بواســطة موقد بنزن، سيفقد المغناطيس مغناطيسيته<br>تقسمت سير بســرعة كبيــرة. ويرجع ذلك إلى االهتــزازات املتزايدة لــذرات املغناطيس، األمر الــذي يجعــل املغناطيســاتالدقيقــة تفقد اجتاههــا املوحد. وبذلــك يتم تدمير عملية املغنطة.

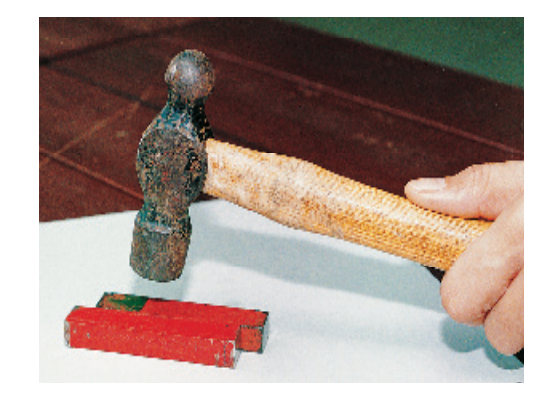

**ْ ُق باملطرقة -2 َّ الطر** الطرق يجعل المغناطيسات الدقيقة تفقد اتجاهها الموحد، كما في حالة التسخين، وبالتالي تفقد مغناطيسيتها (شكل 5 - 20). **-3 التيار املتردد** هــذه أفضــل طريقة إلزالــة املغناطيســية. فبوضــع مغناطيس داخل ملــف لولبي متصل بمنبع تيار متردد، يتم إزالة المغنطة ببطء باسـتخدام التيار المتردد المار في الملف اللولبي (شكل 5 – 21 ) .

شكل 5 ــ 20 ً يزيل أيضًا الطرق المغناطيسية من المغناطيسات

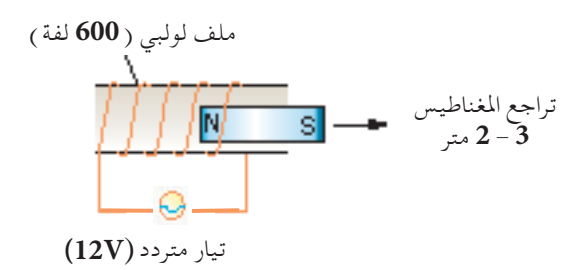

شكل 5 - 21 إزالة مغنطة املغناطيس

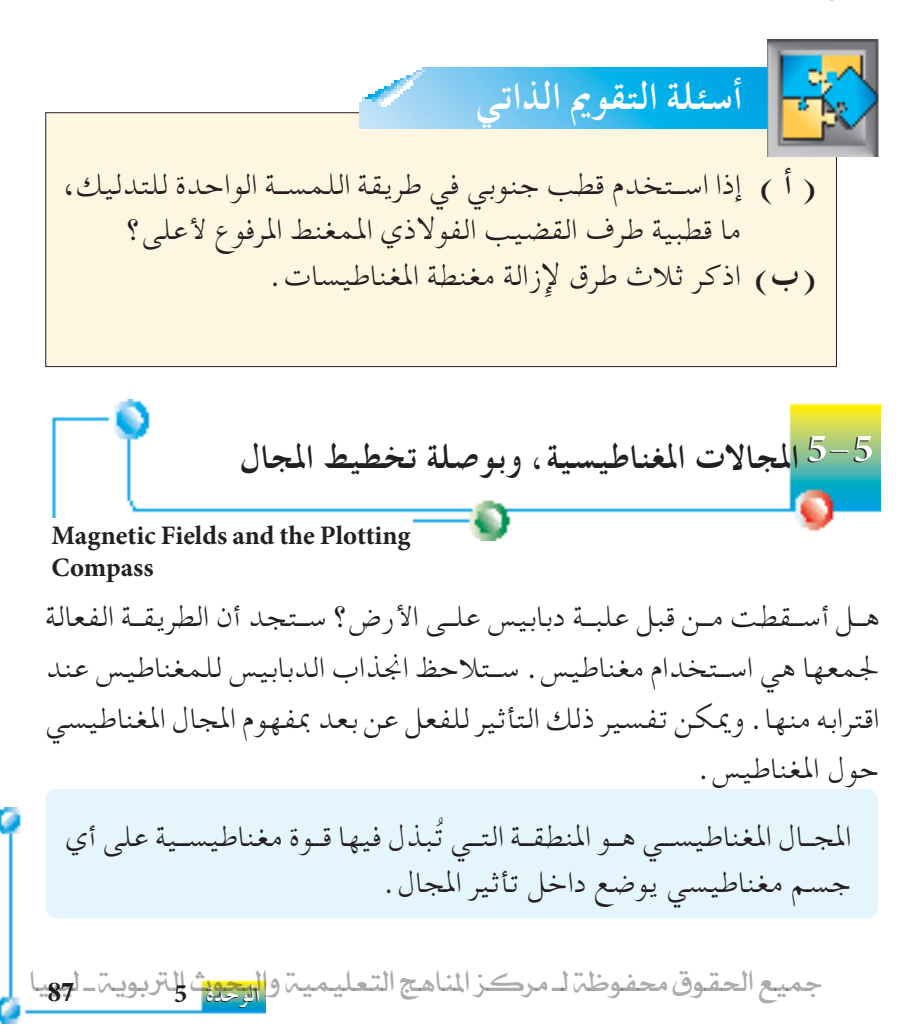

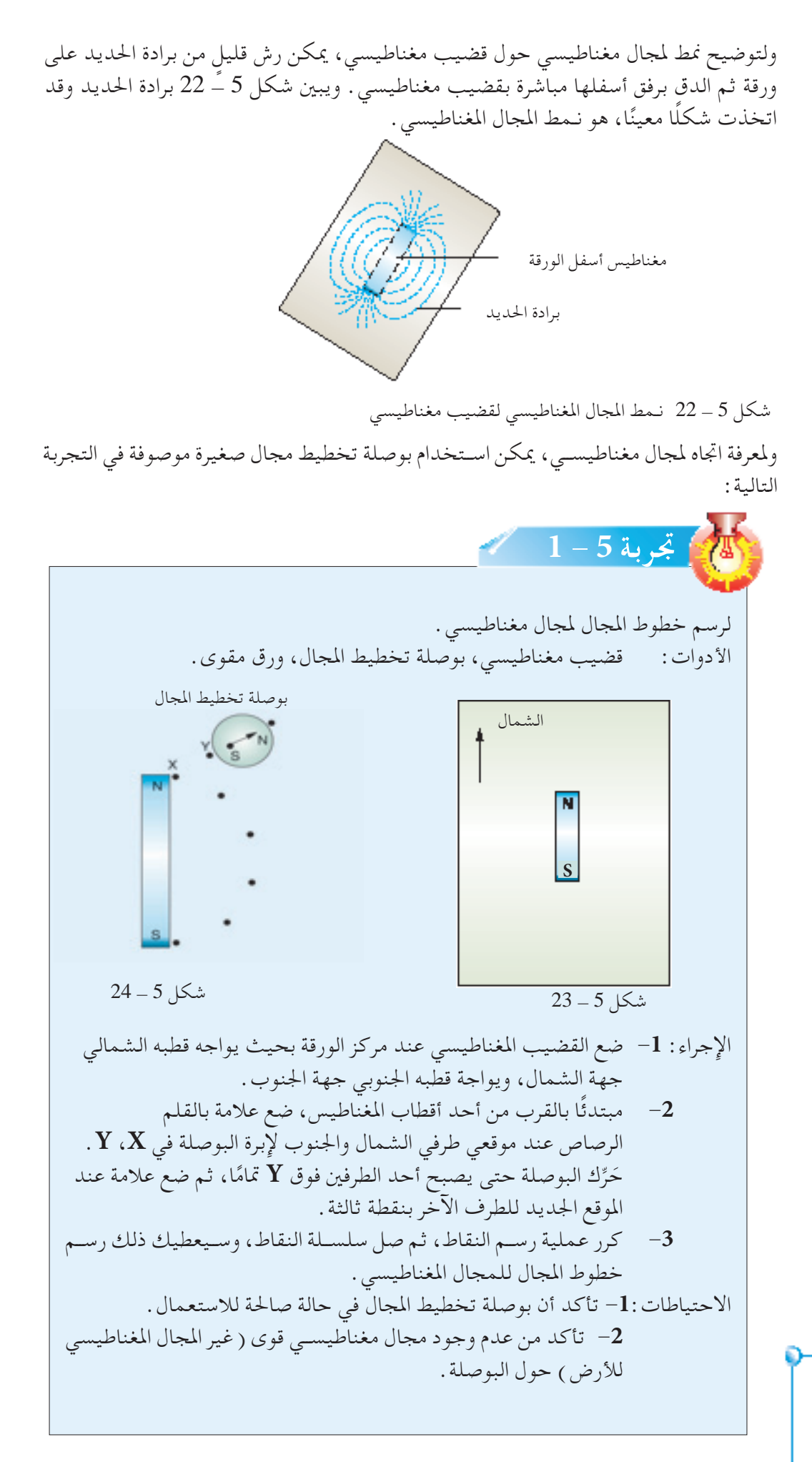

**88 الوحدة 5**

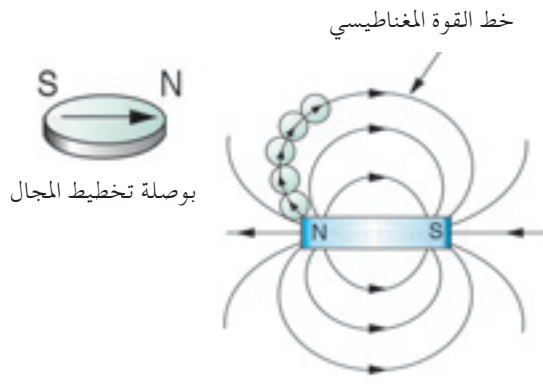

شكل 5 - 25 خطوط املجال املغناطيسي حول قضيب مغناطيسي

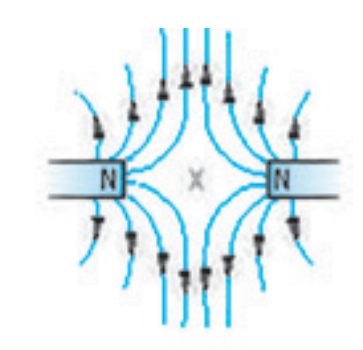

شكل 5 – 26 نـمط مجال لزوج من الأقطاب المتماثلة معًا

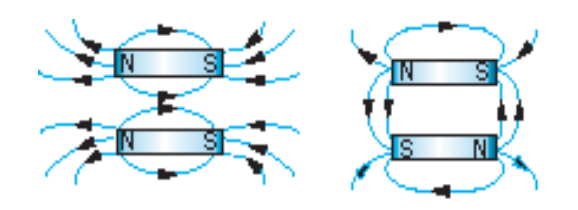

شكل 5 - 28 أنـماط مجال أخرى لقضبان مغناطيسية

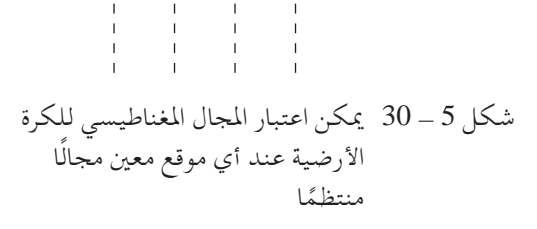

ويبــين شـكل 5 ــ 25 نمـط مجــالٍ نموذجيًّــا ( متجاهــلا تأثيــر مجــال الكــرة ֺ֖֖֖֖֖֖֖֖ׅ֖֧֧֧ׅ֪ׅ֧֪ׅ֧֪ׅ֚֚֚֚֚֚֚֚֚֚֚֚֚֚֚֚֚֚֚֚֚֚֟֓֟֓֡֟֓֡֟֓֡֟֓֡֟֓֡֟֓֞֝֬֝֬֜֓֞֬֝֬֓֝֬֓֝֬֓֞֬֝֬֝֬֝֬֝֬֝֬֝֬֝֬ الأرضية ) لقضيب مغناطيسي .

ومتثــل اخلطــوط فــي شــكل 5 - 25 اجتــاه املجــال املغناطيســي، ولذلــك تســمى **خطوط املجال املغناطيســي**. وتعــرف ً أيضا تلك اخلطــوط للمجال المغناطيســي بأنها خطوط قوة لأننا إذا وضعنا أي مواد مغناطيسـية في منطقة خطــوط املجــال، ســتتأثر املواد املغناطيســية بقــوة مغناطيســية موجهة بطول ٌّ الخطوط . ونَعرِّف خط القوة بأنه المســار الذي ســيتحرك بطوله قطبٌ شــماليٌّ<br>" ً حر " خيالي إذا كان حرًّا في فعل ذلك .<br>-֖֖֖֖֖֖֖֖֖֖ׅ֖֪ׅ֖֪ׅ֪֪ׅ֪֪ׅ֖֪֪֪֪֪ׅ֚֚֚֚֚֚֚֚֚֚֚֚֚֚֚֚֚֚֡֬֝֝֓֝֬֓֞֬֝֬֝֬֝֬֝֬֝֬֝֬֝֬֝֬֝֬֝֬֝֬֝֬֝֬֝֬

وميكــن ً أيضــا اســتخدام هذه البوصلة لرســم املجــال املغناطيســي املوحد الناتج عن المغناطيسات المتجاورة. وتبين أشكال 5 – 26 إلى 5 – 28 نــمط املجاالت املغناطيسية املوحدة، فحيث تكون خطوط املجال قريبة من بعضها يكون املجال أقوى. ونرى أن خطوط املجال القريبة من أقطاب املغناطيسات مرسومة بالقرب من بعضها مما يشير إلى أن قوة املجال املغناطيسي عند تلك املناطق قوية. فتســمى النقطة X في شــكل 5 - 26 **نقطةتعادل** ألن املجال النــاجت عــن مغناطيــس واحد يلغــي املجال النــاجت عن اآلخــر، ولذلك التوجد خطــوط مجال مغناطيســي عند X. وميكن أن تشــير بوصلة تخطيط املجال الموجودة عند  $\rm X$  إلى أي اتجاه .

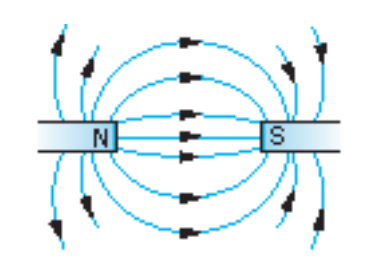

شكل 5 - 27 نـمط مجال لزوج من األقطاب غير المتماثلة معًا

**املجال املغناطيسي للكرة األرضية** تســلك الكـرة الأرضيــة كما لـو أن لها مجـال مغناطيســي بقطبين مغناطيســيين، شــمالي وجنوبــي. وبمعنــى آخر، يمكــن التفكير في الكــرة األرضية وكأن لها قضيب مغناطيســي خيالــي داخلها، كما هو مبين في شكل 5 ــ 29 .

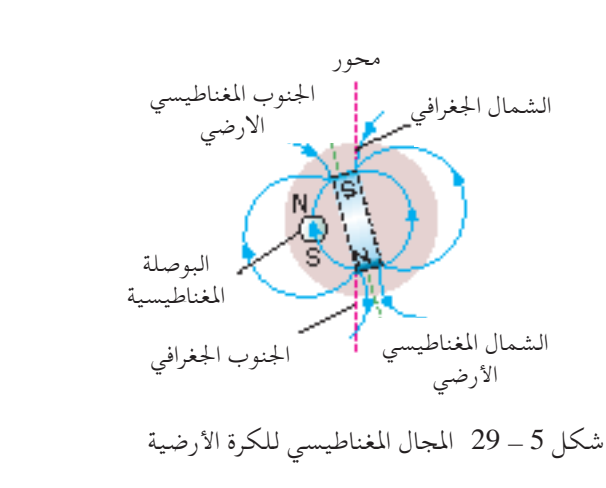

جميع الحقوق محفوظة لـ مركز المناهج التعليمية والسجوية

ويقــع الجنـوب المغناطيســي بمـكان مـا فـي البحر شــمال كنــدا، ويتزحزح ببـطء بمرور الســنين. ويُعتقد الان أن المجال المغناطيســي للكرة الأرضية سببه على الأرجح تيارات كهربائيــة تــدور داخل قلب الكرة األرضية، وتلك التيــارات تتولد باحلمل احلراري في قلب الكرة الأرضية السـائل. ويعُتقد أن الطاقة الخاصة بالحمل الحراري ترجع إلىتحول الطاقة النووية، تحدثها العمليات الإشعاعية في قلب الكرة الأرضية.

وتوجد ً أيضا مجاالت مغناطيسية داخل الذرات، وفي النجوم، واألجرام السماوية الأخرى .

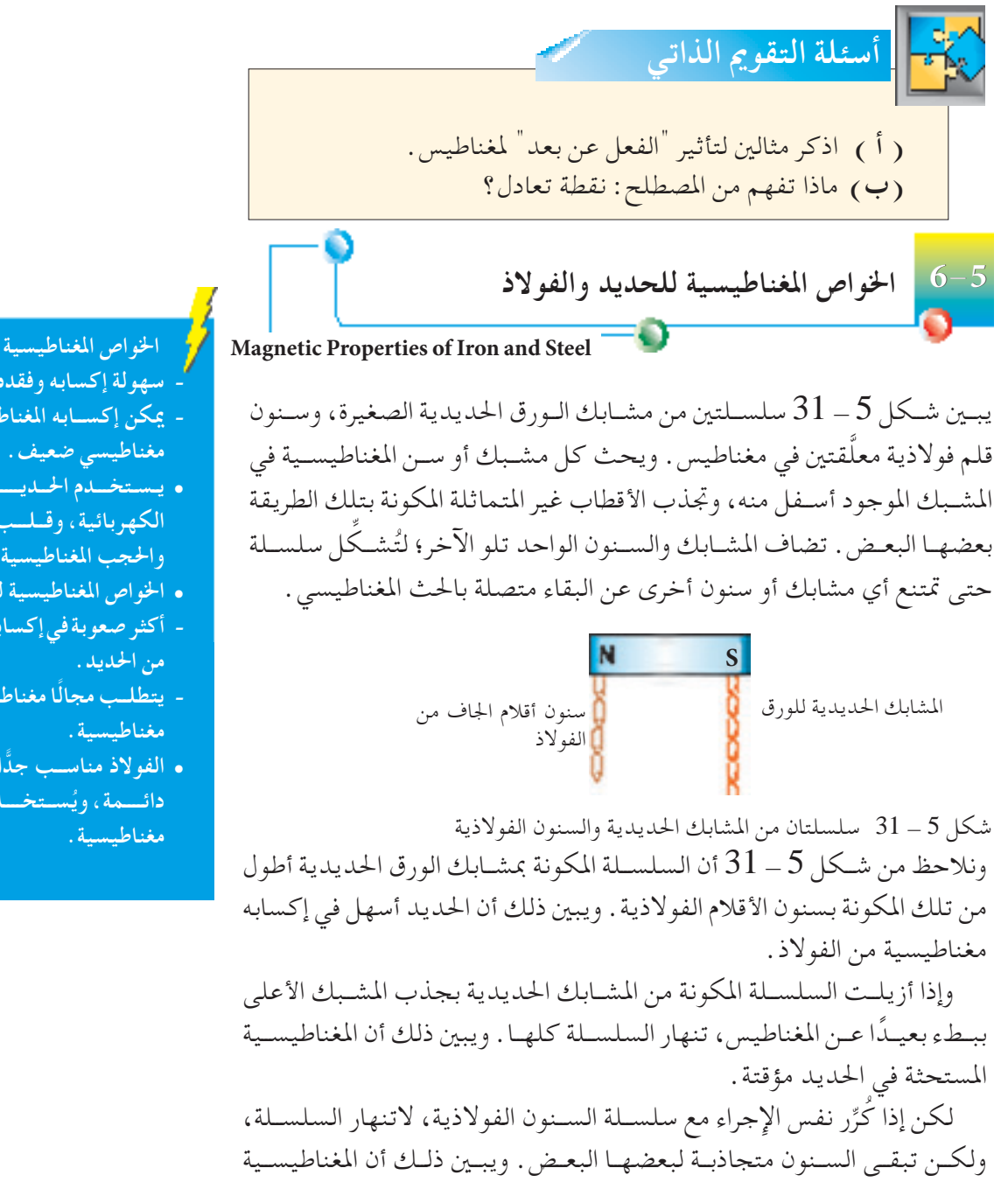

 **اخلواص املغناطيسية للحديد:**

- **- سهولة إكسابه وفقده للمغناطيسية. - ميكن إكســابه املغناطيســية بواسطة مجال**
- **• يـسـتخـــدم احلــديــــد في املـغـنـاطـيـسـات**
- **الكهربائية،وقــلـــب احملــــول الكهربائي، واحلجب املغناطيسية.**
	- **• اخلواص املغناطيسية للفوالذ:**
- **- أكثرصعوبةفي إكسابه وفقده للمغناطيسية**
- **ًّا ليكتســب ًّا قوي - يتطلــب ً مجالا مغناطيســي**
- **• الفوالذ مناســب ًّجدا لصناعة مغناطيسات ُســتخــــدم لــصــنــاعة قضبـان دائــــمة،وي**

**90 الوحدة 5**

املســتحثة في الفوالذ دائمة. وتعرف املواد املغناطيســية مثل الفوالذ والتي تكون أصعب في إكســابها مغناطيســية، ولكن حتتفظ مبغناطيســيتها ملدة أطول **باملواد املغناطيسية الصلدة**، وتسمى املواد املغناطيسية مثل احلديد أو السبائك اخلاصة

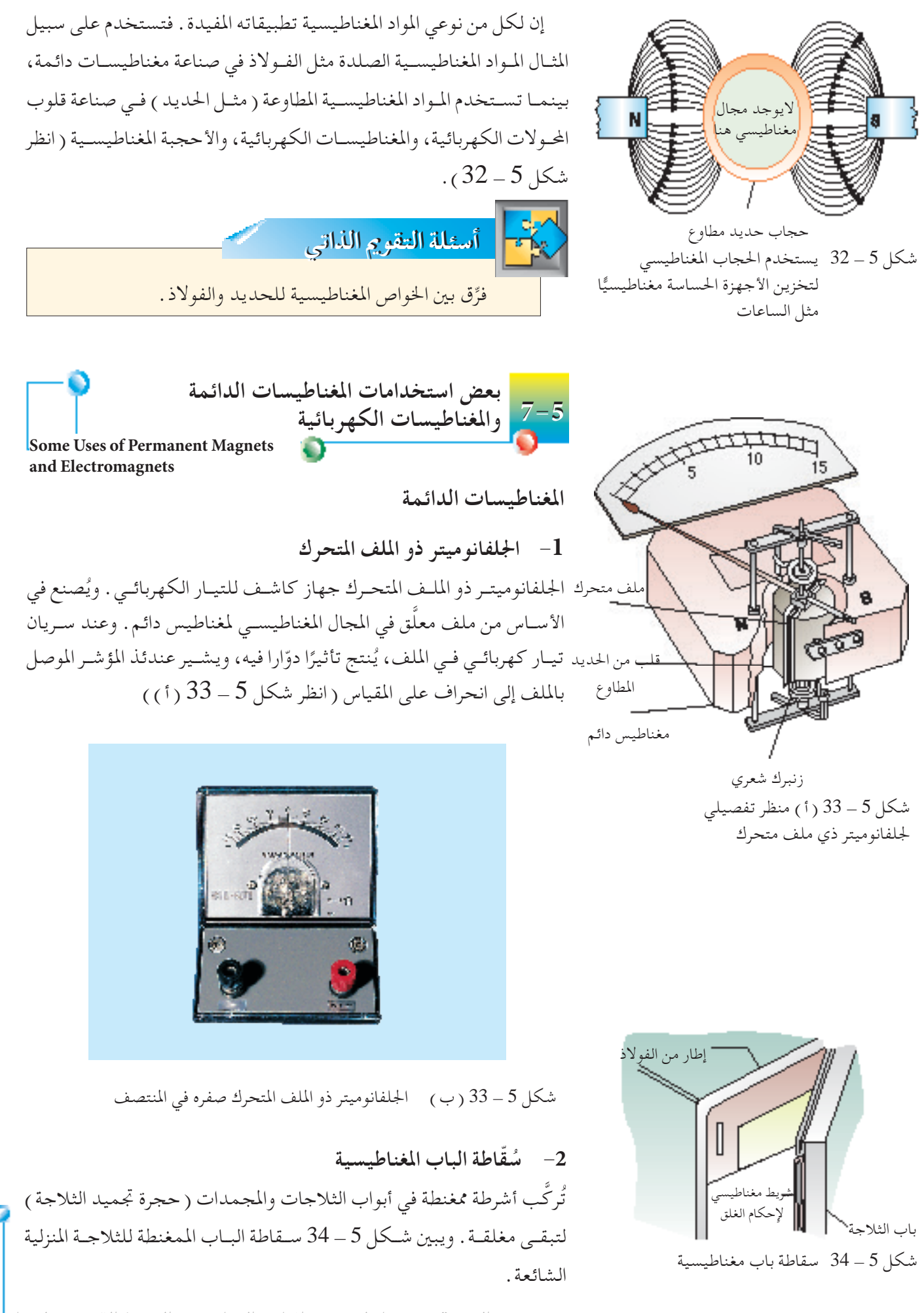

جميع الحقوق محفوظة لـ مركز المناهج التعليمية والمجهون لاتربوية\_ل<mark>هو.</mark>

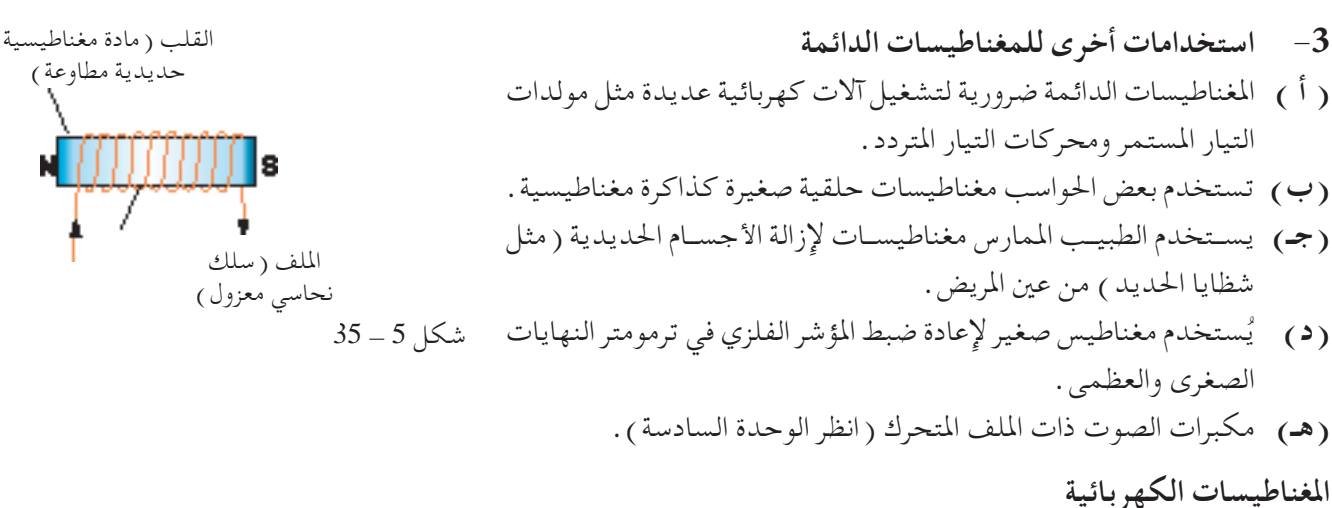

يتكون املغناطيس الكهربائي من ملف لولبي من سلك من النحاس األحمر املعزول ملفـوف لفـات عديدة على قلب من مادة مغناطيسـية مطاوعة ( في العادة حديد مطاوع).

وعنــد تمريــر تيــار كهربائي فـي الملـف اللولبي، يتمغنـط القلب ويُنتــج مجالا مغناطيسـيًّا قويًّــا . وعنــد إيقــاف تشــغيل التيار ، يفقــد القلب مغناطيســيته لأنه ً مصنــوع مــن مادة مطاوعة مغناطيســيًّا، ممـا يعني أن المغناطيــس الكهربائي يعمل ֦֧֦֦֧֦֧֦֧֦֧֦֧֚֝֝֬<br>֧֖֖֖֚֚֚֚֚֚֚֚֝֝֝֝֝<br>֧֚֚֚֝ كمغناطيس مؤقت.

وكلمــا كان التيــار أكبــر، كلمــا كانت قــوة املجــال املغناطيســي للمغناطيس الكهربائــي أعظـم . وكلمـا كان عدد اللفـات لكل وحدة طول فـي الملف اللولبي أكبر، كلما كان املجال املغناطيسي للمغناطيس الكهربائي أقوى.

ويبين شكلا 5 ــ 35، 5 ــ 36 نوعين شائعين من المغناطيسات الكهربائية .

وتشمل الاستخدامات الشائعة للمغناطيسات الكهربائية: يتكــون املغناطيــس الكهربائــي كمــاذكر في اجلزء الســابق من ملــف لولبي من ســلك نحاســي معــزول ملفــوف لفات كثيــرة على قلب مــن مادة مغناطيســية مطاوعة ( في العادة حديد مطاوع ) . وتشمل بعض الاستخدامات :

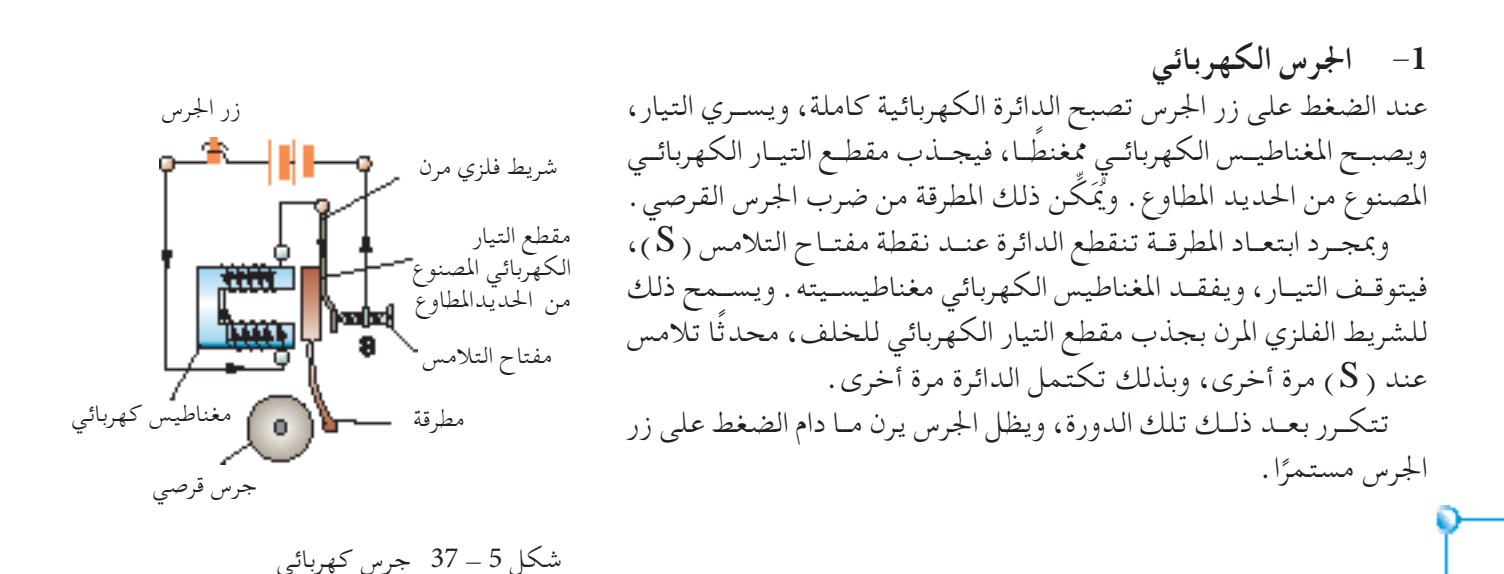

ملف<br>• اجتاه التيار خط مجال قلب حديدي مطاوع

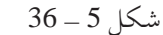

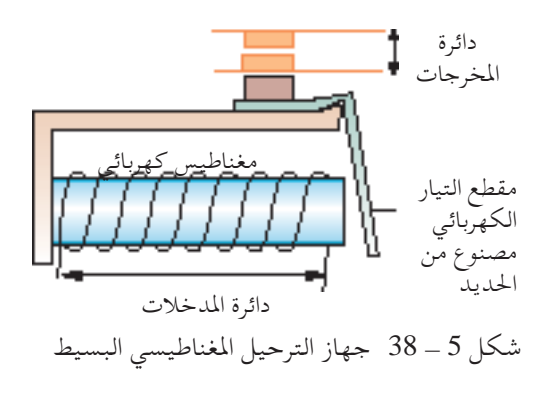

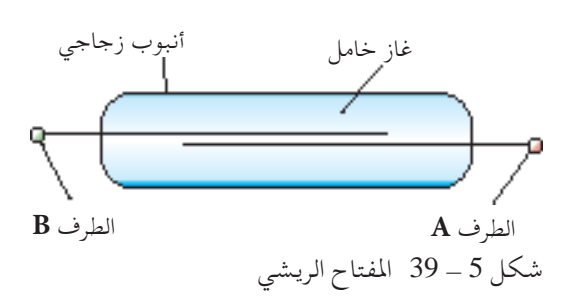

**-2 املُ ِّرحل املغناطيسي البسيط** يبـين شـكل 5 ــ 38 جهـاز الترحيــل هو جهاز توصيل يســتخدم مغناطيسًــا<br>مصطفح المستحدم المستحدث كهربائيَّــا ولــه دائرتان كهربيتان على الأقل . تُسـتخدم دائرة واحدة للسـيطرة على دائرة كهربائية أخرى دون وجود أي اتصال كهربائي مباشر بينهما. ومتد دائرة المدخلات المغناطيس الكهربائي بالتيار .

ونحتـاج فقـط تيـارًا صغيـرًا جـدًا. فعنـد وصول التيـار لمسـتوى محدد، ً .<br>.<br>. يجــذب المغناطيــس الكهربائي أحــد طرفي مقطع التيــار الكهربائي الحديدي الذي يعمل كمحور،بينما يعمل الطرف اآلخر كرافعة. ُتفتح الرافعةأو ُتقفل ( طبقًـا للتصميــم ) أماكــن التلامس في الدائــرة الثانية، أو دائـرة المخرجات . ولهذا تسـيطر دائرة المدخلات والتي تعمـل بتيار (أو جهد) ضعيف (آمن) على، أو تنشط دائرة أخرى تعمل بتيار /جهد أعلى (خطير).

**-3 املفتاح الريشي**

يبــين شــكل  $\bar{5}$  - 39 المفتــاح الريشــي فــي الأســاس زوج مــن شــرائح الحديد المطاوع ( أو سـبيكة من الحديــد – النيكل ) موضوعة داخل أنبوب زجاجي . وتوجــد فجــوة صغيرة بني الشــريحتني. وتــؤدي حركة الشــريحتني إلى وصل أو قطــع التالمــس للتوصيل الكهربائي بني الطرفني **A**، **B** للمفتاح الريشــي. ويحمـي الأنبـوب الزجاجـي الذي يحتوي على غـاز خامل تحت ضغط جوي معتاد، الشريحتني من التلوث واألكسدة.

وعند تقريب مجال مغناطيسي ملغناطيس دائم أو ملغناطيس كهربائي من المفتاح الريشي، تتمغنط الشريحتان مؤقتًا، وينجذبا لبعضهما، ومن ثم يتم التلامــس وتغلــق الدائرة . ويُمَكِّن ذلك الدائرة الخارجية التي يتصل بها المفتاح الريشي من أن تنشط.

**-4 قاطع الدائرة الكهربائية**

يبــين شــكل 5 ــ 40 قاطع دائــرة كهربائية مصممًا لمنع التيــار الكهربائي من<br>.. السريان فيها عندما يكون زائدًا. يسري التيار بطول الشريحة النحاسية المرنة خالل مقطع التيار الكهربائي وامللف اللولبي. ويجذب املغناطيس الكهربائي مقطــع التيــار الكهربائــي إذا كان التيــار كبيرًا بشــكل كاف، ومــن ثـم تنقطع ً الدائرة.

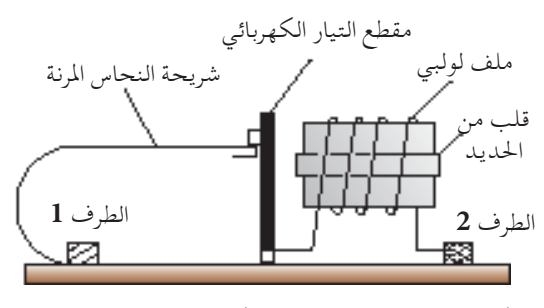

شكل 5 - 40 قاطع الدائرة الكهربائية

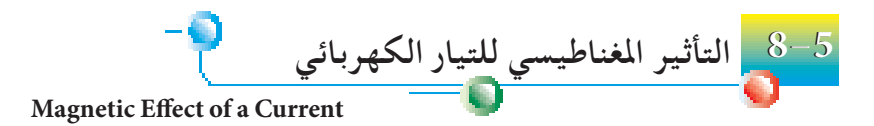

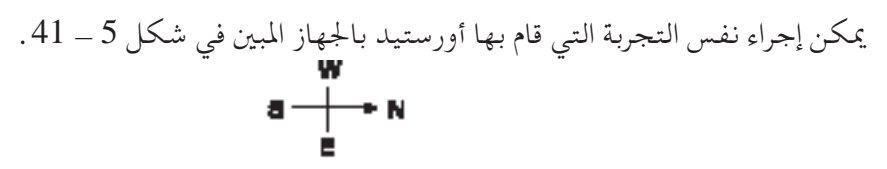

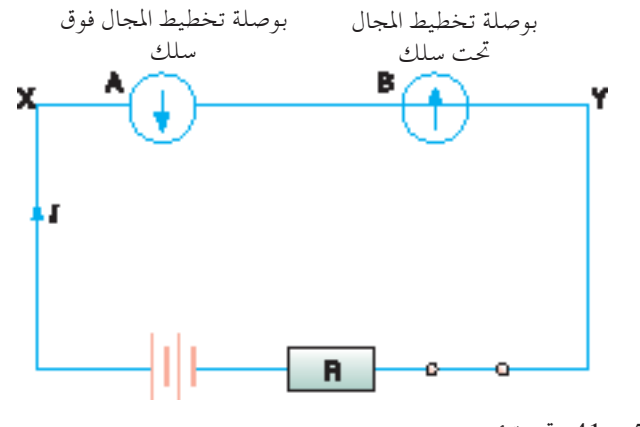

شكل 5 - 41 جتربة أورستيد

يوضع الســلك **XY** في اجتاه شــمال - جنوب. وعند غلق الدائرة يســري تيار كهربائــي عبــر **XY**، وتنحرف بوصلــة تخطيط املجال املوضوعة فوق الســلك ُضعت البوصلة حتت ثم تســتقر مشــيرة إلى الشــرق كما في البوصلة **A**، وإذا و الســلك كـما في **B** تشــير إلى الغرب. وتبين تلك التجربة أن مجالًا مغناطيسيًّا ֦֧֦֦֦֧֝֝֝<u>֚</u><br>֧֚֝ يتكون عند سريان تيار كهربائي خالل السلك.

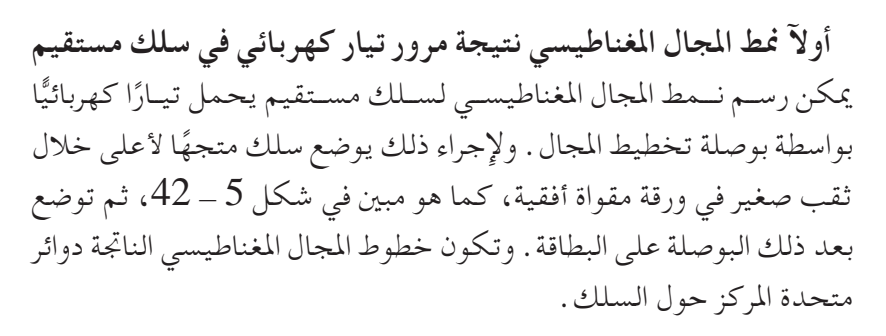

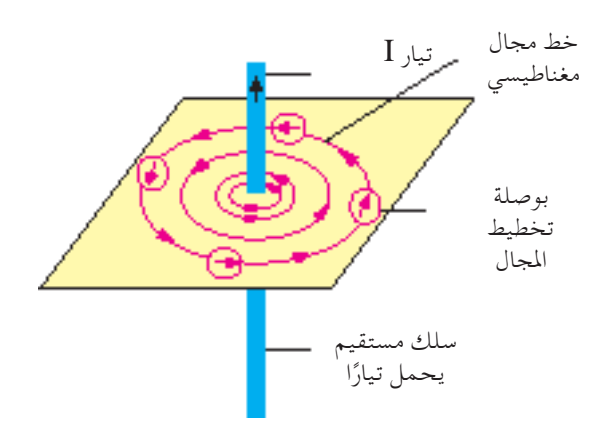

شكل 5 – 42 رسم خطوط المجال المغناطيسي الناتج عن سلك مستقيم يحمل تيارًا جميع الحقوق محفوظة لـ مركز المناهج التعليمية والبحوث التزبوية\_ليبيا ֺ֖֖֖֖֚֚֚֚֚֚֚֚֚֚֚֚֚֚֚֚֚֚֚֚֚֚֚֚֚֝֝**֓**<br>֧֪֩ كهربي

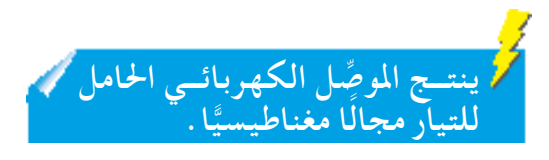

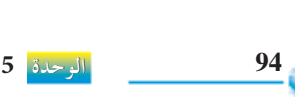

وللتنبــؤ باجتــاه املجال املغناطيســي حول األســاك، تســتخدم قاعدة ســهلة هي قاعدة قبضة اليد اليمنى الموضحة في شكل 5 – 43 . اقبض على السلك بيدك اليمني بحيث يشـير إصبع الإبهام إلى اتجاه التيار . وتشـير الأصابع لاتجاه المجال المغناطيسي حول السلك.

مـاذا يحـدث عند انعكاس اتجاه التيار؟ تسـتخدم قاعدة قبضـة اليد اليمنى لأن اتجاه المجال المغناطيسي سوف ينعكس أيضًا ( شكل 5 - 44 ) .

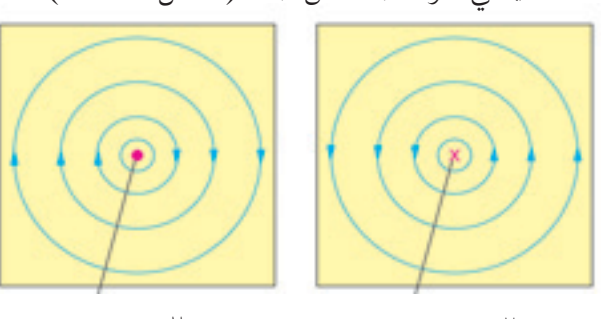

شكل 5 - 44 سلك سلك ( أ ) تبين نقطة في الســلك التيار (ب) تبين علامة x في السلك التيار خارجًا من الورقة الساري إلى الورقة

لاحظ في الشـكلين 5 ــ 44 أ، ب رســم خطوط المجال المغناطيســي القريبة من الأســلاك أقرب لبعضها البعض. والغرض من ذلك توضيح أن قوة المجال املغناطيسي تكون أقوى عندما تكون أقربإلى السلك،وتتناقص قوة املجال المغناطيســي مع بعدها عن الســلك. ولهذا ترسم خطوط المجال المغناطيسي متباعــدة عــن بعضهــا البعض. وتعتمــد ً أيضا قــوة املجال املغناطيســي على مقدار التيار المار عبر السلك. كلما كان التيار كبيرًا، كلما كانت قوة المجال املغناطيسي أكبر. **الفيض املغناطيس خالل مساحة ما:** ( هو عدد خطوط القوى المغناطيسية التي تمر عمودياً عبر هذه المساحة )  $\phi$ ويرمز له بالرمز  $\phi$  ( فاي وحدة قياسه تسمى Wb (ويبر) **كثافة الفيض املغناطيسي ) شدة املجال املغناطيسي( عند نقطة:** ) تقدر بعدد خطوط القوى املغناطيسية التي متر ً عموديا خالل وحدة المساحات حول تلك النقطة)  $(\,{\rm B\,})$ ويرمز لشدة المجال المغناطيسي بالرمز (

وحدة قياسه 
$$
\frac{\text{Wb}}{\text{m}^2}
$$
 و

$$
\therefore B = \frac{\phi}{A}
$$

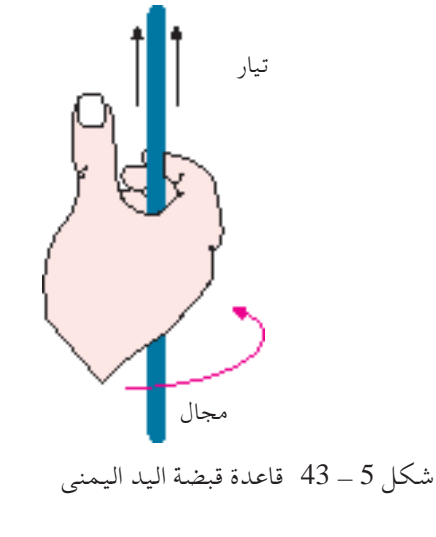

**تكــون قوة املجــال املغناطيســي في ســلك مســتقيم طويل أقوى عندما: • تكون أقرب إلى السلك. • مير خاللها تيار أكبر.**

حلساب شدة املجال املغناطيسي عند نقطة بالقرب من سلك مستقيم طويل يحمل تياراً ً كهربائيا من العالقة االتية -:

> $\therefore B = \frac{\mu_0 I}{\mu_0}$  $2 \pi r$

حيث ( بال) النفاذية المغناطيسية في الفراغ  $\mu_{0} = 4 \pi \times 10^{-7}$  Hm<sup>-1</sup> )r)هي بعد النقطة على محيط الدائرة

أحسب شدة املجال املغناطيسي عند نقطة تبعد mm50 عن سلك يحمل تياراً شدته A3 املعطيات :  $r = 50$  mm  $I = 3A$  $B=?$  $\therefore B = \frac{\mu_0 I}{2 \pi r}$  $\therefore B = \frac{4 \pi \times 10^{-7} \times 3}{2 \times 10^{-7}}$  $2 \pi \times 50 \times 10^{-3}$  $= 1.2 \times 10^{-5}$  T

**مثال محلول 5 - 1**

**ً ثانيــا : منــط املجال املغناطيســي بســبب ملف مســطح )ملف**  دائري<sub>)</sub> يحمل تيارًا كهربائيًّا :<br>ح ميكن فحص نـمط املجال املغناطيسي الناجت عن سريان تيار عبر ملف مسطح بالجهاز المبين في شكل 5 ــ 45 . إن أحد مالمح نـــمط املجال املغناطيســي للملف املســطح هوأن قــوة املجال املغناطيســي تكون أقــوى بطول باطن امللــف عما تكون خارجــه. ولهــذا تقــع خطوط مجــال مغناطيســي أكثر لــكل وحدة مســاحةعلــى منطقة باطــن امللف. الحظ كذلــك أن خطوط املجال عند المركز تكون مستقيمة، وتتعامد على السطح المسطح للملف . وميكــن زيادة قــوة املجال املغناطيســي عند مركز امللف املســطح بطريقتني:

- **)1(** زيادة التيار.
- **)2(** زيادة عدد لفات امللف املسطح.

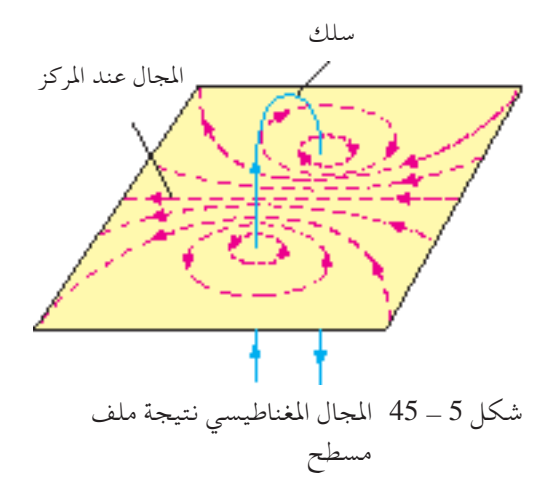

**96 الوحدة 5**

 $4 \pi \times 10^{-7}$  $2 \times 10 \times 10^{-2}$  $B =$  حلساب شدة املجال املغناطيسي في مركز ملف دائري يحمل تيار  $B = \frac{\mu_0 IN}{2 \pi}$   $B = \frac{\mu_0 IN}{2 \pi}$ حيث (  $N$  ) عدد لفات الملف ) حسن قطر الملف أحسب شدة املجال املغناطيسي في مركز ملف دائري مير به تيار شدته (  $0.2$ A ) علماً بأن عدد لفـــاته (  $100$  لفه ) ونصف  $(10cm)$ قطره ( املعطيات :  $I = 0.2$ A  $N = 100$  لفه  $r = 10$  cm  $B = ?$  $B = 1.256 \times 10^{-4} T$ 2 r  $B = \frac{\mu_0 I N}{2 r}$ **مثال محلول 5 -** 2

**ًّا ًا كهربائي منط مجال مغناطيسي مللف لولبي يحمل تيار** مياثل نـــمط املجال املغناطيســي للملف اللولبي مثيله للقضيب املغناطيســي )شــكل 5 - 46(، وعليه نقول أن للملف اللولبي قطبني. وقدمت لك في اجلزء 5 - 4 طريقتان للتنبؤ باجتاه املجال في ملف لولبي. األولى هي قاعدة قبضة اليد اليمنى، واألخرى كما يلي:

يكــون طـرف الملـف قطبًا شــماليًّا إذا كان التيار يســري فـي عكس اتجاه ֧֦֖֖֖֚֚֚֚֚֚֚֚֚֝֝֬<br>֧֚֝<br>֧֚֝ ً حركة عقارب الساعة، ويكون قطبًا جنوبيًّا إذا كان التيار يسري في اتجاه ֺ֖֖֦֖֚֚֚֚֚֚֚֚֚֚֚֚֚֚֚֚֚֚֝֝֬֝<br>֧֪֚֚֚֚֝֝֝֝֝<br>֧֚֚֝ ً حركة عقارب الساعة.

وعليــه يكــون الطرف الأيســر للشــكل 5 ــ 46 قطبًــا شــماليًّا، بينما يكون<br>. ֦֖֖֖֖֖֚֚֚֚֚֚֚֚֚֚֚֚֚֚֚֚֚֚֘֝֝֝**֓**<br>֧֪֩֩֩ الطرف الأيمن قطبًا جنوبيًّا . ֺ֖֦֧֦֧֦֧֦֧֦֧֦֧֦֧֪֦֧֚֚֚֚֚֝֝֬֝֬**֓**<br>֧֓֝֩ ً

املجــال املغناطيســي أقــوى داخــل امللــف اللولبــي كمــا تبني خطــوط املجال المغناطيســي الأقرب مـن بعضها البعض. وتبين أيضًا الخطـوط المتوازية للمجال ان قوة المجال المغناطيسي منتظمة تقريبًا داخل الملف اللولبي . ً

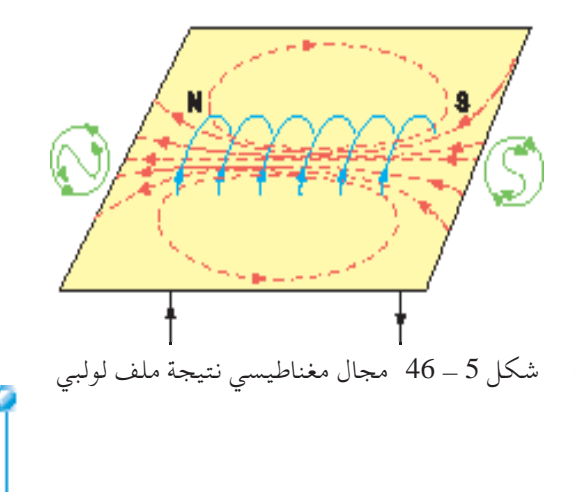

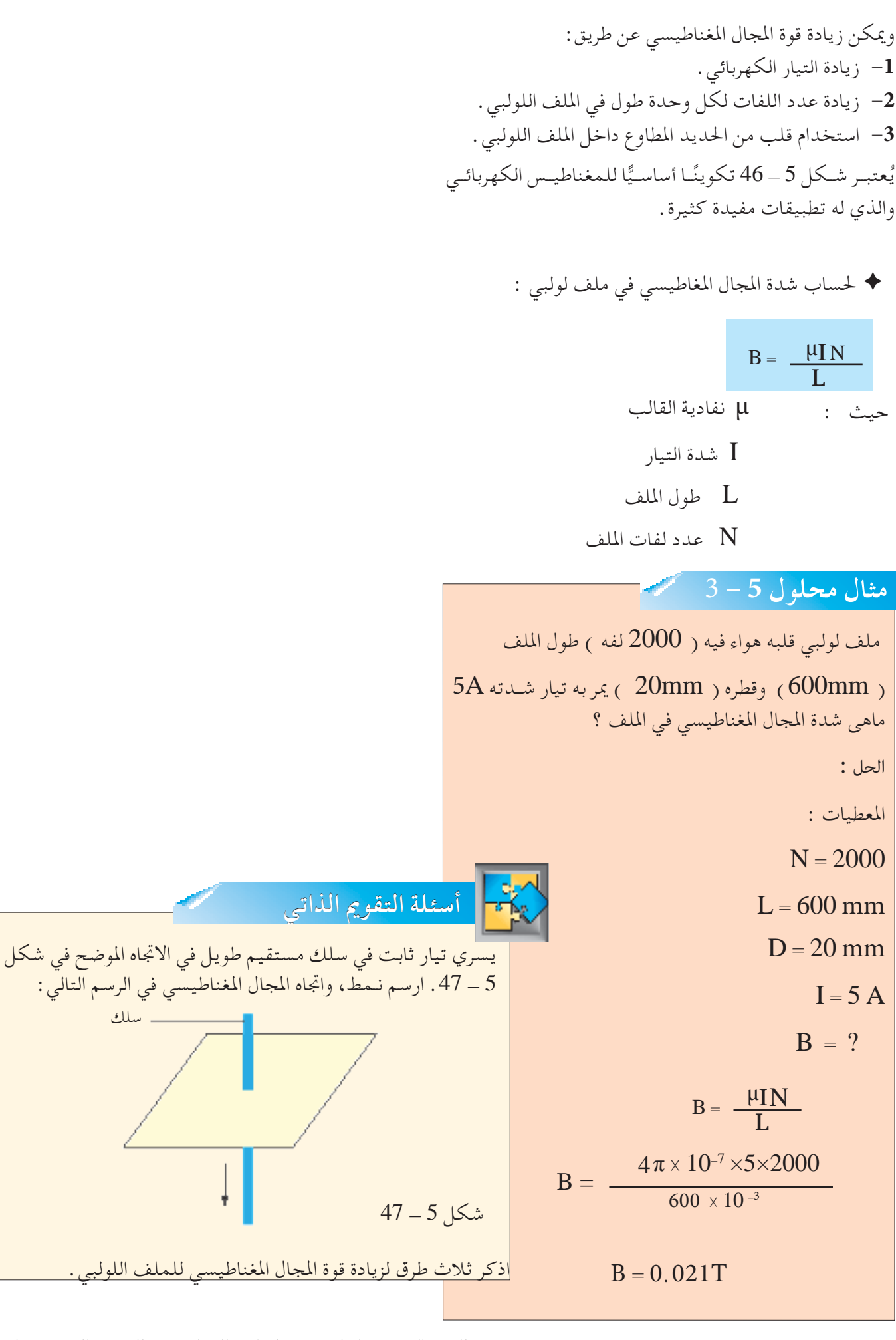

جميع الحقوق محفوظة لـ مركز المناهج التعليمية والبحوث التزبوية\_ليبيا

**98 الوحدة 5**

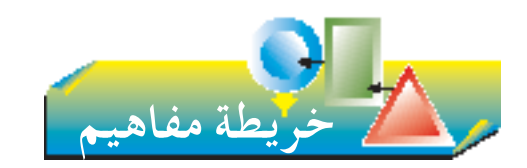

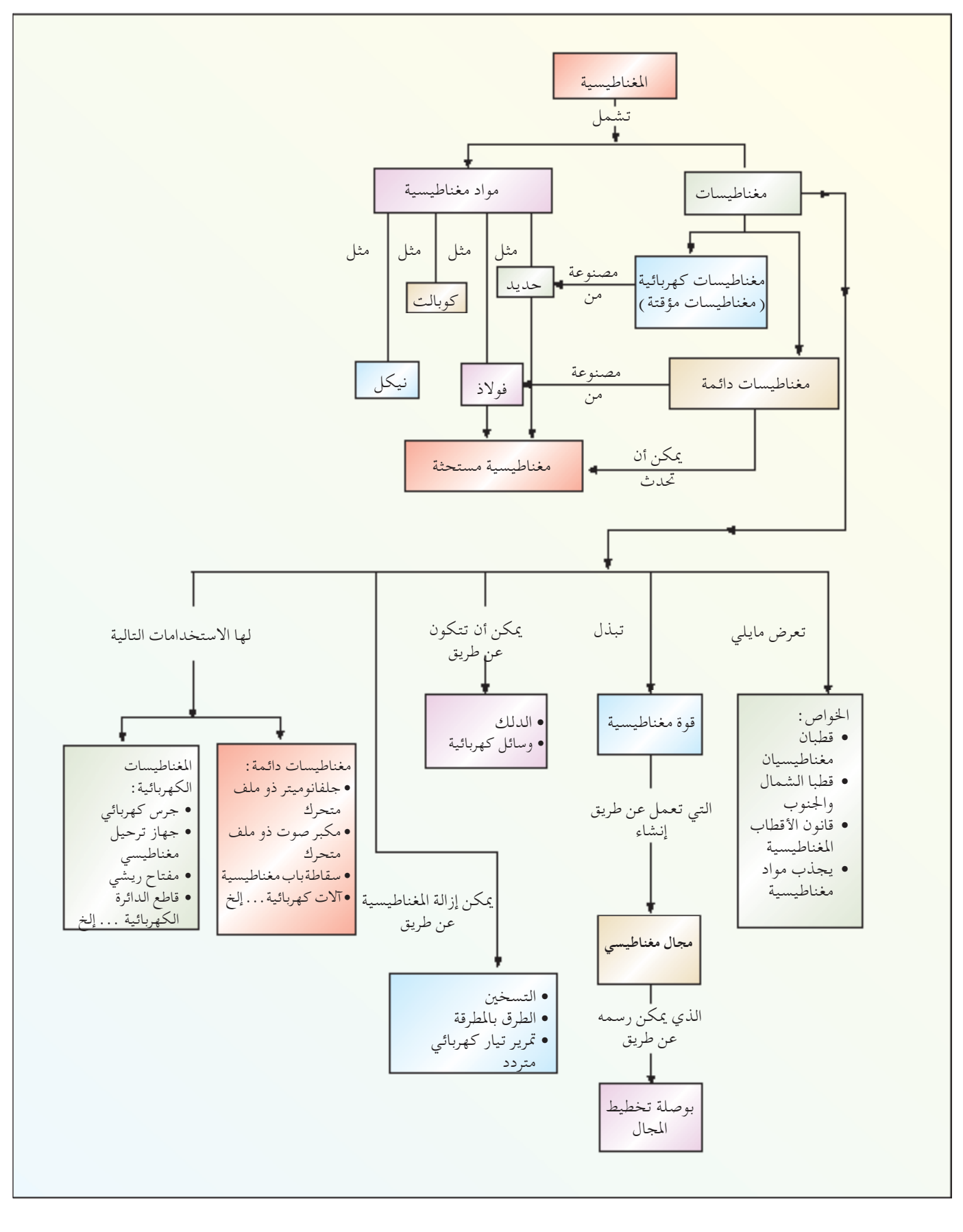

جميع الحقوق محفوظة لـ مركز المناهج التعليمية والسجوي<sup>ن</sup> لأتربوية\_ل**وو**يا

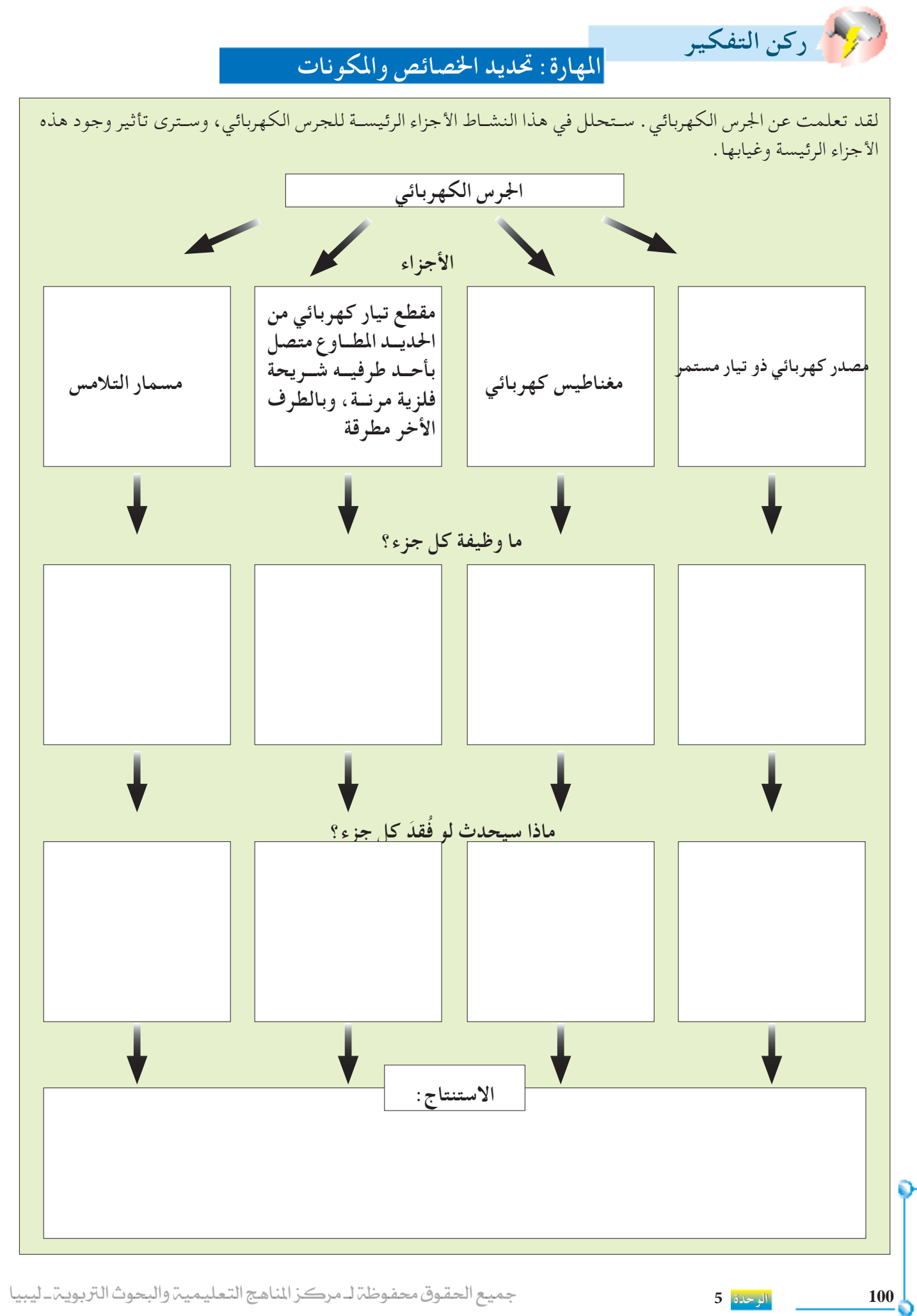

جميع الحقوق محفوظة لهركز المناهج التعليمية والبحوث التربوية ليبيا

**التمرين اخلامس** 

**اجلزء األول أسئلة االختيار من متعدد**

- **-1** لن يجذب املغناطيس قطعة من **) أ (** الزنك. **)ب(** الكوبالت. **)جـ(** النيكل. **)د(** الفوالذ غيراملمغنط.
- **-2** أي من العباراتالتاليةعن اخلواص املغناطيســية للفوالذ تعتبر صحيحة؟
	- **) أ (** الفوالذ سهل إكسابه مغناطيسية، ويحتفظ بها ملدة طويلة.
		- **)ب(** الفوالذ سهل إكسابه مغناطيسية، ولكن يفقدها بسهولة.
	- **)جـ(** الفوالذ صعب إكسابه مغناطيسية، ولكن يحتفظ بها ملدة طويلة.
	- **)د(** الفوالذ صعب إكسابه مغناطيسية، ولكن يفقدها بسهولة.
- 3 يُسـتخدم قضيب مغناطيســي كالمبين في الشكل للدلك على إبرة حياكة من الفولاذ في الاتجاه المبين بالرسم.

اجتاه الدلك ُجلــب القطــب عندمــا تكــون اإلبــرة معلقــة بحريــة، وي الشــمالي للمغناطيــس بالقــرب مــن الطــرف **X**، فــإن الطرف **X ) أ (** سينجذب للمغناطيس. **)ب(** سيتحرك ً بعيدا عن املغناطيس.

- **(جـ)** سيبقى ثابتًا. **)د(** سيتحرك إلى نقطة في اجتاه الشمال.
- **-4** تســتخدم بوصــات تخطيــط املجــال لرســم املجــال املغناطيســي حول قضيب مغناطيسي ذي قطبني شمالي وجنوبي.أي من الرســوماتالتالية يبني بشــكل صحيح نـمط المجال المتوقع؟

$$
\bigoplus \frac{(\mathbf{y})}{[S \quad N]} \bigoplus \bigoplus \frac{(\mathbf{y})}{[S \quad N]} \bigoplus
$$

 $S \qquad N \oplus$   $\bigcirc$   $S \qquad N$ **)جـ( )د(**

**-5** يستخدم احلديد في املغناطيسات الكهربائية ألنه **) أ (** يسهل إكسابه مغناطيسية، ويفقدها بسرعة. **)ب(** يسهل إكسابه مغناطيسية، ويحتفظ بها ملدة طويلة. **)جـ(** ِّ موصل جيد للكهرباء، ويحتفظ مبغناطيسيته ملدة طويلة. **)د(** مغناطيس قوى، يحتاج فقط تيارات كهربائية ّجدا. صغيرة ً

**اجلزء الثاني األسئلة التركيبية**

**-1 ) أ (** صف كيفية التفرقة بني املواد التالية: قطعة من حديد مطاوع، قطعة من النحاس األحمر، مغناطيس. **)ب(** اذكر اسم مادتني غير مغناطيسيتني. واحدة مطاوعة، واألخرى صلبة. **)جـ(** فرق بني املواد املغناطيسية املطاوعة والصلبة. **-2 ) أ (** صف طريقة كهربائية وطريقة ميكانيكية إلكساب قضيب من الفوالذ مغناطيسية. **)ب(** اذكر اسم ثالث طرق إلزالة مغنطة املغناطيسات. كيف ميكن تعليل إزالة املغنطة بالنظرية املجالية للمغناطيسية؟ **)جـ(** يشيع تخزين القضبان املغناطيسية في أزواج كما هو موضح بالرسم. َ ِّ ْي على اكتب اسم الفلز املستخدم في **X**، **Y** ثم ب الرسم أقطاب املغناطيس األول. **-3 ) أ (** ميز بني املغناطيسات الدائمة،واملغناطيسات الكهربائية. **)ب(** أكمل رسم الدائرة التالي املستخدم في إكساب قضيب صغير من الفوالذ **XY** مغناطيسية. اجعل الرسم يشمل منبع القدرة، وأي جهاز آخر مطلوب. املغناطيس األول املغناطيس الثاني

عني اجتاه سريان التيار الذي يجعل الطرف **Y** قطب جنوب مغناطيسي.

جميع الحقوق محفوظة لـ مركز المناهج التعليمية وا<mark>لوجود</mark> للتربوية <del>[10</del>2

- -**4** ملف دائري نصف قطره ) cm5 )وعدد لفاتـــــه) 200 لفه) يمر به تيار كهربائي شدته  $(\rm 2.0 A\, )$  أحسب شدة املجال املغناطيسي عند مركزه .
	- **-5** ملف لولبي قلبه هواء طوله )cm50 ) ونصف قطره  $^{\circ}$ گ يمر به تيار شدته  $\rm 10A$  ) ويحدث مجالاً  $\rm 5cm$ مغناطيسا شدته  $0.1 \mathrm{T}$  ) أحسب عدد اللفات ثم أحسب طول سلك امللف .
- **-6** سلك من النحاس طوله )m11) لف على شكل ملف لولبي من طبقة واحدة نصف قطره ( 7cm )وطوله )cm20 )أوجد : **) أ (** كثافة الفيض املغناطيسي على محور امللف عند مرور  $0.7$ بيار شدته ( $0.7$  ) **)ب(** اذا وضع داخل امللف قلب من احلديد املطاوع  $2.2\times\!10^{5}~\frac{\text{Wb}}{\Lambda-\text{m}}$  معامل نفاذيته فما هي كثافة الفيض عند تلك النقطة .  $A. m$
- **-7** سلك مستقيم طويل مير به تيار كثافة الفيض املغناطيسي عند النقطة تبعد ( 5cm ) من السلك هي نوجد شدة التيار المار فيه .  $16\times10^{-5}$  )

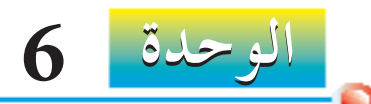

**force** on **Conductor** in **Field Magnetic a**

> في هذه الوحدة، سوف □ تصف تجارب لتبين القوة المؤثرة على موصِّل يحمــل تيــارًا كهربيًّــا، وعلــى مجموعة من<br>. ֧֖֖֖֖֖֖ׅ֖֖ׅׅׅ֪ׅ֪ׅ֪֪֪֪֪֪ׅ֚֚֚֚֚֚֚֚֚֚֚֚֚֚֚֚֚֚֚֚֚֓֓֬֝֓֬֝֬֓֬֓֓֬֓֬֓֓֬֝֓֬֝֓֬֝֬֓֬֝֬֓֬֝֬֓֬֝֬֝֬֝֬֝֬֝֬ ֧<u>֓</u> ّــا فــي مجــال اجلســيمات املشــحونة كهربي ֺ֖֦֦֖֦֦֖֚֚֚֚֚֚֝֝֝֬<br>֧֚֚֚֚֚֚֚֝֝֝<br>֧֚֚֝ مغناطيسي، مبا في ذلك أثر عكس:  $(1)$  التيار. )2( اجتاه املجال. ☐ تذكــر االجتاهات النســبية للقــوة، واملجال، والتيار عندما تشــكل كميتان بينهما زوايا قائمـة معًــا باسـتخدام قاعدة فليمنــج لليد<br>.. اليسرى. ا في ☐ تفســر كيفية تعرض ملف يحمــل تيار ً مجــال مغناطيســي ّ لتأثيــر دوار، وكيفيــة ازدياد ذلك التأثير بزيادة: )1( عدد اللفات في امللف، )2( التيار الكهربائي. ☐ تناقــش كيفيــة اســتخدام التأثير ّ الــدوار في حركة الحرك الكهربائي . ☐ تصــف حركة عاكــس تيار مشــقوق احللقة فــي محــرك امللــف الواحــد ثنائــي القطب، وتأثيــر لف امللف على أســطوانة من احلديد املطاوع.  **التـــعـلـــم مخـرجــات**

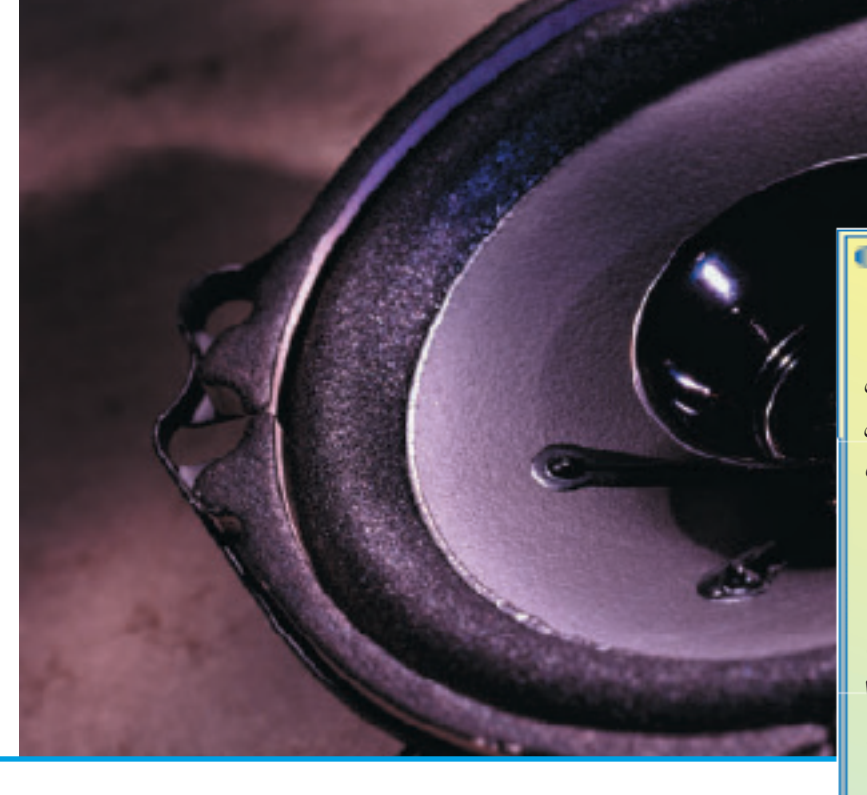

**القوة املؤثرة علىموصل كهربائي** 

**فيمجال مغناطيسي**

لقد رأينا في الوحدة اخلامســة كيفية صنع مغناطيس كهربائي بتمرير تيار كهربائي خالل ملف لولبي، وإنتاج التيار ملجاالت مغناطيسية. وسنناقش بالتفصيل في هذه الوحدة القوة المؤثرة على موصِّل يحمل تيارًا كهربيًّا في ً ً مجال مغناطيسي، والتي تسمى أحيانًا التأثير الحركي.

جميع الحقوق محفوظة لـ مركز المناهج التعليمية والمجهوث التزبوية-لي**103** .

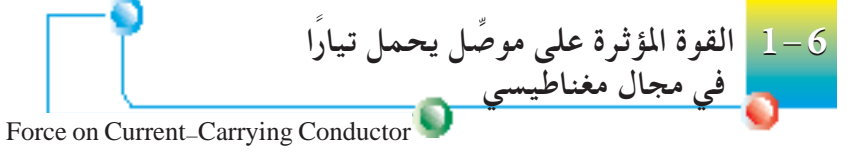

تعرض السلك حامل التيار لقوة عند وضعه في مجال مغناطيسي.

لاستقصاء القوة المؤثرة على موصِّل كهربائي يحمل تيارًا.<br>-

كهربائي  $\check{\text{V}}$  ذو تيار مستمر .

اجتاه ُتقذف األرجوحة اآلن؟

في شكل 6 - .1

للخارج) .

للداخل(.

الأدوات: سـلك قـاس (سـميك)، مغناطيـس دائـم قـوي، مصـدر

**-2** ضع املغناطيس فوق السلك BC كما في الشكل.

ِّر التيار، وراقب االجتاه الذي يتأرجح فيه السلك. **-3** مر **-4** اعكس اجتاه التيار بتحويل قطبية العمود اجلاف. في أي

ُعكس تأرجح السلك )أي **-2** إذا ُعكس التيار سي

يلاحظ أن الســلك يتأرجح بعيدًا عن المغناطيس ( أي

**املشاهدات**: **-1** حــن يســري التيــار فــي االجتــاه D→C→B→A،

**اإلجراء**: **-1** إثن ً سلكا ً سميكا ABCD على شكل أرجوحة كما

֖֖֖֖֖ׅ֖֖ׅ֖ׅ֖ׅ֚֚֚֚֚֚֚֚֚֚֚֚֚֚֚֚֚<u>֚</u><br>֧֩֩

 $1-6$  الحركي، ويبينه شكل  $1-6$ 

**جتربة 6 - 1**

**ميكــن أن تعمل قوة مــاعلى ِّ موصل** كهربائي يحمل تيارًا عند وضعه في<br>مجال مغناطيسي . **ً**

in a Magnetic Field

ً

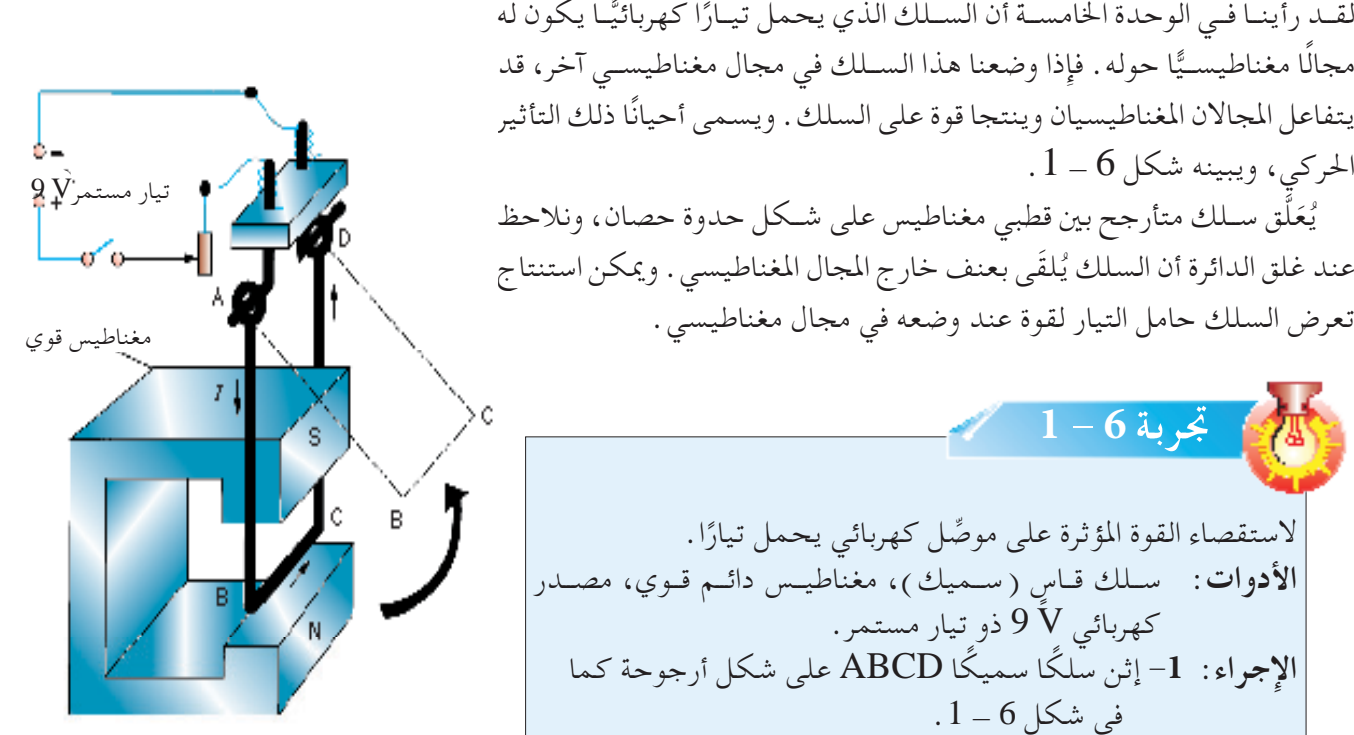

شكل 6 - 1 ِّ بيــان عملــي يوضــح قوة علــى موصل يحمل تيارًا في مجال مغناطيسي

الحركة (إصبع الإبهام) التيار (الإصبع الوسطى)

نشــاهد في التجربة 6 - 1 أن األرجوحة ُتقذف خارج املجال املغناطيســي عند ســريان تيار خالل السلك BC. ونستنتج أن قوة ما تعمل على السلك حامل التيارعند وضعه في مجال مغناطيسي. **وتعمل القوة بزوايا قائمةمع كل من اجتاه التيار،واجتاه املجال املغناطيسي.** ونالحظ ً أيضا أنه عند عكس التيار، تنعكس القوة كذلك على السلك. وميكن بسهولة استنتاج اجتاه القوةعلى السلك احلامل للتيار بواسطة **قاعدة فليمنج لليد اليســري.** وجِّه إصبع الإبهام، والسبابة، والإصبع الوسطى لِيُكوِّنوا زوايا قائمة معًا <sub>المجال (السبابة)</sub> كما في شكل 6 - 2 . وجِّه السبابة في اتجاه المجال المغناطيسي ( قطب شمال إلى قطب جنــوب )، ووجَّــه الإصبع الوسـطى في اتجاه التيار . ومن ثم يشـير الإبهام إلى اتجاه حركة السلك.

شكل 6 - 2 قاعدة فليمنج لليد اليسرى

**104 الوحدة 6**

تســاعدنا قاعــدة فليمنــج لليــد اليســرى فــي التنبؤ فقــط باجتاه ا ֧<u>֚</u> احلركــة أو القــوة. ولتفســير وجــود قــوة فــي ســلك يحمــل تيــار عنــد وضعـه في مجـال ما يجــب فحص المجـــالات المغـنــاطيــســية  $3-6$  الموحــدة نتيجــة السـلــك والمغنـاطـيس. ويبــين شـكل )أ( املجــال املغناطيســي نتيجــة املغناطيــس، واملجــال املغناطيســي نتيجــة التيــار الســاري خــال ســلك بشــكل مســتقل، بينمــا يبني شكل 6 ـ 3 (ب ) المجال المغناطيسي الموحد عند وضع السلك بين قطبي المغناطيس .

ونرى مجالًا أقوى على أحد جوانب السلك عند  ${\rm A}$ ، ويكون المجال المغناطيســي عنــد  $\rm B$  أضعف . ومـن ثم تعمل قوة على الســلك في الاتجـاه من المجـال الأقوى إلى المجال الأضعف كما يبينه الســهم في شــكل 6 ــ 3 (ب ) . يعتبـر مكبِّـر الصــوت ذو الملف المتحرك أحد التطبيقات المفيدة للقوة على موصِّل كهربائي يحمل تيارًا في مجال ً مغناطيسي.

**ً العوامل التي تتوقف عليها القوة املؤثرة على سلك يحمل تيارا كهربئا وموضوع عموديا على في مجال مغناطيسي**: **1 -** طول السلك )L )-: القوة تتناسب طرديا مع طول السلك.  $F \propto L$  أي أن  $\Box$ **2 -** شدة التيار )I )-: القوة تتناسب طرديا مع شدة التيار املار في السلك .  $F \propto I$  أي أن  $\bigcirc$  أي أن  $\bigcirc$ **3 -** كثافة الفيض املغناطيسي )ρ )-: القوة تتناسب طرديا مع شدة املجال املغناطيسي. أي أن 3 ـــــــــــــــــــــــــ ρ × F  $F \propto \rho I L$  $F = K \rho I L$  $1 = 1$ مقدار ثابت =  $K$  **ويسمي بقانون أمبير**  $(m)$ حيث  $L$  تقاس بـ  $(A)$ ب بـ (  $A$  )  $(T)$  تقاس بـ  $\rho$  $\therefore$  F =  $\rho$  I L

جميع الحقوق محفوظة لـ مركز المناهج التعليمية والبحوث في التربوية-لي**و10** 

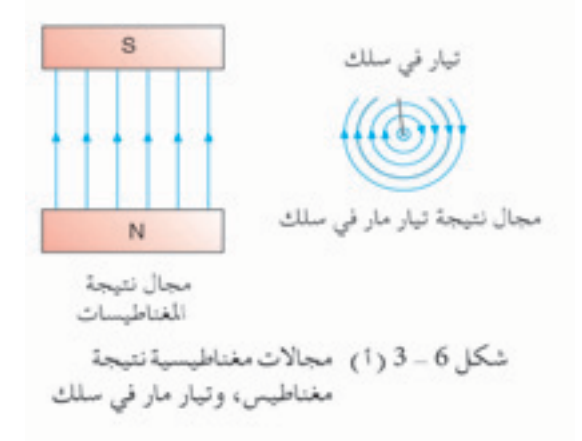

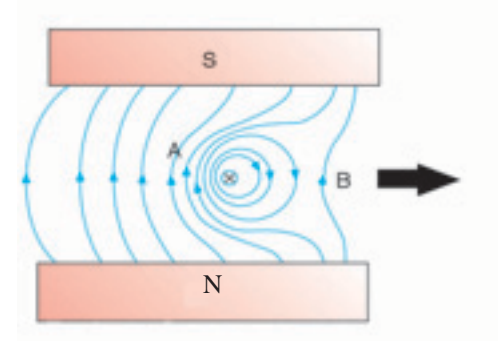

شكل 6 - 3 (ب) مجال مغناطيسي موحد

**مكبر الصوت ذو امللف املتحرك**

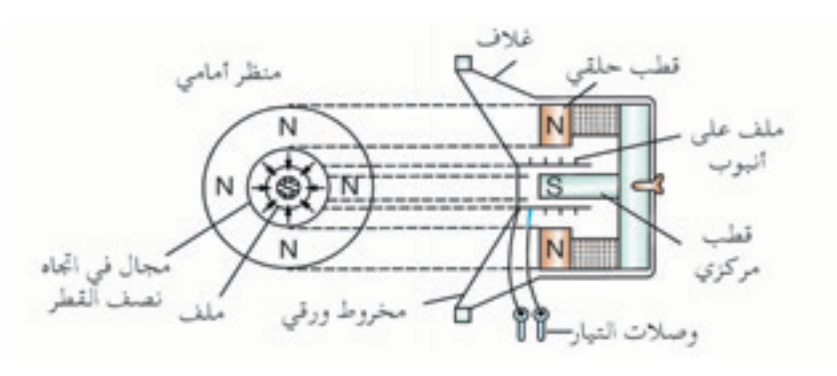

شكل 6 – 4 ٪ تركيب مكبِّر الصوت ذي الملف المتحرك

يكــون للمغناطيــس الدائــم المسـتخدم في مكبِّـر الصوت ذي الملـف المتحرك قطب أسـطواني مركزي (فـي هذه الحالة قطب جنوب) وقطب حلقي محيط ( في هذه الحالة قطب شــمال ) خللــق مجال مغناطيســي قوي في اجتاه نصــف القطر في الفراغ بني القطبني.

وعنــد مرور تيار متــردد خالل امللف، تنتج قوة تدفع امللف لألمام وللخلف خالل مسافة قصيرة.

وبربــط مخــروط ورقــي بامللــف، تتحــرك جزيئــات الهــواء أمامهمــا في أثناء اندفاعهما لألمام واخللف، مما يطلق موجات صوتية في الهواء.

**مثال محلول** 6 **- 1** أحس ب القوة التى تؤثر على س لك طوله )cm15**)**مير به تيار شـدته )A0.255 **)**ً عندما كان السلك عموديا على مجال مغناطيسي شدته )T0.3**)** الحل : املعطيات :  $L = 15 cm$  $= 15 \times 10^{-2}$ m  $I = 0.25 A$  $p = 0.3$  T  $F = \rho IL$  $F = 0.3 \times 0.25 \times 15 \times 10^{-2}$  $F = 1.125 \times 10^{-2} N$ 

> **) أ (** ُ تعكــس أقطــاب املغناطيســات فــي شــكل 6 - 1 حتــى ينعكــس اتجاه المجال المغناطيســي، ماذا يُشــاهَد عند سريان التيار في الاتجام  $A \rightarrow B \rightarrow C \rightarrow D$ ِّر الصوت **)ب(** حــدد حتول )حتــوالت( الطاقة احلادث )احلادثة( في مكب ذي الملف المتحرك . **أسئلة التقومي الذاتي أسئلة التقومي الذاتي**

> > **106 الوحدة 6**

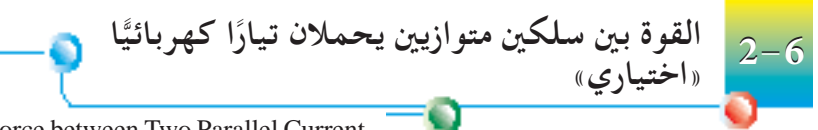

Carrying Wires (Optional) Force between Two Parallel Current

عنــد وضع ســلكين يحملان تيــارًا كهربيًّا بالتوازي لبعضهمـا البعض، نتوقع ֺ֖֦֧֦֧֦֧֦֧֦֧֦֧֚֚֚֚֝֝֬<br>֧֖֖֚֚֚֚֚֚֚֚֚֝֝֝<br>֧֚֚֝ ً تفاعــل املجــاالت املغناطيســية نتيجــة كل ســلك، وأن تعمــل قــوةعلى كل منهمــا. وشــكل 6 - 6 بيــان عملي يبني القوى بني شــريحتني متوازيتني من األلومنيوم مير في كل منهما تيار كهربائي.

وعـنـــد سـريــــان الــتيــــارات فــي اجتــاهــــات مـعـاكســـة، تـــتنافر الشــرائح (شكل 6 - 5(أ)). وعنــد سـريان التيـارات فـي نفـس الاتجـاه، تتجـاذب الشـرائح (شـكل 6 – 5 (ب) ). وباختصـار تتنافر التيـارات غير المتماثلة، وتتجاذب التيارات املتماثلة.

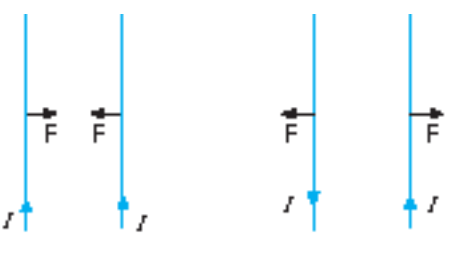

تيار تيار<br>---شريطان من شرائح األلومنيوم

شكل 6 - 6 ِّ بيان عملي للقوى بني موصلني كهربيين يحملان تيارًا كهربيًّا ً

)أ( تتنافر التيارات غير املتماثلة )ب( تتجاذب التيارات املتماثلة

شكل 6 - 5 ِّ القوة بني موصالت متوازية

ولتفسـير وجـود قـوة تعمل علـى كل من الأسـلاك المتوازيـة، ننظر إلـى المجال المغناطيسـي الموحـد نتيجـة السـلكين. ويبـين الشـكلان 6 – 7 (أ)، (ب) كيفيــة توحيــد املجــاالت املغناطيســية لســلكني متوازيــن بتيارات تســري في اجتاهات متعاكسة، وفي نفس االجتاهات على التوالي. وميكن إيجاد منط املجال المغناطيسي لسلك يحمل تيارًا بتطبيق قاعدة قبضة اليد اليمني . ً

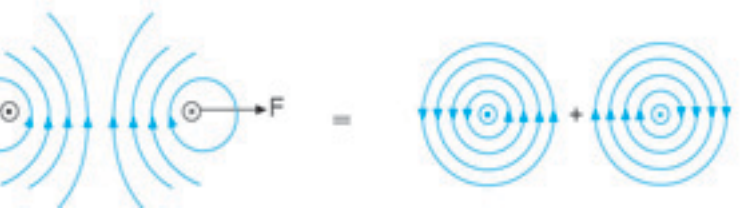

شكل 6 – 7 ( أ ) توحيد مجالات مغناطيسية نتيجة تيارات في اتجاهات معاكسة

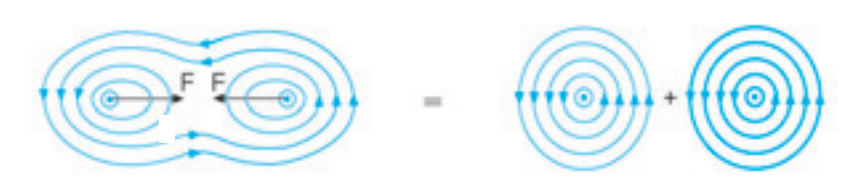

شكل 6 - 7(ب) توحيد مجالات مغناطيسية نتيجة تيارات في نفس الاتجاه.

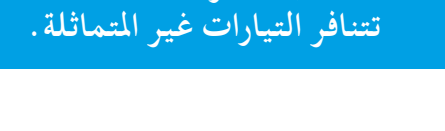

**تتجاذب التيارات املتماثلة.**

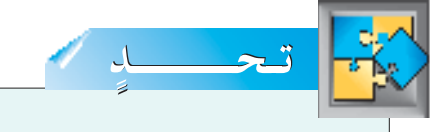

مـا التأثيـرات التــي سـتلاحظ إذا وُضـع موصــلان كهربيان يحملان تيارًا بشــكل **ا**<br>ا متعامد على بعضهما البعض؟ فسر ذلك. ِّ **القوة املؤثرة على ملف مستطيل الشكل يحمل ًا في مجال مغناطيسي تيار**  $3 - 6$ 

Force on a Current-Carrying Rectangular Coil in a Magnetic Field

إذا وضعـــنا ملفًّا مستطيلًا من سلك نحاسي ( على سبيل المثال ملف ABCD فـي شــكل 6 ــ 8 ) بــين قطبــي مغناطيــس قوي، ثــم مررنــا تيارًا خــلال الملف، ً سنكتشـف وجـود قـوة دوّارة على الملف المسـتطيل. عند مرور التيـار في الملف فـي اتجـاه حركـة عقارب السـاعة، يتعـرض الملف لعـزم دوّار في اتجاه  $\rm{ABCD}$ حركة عقارب الساعة حول المحور PQ. لماذا يحدث ذلك؟

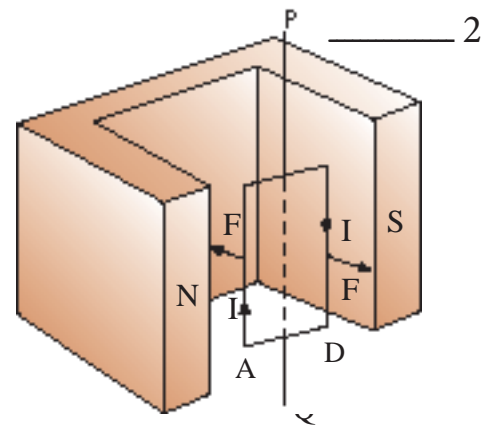

شكل 6 – 8 ٪ يتعرض ملف مستطيل الشكل يحمل تيارًا لقوة دوّارة ً

ميكننا مرة ثانية حتليل ذلك املوقف بالنظر إلى املجاالت املغناطيســية املوحدة نتيجة الملف والمغناطيسات . ويبين شكل 6 ــ 9( أ ) منظرًا علويًّا لملف مستطيل .<br>. الشــكل. سـتتولد قوة تعمل على أحد جوانب الســلك  ${\rm AB}$  بينما تعمل القوة علــى الســلك CDعلــى اجلانب اآلخر )هل ً ميكن أيضــا التنبؤ بذلك من قاعدة فليمنج لليد اليسرى؟(.

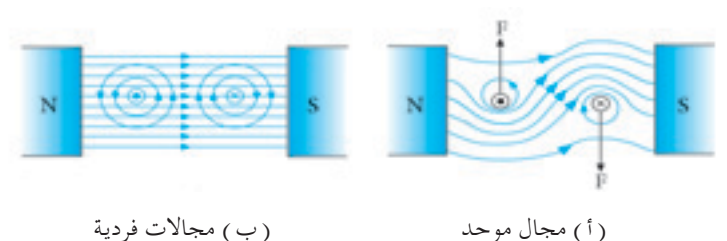

شكل 6 - 9 مجال مغناطيسي موحد مللف مستطيل الشكل

وتنتــج هاتان القوتان تأثيرًا دوّارًا يمكن رؤيته من الطرف المنظور، يدير الملف فــي اجتــاه حركة عقارب الســاعة. إن لهــذا التأثير ّ الدوارعلى ملف ســلك حتمل تيارًا تطبيق مهم جدًّا – محرك التيار المستمر، والذي يُستخدم بشكل شائع في ً السيارات اللعبة . ويوجد كذلك محرك التيار المتردد والذي يُستخدم في أجهزة كهربائيــة كثيــرة منهاعلى ســبيل املثال املــراوح الكهربائية، ومجففات الشــعر، والغساالت الكهربائية.

جميع الحقوق محفوظنا لـ مركز للناهج التعليمينا والبحوث التزبوين\_ليبيا

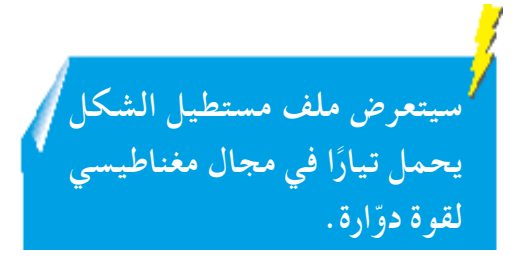

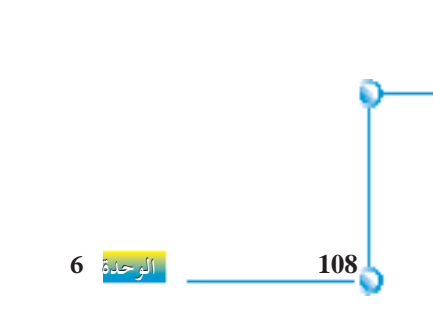
**محرك التيار املستمر** يبني شكل 6 - 10 تركيب محرك بسيط يعمل بالتيار الكهربائي املستمر.

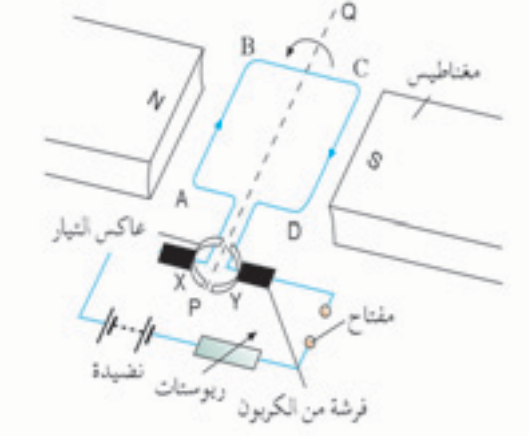

شكل 6 - 10 محرك التيار املستمر

مت تركيب ملف الســلك ABCD مســتطيل الشكل على محور )ميثله اخلط املنقط PQ ) والذي يسمح لها بالدوران حول خط المحور PQ. وتتصل أطراف السلك بحلقة مشقوقة  $\rm Y$ ، X أو عاكس تيار . ويدور العاكس مع الملف وتضغط الفرشتان الكربونيتان برفق على العاكس.

وكمـا رأينـا في الجزء 6 – 3، عند سـريان التيار خلال الملـف ABCD، تعمل قوة متجهة لأسـفل على الجانب الأيسـر AB، وقوة متجهة لأعلى على الجانب الأيمن CD. ويدور عندئذ الملف في عكس اتجاه حركة عقارب الساعة حول خط المحور PQ حتى تصل إلى الوضع الرأسي . ويصبح الان التيار مفصولًا ولكن قوة دفع الملف تحملها لتتعدى الوضع الرأسي . إن ذلك يعكس التيار في ذراع الســلك  $\rm CD$  وتعمل الآن عليه قوة لأسـفل. وتعمل في نفس الوقت قوة لأعلى على ذراع الســلك الآخر AB. وعليه يسـتمر الملف في الحركة عكس اتجاه عقارب السـاعة. إن غــرض عاكــس التيارعندئذ هوعكس اجتاه التيــار في امللف كلما غير عاكس التيار االتصال من فرشة إلى أخرى. يضمن ذلك دوران الملف دومًا في اتجاه واحد . ولزيادة التأثير ّ الدوار على امللف السلك، ميكننا **-1** زيادة عدد اللفات في ملف السلك. **-2** زيادة التيار. **-3** وضع قلب من احلديد املطاوع داخل خطوط املجال املغناطيسي. ولهذا يشـيع صنع الملف في محركات التيار المسـتمر العملية من مئات من لفات سلك، ووجود

قلب من احلديد املطاوع في مركزها.

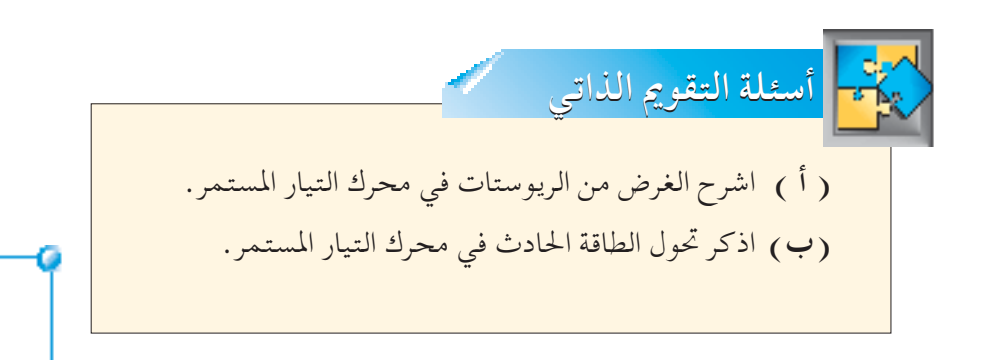

جميع الحقوق محفوظة لـ مركز المناهج التعليمية و<mark>اليجهو</mark>ث لتزبوية-لب**و10** 

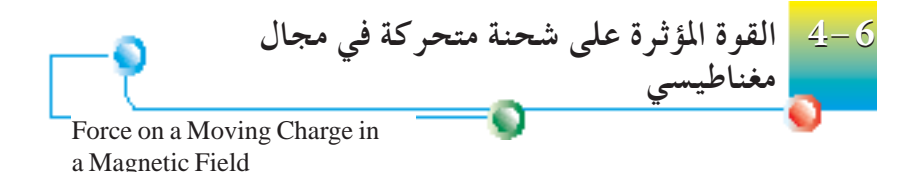

تعلمنــا فــي اجلــزء 6 - 1 أن الســلك احلامل للتيــار يتعرض لقوة مــاعند تعامده على املجال املغناطيســي. ونتذكر كذلك أن التيارهوفي الواقع، سريان شحنات كهربائية، أي إلكترونات حرة في السـلك. وسـنفحص في هذا الجزء تأثير المجال المغناطيسي على الشحنات المتحركة .

تشل علامات× في شـكل 6 ــ 11 منطقة المجال المغناطيســي . ويكون اتجاه املجال املغناطيسي إلى داخل الورقة.

وعنــد دخول شــعاع مــن الشــحنات املوجبــة مثــل البروتونات منطقــة املجال املغناطيســي، ينحرف ليتحرك في مســار دائري، وذلك ألن الشــحنات املتحركة تتعـرض لقـوة متعامـدة على سـرعتها الاتجاهية . ويمكــن التنبؤ باتجـاه تلك القوة بواسطة قاعدة فليمنج لليد اليسرى وبافتراض أن التيار في اجتاه شعاع الشحنات الموجبة .

يدخل شعاع البروتونات في شكل 6 ــ 12 منطقة المجال المغناطيسي الموجه نحو خارج الورقة، فينحرف ألسفل.

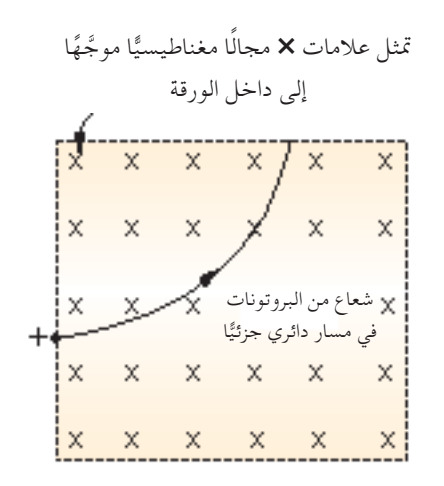

شكل 6 - 11 ينحرف شعاع من البروتونات ليتحرك في مسار دائري في مجال مغناطيسي

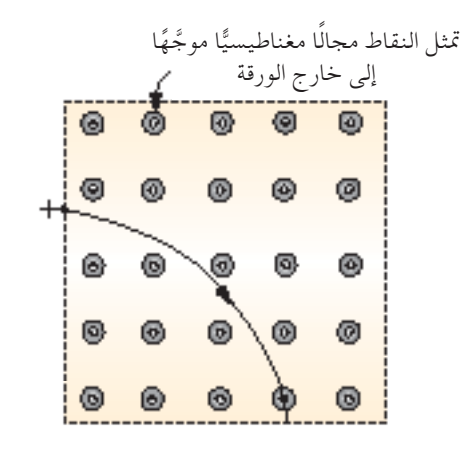

**110 الوحدة 6**

شكل 6 - 12 ينحرف شعاع البروتونات ألسفل عندما ينعكس المجال المغناطيسي

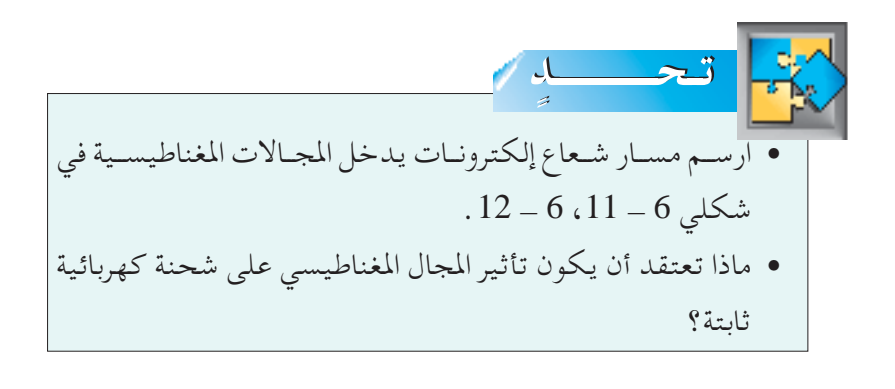

**حساب القوة املغناطيسية املؤثرة على شحنة تتحرك في مجال مغناطيسي في إجتاه عمودي عليه .**  بتطبيق قانون أمبير  $F - \alpha H$ 

$$
F = \rho IL
$$
  
\n
$$
I = \frac{Q}{t}
$$
  
\n
$$
L = vt
$$
  
\n
$$
F = \rho \times Q \times \quad v \nmid \mathcal{F}
$$

### $F = \rho Q v$

**مثال محلول** 6 **-** 2 أحسب القوة التى تؤثر على الكترون يتحرك بسرعة مقدارها عمودياً على مجال مغناطيسي شدته ) عمودياً على مجال مغناطيسي شدته  $( \: 5 \times 10^{6} \, \mathrm{m/s} )$  $(1.6 \times 10^{-19} \text{ C})$  علماً بأن شحنة الالكترون  $(0.4 \text{T})$ الحل :  $F = \rho Qv$  $F = 0.4 \times 1.6 \times 10^{-19} \times 5 \times 10^6$  $F = 3.2 \times 10^{-13} N$  $V = 5 \times 10^6$  m/s  $p = 0.4$  T  $Q = 1.6 \times 10^{-19}$  C

جميع الحقوق محفوظة لـ مركز المناهج التعليمية و<mark>البحوث ال $\mathbf{6}_{\text{BCS}}$ </mark> .

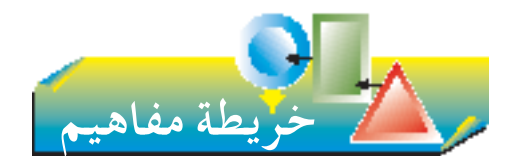

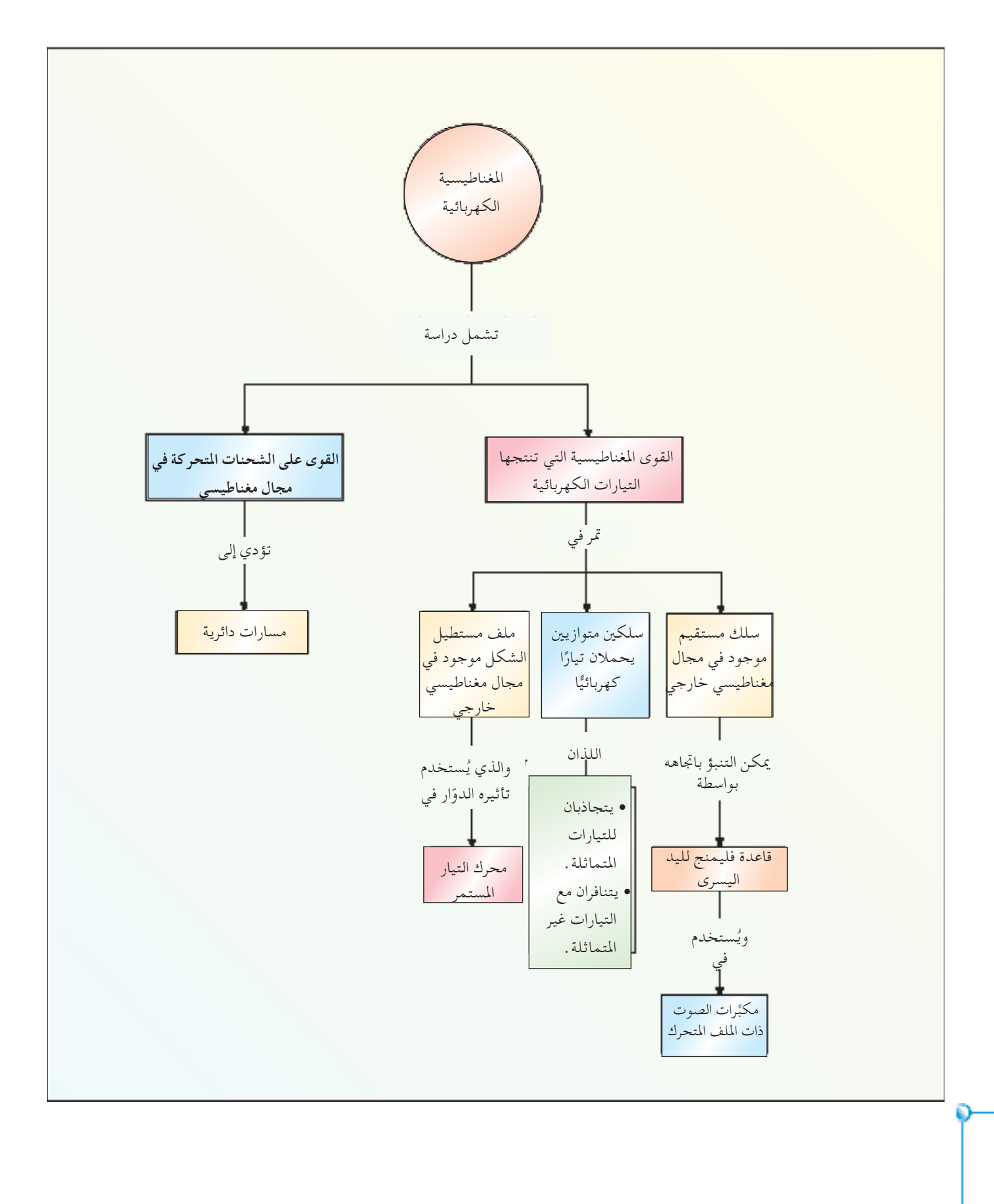

جميع الحقوق محفوظة لهركز المناهج التعليمية والبحوث التربوية ليبيا

**112 الوحدة 6**

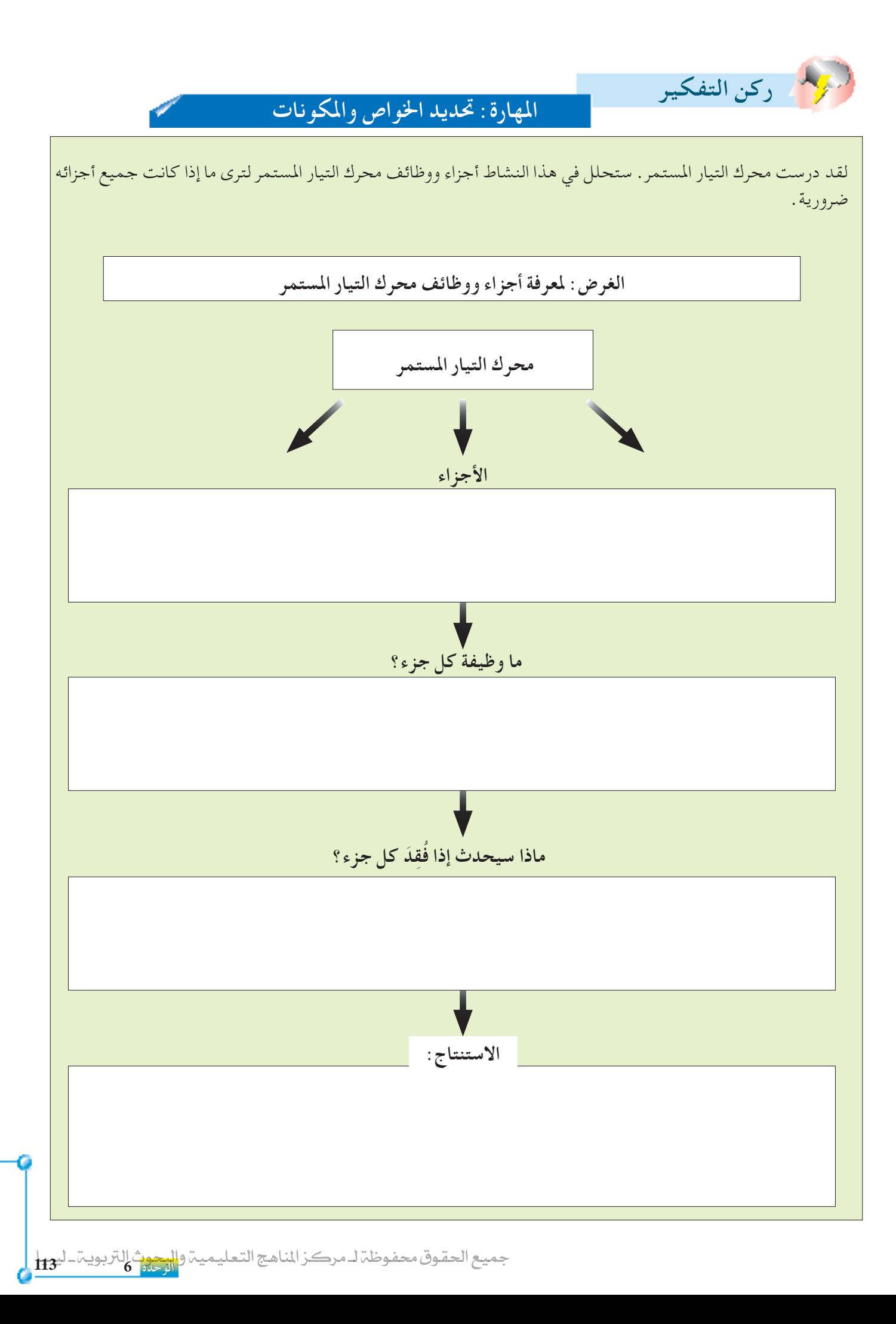

**التمرين السادس**

**اجلزء األول أسئلة االختيار من متعدد**

1 - يبين الرســم التالي ســلكا مســتقيمًا يحمل تيارًا في اتجاه<br>. الســهم المرســوم. ووُضعت بوصلة تخطيــط المجال تحت السلك مباشرة.

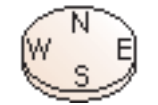

أي مما يلي يوضح االجتاه الصحيح إلبرة البوصلة؟

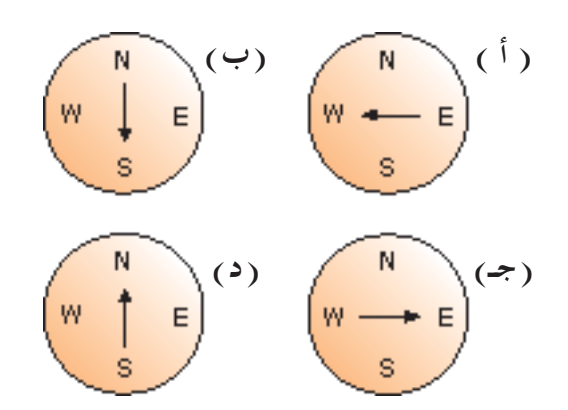

ًا من إلكترونات يدخل ً مجالا **2 -** يبني الشــكل التالي شــعاع مغناطيســيًّا ناشــعًا عــن قطبــين مغناطيســيين . ما المســار ֺ֖֖֖֚֚֚֚֚֚֚֚֚֚֚֚֚<br>֧֚֚֚֚֚֚֚֚֚֝<br>֧֚֝ التالي لإللكترونات في املجال املغناطيسي؟ **) أ (** مسار قطع مكافئ نحو S. **)ب(** مسار دائري نحو N. **)جـ(** مسار دائري في االجتاه إلى داخل الورقة. **)د(** مسار مستقيم ألسفل.

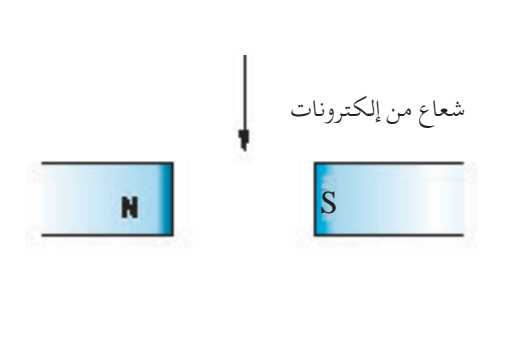

**3 -** فــي محــرك التيــار املســتمر، يضمــن عاكــس التيــار احللقي املشقوق أن: **) أ (** اجتــاه التيــار فــي امللــف، ينعكــس بعــد كل نصــف دورة. ًا. **)ب(** سريان التيار في امللف يكون ثابت **)جـ(** التيــار فــي امللــف يشــكل زاويــة قائمــة مــع املجــال املغناطيسي. **)د(** األسالك التي حتمل التيار في امللف التتشابك. **4 -** مــا وظيفــة أســطوانة احلديد املطــاوع املوضوعة بــن األقطاب املنحنية للمغناطيس في محرك التيار املستمر؟ **) أ (** تقليل القوة الدافعة الكهربائية املستحثة في امللف. **)ب(** ُت ِّكن امللف من الدوران في اجتاه واحد. **)جـ(** زيادة القوة التي تعمل على امللف. **)د(** تقليل كفاية احملرك. ِّر صوت ذا ملف متحرك. **5 -** يبني الرسم مكب ماذا يحدث عندما ُتَغَّذى األسالك P، Q بتيار متغير؟ **) أ (** َُت ْث قوة دافعة كهربائية جتعل املخروط يهتز. **)ب(** يكتسب امللف مغناطيسية ولذلك يجذب، وينفر املخروط بالتناوب. **)جـ(** توجد قوة أفقية متغيرة على امللف جتعله واملخروط يهتزان. ا استجابة للتيار املتغير. ً ًا عالي ِّد امللف صوت ُول **)د(** ي **اجلزء الثاني األسئلة التركيبية 1 - ) أ (** صف مع الرسم املناسب منط املجال املغناطيسي نتيجة مرور تيارات في مغناطيس وعائي مخروط

$$
.\,)
$$
 سلك مستقيم طويل، (2) ملف لولبي.

**114 الوحدة 6**

**)ب(** صف التأثير على املجال املغناطيسي الناجت عن تغيير قيمة التيار الكهربائي. **2 -** صــف تطبيقات التأثير املغناطيســي لتيــار كهربائي في: **) أ (** جرس كهربائي. **)ب(** ِّ مرحل. اذكــر املــادة الشــائع اســتخدامها كمغناطيــس كهربائــي في ً ا؟ ا مالئم ً جميع تلك التطبيقات. ملاذا تعتبر اختيار

**3 - ) أ (** اذكر قاعدة فليمنج لليد اليسرى.

Y X Z W

 **)ب(** اذكر بيانات األجزاء التالية على الرسم. **)1(** عاكس تيار ْحلِقي مشقوق. **)2(** فرشات كربونية.  $\{2, (1), (1)\}$ ما وظائف ( )

اذكـر مسـتخدمًا قاعـدة فليمنـج لليـد اليسـري مـا إذا كان الملف المستطيل سيدور في اتجاه حركة عقارب الساعة أو في عكس اجتاه حركة عقارب الســاعة برســم القوى التي تعمل على الأذرع  ${\rm YZ}$ ،  ${\rm WX}$  على نفس الشكل.

- **4** صفجتاربتبنيالقوة التي تعمل بنيسلكني متوازينيقريبني من بعضهما ويحتويان تيارات متساوية تسري: **)أ(** في نفس االجتاه. **)ب(** في اجتاهات معاكسة. اذكر القاعدة املطبقة في هذا املوقف إليجاد اجتاه القوة.
- 5 اشـرح مـع الرســم والبيانات عمــل مكبِّرٍ الصــوت ذي الملف المتحـرك. لمـاذا يكون المخـروط ضروريـاً؟ ناقـش تأثير وضع ِّر الصوت في فراغ. مكب
- ّــا لســلك نحاســي ميــر بطولــه تيار ا أمامي **6** يبــن الرســم منظــر ً ً كهربائــي إلى داخــل الورقــة . ويوضع الســلك متعامدًا على الورقــة، ويشــكل زاويــة قائمة مع مجال مغناطيســي منتظم في الاتجاه الذي تبينه الأسهم على خطوط المجال.

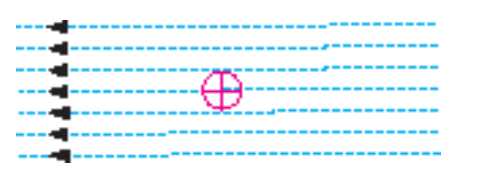

 $+9$ 

عند سريان التيار خالل السلك، تعمل قوةعليه نتيجة تأثير المجال المغناطيســي على التيار الكهربائي . ارسم سهمًا على<br>. الشكل يبني االجتاه الذي تعمل فيه القوة. اقترح عاملني يؤثران على مقدار القوة.

- **7** تأثــر الكتــرون بقوة مقدارها )N -<sup>14</sup> 10 × 8 )عندما حترك بسـرعة مقدارهـا( 5 /5 ×10 5 / عموديـاً علـى مجـال مغناطيسي منتظم أحسب شدة ذلك املجال .
- ســلك يمـر بــه تيار شــدته ( 4A ) وضــع في مجال مغناطيســي B شدته (  $T$  <sup>5-</sup> 10 × 5 ) عمودياً عليه فتأثر بقوة مقدارها . (  $1 \times 10^{-4}$  ) أوجد طول السلك  $\,$

جميع الحقوق محفوظة لـ مركز المناهج التعليمية و<mark>اليحوث</mark> ال

# **Effects Electromagnetic**

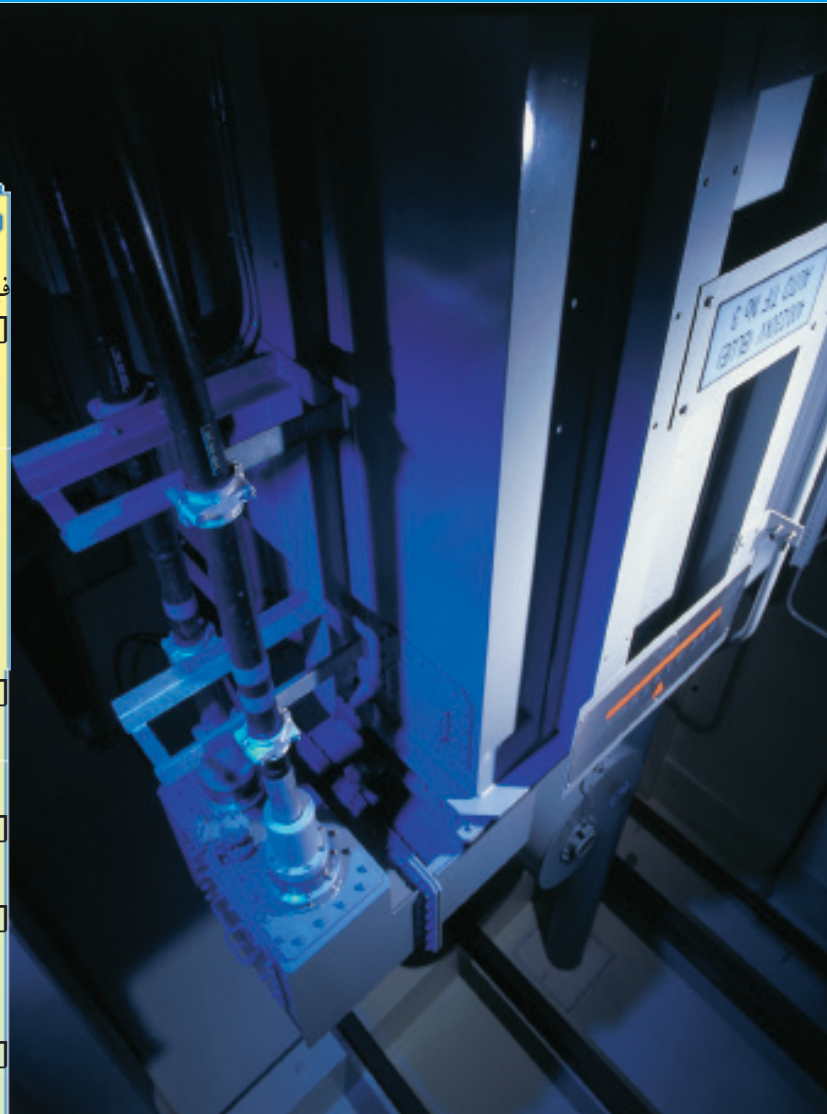

**التأثيرات** 

**الكهرومغناطيسية**

**الوحدة 7**

كان يُعْتَقد في الماضي أن الكهرباء والمغناطيسية مجالان علميان مختلفان تمامًا . وأوضح عالم الفيزياء الدمناركي هانز كريســتيان أورســتيد في جتربة بســيطة أن الكهرباء والمغناطيسية مرتبطان في الحقيقة تمامًا، ويمكن لأحدهما إنتاج الآخر، وبذلك ظهر إلى الوجود مصطلح الكهرومغناطيسية. سترى في هذه الوحدة أنه ميكن أن يكون للتيار الكهربائي اخلواص املغناطيسية للمغناطيس. لقـد رأينــا فـي الوحـدة الخامسـة تطبيقًــا للكهرومغناطيسـية فـي المغناطيـس الكهربائي. وسندرس تطبيقني آخرين للكهرومغناطيسية - مولد التيار املتردد، والمحوِّل الكهربائي .

في هذه الوحدة، سوف: ☐ تســتنبط مــن جتــارب فــاراداي عــن احلــث الكهرومغناطيسي أو من تجارب أخرى مناسبة :<mark>.</mark> ( 1 ) إمكانية حث مجال مغناطيسي متغيرلقوة<mark>)</mark> دافعة كهربائية في دائرة. )2( تعــارض اجتــاه القــوة الدافعــة الكهربائيــة املستحثة مع التغير املنتج لها. )3( العوامــل التــي تؤثــر علــى مقــدار القــوة الدافعة الكهربائية املستحثة. □ تصــف شـكلًا بســيطًا لمولد كهربائــي ذي تيار<mark>|</mark> متـردد (ملـف دوّار أو مغناطيــس دوّار)، واستخدام حلقات الانزلاق ( حيث الحاجة ) . | ☐ ترســم العالقة البيانيــة خلرج اجلهــد الكهربائي مقابل الزمن ملولد كهربائي بسيط لتيار متردد. ِّل بســيط ☐ تصــف تركيــب ومبدأ تشــغيل محو قلبــه مــن احلديد، كما يســتخدم في حتويالت شدة اجلهد. تتذكر المعادلات  $\mathbf{N}_{\mathrm{s}} = \mathbf{N}_{\mathrm{p}} / \mathbf{N}_{\mathrm{s}}$  تتذكر المعادلات . ( للمحوِّل النموذجي ) .  $V_{\rm p-p}^{\rm I} = V_{\rm s}^{\rm I}$  $V_{\rm p}$ ،  $V_{\rm s}$ ،  $N_{\rm p}$ ،  $N_{\rm s}$ ،  $I_{\rm p}$ ، تطبــق العلاقات بــين  $\square$ علــى مواقف جديدة أو لــحل مشــكلات ذات<mark>.</mark> صلة. ☐ تصــف فقد القــدرة في املوصالت، وتســتنبط مميزات نقل اجلهد العالي.  **التـــعـلـــم مخـرجــات**

**116 الوحدة 7**

**احلث الكهرومغناطيسي**   $\frac{1}{2}$ 

Electromagnetic Induction

أجـري فـي عام 1831البريطاني ميشـيل فـاراداي تجربتين بَيَّنَتا كيفيـة الحصول على الكهربــاء من املغناطيســية. لقد أوضــح أن املجال املغناطيســي املتغير ميكن أن يحث قوة دافعة كهربائية، تدفع تيارًا مسـتحثًا خلال دائرة مغلقة. وتَعرف ظاهرة حث قوة ً دافعة كهربائية في دائرة نتيجة مجال مغناطيسي متغير باحلث الكهرومغناطيسي.

**جتارب فاراداي**

**)1( جتربة احللقة احلديدية لفاراداي** اســتخدم فــاراداي ملفــن من ســلك نحاســي معــزول ملفوفني حول حلقــة من حديد مطـاوع ( شـكل 7 – 1 ) . وتم توصيــل طرفـي الملـف A بنضيــدة ومفتــاح S بحيث ينشــيء التيار المار في الملف A مجالًا مغناطيســيًّا في حلقة الحديد المطاوع عند قفل<br>-ֺ֖֖֦֧֚֚֚֚֚֚֚֚֚֚֚֚֚֚֚֚֝֝֬֝֝֝֬֝**֓**<br>֧֪֪֪֝ . المفتاح S. أما بالنسبة للملف  $\mathrm{B}$ ، فوضعت بوصلة تحت السلك  $\mathrm{S}$ .

الحــظ فــاراداي أن إبــرة البوصلة لم تنحــرف إال عند غلق املفتــاح S وفتحه. ولم يظهر أي انحراف عندما كان التيار الواصل للملف  ${\rm A}$  ثابتًا .

اسـتنتج فـاراداي مـن تلك التجربة أن التيار لا يمر فـي الملف  $\mathrm{B}$  إلا عند فتح وقفل التيار في الملف A . ويســمي مثل ذلك التيار في الملف B تيارًا **مســتحثَّا** . ولا ينشــأ ً التيار المسـتحث في الملف  $\mathrm{B}$  إلا عند حدوث تغيير في المجال المغناطيســي في الحلقة  $\, {\bf B} \,$ التي تربط الملف

يزيد المجال المغناطيسي الناتج عن التيار في الملف A من صفر إلى الدرجة العظمى عند تشغيل التيار، ويتناقص من الدرجة العظمى إلى صفر عند إيقافه. وعندما يكون التيار ثابتًا لا يتغير المجال المغناطيسي .

أدت تجربــة الحلقــة الحديديــة إلــى إنشــاء محـوِّلات مفيــدة جــدّا في نقــل القدرة الكهربائية، وأيضًا في تنظيم الجهد للتشغيل الصحيح للأجهزة الكهربائية . وسيتناول الجزء 7 – 3 من هذه الوحدة مبدأ التشغيل التفصيلي للمحوِّلات العصرية . **)2( جتربة امللف اللولبي لفاراداي**

وضع فاراداي مغناطيسًا دائمًا داخل ملف لولبي متصل بجلفانوميتر حساس، ولاحظ أن إبـرة الجلفانوميتـر تنحرف في اتجاه واحد . وعندما سـحب المغناطيس انحرفت إبرة المغناطيس في الاتجاه المعاكس.

وجــد ً أيضا أن احلركة النســبية فقط بــن امللف اللولبي واملغناطيس تســتحث قوة دافعة كهربائية في الدائرة الكهربائية.

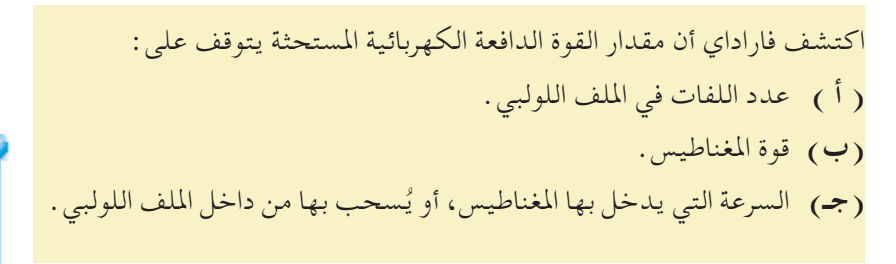

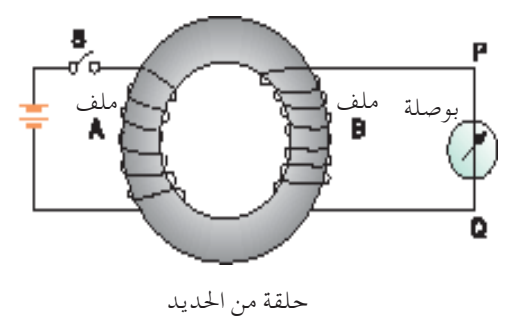

شكل 7 - 1 جتربة احللقة احلديدية لفاراداي

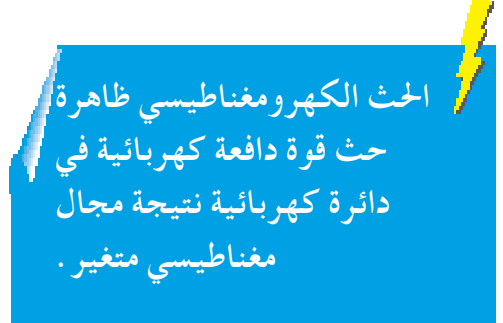

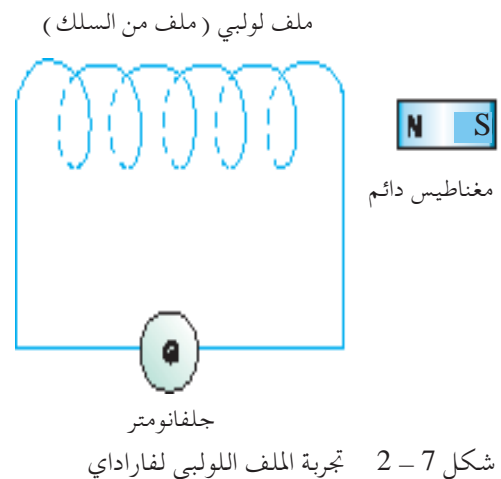

جميع الحقوق محفوظة لـ مركز المناهج التعليمية و<mark>الوحوو</mark>ث <del>التر</del>بوية\_117.

**قوانني الكهرومغناطيسية** 

**قانون احلث الكهربائي لفاراداي** 

تتناســب القوة الدافعة الكهربائيــة المتولُدة في الموصَّل الكهربائي مع معدل تغير التدفق املغناطيسي الذي يربط الدائرة الكهربائية.

ويماغ القانون رياضياً على المورة الاتية :  
\n
$$
E \propto \frac{d\phi}{dt}
$$
\n
$$
\therefore E = -\frac{d\phi}{dt}
$$
\n
$$
\therefore (V \rightarrow \text{Jac}(W))
$$
\n
$$
\therefore \text{ } E \text{ and } \text{ } \text{ } E \text{ and } \text{ } \text{ } E \text{ and } \text{ } \text{ } E \text{ and } \text{ } \text{ } E \text{ and } \text{ } E \text{ and } E \text{ and } E \text{ and
$$

**قانون لينز**

يكون دائمًا اتجاه القوة الدافعة الكهربائية المستحثة، ومن<br>يد ثــم التيــار المسـتحث فــي دائــرة كهربائيــة مغلقة معاكسًــا<br>... للتغير في التدفق املغناطيسي املنتج له.

ولشرح هذين القانونين للكهرومغناطيسية شرحًا عمليًّا يمكن ֦֧֦֧֦֧֦֧֦֧֦֧֦֧֚֝֬<br>֧֖֖֖֚֚֚֚֚֚֚֚֚֚֚֚֝֝֝֝<br>֧֚֚֝ إجراء التجربة التالية في المعمل (المبينة في شكل 7 - 3).

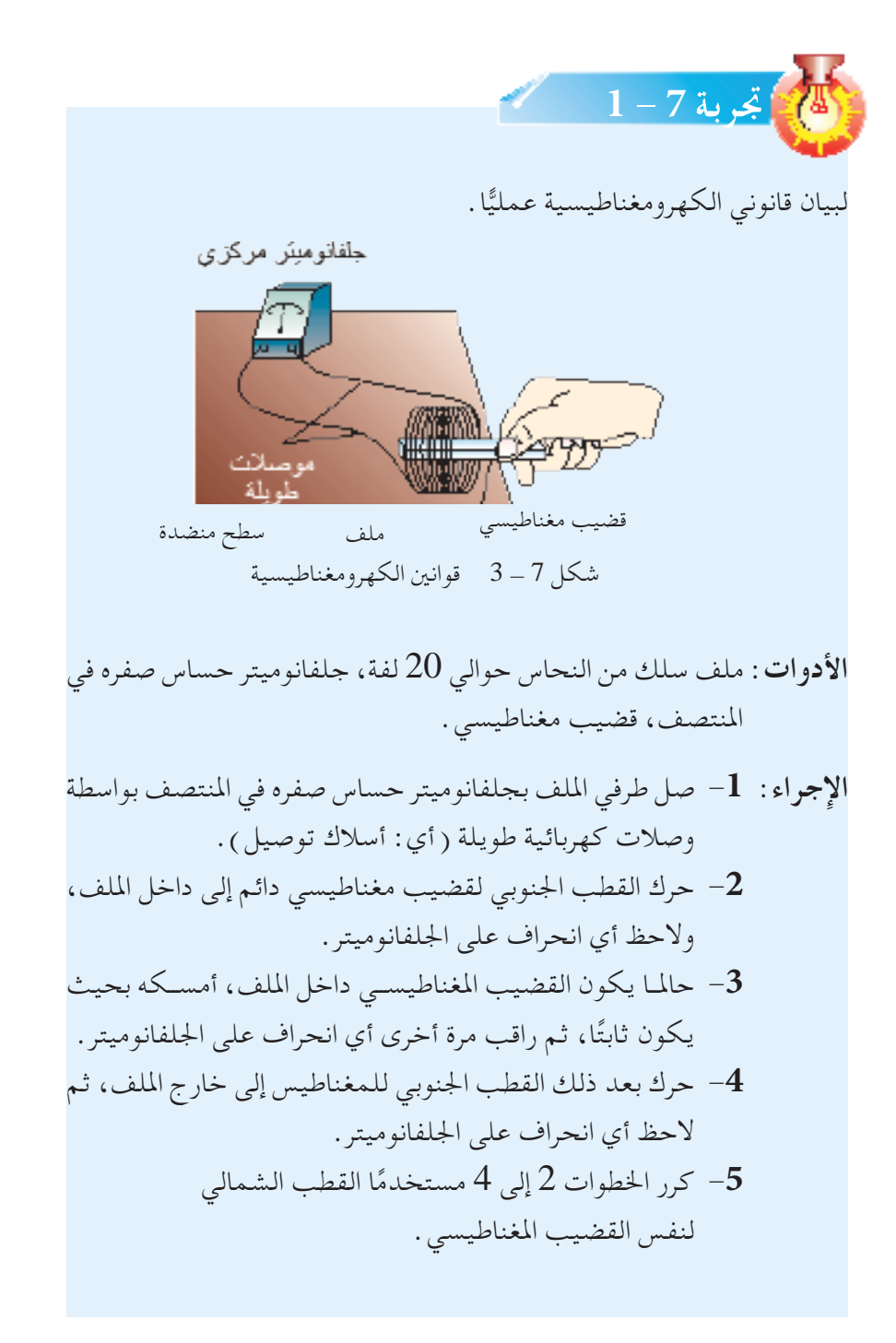

جميع الحقوق محفوظة لـ مركز المناهج التعليمية و<mark>الوحور</mark>ة التربوية\_119.

ويلخص جدول 7 - 1 املشاهدات واالستنتاجات من التجربة 7 - .1  $1-7$  جدول

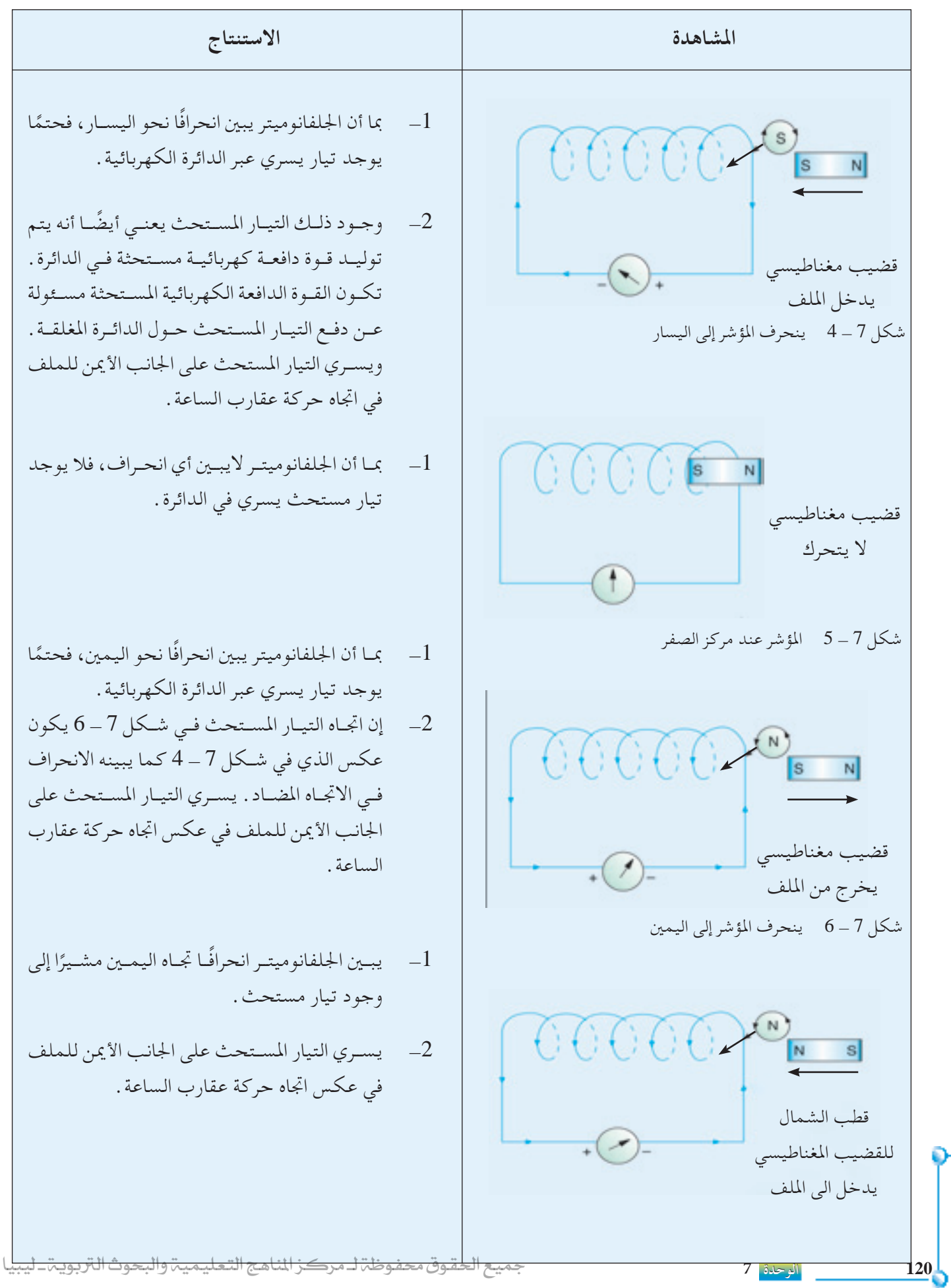

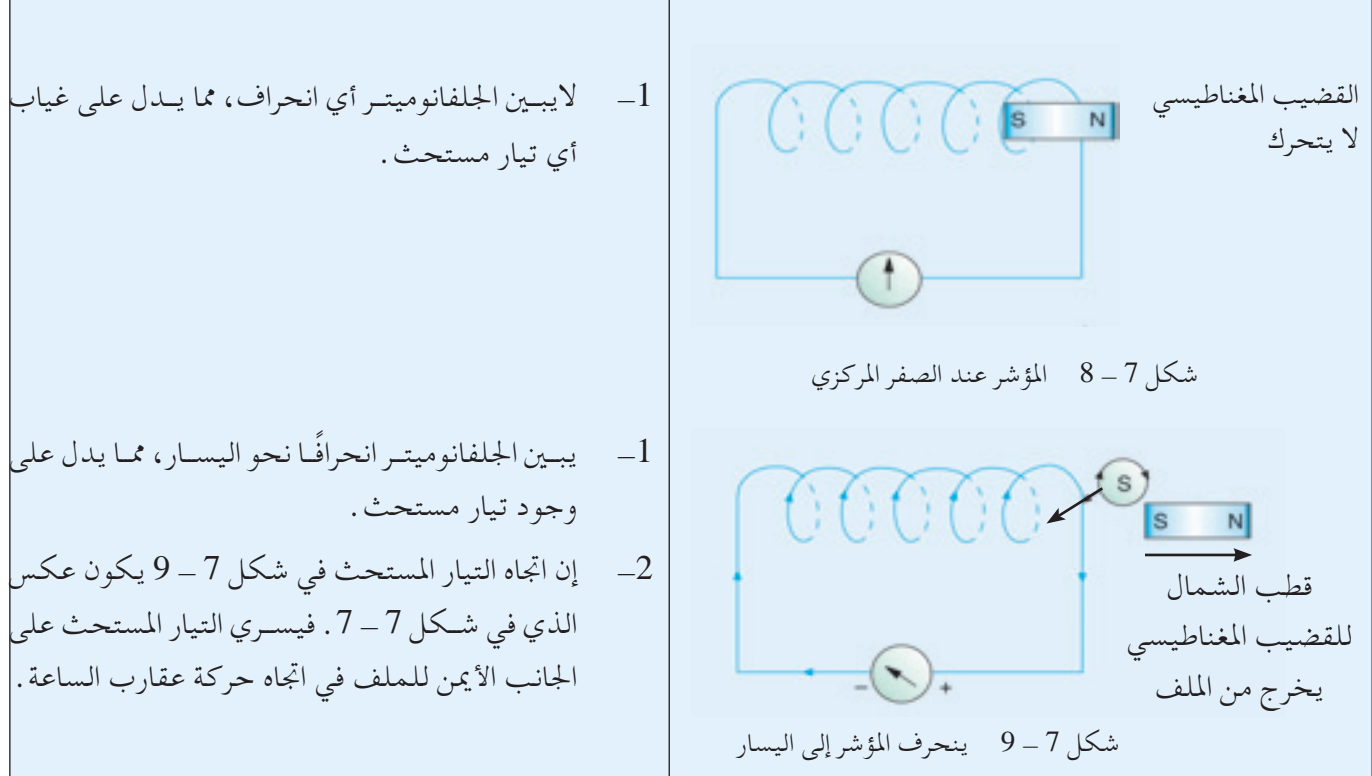

وبناءً على النتائج في جدول 7 – 1، يمكننا التوصل إلى استنتاجين مهمين:

- َّــد قوة دافعــة كهربائية **1 -** كلمــا وجــدت حركــة للمغناطيس بالنســبة للملــف، تتول مســتحثة ( ومـن ثــم تيارًا مســتحثّا في دائرة مغلقــة ) في الدائــرة . ويمكن كذلك ً توليــد قــوة دافعــة كهربائية مســتحثة بتحريك امللــف بالنســبة للمغناطيس، طاملا يوجد تغير في الخطوط المغناطيسية للقوة المارة خلال الملف (قانون فاراداي) .
- **2 -** يكــون اجتــاه القــوة الدافعة الكهربائية املســتحثة )اجتــاه التيار املســتحث( بحيث يعاكس دائمًا المجال المغناطيسي المُنْتَج له ( قاعدة لينز )، ونرى ذلك في الأشكال ؚ<br>ۣ 7 - 4، 7 - 6، 7 - 7، 7 - 9. عندما يتحرك على سبيل المثال القطب الجنوبي للمغناطيس إلى داخل الجانب الأيمن للملف في شكل 7 ــ 4، توجد زيادة في قوة املجال املغناطيسي املؤثرعلى امللف. وملعاكسة الزيادة في قوة املجال املغناطيسي، يتحـرك التيـار المسـتحث في اتجـاه بحيث يخلق قطبًـا جنوبيًّا عنــد الجانب الأيمن ً للملـف. ويتنافـر قطـب الجنـوب على الجانــب الأيمـن للملف مع قطـب الجنوب للمغناطيس المقترب منه. وبالمثل في شـكل 7 ــ 6، عندما يتحرك قطب الجنوب للمغناطيــس بعيــدا عن الجانب الأيمــن للملف، يتناقص المجال المغناطيســي المؤثر على امللف. وملعاكسة النقص في قوة املجال املغناطيسي، يتحرك التيار املستحث فـي اتجـاه بحيــث يخلق قطبًا شــماليًّا عند الجانب الأيمن للملــف. ويجذب قطب ֺ֖֦֧֦֧֦֧֚֚֚<u>֓</u> ً الشمال عند الجانب الأيمن للملف قطب الجنوب للمغناطيس المتحرك بعيدًا.

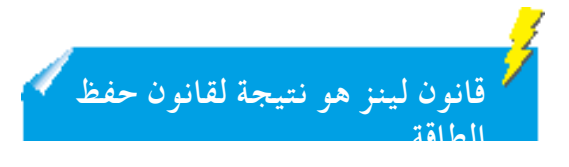

### **قاعدة لينز وحفظ الطاقة**

ذكرنا من قبل أن اتجاه التيار المستحث يكون بحيث يعاكس التغير المنتج له ( قاعدة لينــز )، أي أنــه عنــد تحريــك المغناطيس إلى داخل الملف ( كـما في شــكل 7 ــ 4، 7 – 7) يجب بذل شـغل ميكانيكي للتغلب على التنافر بين الأقطاب المتماثلة. ويتحــول ذلــك الشــغل امليكانيكي إلى طاقة كهربائية كما يبينها التيار املســتحث الساري في الدائرة الكهربائية.

ويمكن التعرض لنفس التأثير عند محاولة جذب المغناطيس خارج الملف (كما في أشكال 7 ــ 6، 7 ــ 9) . يجب بذل شغل ميكانيكي للتغلب على التجاذب بين الأقطاب غير المتماثلة التي تتحول مرة ثانية إلى طاقة كهربائية.

**قاعدة فليمنج لليد اليمنى**

لتحديد العالقة بني إجتاهات حركة املوصل واملجال املغناطيسي والتيار املستحث املتولد في املوصل نتيجة حلركته وضع فلمنج القاعدة التالية:  **"** إفــراد أصابــع اليــد اليمنــى االبهــام والســبابة والوســطى بحيــث تكــون متعامــدة علــى بعضهــا بحيــث تشــير االبهــام إلــى إجتــاه حركــة املوصــل ، وتشيرالســبابةألى إجتــاه املجــال املغناطيســي فــإن الوســطى تشــير إلــى إجتــاه التيــار املســتحث فــي املوصــل "

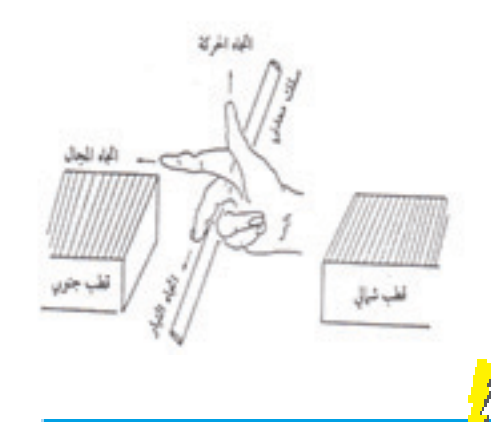

**مولــد التيــار املتــردد جهاز يســتخدم مبـــدأ احلـــث الكــهـــرومغناطيسي لتحويل الطاقــة امليكانيكية إلى طاقة كهربائية.**

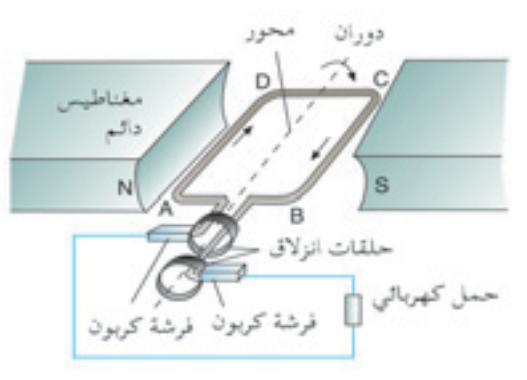

ِّد بسيط للتيار املتردد  $(10 - 7)$  ( $(1)$ 

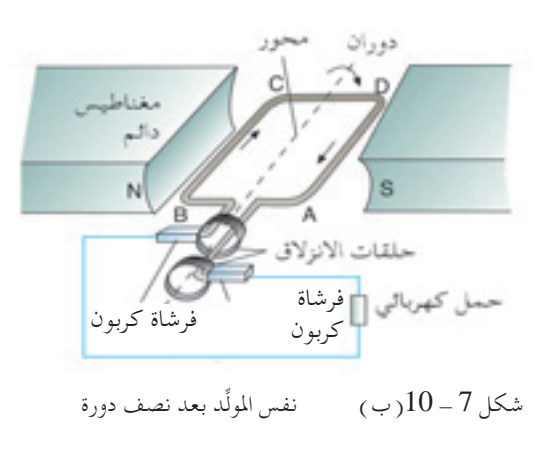

**مولدات التيار املتردد -7 2**

Alternating Current Generators

يُعتبــر توليد الكهربــاء أحد التطبيقــات المهِمة للحث الكهرومغناطيســي . ومولد التيار المتردد هو أحد تلك التطبيقات . فالمولَد جهاز كهرومغناطيسي يحول الطاقة امليكانيكية إلى طاقة كهربائية.

**ِّ املولد البسيط للتيار املتردد**

يبين شـكل 7 ــ 10(i) مولَّدًا بسـيطًا للتيار المتردد، يتكون من ملف مسـتطيل الشــكل مــن الســلك يركــب علــى محور . وبــإدارة الحـور يــدور الملف بــين قطبي املغناطيس الدائم.

يتغيـر أثنـاء دوران الملـف المجال المغناطيســي خلاله، وبذلك يحـث قوة دافعة كهربائيــة بــن طرفيه. واليســري التيار املســتحث ما لـــم يوصل طرفــا امللف بدائرة خارجية ذات حمل كهربائي مثل مقاومة. وتســمح حلقــات االنزالق بتحــول القوة الدافعــة الكهربائية املترددة املســتحثة في

الملف الدوّار إلى الدائرة الخارجية كما هو مبين في شكل 7 ــ 10(ب ) . وتتصل كل حلقــة بأحــد طرفــي ســلك الملـف، وتتصــل كهربيًّــا عــن طريق فرشــة توصيل ֦֧֦֧֦֧֦֧֝֝<u>֓</u>֚֓ كهربائي من الكربون ( تنزلق عليها ) بباقي دائرة المولَّد . يبين شكل 7–11 منظرًا أماميًّا للملف، يوضح مواقع الملف التي تناظر القوة الدافعة الكهربائية المستحثة. ً

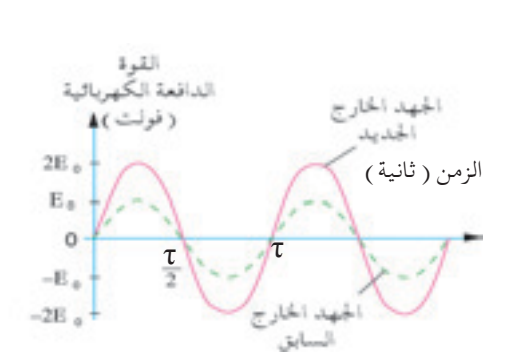

شكل 7 - 12 مضاعفة عدد لفات امللف تضاعف أقصى جهد خارج ( نظريًا )

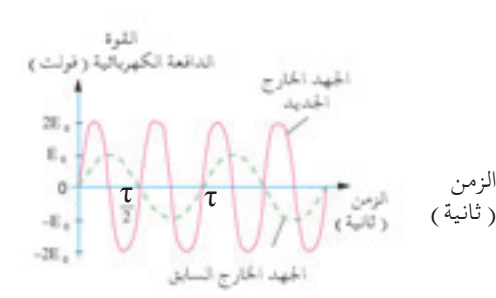

شكل 7 - 13 مضاعفــة التــردد (f (يضاعف أقصى ًّا( جهد خارج )نظري

وإذا ضاعفنا تردد دوران الملف دون تغيير عدد لفّات الملف، تتضاعف كذلك قيمة أقصى جهد خارج كما في شكل 7 ــ 13 . لاحظ أن مضاعفة التردد

. تعني خفض الفترة الزمنية T إلى النصف ( لأن  $\frac{1}{\mathcal{L}}$  ) . *ƒ* وبالإضافـة لزيـادة تـردد دوران الملـف وعـدد اللفـات علـى الملف، يمكــن أيضًا زيـادة القـوة الدافعـة الكهربائية المسـتحثة لمولد تيار متردد باسـتخدام مجالات مغناطيســية أقـوى، وبلــف الملف على قلب من الحديد المطـاوع لتركيز الخطوط املغناطيسية للقوة خالل امللف.

# **ِّ مولدات أخرى للتيار املتردد**

لتوليــد تيــارات كبيـرة (كمـا فـي أحــد التوربينــات بمحطــات توليــد الطاقـة الكهربائية )، يكون من المفيد عمليًّا ترك الملف ثابتًا، وإدارة المجال المغناطيسي ً ( لمغناطيس كهربائي ) حول الملف . وبهذه الطريقة بدلًا من قطع الملف للمجال املغناطيســي كمــا في املولــد البســيط للتيار املتــردد، يقطع املجال املغناطيســي امللــف إلنتــاج القوة الدافعة الكهربائية املســتحثة. وميكن هكذا االســتغناء عن حلقــات االنــزالق وفرشــات الكربون غير القــادرةعلى حمل تيــارات كبيرة إلى داخــل وخــارج امللــف. وباإلضافة إلى التوربني، يســتخدم ً أيضــا مولد كهربائي لدراجــة طريقــة تدويــر مغناطيس إلنتاج قوة دافعة كهربائية مســتحثة )شــكل  $(14-7)$ 

**يــزداد اجلهد املتردد اخلــارج ملولد تيار متردد مع زيادة: •عدد لفات امللف. •تردد الدوران. •قوة املجال املغناطيسي.**

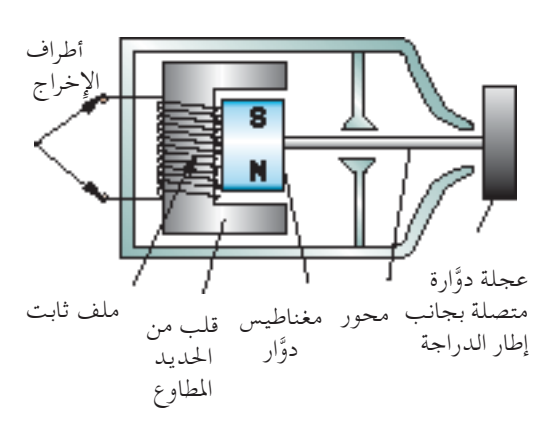

شكل 7 - 14 مولد كهربائي لدراجة

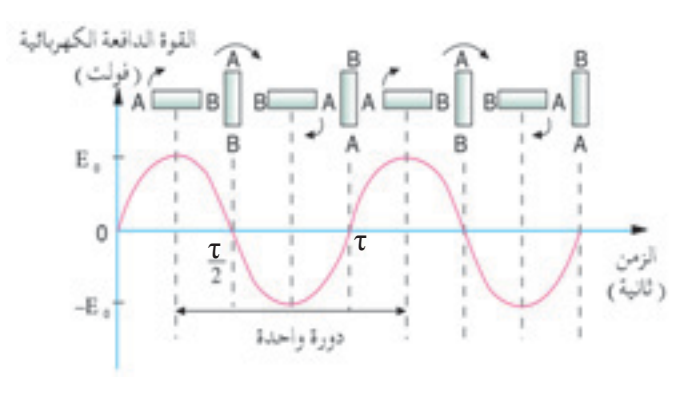

شكل 7 - 11 مواقع امللف بالنسبة للقوة الدافعة الكهربائية املستحثة تبلـغ القـوة الدافعة الكهربائية المسـتحثة أقصاها (  $\mathrm{E}_0$  ) عندما يكون مسـتوى الملف موازيًا لخطوط القوة المغناطيسـية لأن الأجناب  $\rm BC$ ،  $\rm AC$  تقطع المجال ً املغناطيسي بأقصى معدل.

وتبلغ القوة الدافعة الكهربائية المستحثة صفرًا عندما يكون مسـتوى الملف ً متعامدًا مع خطوط القوة المغناطيسـية لأن الأجناب  $\rm BC$ ،  $\rm BC$  تتحرك موازية للمجال المغناطيسي، وعليه لا تقطع خطوط المجال المغناطيسي . ب<br>وإذا ضاعفنا عدد لفات الملف دون تغيير تردد دوران الملف، يتخذ الجهد الخارج <sub>( ثانيا</sub> الشــكل الموجي التالي ( شــكل 7 ــ 12 <sub>)</sub> ويرتبط تردد *ƒ* الدوران مع فترته  $V$ الزمنية  $\tau$  بالمعادلة:

.  $f = \frac{1}{\tau}$ 

**أسئلة التقومي الذاتي**

حَدَّدْ المكونات في مولَد بســيط لتيار متردد، المسـئولة عن ضمان كون الجهــد الكهربائــي المخرج في الدائرة الخارجية جهدا مترددًا، ثم ارســم العالقة البيانية للجهد الكهربائي مقابل الزمن.

**ِّ احملو 3-7 الت الكهربائية Transformers** 

**تركيب ِّ احملول الكهربائي ذي القلب املقفل**

المحِّول الكهربائي جهاز يغير قيمــة جهد كهربائي متردد عال عند تيار منخفض إلى جهــد كهربائــي متردد منخفض عند تيار ٍعال أو العكــس. إنه جهاز كهربائي مفيد وضروري:

- **) أ (** لنقل القدرة الكهربائية من محطات القدرة إلى أحمال االســتهالك )املنازل والمصانع) .
- **)ب(** لتنظيــم اجلهــد الكهربائــي لألجهزة الكهربائيــة التي تعمل بتيــار املنبع مثل التلفاز والمسجل لتشغيلها تشغيلا سليمًا .

**ًــا عنــد تيــار ِّ احملــول الكهربائي ً جهــاز يغير جهدا ًّــا ً متــرددا عالي كهربي منخفــض إلى جهــد كهربائي متردد منخفض عند تيار عال والعكس .**

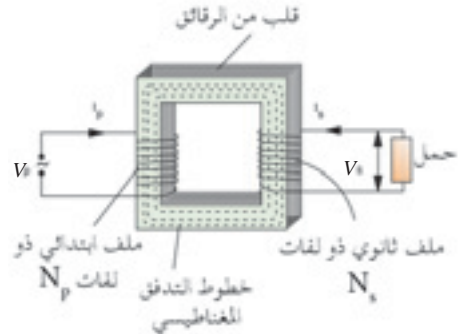

شكل 7 ــ 15 محوِّل ذو قلب مُقْفَل

يتكـون أساسًــا مــن ملفين من الســلك، يســمي أحدهمـا **الملـف الابتدائي** والاخر **الثانوي**، ذوي عدد مناسب من اللفات. وتلف تلك امللفات على قلب من احلديد المطـاوع مكـون من رقائق الحديد المطاوع المعزولة عـن بعضها البعض. وتقلل الرقائق من فقد الحرارة الناتج عن التيارات المستحثة التي يمكن أن تتكون إذا كان القلب غير رقائقي (أنظر شكل 7 – 15 ). **مبدأ التشغيل** المحِّول مبنــي على تجربة الحلقة الحديدية لفاراداي، فهـو يحول الطاقة الكهربائية من الملـف الابتدائــي إلــي الملـف الثانوي بالحــث الكهرومغناطيســي بين الملفين . يُنشــئ ا ً V مجالًا مغناطيســة V 1 الجهـد الكهربائـي المتردد المسـتخدم عند الملـف الابتدائي مجالًا مغناطيسـيًّا متغيرً<br>V مجموعة ً يا<br>ملف ابتدائي فو وتكــون القــوة الدافعة الكهربائية في الحوِّل رافع الجهد الكهربائي أكبر في الملف الثانوي منها في امللف االبتدائي. وتكون على العكس القوة الدافعة الكهربائية في احملول خافض اجلهد الكهربائي أقل في امللف الثانوي منها في امللف االبتدائي. ويتضح أن:  $V_{_{p}}$ . حيــث  $V_{_{s}}$  تســاوي الجهــد الكهربائــي الخارج من الملــف الثانــوي تساوي اجلهد الكهربائي الداخل إلى امللف االبتدائي. . تساوي عدد اللفات في الملف الثانوي  $\rm N_{s}$ . تساوي عدد اللفات في الملف الابتدائي  $\bf{N}_p$ **بنسبة اللفات**.  $\overline{N_{s}}$  $\rm N_p^{}$ ويشار عادة إلى ر<br>*V*s نرى بسهولة أنه يجب بالنسبة للمحوِّل رافع *V* p  $=$  $\frac{N_s}{N_s}$ N p ومن المعادلة <sub>.</sub>  $\frac{V_{\rm s}}{V_{\rm p}}$  =  $N_{\rm s}$ N p

جميع الحقوق محفوظة لـ مركز المناهج التعليمية والبحوث التزبوية\_ليبيا

**124 الوحدة 7**

الجهــد الكهربائــي أن تكــون عــدد اللفات في الملف الثانــوي  $\rm N_{_{\rm s}}$  أكبر من عدد اللفات فــي الملف الابتدائي والعكس صحيح بالنسـبة للمحوِّل خافض الجهد الكهربائي، يجب أن تكون عدد اللفات في الملف . $\bf{N}_p$ . $\rm N_{_{p}}$  أصغر من عدد اللفات في الملف الابتدائي  $\rm N_{_{s}}$  .

# **نقل القدرة داخل ِّ احملول**

 $I_{\rm s}$ 

بالنسبة لمحوِّل نـموذجي ( أي يعمل بكفاية 100% )، تنتقل القدرة التي يتم إمدادها إلى الملف الابتدائي بالكامـل إلـى الملـف الثانوي. وعليه فمن مبدأ حفظ الطاقة، القدرة في الملف الابتدائي = القدرة في الملف الثانوي.

$$
I_p V_p = I_s V_s
$$
ء
$$
I_p \qquad \qquad I_p
$$
ع. 
$$
I_p \qquad \qquad I_p
$$

$$
I_s
$$
تساوي التيار في الملف انثانوي  
\n
$$
I_s
$$
  
\n
$$
V_p
$$
  
\n
$$
V_p
$$
  
\n
$$
V_s
$$
  
\n
$$
V_s
$$
  
\n
$$
V_s
$$
  
\n
$$
V_{\rm p} = I_s V_s
$$
  
\n
$$
V_s
$$
  
\n
$$
V_p = I_s V_s
$$
  
\n
$$
V_p = \frac{V_s}{N_p} - \frac{N_s}{N_p}
$$
  
\n
$$
V_s = \frac{V_s}{V_p} - \frac{V_s}{N_p} = \frac{V_s}{N_p} - \frac{V_s}{N_p} = \frac{V_s}{N_p} = \frac{V_s}{N_p}
$$

ِّل رافع اجلهد الكهربائي أن ومن املعادلة، السابقة نرى بالنسبة للمحو

**الوحدة 7 125** ّا ً بسيطا. ً ِّ ًلا كهربي يبني شكل 7 - 16 محو **) أ (** ِّحدد مع ذكر السبب: **)1(** اسم املادة ذات العالمة A . **)2(** ما إذا كان اجلهد الكهربائي اخلارج أكبر أو أصغر من اجلهد الكهربائي الداخل. ا A .0.8 احسب التيار ً ِّل إلنتاج جهد لنموذج قطار V 12 يسحب تيار ُستخدمهذا احملو **)ب(** ي في امللف االبتدائي إذا كان اجلهد الكهربائي ملنبع التيار املتردد V .240 شكل 7 - 16 مدخل تيار مخرج متردد **مثال محلول 7 - 1** *V p* اجلهــد الكهربائــي اخلارج مــن امللف الثانوي *Vs* أكبر من اجلهد الكهربائــي الداخل إلى امللف االبتدائي Iفي امللف I في امللف الثانوييكــون أدنى من التيار الداخــل <sup>p</sup> s ، بينمــا التيــار اخلــارج Ns N p مبقــدار النســبة ِّل النموذجي. Ns . واليوجد فقد أو كسب للقدرة في حالة احملو N p االبتدائي بنفس النسبة

**احلــــــل: ) أ ( )1(** املادة ذات العالمة A هي حديد مطاوع، وتوفر رابطة لتدفق مغناطيسي جيد بني امللف االبتدائي وامللف الثانوي. **)2(** مبــا أن عــدد اللفــات فــي امللف الثانــوي أقل مــن عددها في امللــف االبتدائي، فيكــون اجلهــد الكهربائي اخلارج أصغر مــن الداخل. واملعادلة التي تربط عدد Ns، بقيمة اجلهد اخلارج من N وامللف الثانوي p اللفــات في امللف االبتدائــي *Vs*وبقيمة امللف الثانوي *V*هي: *p* اجلهد الداخل إلى امللف االبتدائي *<sup>V</sup>*s *V* p Ns<sup>=</sup> N p *V* p **)ب(** املعطيات: قيمة اجلهد الكهربائي في امللف االبتدائي، V 240 = *Vs* قيمة اجلهد الكهربائي في امللف الثانوي، V 12 = Is التيار في امللف الثانوي، A 0.8 = I. وبقانون حفظ الطاقة، القدرة الداخلة لنفترض أن التيار املطلوب في امللف االبتدائي هو <sup>p</sup> إلى امللف االبتدائي تساوي القدرة اخلارجة من امللف الثانوي I p *V* p Is*V*s = I p *V*s = *V* p ولهذا Is 12 = 240 (0.8) A 0.4 = ِّل خافض اجلهد الكهربائي، اذكر ما إذا كان **) أ (** في احملو **)1(**عدد اللفات في امللف االبتدائي أكبر من التي في امللف الثانوي. **أسئلة التقومي الذاتي أسئلة التقومي الذاتي**

**)2(**التيار في امللف االبتدائي أكبر من الذي في امللف الثانوي. ِّالت الكهربائية. **)ب(** اكتب أي استخدامني للمحو

**نقل القدرة الكهربائية**

إن إحــدى مشــاكل نقل وتوزيع الطاقــة الكهربائية من محطة القدرة إلى أحمال االســتهالك ز منــازل ومصانــع ) هــي فقد القــدرة كحرارة جــول ( I2R ) في موصلات الشــبكة . ويجب تقليل ذلك الفاقد إلى أدنى حد من أجل الكفاية واالقتصاد.

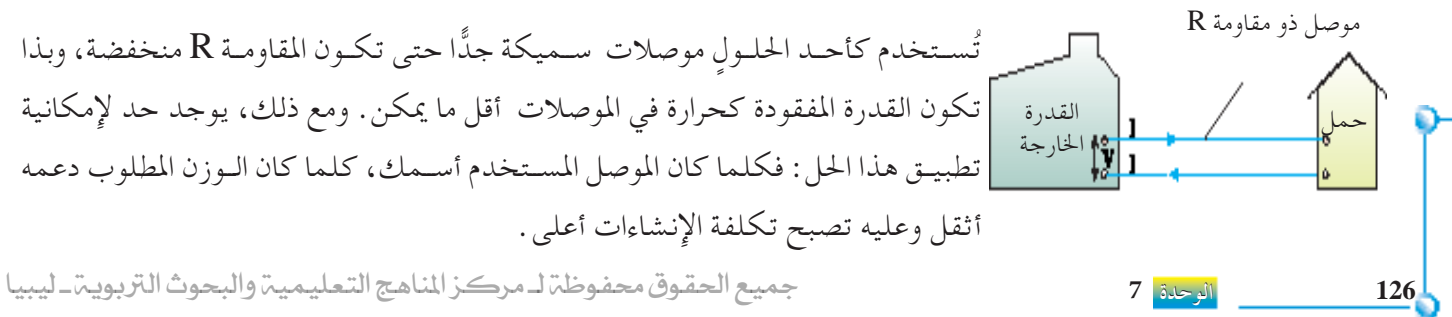

وحل آخر يكون بتقليل التيار I المحوَّل. ويتم ذلك باسـتخدام محوِّلات لرفع قيمة اجلهد الكهربائي الذي تنتقل عنده القدرة الكهربائية. وبافتــراض أن خــرج القــدرة الكهربائيــة Pout ســيتم إيصالــه بجهــد *V* عــن طريق خطوط الإمداد ذات المقاومة الكلية R، سيكون التيار I في خط الإمداد:  $I = \frac{P_{out}}{P_{out}}$ *V* ومن ثم تُعطى القدرة المفقودة كحرارة  ${\bf P}_{\rm loss}$  بالعلاقة :  $P_{loss} = I^2 R$ 

> $=\left(\begin{array}{c}\frac{P_{\text{out}}}{V}\end{array}\right)$ 2 R

وعليــه كلمــا كانــت قيمة اجلهد *V* أكبــر، كلما كان فقد القدرة أقــل. ولذلك ميكن نقل القدرة الكهربائية بشكل أفضل اقتصاديًّا في حالة الجهد العالي والتيار المنخفض . ولايُستخدم نقل الجهد المنخفض نتيجة الفقد المستمر للحرارة والتآكل السريع للعزل . ومــن ناحيــة أخــرى ترفع قيمة اجلهــد العالية مــن تكلفة العزل. ومن ثــم يجب لنقل القــدرة الكهربائيــة بأكثـر الطرق اقتصــادًا، وضع جميع العوامل مثــل مقاومة الموصل، وشدة جهد النقل، وتكلفة العزل في االعتبار.

**مثال محلول 7 -** 2

محطة قدرة لتوليد الكهرابء تعطي قدرة إخراجية 100 kW  
محطة قدرة لتولید الكهراب تعل و مورات بصنع 1.  
فاؤا کانت مقاومة اللوصلات، 15 
$$
\Omega
$$
 احسب:  
( أ) التيار الساري في الوصلات، 10<sup>3</sup> W.  
(م-100 × 10<sup>3</sup> W.  
الحطيات:  

$$
P_{out} = 100 \times 103 W. ولاحیات، 103 W.
$$
V = 20 000 V \xrightarrow{10-1 U
$$
  

$$
P_{out} = IV
$$
  

$$
R = 5 \Omega
$$
  

$$
P_{out} = IV
$$
  

$$
P_{out} = IV
$$
  

$$
P_{out} = IV
$$
  

$$
P_{out} = IV
$$
  

$$
P_{out} = IV
$$
  

$$
P_{out} = IV
$$
  

$$
P_{out} = V
$$
  

$$
P_{out} = V
$$
  

$$
P_{out} = V
$$
  

$$
P_{out} = V
$$
  

$$
P_{out} = V
$$
  

$$
P_{out} = V
$$
  

$$
P_{out} = V
$$
  

$$
P_{out} = V
$$
  

$$
P_{out} = V
$$
  

$$
P_{out} = V
$$
  

$$
P_{out} = V
$$
  

$$
P_{out} = V
$$
  

$$
P_{out} = V
$$
  

$$
P_{out} = V
$$
  

$$
P_{out} = V
$$
  

$$
P_{out} = V
$$
  

$$
P_{out} = V
$$
  

$$
P_{out} = V
$$
  

$$
P_{out} = V
$$
  

$$
P_{out} = V
$$
  

$$
P_{out} = V
$$
  

$$
P_{out} = V
$$
  

$$
P_{out} = V
$$
  

$$
P_{out} = V
$$
  

$$
P_{out} = V
$$
  
 $$
$$

**ُستخدم جهد عالي في نقل القدرة ي الكهربائية لتقليل فاقد القدرة.**

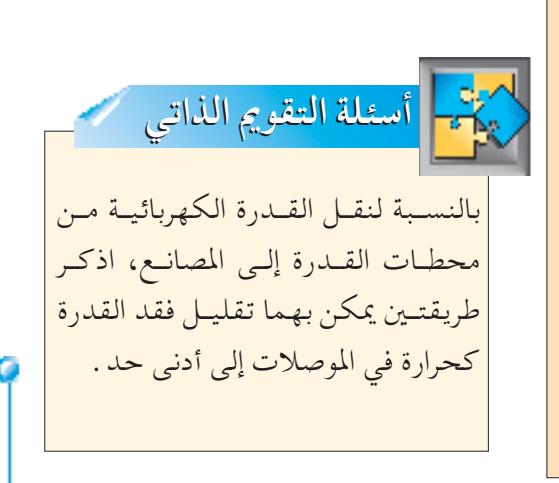

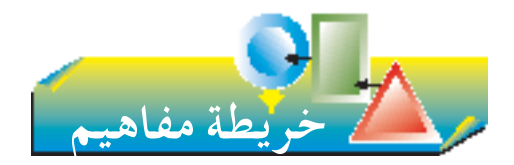

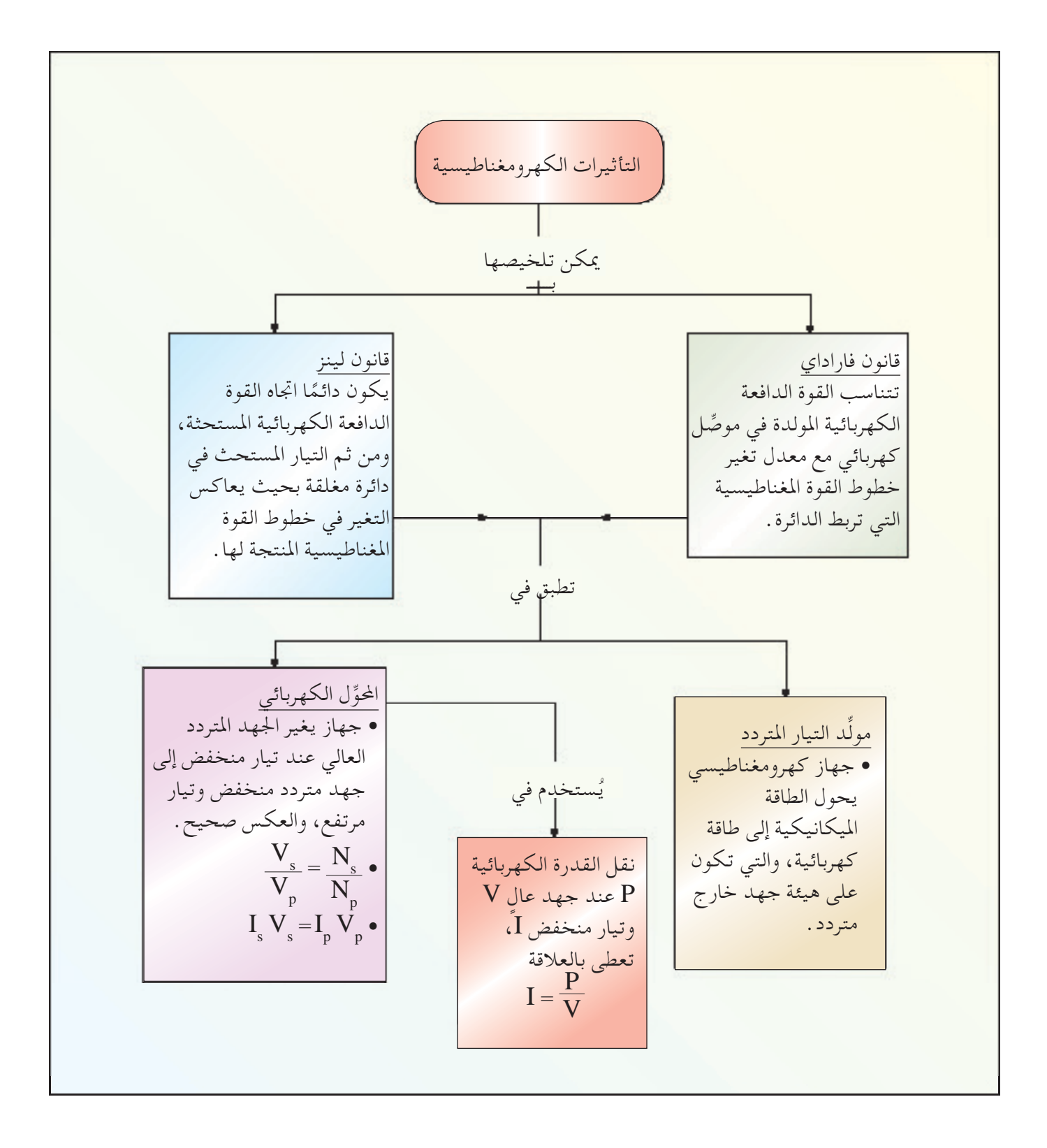

**128 الوحدة 7**

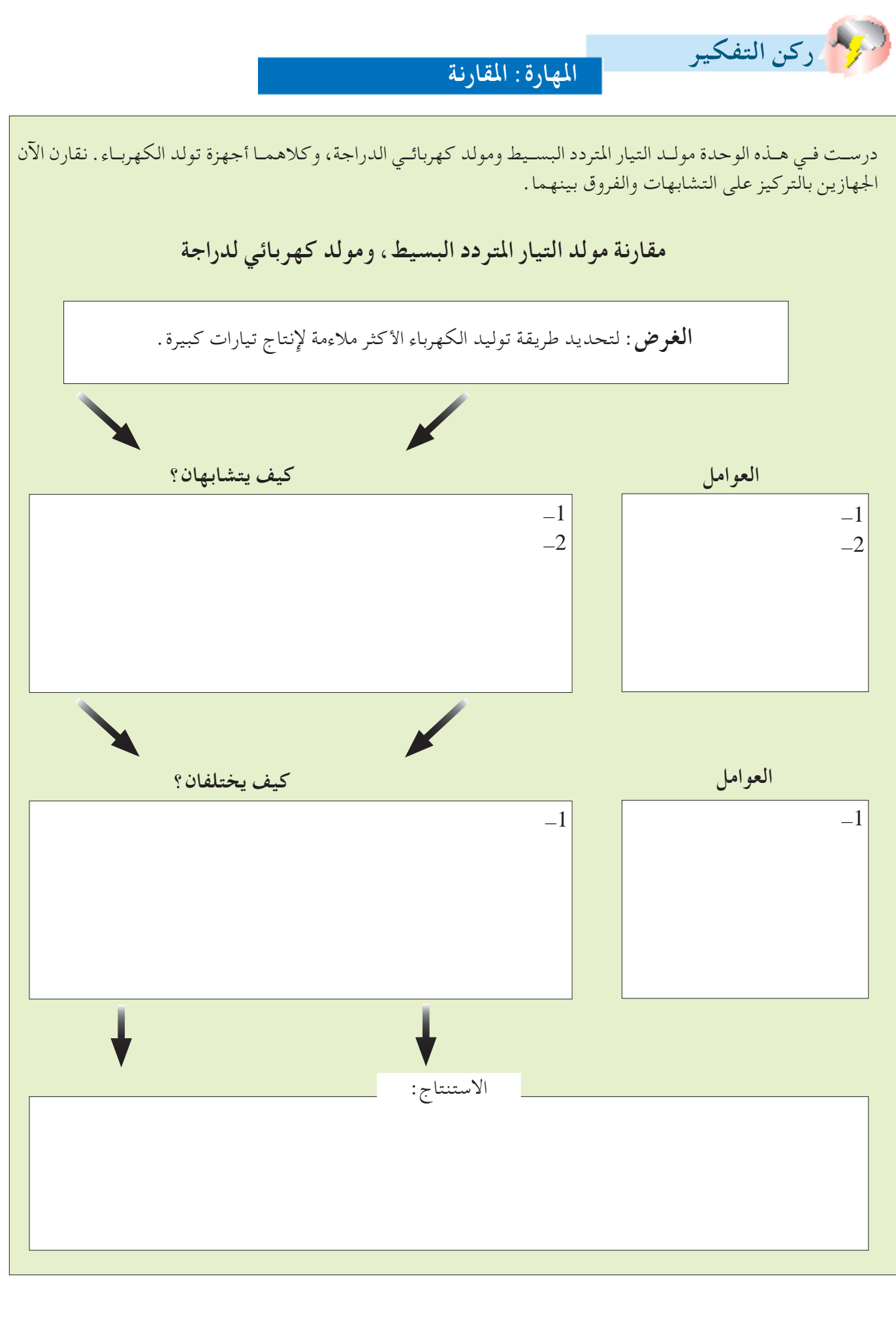

جميع الحقوق محفوظة لـ مركز المناهج التعليمية و<mark>الوحوو</mark>ث <del>الت</del>ربوية 1291.

**التمرين السابع**

ا**ل<sup>ل</sup>بأول أسئلة الاختيار من متعلاد**  
\n
$$
-
$$
 أي من الإجراءات التالية لاتولد قوه دافعة كهربائية?  
\n $(\cdot)$  الإمساك بغناطيس ثابت داخل ملف.  
\n $(\cdot)$  تدوير ملف في مجال مغناطيسي.  
\n $(\cdot)$  تدوير مغناطيس حول ملفت ثابت.  
\n $(\cdot)$  تمريك قضيب مغناطيسي عبر قطعة فلز  
\n $-$ ئىع ادا اذة مقالیافه قالكه، ائية

**2 -** أي ممــا يلــي اليؤثــر علــى مقــدار القــوة الدافعــة الكهربائية املستحثة في احلث الكهرومغناطيسي؟ **) أ (** قوة املجال املغناطيسي املرتبط بامللف. **)ب(** مقاومة امللف الذي يقطع املجال املغناطيسي. **)جـ(** السرعة التي يقطع بها امللف املجال املغناطيسي. **)د(** عدد اللفات في امللف. **3 -**

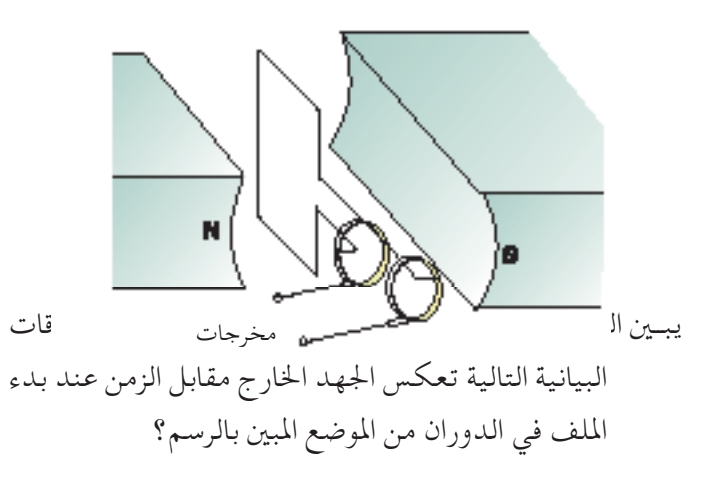

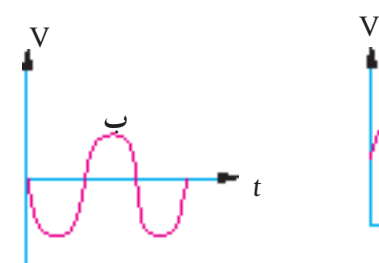

**د**

t

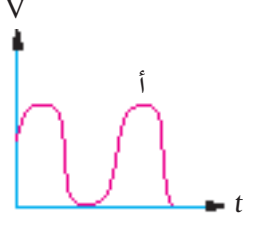

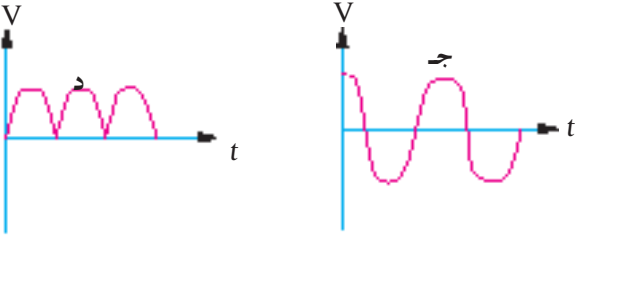

- ِّل ُســتخدم احلديــد املطــاوع فــي قلــب احملــو **4 -** لـــماذا ي الكهربائي؟ **) أ (** له مقاومة كهربائية منخفضة. **)ب(** يوصل التيار املستحث بشكل جيد. **)جـ(** لن ينصهر بسهولة عندما يكون التيار املستحث أكبر من الالزم. **)د(** يضمــن رابطــة تدفــق مغناطيســية أفضــل بني امللفني.
- 5 يبين الرســم محوِّلًا نموذجيًّا يتصل بمنبع تيار متردد 240 ֺ֖֖֖֖֖֖֖֖ׅ֖ׅ֪ׅ֖֪֪ׅ֚֚֚֚֚֚֚֚֚֚֚֚֚֚֚֚֚֚֚֚֚֟֓֟֓֡֟֓֞֟֓֡֟֓֡֟֓֞֟֓֡֟֓֡֟֓֞֞֡֡֬֓֞֞֞֝֓֞֬֝֬֝֬֝֬֝֬֝֬֝֬֝֬֝֬֝֬֝֬ V. ويتكــون امللــف االبتدائــي مــن 1000 لفــة، بينما يتكون امللف الثانوي من 50 لفة. ويتصل اخلرج بحمل  $10\,\Omega$  ذي مقاومة  $\mathbf{\overline{R}} = 10 \, \Omega$ ملف من 50 لفة  $\sim$  10 لفة من 50 لفة 240 V تيار متردد

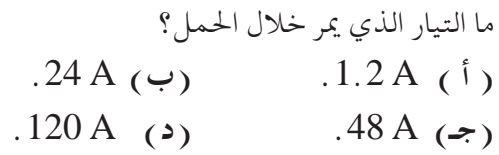

**اجلزء الثاني األسئلة التركيبية**  ُقصد مبصطلح احلث الكهرومغناطيسي؟ **1 -** )**أ**( ماذا ي )ب( حدد العوامل التي تؤثر على مقدار القوة الدافعــة الكهربائية المستحثة. **2 -** ِّحدد ما يشاهد في اجللفانوميتر G عند: **) أ (** حترك املغناطيس نحو اجللفانوميتر في اجتاه السهم المرسوم. **)ب(** ً جذب املغناطيس بعيدا عن امللف اللولبي. **)جـ(** زيادة عدد اللفات في امللف.  $000000$   $\overline{\phantom{1}}$   $\overline{\phantom{1}}$ O

**3 - ) أ (** اذكر قاعدة لينز عن احلث الكهرومغناطيسي. **)ب(** كيف ينطبق حفظ الطاقة على احلث الكهرومغناطيسي؟

جميع الحقوق محفوظة لـ مركز المناهج التعليمية والبحوث التزبوية\_ليبيا

**130 الوحدة 7**

**4 - ) أ (** ً مع الرسم والبيانات، صف شكل ً ا بسيطا ملولد تيار متردد باستخدام حلقات االنزالق. **)ب(** ارسم العالقة البيانية خلرج شدة اجلهد مقابل الزمن ملولد تيار متردد بسيط. **5 -** ِّل كهربائي بسيط. **) أ (** يبني الشكل السابق تركيب محو اذكر مع بيان السبب: **)1(** الغرض من القلب املصنوع من رقائق احلديد املطاوع. **)2(** ما إذا كان جهد اخلرج أكبر أو أصغر من جهد الدخل. ِّل للحصول على جهد لنـــموذج سيارة ُســتخدم هذا احملو **)ب(** ي ًا <sup>A</sup> .0.4 احســب التيــار فــي امللــف V 6 تســحب تيــار االبتدائــي إذا كانــت قيمــة جهــد منبع التيــار املتردد 240 V. خرج قلب من رقائق دخل تيار متردد احلديد املطاوع

**6 -** قائمة باألدوات: قلبــان مــن احلديد املطاوع على شــكل حــرف C، ملفوف حول كل منهما 30 لفة من السلك ( أحدهما مبين ) .

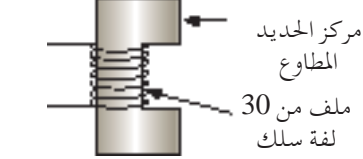

صــف باســتخدام األدوات أعــاه كيفيــة حــث التيــار كهرومغناطيسيًّا في ملف من السلك. ֺ֖֖֖֚֚֚֚֚֚֚֚֚֚֚֚֚<br>֧֚֚֚֚֚֚֚֚֚֝<br>֧֚֝

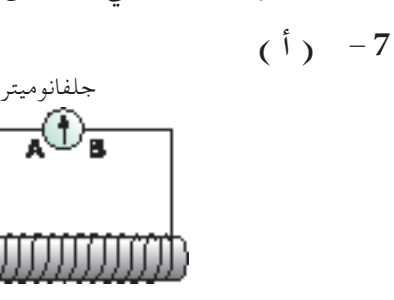

يبين الرسم ملفًا لولبيًّا متصلًا بجلفانوميتر . فسر مايلي : ً

مغناطيس

⊁ R

ًا عند نهاية امللف، لن ينحرف **)1(** إذا أمسكنا باملغناطيس ثابت مؤشر اجللفانوميتر.

- **)2(** إذا حترك املغناطيس جتاه امللف، سينحرف مؤشر اجللفانوميتر.
- **)3(** كلما كانت حركة املغناطيس جتاه امللف اللولبي أسرع، كلما كان انحراف مؤشر اجللفانوميتر أكبر.

 **)4(** إذا ابتعد املغناطيس عن امللف اللولبي، يكون اجتاه التيار من A إلى $\mathrm{B}$  خلال الجلفانوميتر .

- ِّل كهربائي يتكون ملفه االبتدائي من 400 لفة **)ب(** محو وملفه الثانوي من 10 لفات.
- القوة الدافعة الكهربائية الابتدائية  $250\ {\rm V}$  والتيار الابتدائي  $:$  احسب:  $2\,\mathrm{A}$  **)1(** اجلهد الكهربائي في امللف الثانوي. **)2(** التيارالثانوي بافتراض كفاية .100% وتصمم عادة المحوِّلات بحيث تكون كفايتها قريبة من 100% قدر اإلمكان. لـماذا يتم ذلك؟
- صف سمتين في تصميم المحوِّل تساعدان على حتقيق كفاية عالية.
- **8 ) أ (** يتصل مولد كهربائي من خالل موصالت مبصنع صغير. وبافتراض أن قدرة اخلرج للمــولد وأن إجمالي المقاومة في 5000 ك وأن إجمالي المقاومة في  $40\,\mathrm{kW}$ الموصلات  $0.5$  ، احسب: **)1(** التيار في املوصالت. **)2(** هبوط اجلهد في املوصالت. **)3(** فقد القدرة في املوصالت.

ماذا يحدث لهذا «الفقد » في القدرة؟

 **)ب(** إذا توافرت نفس القدرة عند V ،250 لكان التيار خالل نفس املوصالت أكبر 20 مرة. احسب فقد القدرة في مثل هذه الظروف.  **)جـ(** ُ ملاذا ترسل القدرة بشكل أفضل عند جهود عالية عنه

جميع الحقوق محفوظة لـ مركز المناهج التعليمية و<mark>الوحوو</mark>ث <del>لا</del>تربوية للكل

عند جهود منخفضة؟

- **-9 ) أ (** صف جتربة لبيان احلث الكهرومغناطيسي. اشرح العوامل التي تؤثر على مقدار واجتاه القوة الدافعة الكهربائية املستحثة.
	- **)ب(** صف باختصار كيف يفسر احلث الكهرومغناطيسي عمل المحوِّل الكهربائي .
- **-10** شــاحن كهربائي لنضيدة يشــتغل من منبع ابتدائي رئيس . يحتوي على محوِّل كهربائي يوفر خرج  $15\,\mathrm{V}$  .
- **) أ (** عدد لفات امللف االبتدائي 6400 لفة. احســب عدد لفات امللف الثانوي.
- ِّل ،100% احسب **)ب(** بافتراض أن نســبة كفاية احملو التيــار املار في امللف االبتدائي إذا كان تيار اخلرج ِّل A .2 للمحو

### **Electronics Introductory**

**علم اإللكترونيات التمهيدي**

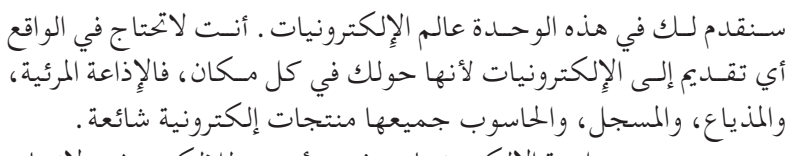

+B8830

**الوحدة 8**

يجــب بــدء دراســة اإللكترونيــات بفهــم أعمــق لإللكتــرون، وإلنتــاج احلزمــة اإللكترونيــة. إن قدرة تلــك األجهزة اإللكترونيةعلــى التحكم في ســريان اإللكترونيات هي التي جتعلها مفيدة. سندرس ً أيضا خواص شعاع اإللكترون.

وســندرس كذلـك بعـض المكونــات الشــائعة فـي الدائـرة الكهربائيــة، واستخداماتها، وعملها.

أخيـرًا سـتدرس الوحـدات البنائيــة الأساسـية للحاسـوب الحديــث – ً البوابات املنطقية.

في هذه الوحدة، سوف ☐ تصف اســتخدام راسم الذبذبات الكاثودي لعــرض األشــكال املوجيــة، ولقيــاس فــروق اجلهــد والفتــرات الزمنية القصيــرة )الدوائر الكهربائية التفصيلية غير مطلوبة). ☐ تصف عمل موزع اجلهد املتغير. ☐ تصــف عمل املقاوماتاحلرارية،واملقاومات التي تعتمد على الضوء،وتفسر استخدامها ِّالت دخل في موزع اجلهد. كمحو ☐ تذكــر بالكلمــات وفــي جــدول التحقيــق، عمــل البوابــات املنطقيــة التاليــة: ,AND OR, NAND, NOR, NOT ☐ متيز وترسم الرموز اخلاصة بالبوابات املنطقية المذكورة سابقًا ( تُستخدم الرموز الأمريكية  $. (ANSIY32.14)$ ☐ تطبــق الوظائــف املنطقية للبوابــاتاملنطقية بالاتحاد بحد أقصى مدخلين لــحل مشــاكل منطقية بسيطة.

 **التـــعـلـــم مخـرجــات**

Ō

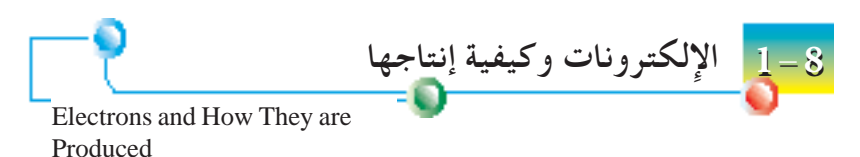

بدأعلماء الفيزياء في اخلمســينيات من القرن التاســع عشــر فحص مســار الكهرباء خالل فراغ، بوضع إلكترودين في أنبوب مفرَّغ مقفل بإحكام. تبين لهم انبعاث نوع من الأشعة<br>. مــن الكاثــود أو اإللكتــرود الســالب. ووجــد بعد ذلــك طومســون (1940 - 1856) فــي عام 1897 أن أشــعة الكاثــودتنحرف بفعل املجال الكهربائي واملجال املغناطيســي. واستنتج من اتجاه الانحراف أن الجسيمات المكونة لتلك الأشعة تحمل حتمًا شحنة سالبة .<br>م وأطلق على تلك الشحنات السالبة اسم **إلكترونات**.

انبعثت اإللكترونات في هذه التجارب الريادية من كاثود ساخن، وهوفي العادة فتيل رقيــق يســخن حتــى درجة حرارة عاليــة . وتنبعــث الإلكترونات من الفتيــل خلال عملية تسمى **االنبعاث األيوني احلراري**.

**االنبعاث األيوني احلراري** 

حتتوي كل ذرة في أي فلز على قليل من اإللكترونات اخلارجية املرتبطة بغير إحكام والتي تتحـرك عشـوائيًّا خـلال المـادة ككل. ونقـول أحيانًا أن تلـك الإِلكترونات « حـرة » لأنها ֦֧֦֧֦֧֦֧֦֧֦֧֦֧֦֧֦֧֚֝֝֬<br>֧֪֖֖֖֚֚֚֚֚֝֝֝֝֝֝<br>֧֚֚֝ تســتطيع التحــرك بحريــة خالل الفلز. واإللكتــرون الذي يتحرك إلى اخلارج على الســطح لايسـتطيع الهـرب لأنــه مرتبط بقــوى الجذب إلى نــواة الذرة، ولكن عند تســخين فلز قد تكتســب بعــض اإللكترونــات طاقة كافيــة للهرب من ســطح الفلز. ويعرف ذلــك التأثير باالنبعاث األيوني احلراري. وميكن إنتاج انبعاث أيوني حراري بتســخني فتيل تنجســتني رقيق كهربيًّا . ويتحقق ذلك بإمرار تيار خلال الفتيل ( شكل 8 – 1 ) . والقيم النـموذجية ً  $0.3\,\mathrm{A}, 6\,\mathrm{V}$  للجهد والتيار المستخدم هي

ولقــد وفــر االنبعــاث األيونــي احلــراري للعلمــاء وســيلة مهمــة إلنتــاج إمداد مســتمر من الإلكترونـات . والآن وقــد رأينا كيفيــة إنتاج إلكترونات، سـنفحص التجارب المهمة التي أجراها طومسون الكتشاف خواص اإللكترون.

 **استقصاء خواص اإللكترونات** Investigating the Properties of **2-8**

Electrons

**مدفع اإللكترونات**

يســتخدم مدفــع اإللكترونــات الســتقصاء خــواص احلــزم اإللكترونيــة. ويبــن شــكل 8 - 2 مدفــع إلكترونــات، يتكــون مــن أنبوب زجاجي حتــت ضغط منخفض ًّجــدا. وتنتج الإِلكترونات بانبعاث أيوني حراري من فتيل تنجستين مُسخّن باستخدام منبع قدرة ) (  $V$  ) ) . ويتصـل جهـد موجب عالي ( عدة آلاف من الفولت ) بأنود أسـطواني ( + ). وتُسَـرَّع الإِلكترونـات حتى تصل لسـرعة عالية وتنطلق مسـتقيمة خـلال ثقب الأنود في حزمة دقيقة من الإلكترونات . ونشير أحيانًا إلى الحزم الإلكترونية على أنها أ**شعة كاثود ،** ألنها ُتْنَتج من الكاثود أو اإللكترود السالب (–).

**االنحراف مبجال كهربائي** ميكــن تكويــن مجــال كهربائــي بتســليط فــرق جهــد عبــر شــريحتني فلزيتــن متوازيتــن موضوعتان في وضع أفقيّ على بعد ما .

فتيل من الكاثود كاثود يُسَخّن بشكل مباشر

شكل 8 - 1 الفتيل الرقيق إلنتاج إلكترونات

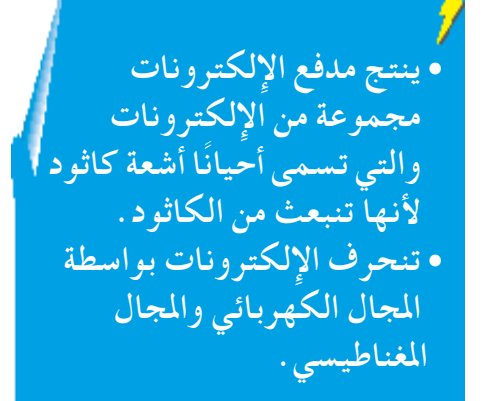

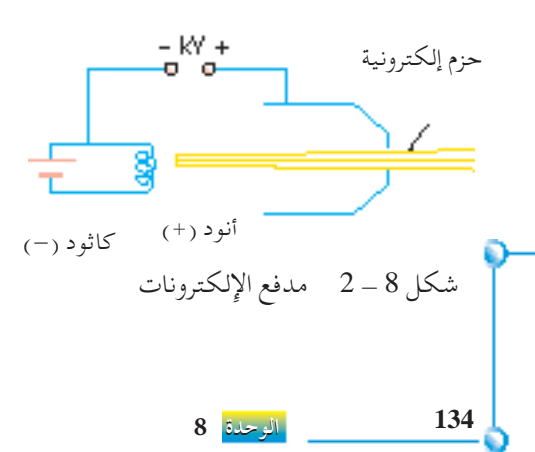

جميع الحقوق محفوظة لـ مركز المناهج التعليمية والبحوث التزبوية\_ليبيا

عند مرور حزمة إلكترونية بني الشريحتني، ُتشاهد اإللكترونات تنحرف نحوالشــريحة املوجبة، والســبب اجنذاب اإللكترونات إلى الشــحنات املوجبة على الشــريحة املوجبة، وتنافرها من الشــحنات السالبة على الشريحة السالبة (انظر شكل 8 - 3) . ويتضــح كذلك أنه كلما كانت قوة املجــال الكهربائي أكبر، كلما كانت درجة انحراف احلزمة اإللكترونية أكبر.

# **االنحراف مبجال مغناطيسي**

يسلط المجال المغناطيسي بزوايا قائمة مع اتجاه حركة الحزمة الإلكترونية بوضع قطبين للمغناطيس كما هو مبين في شكل 8 ـ 4 . ويمكن مشاهدة انحــراف احلزمــة اإللكترونية باملجال املغناطيســي. ومبــا أن اإللكترونات ســالبة، فإن احلزمة اإللكترونية ستكون مكافئة لتيار موجب أو تقليدي في االجتاه العكســي. وإذا طبقنا قاعدة فليمنج لليد اليسرى آخذين في االعتبار اجتاه التيار التقليدي، سنجد أنه في هذه احلالة يجب أن يكون الانحراف لأسفل. وتوفر في الواقع تلك التجربة دليلا قويًّا على أن أشعة الكاثود هي في احلقيقة إلكترونات سالبة الشحنة.

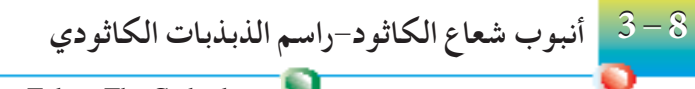

لقــد أصبحت أنابيب شـعاع الكاثـود جزءًا من الحياة اليومية، وتوجد في شاشـات ً أجهزة التلفاز واحلاســوب. ونســتخدم في معمل الفيزياء أنبوب شــعاع الكاثود في راسم الذبذبات لدراسة األشكال املوجية. ويتألف راسم الذبذبات الكاثودي من املكونات التالية: **1 -** مدفع اإللكترونات. **2 -** األلواح احلارفة. Ray Oscilloscope (C.R.O.) Cathode-Ray Tube - The Cathode-

- 
- **3 -** شاشة فلورية.

#### **مدفع اإللكترونات**

هـو أساسًــا نفس ما في شــكل 8 ـــ 2 ولكن مع ســمات قليلة إضافيــة . فهو يتكون<br>-اآلن من **شــبكة**تتصل بجهد ســالب، وكلما كان اجلهد أكثر سالبية، كلما تنافرت إلكترونـات أكثـر من الشـبكة، وكلما وصلت إلكترونات أقل إلى الأنود والشاشـة. ويحــدد عــدد الإلكترونــات الــذي يصل الشاشــة سـطوع الضوء . وعليه فـإن الجهد الســالب للشـبكة يمكن اسـتخدامه كضابط لسـطوع الضوء. والسـمة الأخرى في مدفـع الإِلكترونـات هـي اسـتخدام الأنود . فيُسَـرِّع الأنـود في حالة الجهـد الموجب اإللكترونات، فتتركز في شعاع دقيق أثناء مرورها خالل األنود.

#### **الشرائح احلارفة**

يُثَبَّتْ زوجان من الشـرائح في راســم الذبذبات الكاثودي. ويمكن تســليط فرق في  $\rm{Y}$  الجهـد علـى تلك الشـرائح لتنحرف الحزمة الإلكترونية . وستسـبب الشـريحتان ً انحرافا في االجتاه الرأسي عند تسليط فرق في اجلهد عبرهما. ومن الناحية األخرى، سـتجعل الشـريحتان X الحزمة الإلكترونية تنحرف في الاتجاه الأفقي إذا سُـلِّط فرق في اجلهد عبرهما.

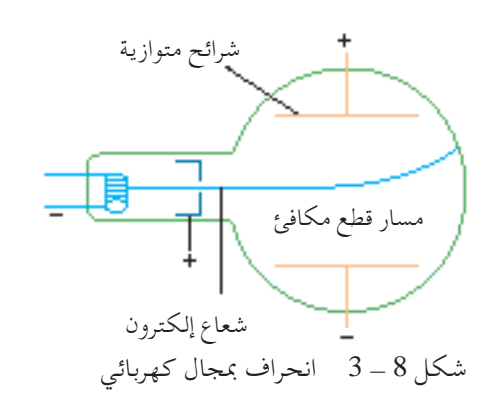

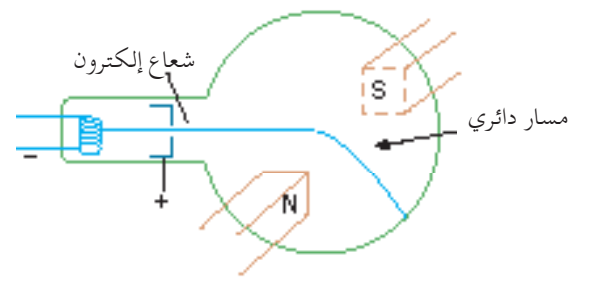

شكل 8 - 4 انحراف مبجال مغناطيسي

**تتألف املكونات األساسية لراسم الذبذبات الكاثودي من مدفع اإللكترونات واأللواح احلارفة** X**،**  Y **وشاشة فلورية.**

**شاشة الفلورية** توضع طبقةمن ملح فلوريةمثل كبريتيد الزنك على الشاشة،وعند اصطدام اإللكترون بالشاشــة فإنه يتســبب في إنتاج امللح لوميض من الضوء، ومن ثم نقطة ساطعة على الشاشة.

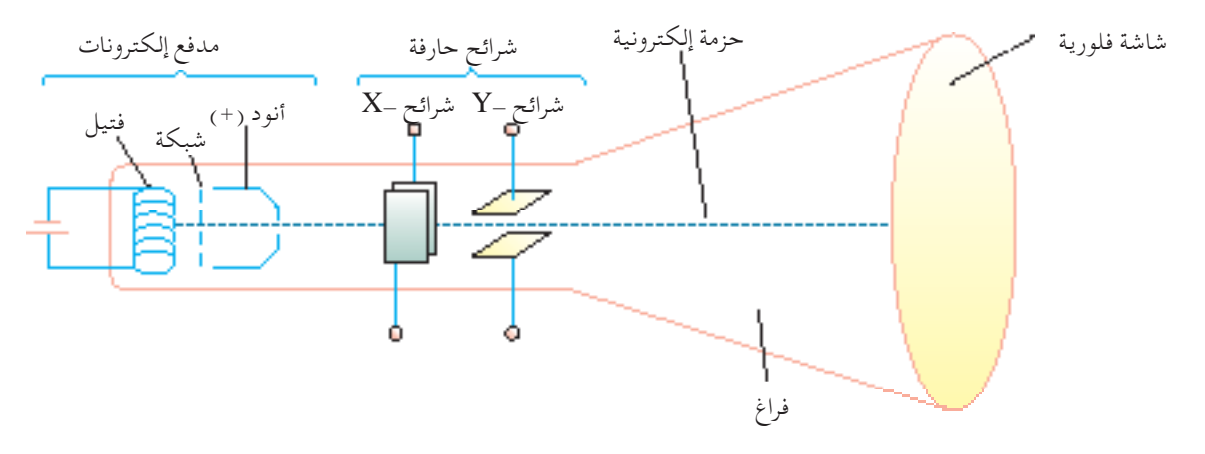

شكل 8 - 5 راسم ذبذبات كاثودي

**136 الوحدة الوحدة 8**

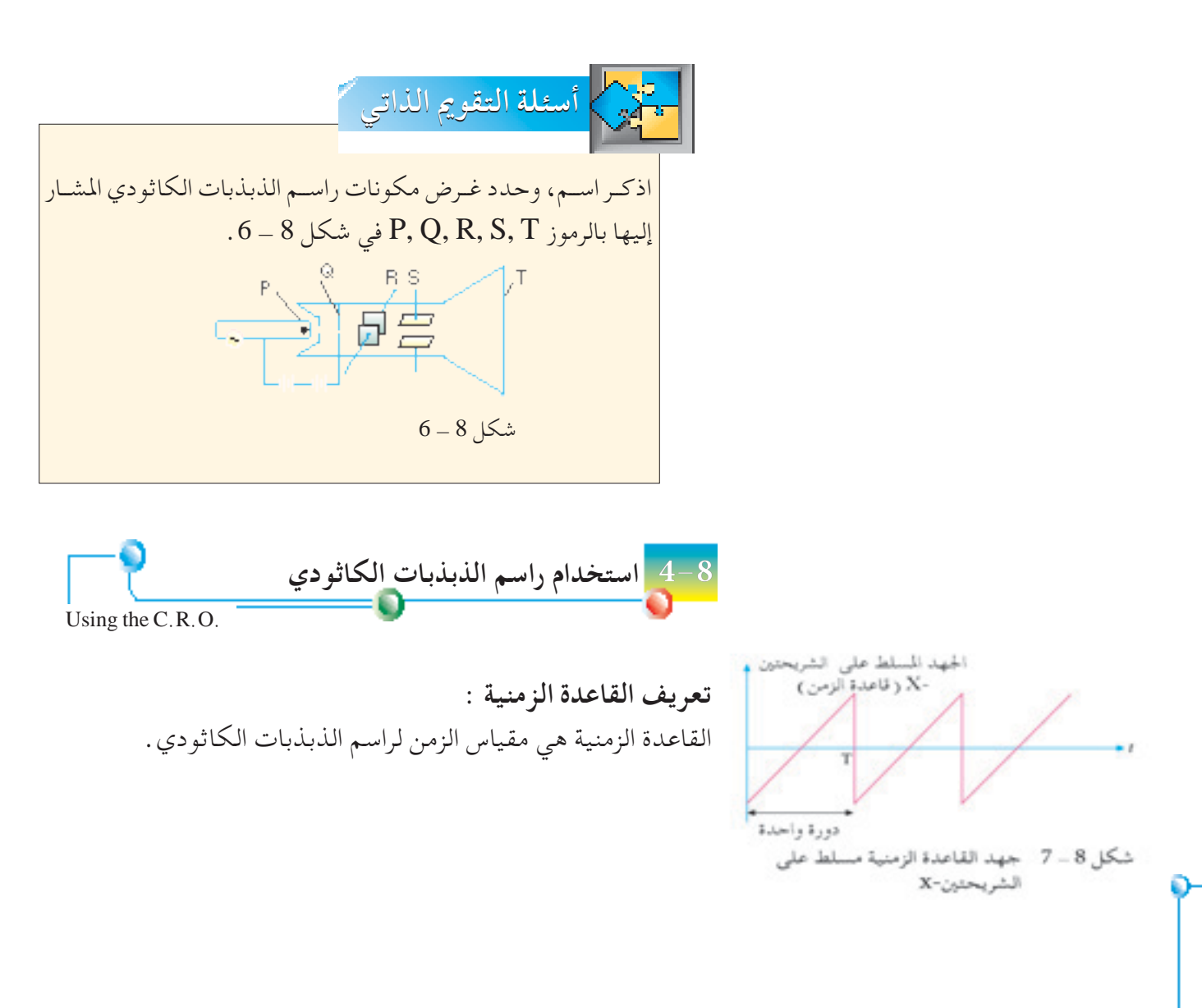

جميع الحقوق محفوظة لـ مركز المناهج التعليمية والبحوث التزبوية\_ليبيا

**قياس اجلهد** يســلط اجلهــد املطلوب قياســهعلى الشــريحتني-Y عــن طريق طرفــي الدخلY، ويتم إيقاف تشغيل القاعدة الزمنية. وعند تسليط اجلهد على الدخل-Y،يتكون مجال كهربائي بنيالشريحتني. وكمارأينا في اجلزء 8 - 2 يتناسبانحراف احلزمة اإللكترونيةباملجال الكهربائي مع اجلهد املســتخدم. ويحدداكتســابالدخل -Y حساســيةراســم الذبذبات الكاثودي. فعلى سبيل املثال،اكتسابV/0.5 لكل قسم يعني أنهبالنسبةلدخلV1.5 سيكون االنحراف3 أقسام. ويبني شــكل 8 - 7 انحراف احلزمة نتيجة جهود عديدة للتيار املســتمر والتيار املترددفي حالة عدمتشغيل القاعدةالزمنية، ثم تشغيلها فياحلالةالثانية.

شكل 8 - 7 راسم الذبذبات الكاثودي كفولتمتر

| القاعدة الزمنية تعمل | القاعدة الزمنية لا تعمل | اكتساب        | الدخل عند الشريحة -Y                    |  |
|----------------------|-------------------------|---------------|-----------------------------------------|--|
|                      |                         |               | لاتوجد مدخلات                           |  |
|                      |                         | 0.5 V كل قسم) | عمود کهربائي 1.5 V                      |  |
|                      |                         | 1 / لكل قسم   | عمود كهربائي معكوس Z $\rm V$            |  |
|                      |                         | 5 V كل قسم    | 50 Hz تيار متردد<br>أعلى جهد يساوي 20 V |  |
|                      |                         | 5 V/لكل قسم   | 25 Hz تيار متردد<br>أعلى جهد يساوي 20 V |  |
|                      |                         |               |                                         |  |

جميع الحقوق محفوظة لـ مركز المناهج التعليمية و<mark>الوحون الأن</mark>بوية <mark>137</mark>.1

#### **عرض أشكال موجية للجهد الكهربائي**

عند تشـغيل القاعدة الزمنية وباختيار تردد مناسـب لها، يمكن عرض شكل موجي للجهد الكهربائي باســتخدام راسم الذبذبات الكاثودي شكل )8 - 7(. فالشكل املوجي للجهد الكهربائي المطلوب فحصه هو دخل عند الأطراف ــY .

**قياس الفترات الزمنية القصيرة**

ميكن اســتخدام راســم الذبذبات الكاثودي بقاعدة زمنية في حالة تشــغيل لقياس الفترات الزمنية القصيرة، مثل الزمن المستغرق لانتقال الصوت جيئة وذهابًا لمسافة قصيرة. ويمكن ً بتحديد الزمن املســتغرق وقياس املســافة املقطوعة معرفة ســرعة الصوت، ويبـــــــن شكــــــل )8 - 8 ( جهاز جتربة لقياس سرعة الصوت. فمتحدث/القط صوت )ميكروفون( يصدر نبضــة الصــوت، ويظهرذلك كنبضة أولى على راســم الذبذبات الكاثــودي، فترتد النبضة من الجدار ويتلقاها لاقط الصوت ( الميكروفون ) فيعرضها راسم الذبذبات كنبضة ثانية .

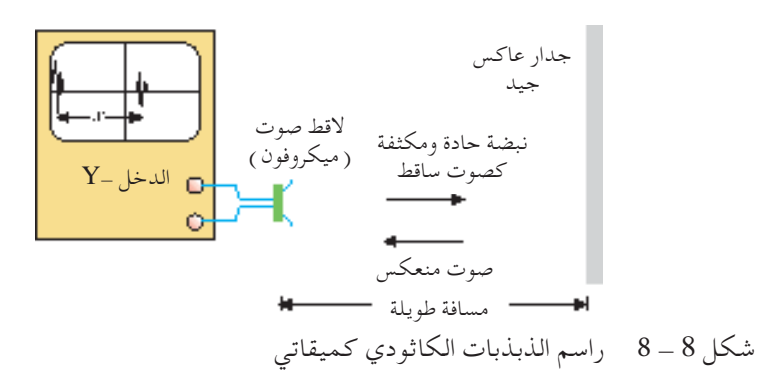

إن المسـافة x، بين الإشـارتين الموضحتين على الشاشـة هي مقياس للزمن المسـتغرق لانتقال الصـوت مـن لاقـط الصـوت ( الميكروفـون ) إلـى الجــدار والعودة مـرة أخـرى . وعليه يمكن استنتاج سرعة الصوت.

Components Circuit **5-8 مكونات الدائرة الكهربائية** 

**138 الوحدة الوحدة 8**

سـندرس في هذا الجزء بعض المكونات الأساسـية الموجودة في الدوائر الكهربائية في الإذاعة املرئية، واملذياع، واحلاسوب، وأجهزة إلكترونية أخرى كثيرة. ويبني شكل) 8 - 9( لوحة لدائرة كهربائية من جهاز مذياع، ونرى بوضوح ِ املقاومات ِّ واملكثفات في الدائرة. وســنبدأ في دراستنا بالجهاز الأكثر شيوعًا: المقاومة. **املقاومة**

المقاومة جهاز يُستخدم للتحكم في كمية التيار المار عبر الدائرة. ولقد سبق تقديم المقاومة لك في الوحدة الثانية .

وتُعطى القيمة والتفاوت المسموح للمقاومة بالخطوط الأربعة الملونة عليها شكل )8 - 10(. وتشير ألوان اخلطوط الثالثة األولى من اليسار إلى الرقم األول، والثاني، وعدد  $(1-8)$ الأصفار التي تلي هذين الرقمين الأولين، ويبين جدول

جميع الحقوق محفوظة لـ مركز المناهج التعليمية والبحوث التزبوية\_ليبيا

رمــوزاللــون للخطوط. ويشــير اخلط الرابع إلى اخلطأ املســموح للمقاومة: البني يســاوي 1% ±، الأحمـر يســاوي 2% ±، الذهبــي يســاوي 5% ±، الفضي يساوي 10% ،± ال شيء يساوي 20% .±

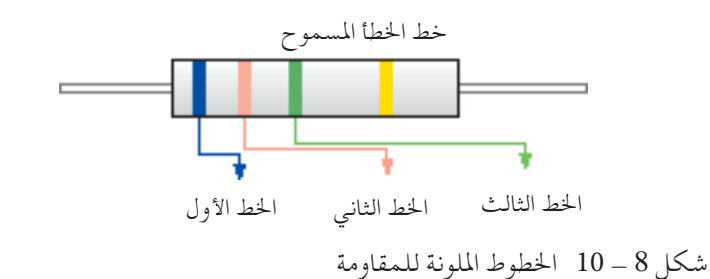

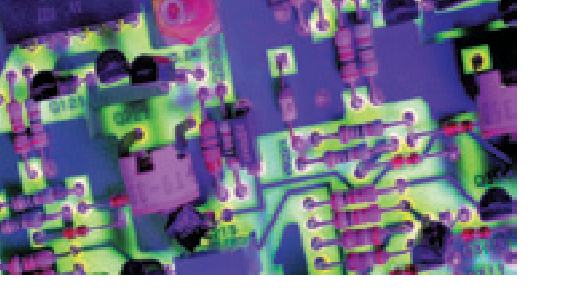

شكل 8 - 9 لوحة الدائرة الكهربائية للمذياع

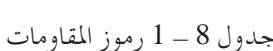

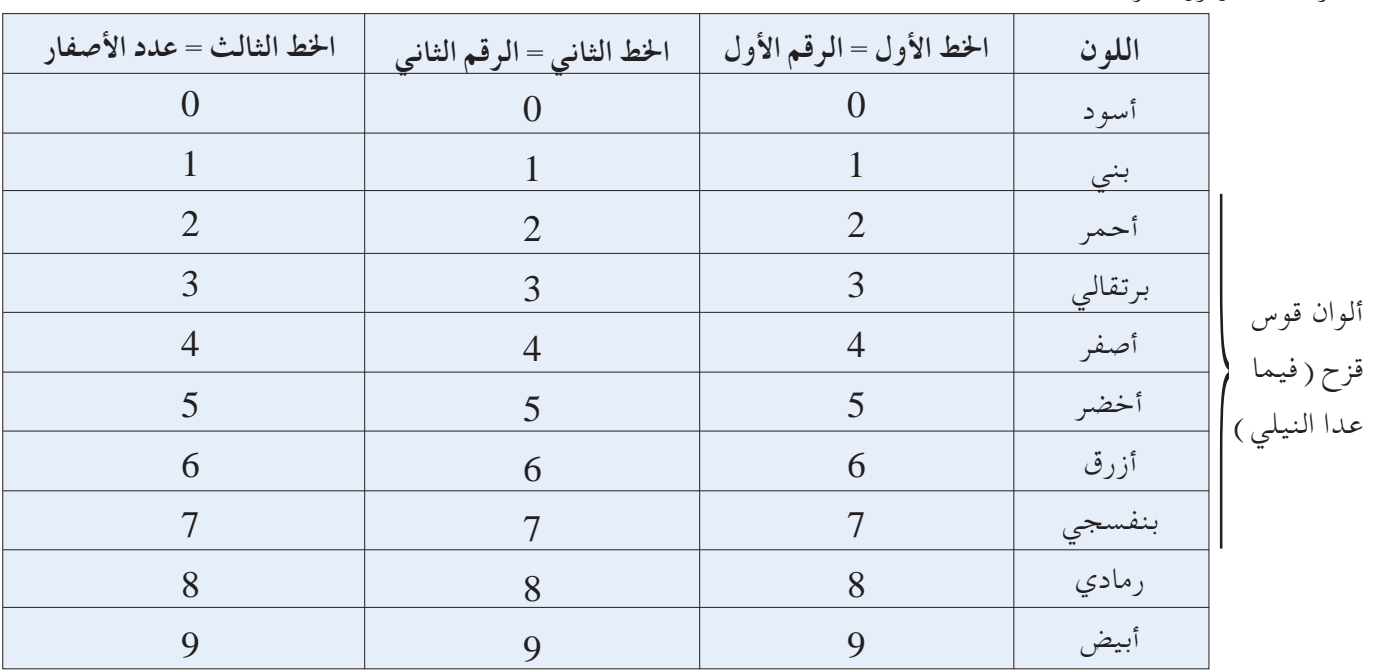

واعتبــار آخــر مهــم عند اســتخدام املقاوماتهو**معايرة القــدرة**. فمعايرة قــدرة املقاومةهي أقصــى معدل لتبدد الطاقة الكهربائيــة كحرارة قبل تلفها. يكــون عــادة عيــار قــدرة  $0.25\,{\rm W}$  إلى  $1\,{\rm W}$  مناسـبًا للاسـتخدام في معظم ً الدوائر الكهربائية.

وبجانب امل ِقاومات ثابتة القيمة، توجد مقاومات متغيرة مثل الريوستات، واملقاومــات احلراريــة، واملقاومــات املعتمــدةعلــى الضوء. ولقد ســبق وصف الريوستات في الجزء 2 - 4، وسندرس فيما بعد المقاومات الحرارية والمقاومات املعتمدة على الضوء.

#### **املقاومة احلرارية**

املقاومة احلرارية جهاز تتأثر مقاومته بدرجة احلرارة، وتتناقص مقاومته مع زيادة درجـة الحـرارة . وتســتخدم المقاومـات الحرارية فـي تطبيقات مثـل التحكم في درجة احلرارة، وقياس درجة احلرارة، وأجهزة إنذار احلريق.

#### **املقاومة املعتمدةعلى الضوء**

تتغير قيمة تلك املقاومة مع كمية الضوء الساقط عليها. وتتناقص قيمة املقاومة مــع زيادة كمية الضوء املشــع عليها. وتكون قيمــة املقاومة منخفضة ًّجداعند تعرضها لضوء سـاطع، وتكون مقاومتها في الظلام عالية جدًّا. ويبين شـكل 8 ّكلا من املقاومة احلرارية واملقاومة املعتمدةعلى الضوء في دائرة كهربائية - 14 ً متوالية بسيطة ذات مقاومة وفولتمتر متصالن عبر املقاومة املعتمدة على الضوء أو املقاومــة احلراريــة لقياس اجلهد الكهربائي عبرهما. وميكــن أن تعمل الدائرة فــي شــكل 8 ــ 14 ( أ ) كترمومتـر . فعنــد ارتفــاع درجــة الحـرارة، تقــل قيمة المقاومـة الحراريــة، ويقــل تبعًا لذلك فـرق الجهد عبر المقاومــة الحرارية، ومن ثم تقل القراءة على الفولتمتر. وميكن لذلك، حتويل قراءات الفولتمتر إلى قراءات درجة حرارة.

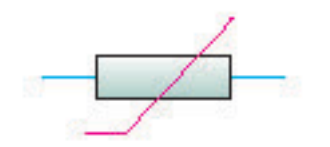

شكل 8 - 12 رمز املقاومة احلرارية

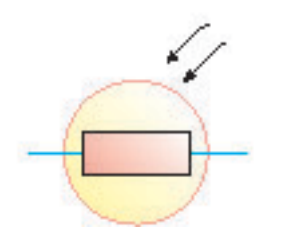

شكل 8 - 13 رمز املقاومة املعتمدة على الضوء

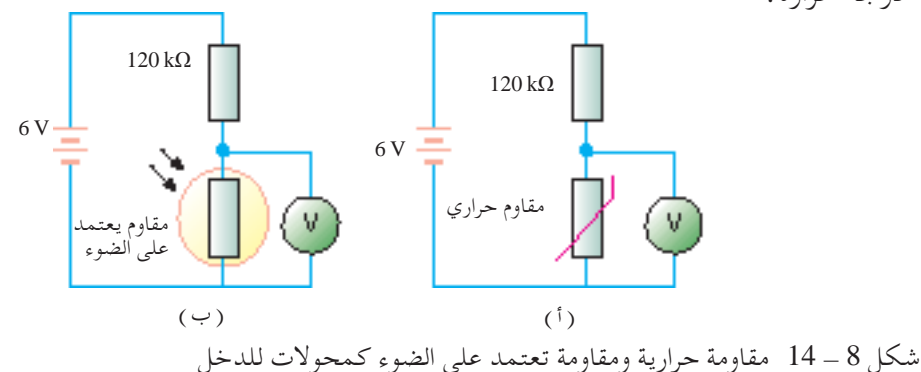

وبالمثــل فــي شــكل 8 ــ 14 (ب )، تقل قيمــة المقاومة المعتمــدة على الضوء مع زيــادة كثافــة الضــوء. ومــرة ثانية ســيرصد الفولتمتر قــراءة أدنى ألن فــرق اجلهد عبر املقاومــة املعتمــدة علــى الضــوء ســينخفض. وعليه يتســبب التغير فــي كثافة الضوء فــي تغيــرات باجلهد يرصدها الفولتمتر. أحد تطبيقــات ذلك يكون في مقياس مدة التعريــض الفوتوغرافــي الــذي يقيس كثافة الضوء.وتســتفيد الدوائــر الكهربائية من المتغيـرات الفيزيائيــة للمقاومة الحرارية وللمقاومـة المعتمدة على الضوء، وتحولها إلى إشارات كهربائية )جهد كهربائي(. وتسمى مثل تلك األجهزة **ِّ محوالت للدخل**.

مقياس فرق اجلهد هو موزع جهد متغير، ويتكون )شــكل 8 - 15( من مقاومة ر في المعتاد قطعة سلك ذات مقاومة عالية ) متصلة عبر مصدر جهد كهربائي (  ${\rm R}$ يان  $\bf S$  هـي منزلقــة يمكــن أن تتحـرك مــن  $\bf A$  إلى  $\bf B$  . وعند وضـع المنزلقة عند  $V$ ر (A)، يكون فرق الجهد عبر PQ في أقصى درجة له، وفي هذه الحالة، يســاوي  $(A)$ *V*. وعند انزالق S نحو (B(، يتناقص فرق اجلهد عبر PQ. وعند وضع S عند وا). يصبح فرق الجهد عبر  $\mathsf{PQ}$  صفرًا  $(\mathsf{B}\, )$ ֧<u>֚</u>

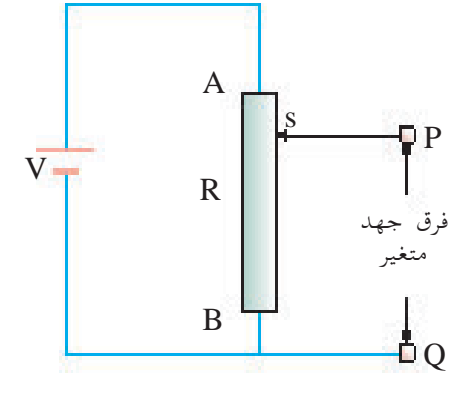

شكل 8 - 15 ميد مقياس فرق اجلهد فرق جهد متغير عبر PQ

ولهذا فإن مقياس فرق اجلهد أداة ميكنها إمداد فرق جهد متغير عبر األطراف PQ. وميكن أخذ أي كسر مطلوب من اجلهد الكهربائي الكلي بالتحكم في االتصال االنزالقي.

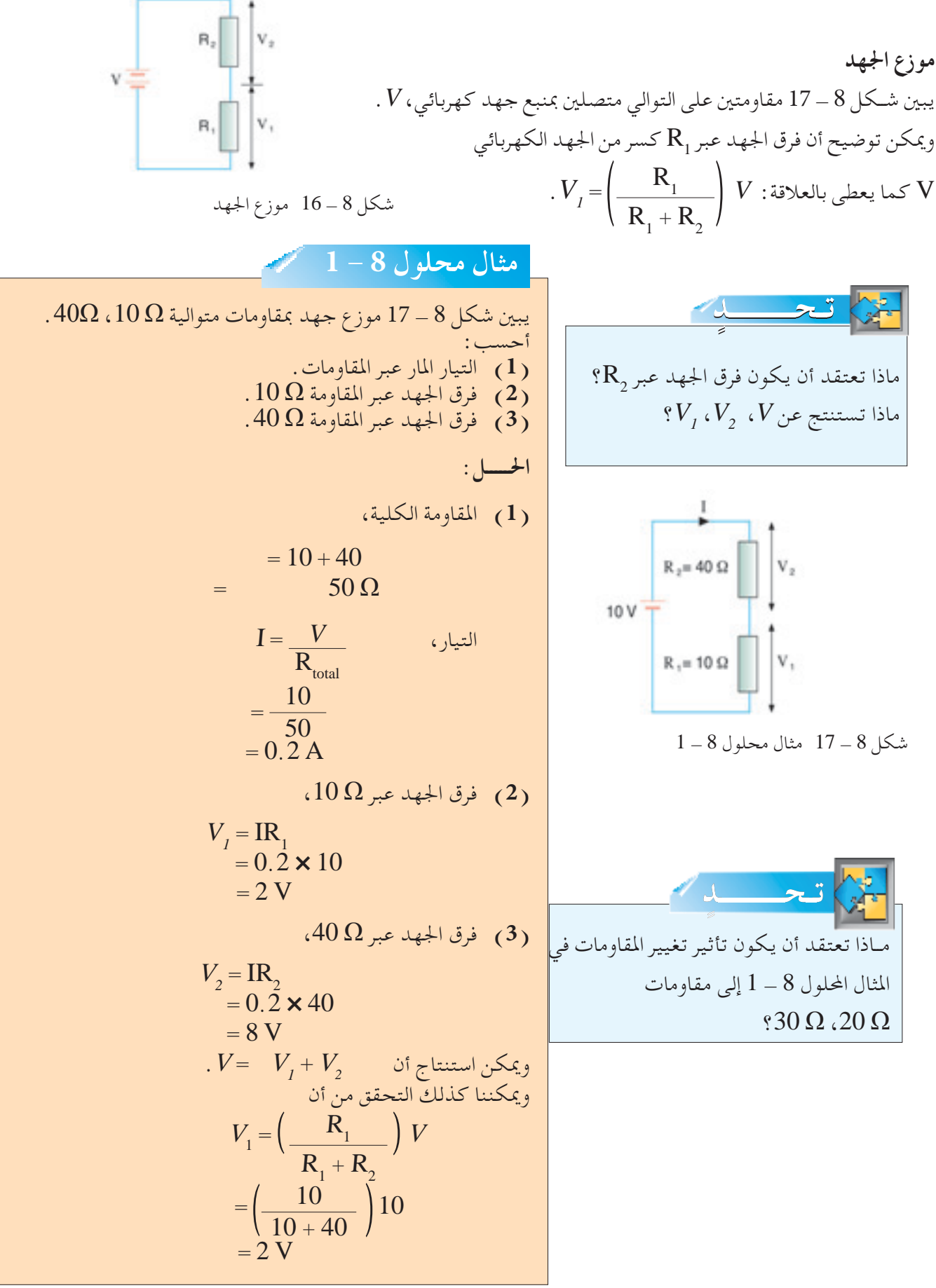

جميع الحقوق محفوظة لـ مركز المناهج التعليمية وا<mark>لوجود</mark> ولتزبوية 141

4.4.444  
\n1.9. 
$$
3\frac{1}{2}
$$
 cm  
\n1.9.  $3\frac{1}{2}$  cm  
\n1.10.  $3\frac{1}{2}$  cm  
\n1.11.  $3\frac{1}{2}$  cm  
\n1.12.  $3\frac{1}{2}$  cm  
\n1.13.  $3\frac{1}{2}$  cm  
\n1.14.  $3\frac{1}{2}$  cm  
\n1.15.  $8\frac{1}{2}$  cm  
\n1.16.  $8\frac{1}{2}$  cm  
\n1.17.  $3\frac{1}{2}$  cm  
\n1.18.  $3\frac{1}{2}$  cm  
\n1.19.  $3\frac{1}{2}$  cm  
\n1.10.  $3\frac{1}{2}$  cm  
\n1.11.  $3\frac{1}{2}$  cm  
\n1.11.  $3\frac{1}{2}$  cm  
\n1.12.  $3\frac{1}{2}$  cm  
\n1.13.  $3\frac{1}{2}$  cm  
\n1.14.  $3\frac{1}{2}$  cm  
\n1.15.  $3\frac{1}{2}$  cm  
\n1.16.  $3\frac{1}{2}$  cm  
\n1.17.  $3\frac{1}{2}$  cm  
\n1.18.  $3\frac{1}{2}$  cm  
\n1.19.  $3\frac{1}{2}$  cm  
\n1.10.  $3\frac{1}{2}$  cm  
\n1.11.  $3\frac{1}{2}$  cm  
\n1.12.  $3\frac{1}{2}$  cm  
\n1.13.  $3\frac{1}{2}$  cm  
\n1.14.  $3\frac{1}{2}$  cm  
\n1.15.  $3\frac{1}{2}$  cm  
\n1.16.  $3\frac{1}{2}$  cm  
\n1.17.  $3\frac{1}{2}$  cm  
\n1.18.  $3\frac{1}{2}$  cm  
\n1.19.  $3\frac{1}{2}$  cm  
\n1.10.  $3\frac{1}{2}$  cm  
\n1.11. 

جميع الحقوق محفوظة لـ مركز المناهج التعليمية والبحوث التزبوية\_ليبيا

**142 الوحدة الوحدة 8**

D

جدول 8 - 2 جداول رموز وواقع بوابات املنطق

| التعبير بالكلمات                                       | جدول التحقيق                                                           |                                             |                                                  | الرمز                                                                                                 | نوع البوابة |                |
|--------------------------------------------------------|------------------------------------------------------------------------|---------------------------------------------|--------------------------------------------------|----------------------------------------------------------------------------------------------------|-------------|----------------|
| الخرج هو عكس أو نفي<br>الدخل                           | $\mathsf{C}$                                                           |                                             | $\mathbf{A}$<br>$\Omega$                         | $\land \rightarrow \rightarrow \rightarrow \sim \circ$                                                | <b>NOT</b>  | 1              |
| يكون الخرج عاليًا إذا كان كل<br>من المدخلين عاليًا     | $\mathcal{C}$<br>$\boldsymbol{0}$<br>$\overline{0}$<br>$\Omega$        | <sub>B</sub><br>$\theta$<br>$\Omega$        | $\overline{A}$<br>$\theta$<br>$\left( \right)$   | $\stackrel{\scriptscriptstyle \wedge}{_{\scriptscriptstyle \Bbb{B}}}\quad \  \  \, \Box\quad$<br>$-c$ | <b>AND</b>  | $\overline{2}$ |
| يكون الخرج عاليًا إذا كان<br>دخل واحد أو أكثر عاليًا   | $\mathcal{C}$<br>$\overline{0}$                                        | B<br>$\overline{0}$<br>$\mathbf{\Omega}$    | $\boldsymbol{A}$<br>$\Omega$<br>$\left( \right)$ | °−∑−°                                                                                                 | <b>OR</b>   | 3              |
| لايكون الخرج عاليًا فقط إذا<br>كان كل دخل عاليًا       | $\mathcal{C}$<br>$\mathbf{1}$<br>1<br>$\theta$                         | B<br>$\theta$<br>$\mathbf{0}$               | $\mathsf{A}$<br>$\Omega$<br>0                    | $\frac{A}{B}$ $\frac{A}{B}$ $\frac{A}{C}$                                                             | <b>NAND</b> | $\overline{4}$ |
| لايكون الخرج عاليًا إذا كان<br>دخل واحد أو أكثر عاليًا | $\overline{C}$<br>$\mathbf{1}$<br>$\theta$<br>$\theta$<br>$\mathbf{O}$ | $\bf{B}$<br>$\overline{0}$<br>1<br>$\Omega$ | $\mathsf{A}$<br>$\theta$<br>$\mathbf{O}$         | °≔∑⊳                                                                                                  | <b>NOR</b>  | 5              |

**أسئلة التقومي الذاتي أسئلة التقومي الذاتي** XYZ  $^8\mathrm{G}_1$ ، ماذا تمثل الرموز  $\mathrm{G}_3$ ،  $\mathrm{G}_2$  $\frac{G_2}{G_3}$ G,  $20 - 8$ شكل **)ب(** أكمل جدول التحقيق التالي.  $A \mid B \mid Z \mid C$ Z X Y  $\overline{0}$ 0 0 0 0 1 1 1 0 1 1 1

الحــاســوب دائــمًـــا فــي طليعة الـتـقـانـة .<br>-و"عقل" الحاسوب هو المعالجات الصغرى، والذاكرة.هل تعرف كيفيةعمل البوابات المنطقية في تلك المعالجات الصغرى؟ **التربية الوطنية التربية الوطنية**

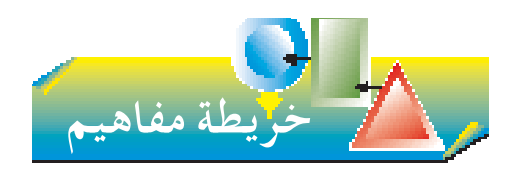

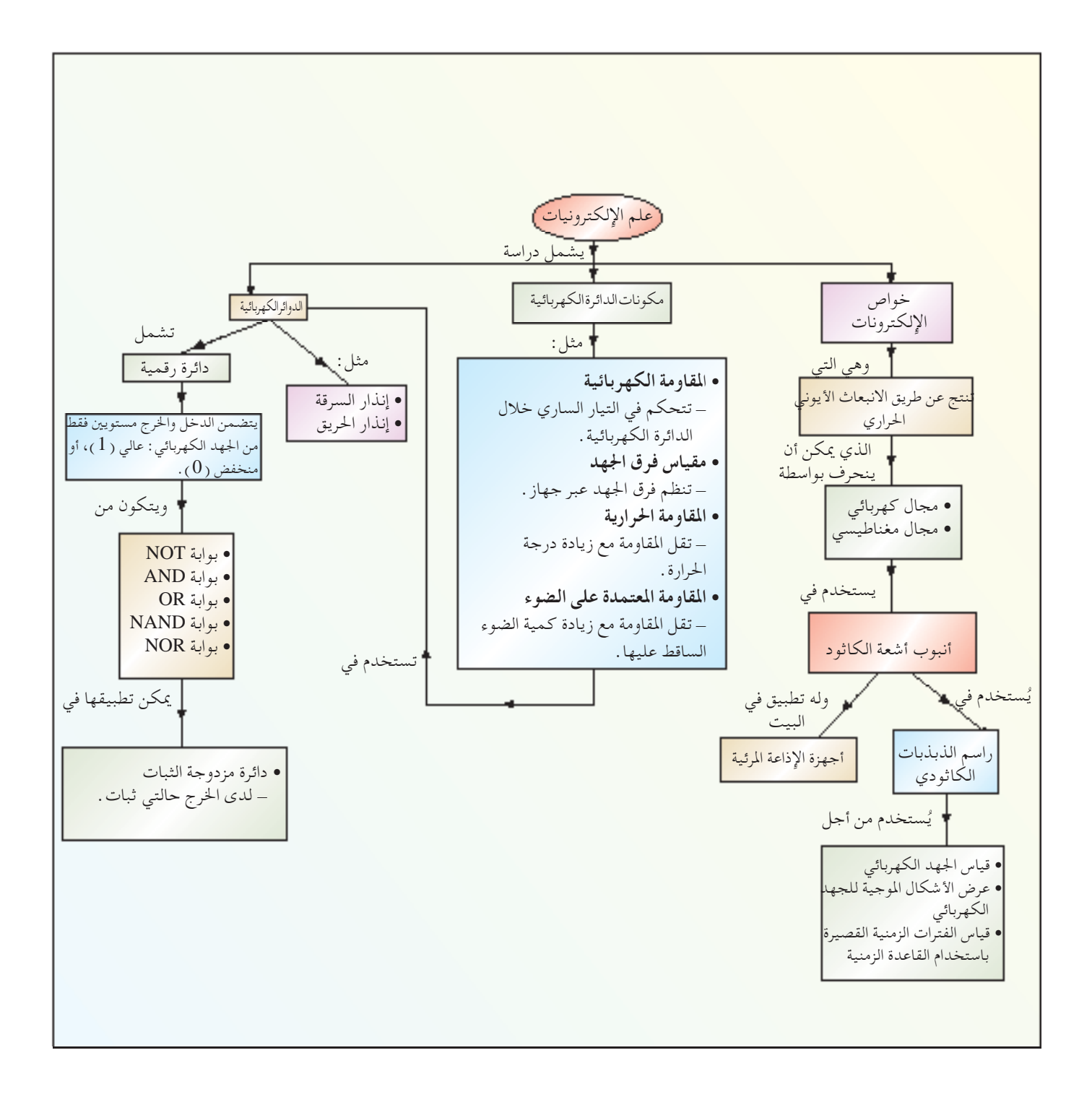

**144 الوحدة الوحدة 8**
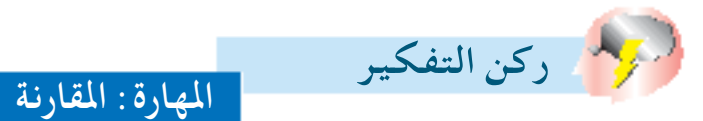

شَكَّل اكتشاف الإلكترون عام 1897 أساسًا لعلم الإلكترونيات، والذي له تطبيقات على نطاق واسع . مكونان إلكترونيان يشـيع اسـتخدامهما همـا المقاومـة الحرارية والمقاومـة المعتمدة على الضـوء. أكمل المخطـط البياني التالي لرصد تشـابهين واختلافين بينهما، واذكر تطبيقًا حياتيًّا واحدًا لكل من المكونين الإلكترونيين . ً

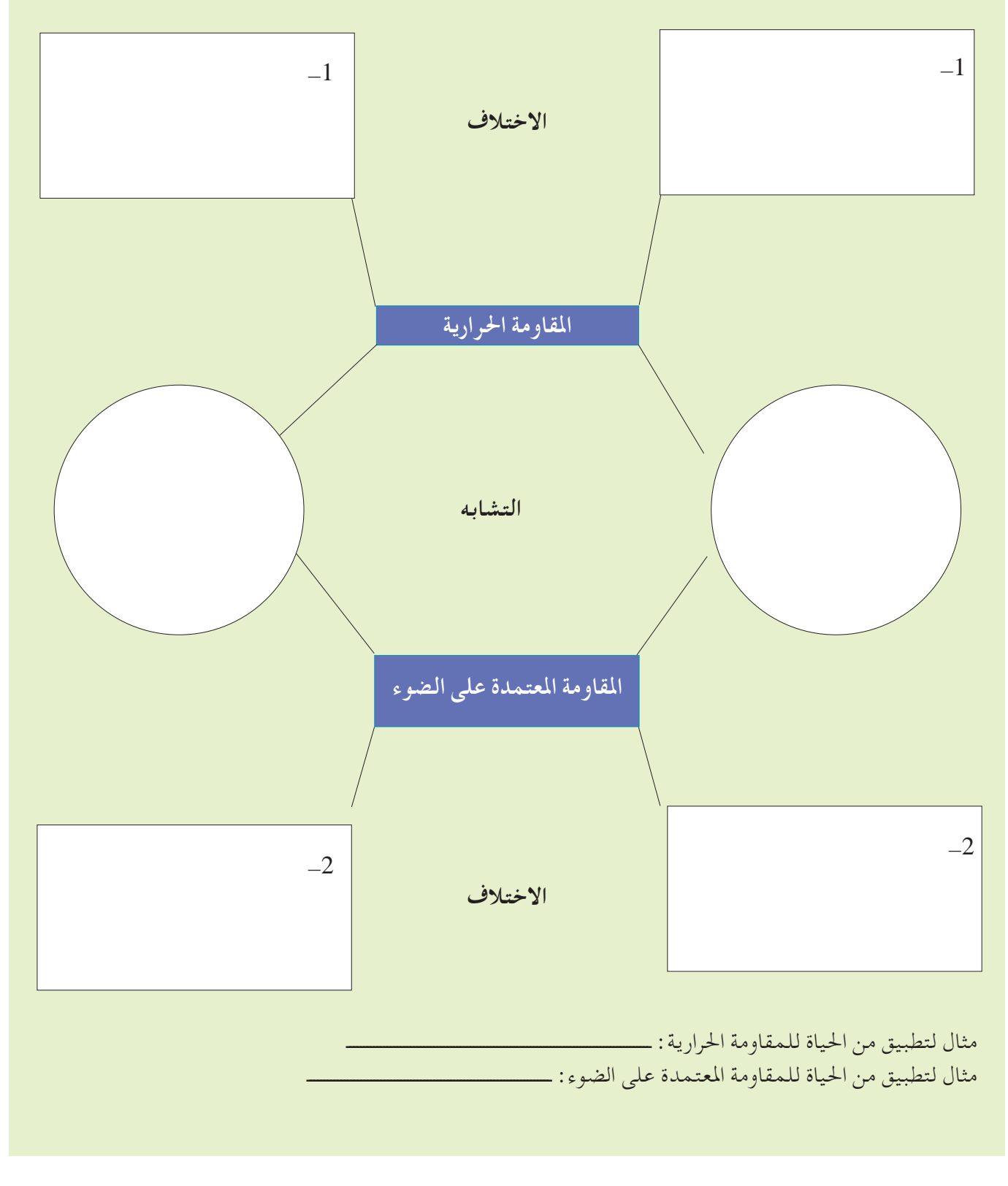

جميع الحقوق محفوظة لـ مركز المناهج التعليمية وا<mark>لوحوث</mark> لأتزبوية. 145يا

**اجلزء األول أسئلة االختيار من متعدد** 

- **-1** ُتعــرف العمليــة التــي تنبعث بهــا اإللكترونات بواســطة فتيل فلزي ساخن بـ .. **) أ (** التبخر **)ب(** الغليان. **)جـ(** احلمل احلراري. **)د(** االنبعاث األيوني احلراري.
- **-2** القاعــدة الزمنية لراســم ذبذبات كاثــودي مقفلة. وعند تســليط جهــد كهربائــي لتيــار متــردد Hz 50 علــى الشــريحتين $\rm Y_-$ ، أي الأنمــاط التاليــة يمكــن مشــاهدتها على الشاشة؟ أ ب
	- $(w)$  (m)
	- **-3** يحتــوي الصنــدوق P فــي الدائــرة التاليــة علــى مكــون كهربائي. ويضيء املصباح فقط عند جلب مصدر ضوء  $\mathrm{P}$ بالقرب من  $\mathrm{P}$  ومن الأرجح أن يكون الصندوق  $\mathrm{P}$

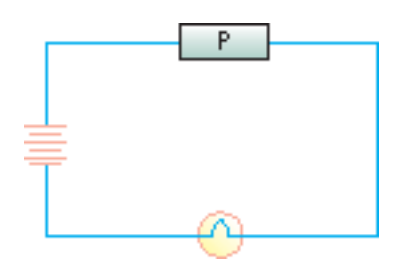

**) أ (** مكثف. **)ب(** مقاومة حرارية. َ ِّحل مغناطيسي. ُر **)جـ(** م **)د(** مقاومة معتمدة على الضوء.

# **-4** كيف ســتتأثر شــدة ســطوع املصابيح A، B في الدائرة  $\{Y\}$  عند تحرك المنزلق P من X إلى  $\stackrel{A}{\bullet}$   $\stackrel{Y}{\bullet}$   $\stackrel{X}{\bullet}$   $\stackrel{X}{\bullet}$

- $B \rightarrow$  المصباح  $A \rightarrow$ أكثر سطوعًا. ( أ ) لايتغير . ًا. ًا. أكثر سطوع **)ب(** أكثر سطوع **)جـ(** أكثر ظلمة. ال يتغير. أكثر سطوعًا. **)د(** أكثر ظلمة. أكثر سطوع
- **-5** مــا قيــم املنطق لكل مــن A، B، C في الدائــرة املنطقية التالية:

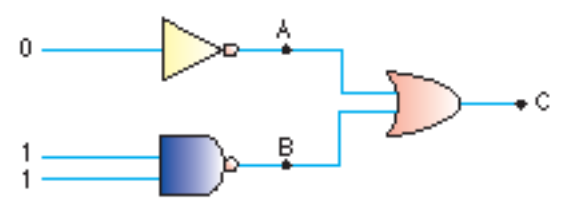

 $A = 0, B = 0, C = 0 \quad (1)$  $A = 1, B = 0, C = 0$  (ب)  $A = 1, B = 0, C = 1$  ( $\rightarrow$ )  $A = 0, B = 0, C = 1$  (2)

**اجلزء الثاني األسئلة التركيبية**

1- فـي أنبـوب تفريــغ كهربائــي للهيدروجين، يُسَــلّط فرق جهــد عالي بــن اإللكتــرودات، مما يجعــل اإللكترونات تتحــرك جتــاه اإللكتــرود املوجــب، والبروتونــات جتــاه اإللكترود السالب. ما التيار الساري في األنبوب لو مرت كل ثانيــة 10<sup>18 ×</sup> 10<sup>18</sup> بروتـون 10<sup>18 ×</sup> 4 إلكترون خلال قطاع عرضي من األنبوب؟ )شحنة واحد إلكترون،  $c = 1.6 \times 10^{-19} \text{C}$ 

**-2 ) أ (** يبني الرسم أنبوب شعاع كاثودي. حدد مع ذكر ُرى على الشاشة السبب، ما ي **)1(** عند O قبل تشغيل املجال الكهربائي. ُسلط املجال الكهربائي عبر **)2(** عندما ي الشريحتني -X. شاشة فلورية شعاع إلكترون جهد موجب جهد سالب شرائح -X مدفع إلكترون 

كيف ميــكن إحــداث نــفــس التأثير في )2( باستخدام مجال مغناطيسي. اشرح مع الرسم والبيانات. **)ب(** يبــن الرســم التالي عرض جهــد لتيار متردد مسـلـــط على الشــرائح -Y لراسم ذبـذبـات كاثودي مع القــاعدة الزمنـيـة في حـالة تشغيل. **)1(** إذا تناقصــت ســعة جهــد التيــار املتــردد بـعامـــل ،3 ارســــم الدورة األولى الكاملة للعرض اجلديد على الشاشة. **)2(** إذا زادت القاعــدة الزمنيــة بعامــل ،2 ارســم الــدورة األولى الكاملة للعرض اجلديد على الشاشة.

$$
\frac{1}{\frac{\frac{1}{\frac{1}{\sqrt{3}}}}\frac{1}{\frac{1}{\sqrt{3}}}} = \frac{1}{\frac{1}{\sqrt{3}}}
$$
\n
$$
\frac{1}{\frac{1}{\sqrt{3}}}
$$
\n
$$
\frac{1}{\frac{1}{\sqrt{3}}}
$$
\n
$$
\frac{1}{\frac{1}{\sqrt{3}}}
$$
\n
$$
\frac{1}{\frac{1}{\sqrt{3}}}
$$
\n
$$
\frac{1}{\sqrt{3}} = \frac{1}{\sqrt{3}}
$$
\n
$$
\frac{1}{\sqrt{3}} = \frac{1}{\sqrt{3}}
$$
\n
$$
\frac{1}{\sqrt{3}} = \frac{1}{\sqrt{3}}
$$
\n
$$
\frac{1}{\sqrt{3}} = \frac{1}{\sqrt{3}}
$$
\n
$$
\frac{1}{\sqrt{3}} = \frac{1}{\sqrt{3}}
$$
\n
$$
\frac{1}{\sqrt{3}} = \frac{1}{\sqrt{3}}
$$
\n
$$
\frac{1}{\sqrt{3}} = \frac{1}{\sqrt{3}}
$$
\n
$$
\frac{1}{\sqrt{3}} = \frac{1}{\sqrt{3}}
$$
\n
$$
\frac{1}{\sqrt{3}} = \frac{1}{\sqrt{3}}
$$
\n
$$
\frac{1}{\sqrt{3}} = \frac{1}{\sqrt{3}}
$$
\n
$$
\frac{1}{\sqrt{3}} = \frac{1}{\sqrt{3}}
$$
\n
$$
\frac{1}{\sqrt{3}} = \frac{1}{\sqrt{3}}
$$
\n
$$
\frac{1}{\sqrt{3}} = \frac{1}{\sqrt{3}}
$$
\n
$$
\frac{1}{\sqrt{3}} = \frac{1}{\sqrt{3}}
$$
\n
$$
\frac{1}{\sqrt{3}} = \frac{1}{\sqrt{3}}
$$
\n
$$
\frac{1}{\sqrt{3}} = \frac{1}{\sqrt{3}}
$$
\n
$$
\frac{1}{\sqrt{3}} = \frac{1}{\sqrt{3}}
$$
\n
$$
\frac{1}{\sqrt{3}} = \frac{1}{\sqrt{3}}
$$
\n
$$
\frac{1}{\sqrt{3}} = \frac{1}{\sqrt{3}}
$$
\n
$$
\frac{1}{\sqrt{3}} = \frac{1}{\sqrt{3}}
$$
\n
$$
\frac{1}{\sqrt{3}} = \frac{1}{\sqrt{3
$$

 **)ب(** ما مقياس فرق اجلهد؟ صــف كيفيــة جتهيز أحــد الطلبة مقياس فــرق اجلهد إذا أعطى األدوات التالية: نضيدة، منزلق، مقاومة كهربائية في شكل سلك مقاومة طويل، بعض الوصالت. ضــع على رســم الدائــرة املوقعني اخلاصــن بتفريع أقصى وأدنى فرق جهد. **4 - ) أ (** عني هويــة البوابــات املنطقية التالية، واكتـب جداول الواقع اخلاصة بها.

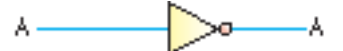

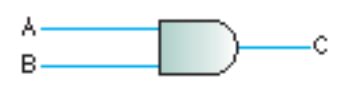

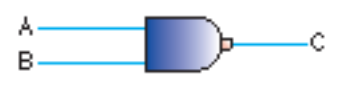

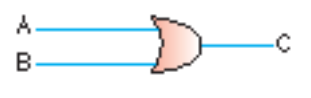

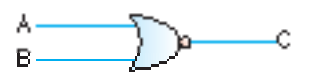

**)ب(** أكمل جدول التحقيق للدائرة املنطقية الكهربائية التالية:

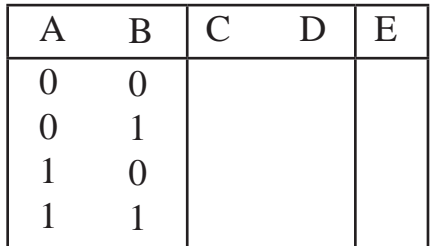

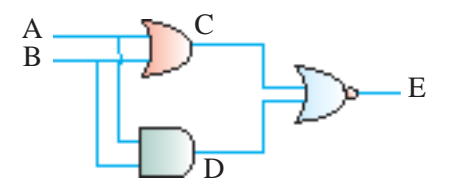

**-5** فــي راســم ذبذبــات كاثودي، ميــر شــعاع اإللكترون بني مجموعتــن مــن شــرائح متوازية مرتبة كما في الشــكل التالي:

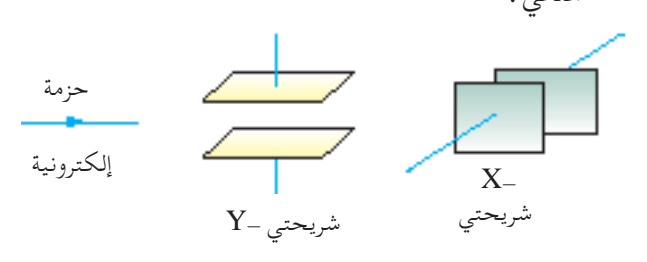

- ر أ ) جهـد كهربائـي ذو قاعـدة زمنيــة  $\rm V_{_X}$ ، والــذي  $\rm$ يتغيــر كمــا هو مبني فــي الرســم البيانــي التالي، ُسلط على الشرائح -X. ي 0.1 0.2 0.3 0.4 0.5 0.6 شاشة راسم ذبذبات كاثودي
- أكمل الرســم لتبني مظهر الشاشــة واشرح باختصار هذا المظهر .
- V، خــرج مولــد كهربائــي تيــار متــردد، يــدور **)ب(** <sup>y</sup> عضــو اإلنتــاج الكهربائي به 20 مــرة في الثانية، ُسلط اآلن على الشريحتني -Y. ي

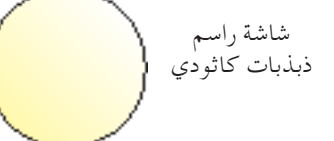

- أكمل الرســم لتبــن العرض املرئي اآلن على الشاشــة ثم فسر ذلك باختصار.
- **)جـ(** مــا املعـلومـات اإلضـافيــة التي حتتــاجـهـا لتتمكن مـن قيـاس أقصىي جهـد كهربائــي يُنتجـه المولد الكهربائي؟
	- **148 الوحدة الوحدة 8 )د(** اذكر خاصية واحدة لإللكترونات جتعل استخدام راسم ذبـذبـات كاثودي ممكنًا في تحديد الاختلافات السريعة في الجهد .  $\rm V_y$  الكهربائي

**-6** يبــن الشــكل التالــي جهاز بوابــات منطقية لــه عدد من االستخدامات املختلفة.

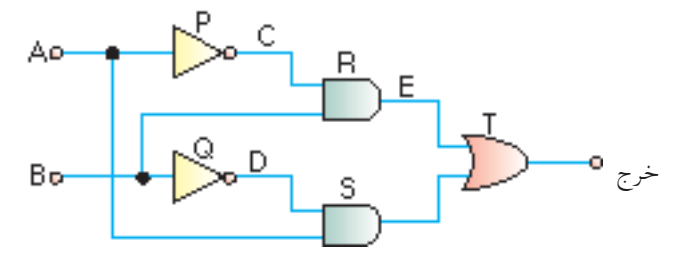

- **) أ (** البوابات املنطقية لها مسميات هيP، Q، R، S، T. أي منها: **)1(** بوابات AND. **)2(** بوابات NOT. **)3(** بوابات OR.
- **)ب(** انسخ وأكمل جداول التحقيق التالي حلاالت  $\overline{\mathbf{C}}$  ،  $\overline{\mathbf{D}}$  ،  $\overline{\mathbf{E}}$  ،  $\overline{\mathbf{E}}$  ،  $\overline{\mathbf{C}}$  ،  $\overline{\mathbf{D}}$

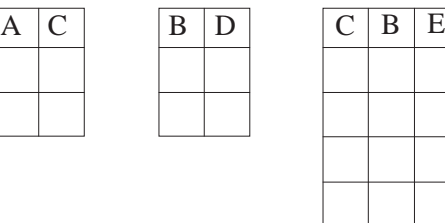

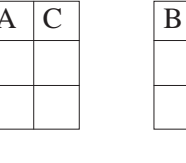

**)جـ(** جدول التحقيق للجهاز كله مايلي:

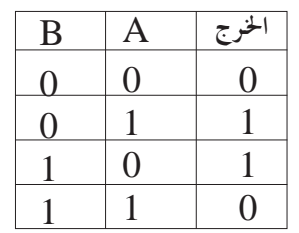

اذكــر واشــرح كيفية اختــاف جدول التحقيــق هذا عن جدول التحقيق للبوابة OR.

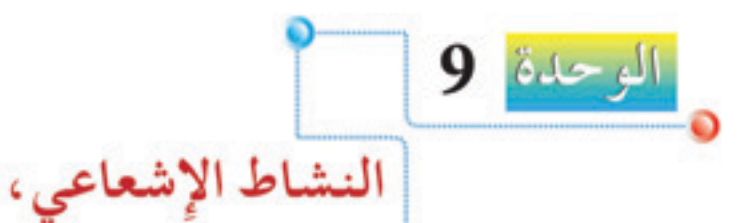

## **Radioactivity and the Nuclear Atom**

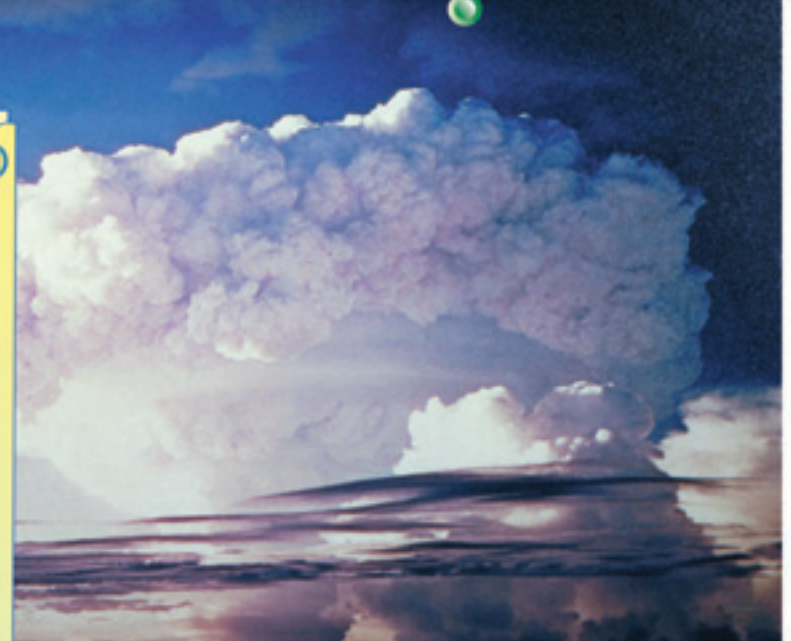

والذرة النووية

سـندرس في الوحدة الأخيرة من هذا الكتــاب موضوعين يجيبان عن الســؤال: ثمَّ تصنع المادة؟ والموضوعان هما النشاط الإشعاعي، والذرة النووية. ولقد اكتشف النشاط الإشعاعي، عندما لاحظ العلَّماء قدرة ذرات مشعة معينة على بعث إشعاع نتيجة تحللها . وسندرس خصائص ذلك الإشعاع، ونحاول فهم تحلل الذرات المشعة بدلالته. وعند دراسة الذرة النووية، سنناقش تركيب الذرة بدلالة النواة والإلكترونات.

ے مخرجات التسعليه لى هذه الوحدة، سوف: □ تذكر اسم الكشاف الشائع لجسيمات ألفا، وبيتساء وأشبعة جاما (غيبر مطلبوب معرفة تركيب ونمط تشغيل الكشاف ) . □ تبيين فهمًا بان الانبعاثيات المشيعة تحدث بشكل عشوائي في الفضاء، وبمرور الزمن. □ تفرَّق بين الأنواع الثلاثة للانبعاث بدلالة : (1) طبيعتها (2) تأثيرها الأيوني النسبي (3) قدراتها الاختراقية النسبية تصف انحراف الانبعاثات المشعة في المجالات الكهربائية، والمجالات المغناطيسية. □ تشرح المقصود بالتحلل الإشعاعي مستخدمًا معادلات (تشمعل رموزًا) لتمثيل التغيرات في تكوين النواة عند انبعاث الجسيمات. □ تناقش وجود، وأصل، وأهمية إشعاع الخلفية . □ تفسر المقصود بمصطلح: عمر النصف. □ تطبــق فهــم عمــر النصــف لحل مشــكلات بسيطة والتي قد تشمل جداول معلومات او منحنيات تحلل. □ تصــف كيفية معالجة، واســتخدام، وتخزين المواد المشعة بطريقة آمنة . □ تصــف تكويــن النــواة بدلالــة البروتونــات والنيو ترونات . □ تُعرَّف المصطلحات: العدد البروتوني ( العدد الذري ) Z، العدد النووي ( العدد الكتلي )، □ تفسر مصطلح: النويدة، وتستخدم رمزهاX ٢ □ تُعرَّف مصطلح: النظير، وتشــرح مستخدمًا رمـز النويدة، أن عنصرًا واحـدًا قد يكون له عدد من النظائر .

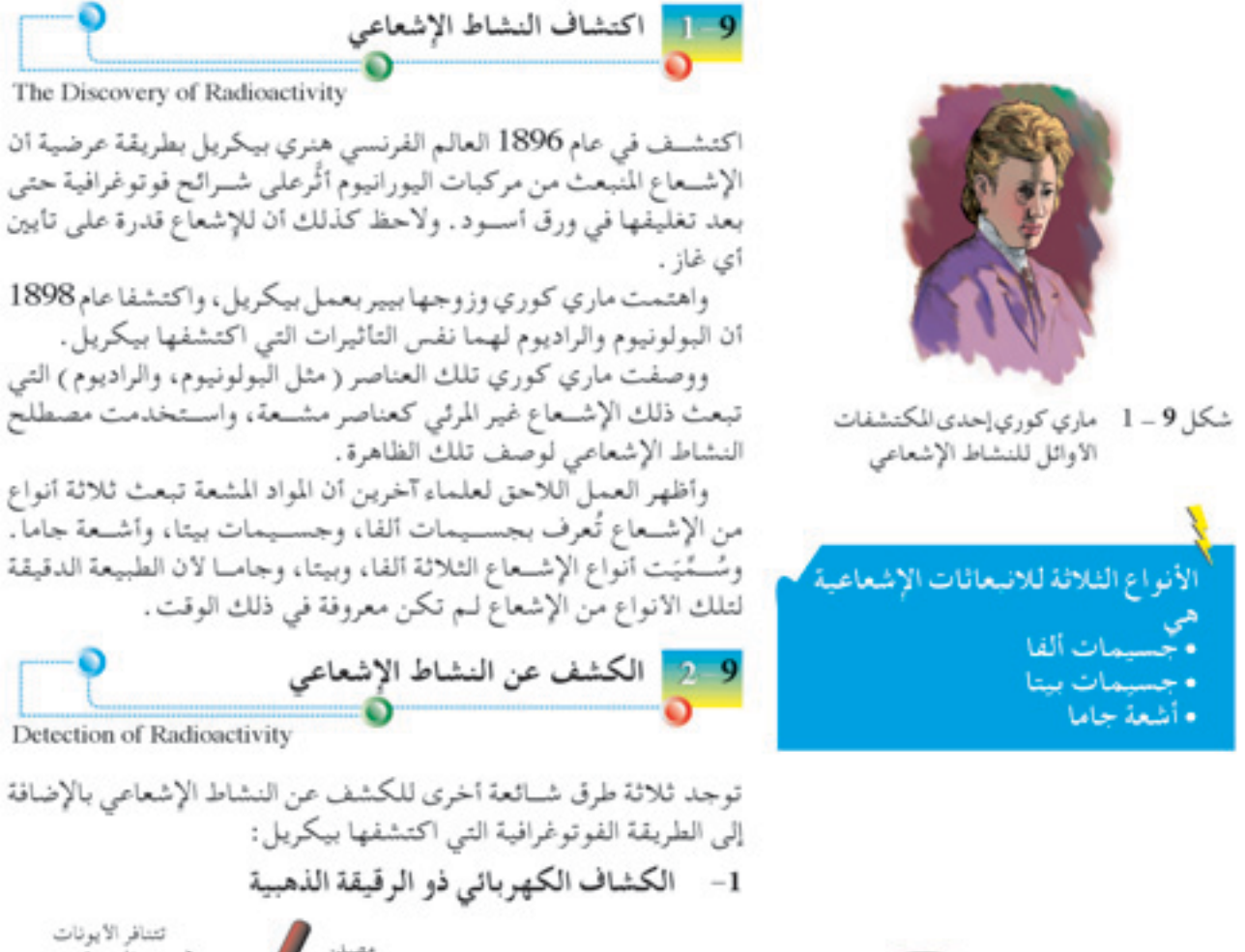

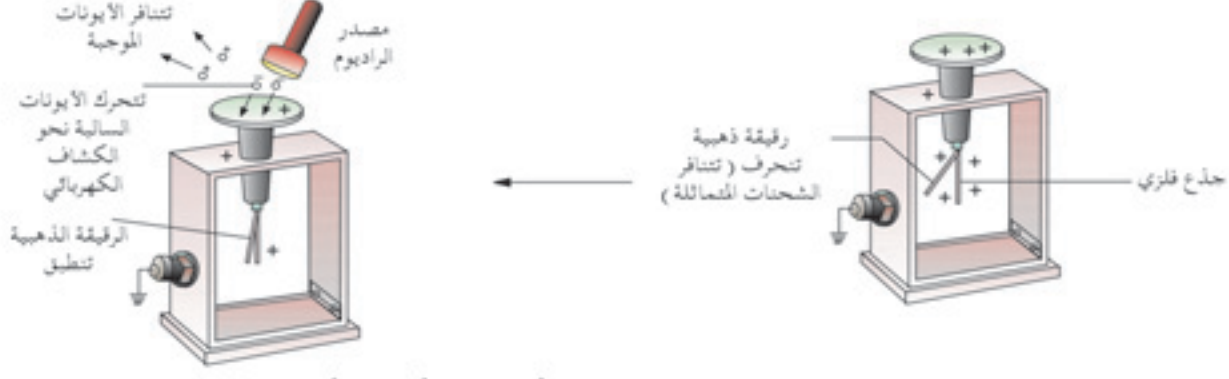

شكل 9 - 3 الكشاف الكهربائي الشحون يتعادل

يبين شــكل 9 ــ 2 كشــافًا كهربيًّا موجب الشــحنة والرقيقــة الذهبية في وضع انحراف . وفي شكل 9 – 3، عند جلب مصدر راديوم بالقرب من غطاء الكشاف الكهربائي موجب الشــحنة، يؤين الإشــعاع المنبعث من مصدر الراديوم جزيئات الهواء فوق الغطاء . ولأن الغطاء موجب الشــحن، فإن الأيونات الموجبة تتنافر، بينما تنجذب الايونات السالبة إلى الغطاء. وعند الوصول إلى الغطاء، يتعادل الكشاف الكهربائي موجب الشحن بواسطة الأيونات السالبة القادمة إليه، ومن ثم تنطبق الرقيقة الذهبية. شكل 9 – 2 كشاف كهربائي موجب الشحن

 $8\,$  3 سالة  $\,$ 

**150** 

2- غرفة سحابة الانتشار رغرفة ينتشر بها السحاب)

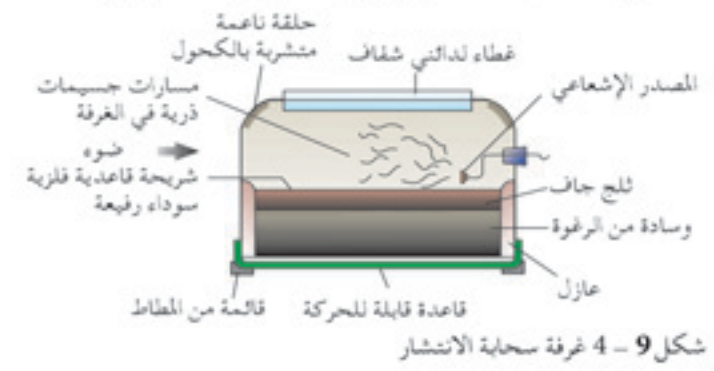

يُسِرَّد الهواء المحتوي علـي بخار كحول في الغرفة بواسـطة "ثلج جاف" ( ثاني اكســيد الكربون الصلب عند ℃78-) موضوع اســفل شريحة قاعدية فلزية سموداء رفيعة. وعند وضع مصدر إشعاعي داخل الغرفة حتى يمر الإشعاع النائج منــه خلال البخار، تتكونُّ مســارات في بخار الكحول الكثيــف نظرًا لتكثفه على الايونات المكوَّنة . ويمكن رؤية تلكّ المسارات بالنظر خلال الغطاء اللدائني الشفاف، وتبدو بيضاء مقابل الشريحة القاعدية السوداء للغرفة. ويبين جدول 9 - 1 المسارات التي تنتجها الأنواع الثلاثة المختلفة للإشعاع.

جدول 9 – 1 الكشف عن الانواع المختلفة للإشعاع باستخدام غرفة سحابة الانتشار

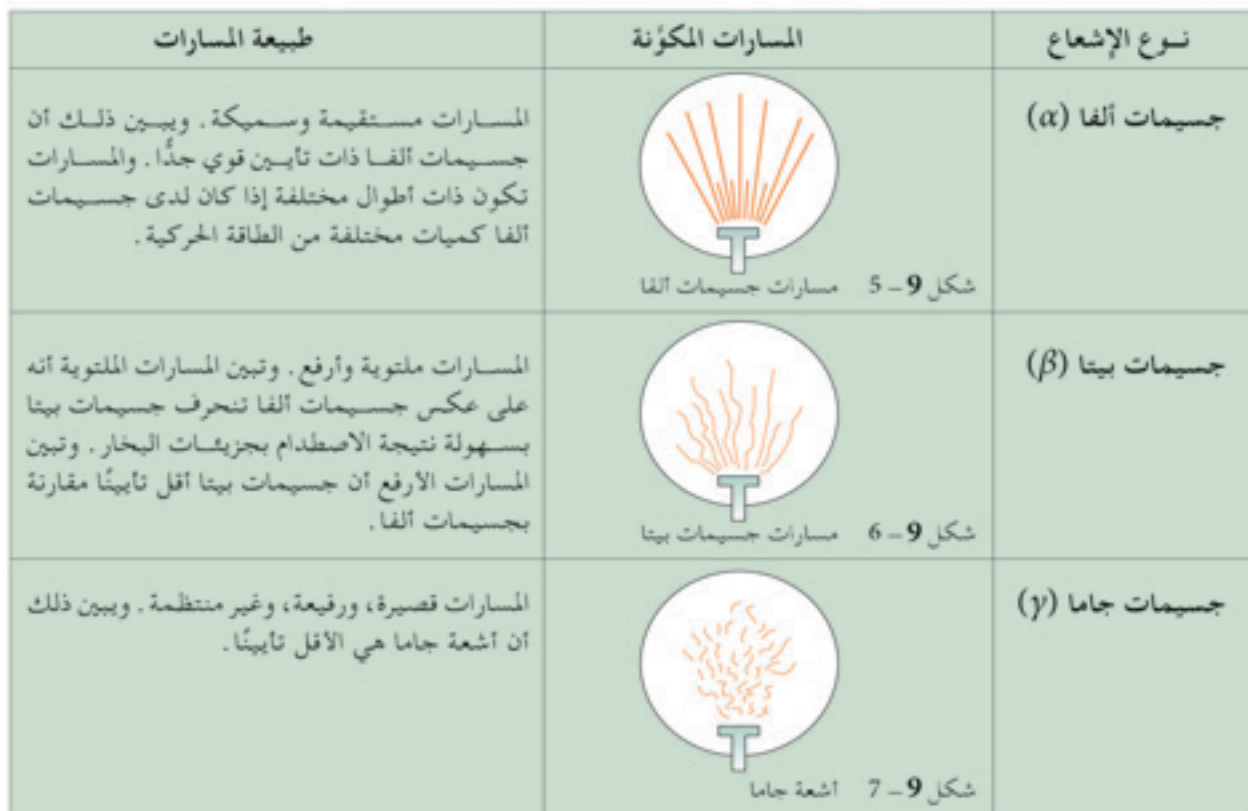

**151 الوحدة الوحدة 8**

-21

Đ

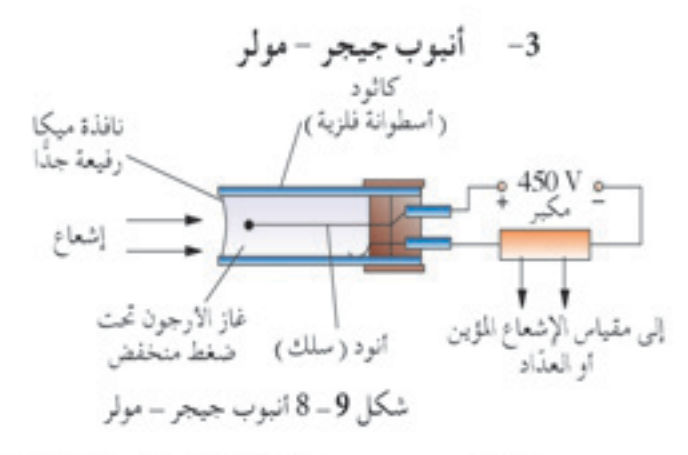

إن أنبوب جيجر – مولر ( شكل 9– 8 ) متعدد الاستخدامات هو الاكثر نفعًا وحساسـية بين جميع أجهزة الكشـف . وعند دخول الإشـعاع المؤين ( ألفا، بيتا، جاما ) الانبوب عن طريق نافذة ميكا الرفيعة، تتاين ذرات الارجون إلى ثنائيات من إلكترون وأيون – الأرجون .

وتتسارع عندئذ تلك الإلكترونيات الحرة نحو الأنود ( السيلك الرفيع) الموضـوع بطـول محور الكاثود الاسـطواني . وتتسـبب تلـك الإلكترونات المتســارعة فــي تأين إضافي لــذرات الأرجون بالاصطدام بهــا، ومن ثم تنتج سيلًا من الإلكترونات التي تُـجمع في الحال تقريبًا عن طريق الأنود . وتنجــذب الايونــات موجبــة الشــحن نحو الكاثــود. وينتــج عن تجمع

الإلكترونـات وايونـات الأرجون عند القطبـين نبضة تيـار كهربائي، والتي تتضخم بعد ذلك وترسل إلى العداد.

إن لدى مقياس الإشعاع المؤين عدادًا ذا علامات كل ثانية ( أو كل دقيقة ) والتي يمكن قراءة متوسط معدل النبضة منها . ويوضع عادة مكبِّر صوت صغير فسي المقياس ليعطي نقرة لكل نبضة، ويعد العداد النبضات ويبين مجموع ما تلقاه خلال وقت معين.

ويبين شكل 9 – 9 التركيب الكلي لانبوب جيجر – مولر المتصل بمقياس الإشعاع المؤين الذي يُستخدم للكشف عن إشعاع مصدر مشع معين. وعند إزالة المصدر المشمع في شكل 9 – 9 سيرصد عادة انبوب جيجر – مولر بين 20 إلى 50 عدة في الدقيقة . وتُعرف تلك الظاهرة **بتعداد الخلفية** والتي هي نتيجة إشــعاع خلفي قد ينتج عن تلوث إشــعاعي للكاشــف أوما يحيط بــه . وقــد تكون أيضًا نتيجة إشــعاع كوني داخلًا إلى الغــلاف الجوي للكرة الأرضية من الفضاء الخارجي . وفي التجارب حيث يكون معدل الانبعاث من المواد المشعة منخفضًا، يجبُّ طرح تعداد الخلفية من المقاييس الماخوذة. وفي التجارب حيث يكون معدل الانبعاث من المصادر المشعة عاليًا ( وليكن 5000 كل دقيقة )، يمكن تجاهل تعداد الخلفية دون التأثير على دقة النتائج.

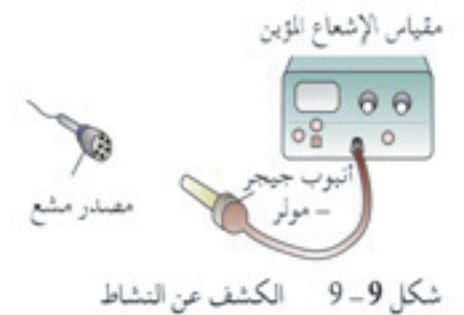

الإشعاعي بواسطة اتبوب جيجر – مولر المتصل بمقياس الإشعاع المؤين

لوحلاة 8

152

جميع الحقوق محفوظة لـ مركز المناهج التعليمية والبحوث التزبوية\_ليبيا

صائص الأنواع الثلاثة للإشعاع

Characteristics of the Three Kinds of Radiation

طبيعة الإشعاع شـعاع الفا هو سـيل مـن نوى هيليــوم، اي ان جســيم الفا فــي الواقع نمواة هيليوم موجبة الشمحن، تشممل اثنمين من البروتونمات واثنين من النيوترونات . إنه جسيم مستقر جدًا . وشمعاع بيتا هو سميل من إلكترونات ذات طاقة عالية، أي أن جسيم بيتا في الواقع إلكترون سالب الشحن، ويتكون بعملية اضمحلال نووي. وشماع جاما هو شعاع كهرومغناطيسمي عالى التردد، أي أن إشعاع جاما موجات كهرومغناطيسية ذات طول موجى قصير جذًا.

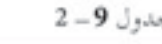

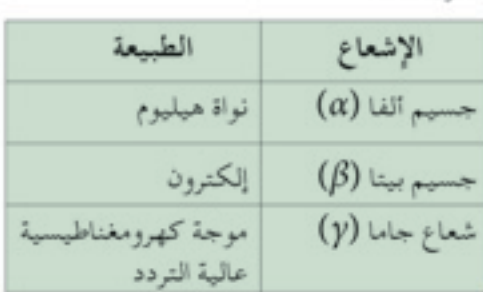

قدرة التأيين عند اصطدام جسسيم سريع التحرك مثل جسسيم ألفا أو بيتا بذرة ما، قد ينبعث إلكترون من الذرة مؤديًا إلى أيون مشحون . وكما نوقش في غرفة سـحابة الانتشــار ( انظر الجزء 9 – 2 )، فإن لدى جســيمات الفا اقصى قدرة تأيين مقارنة بجسـيمات بيتا وأشعة جاما لأنها تنتج أكبر عدد من الأيونات في مســـاراتها . ومقارنة بأشــعة جاما فإن جســيمات بيتا أكثر تاسنًا .

قدرة التأيين ألفاح بيتاح جاما

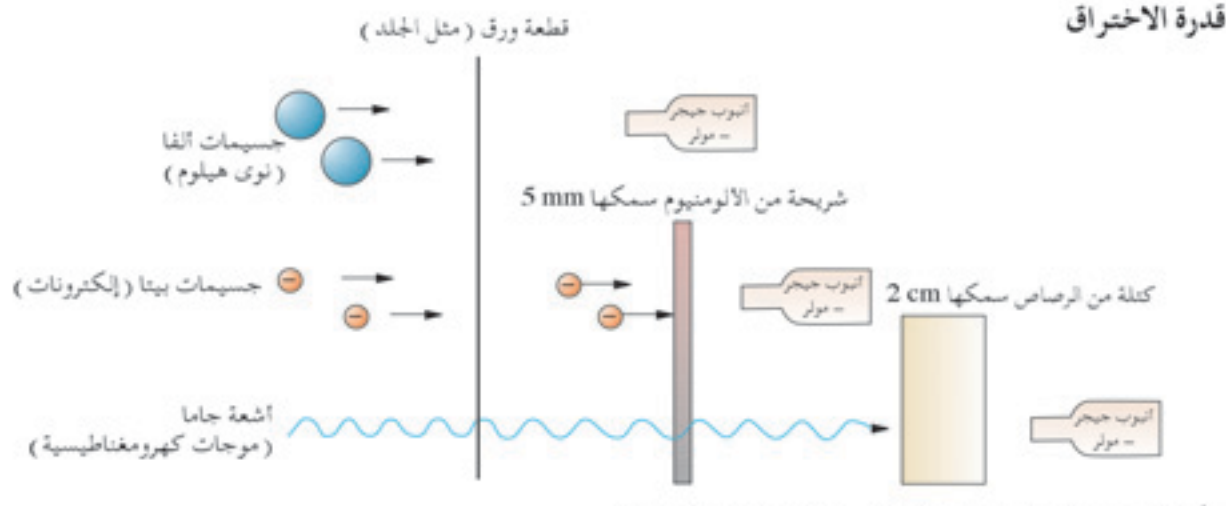

شكل 9 - 10 القدرات الاختراقية النسبية لانواع الإشعاع الثلاثة

يبين شكل 9 – 10 القدرة الاختراقية النسبية لأنواع الإشعاع الثلاثة . ومن شكل 9 – 10 نلاحظ إيقاف قطعة من الورق جســيمات الفا بســهولة، في حين تخترق جسسيمات بيتا وأشعة جاما الورقة بسهولة . ويبين ذلك ان لدى جســيمات الفا اقل قدرة على الاختراق، ويبلغ في الواقع مداها في الهواء عدة سنتيمترات قليلة فقط . إنْ مدى جسيمات بيتا في الهواء عمدة أمتار، ولكسن يمكن أن توقفها شمريحة من الالومنيوم سمحكها 5 mm . أما أشمعة جامــا فهي الأكثر اختراقًا لأن لها مــدي يصـل إلى عدة مثمات مسن الامتار فسي الهواء، ولا يمكسن إيقافها إلا بسدرع من الرصاص  $2 \text{ cm}$ 

قدرة الاختراق جاما و بيتا و ألفا

الانحراف بواسطة مجالات كهر بائية ومغناطيسية يسين شكلا 9-11، 9-12 كيفية تاثر تلك الانواع الثلاثة للإشعاع بالمجالات الكهربائية والمغناطيسية على التوالي.

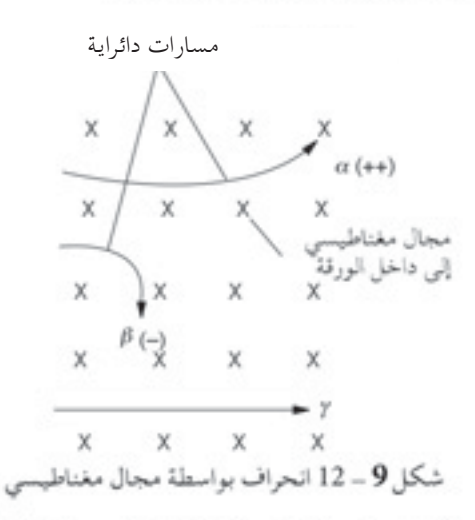

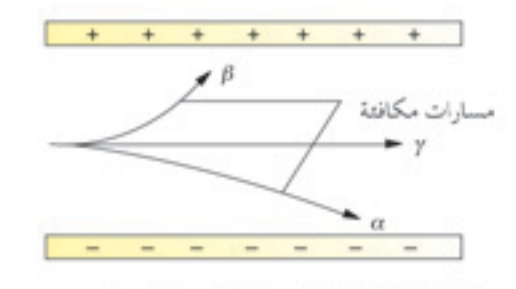

شكل 9 - 11 انحراف بواسطة مجال كهربائي

وتبسين الانحرافسات بواسسطة المجسال الكهربائسي والمجال المغناطيسسي أن جسيمات الفا موجبة الشحن، وأن جسيمات بيتًا سالبة الشحن وأن أشعة جاما متعادلة. ويلخص جدول 9- 3 خصائص الأنواع الثلاثة للإشعاع.

جدول 9-3 خصائص الأنواع الثلاثة للإشعاع

| جسیمات جاما (y)                   | $(\beta)$ جسیمات بینا                                | $(\alpha)$ جسيمات ألفا       | أنسواع الإشعاع                                   |
|-----------------------------------|------------------------------------------------------|------------------------------|--------------------------------------------------|
| موجات كهرومغناطيسية               | إلكترونات                                            | نوي الهيليوم                 | الطبيعة                                          |
| لاتايين تقريبًا                   | قدرة صغيرة على التأيين                               | قدرة كبيرة على التأيين       | التأثير المؤين                                   |
| 10 000<br>اختراقي جذًا            | 100                                                  | $\blacksquare$<br>أقل اختراق | الاختراق النسبي                                  |
| لاتنحرف                           | تنحرف مثل الجسيمات كنحرف مثل الجسيمات سالبة<br>الشحن | موجبة الشحن                  | انحراف في المجالات<br>المغناطيسية<br>والكهربائية |
| $3 \times 10^8$ m s <sup>-1</sup> | $3 \times 10^8 \text{ m s}^{-1}$ اقل قليلًا من $^1$  | $10^{7}$ m s <sup>-1</sup>   | السرعة                                           |

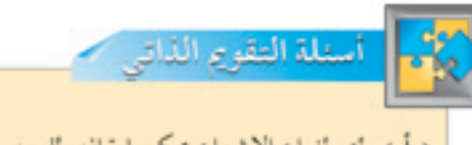

( أ ) أي أنواع الإشعاع يمكن إيقافه بالومنيوم سمكه 5 mm؟ (ب) ما الدليل التجريبي على أن جسيمات ألفالها أكير قدرة تأيين؟

ال<u>ه حدة</u> 8

عمر النصف وقياسه

Half-life and its Measurement

الاضمحلال الإشعاعي يحدث الانبعاث الإشــعاعي لجسيمات الفا (α)، او جسيمات بيتا (β)، او أشعة جاما (γ) نتيجة للاضمحلال الإشعاعي . ويشير الاضمحلال الإشعاعي إلى العملية التي تتفكك فيها مجموعة من النوي غير المسـتقرة لكي تصبح أكثر استقرارًا. لا تتأثر عملية الاضمحلال الإشعاعي هذه بأي:

- l− اتحادات او تفاعلات کیمیائیة.
- 2- تغير في الشــروط الفيزيائية مثل درجة الحــرارة، والضغط، والمجالات الكهربائية، والمجالات المغناطيسية، ..... إلخ.

وبما أن الاضمحلال الإشــعاعي لا يتأثر بالاتحادات الكيميائية أو الشروط الخارجية الآخرى، فإن الانبعاثات الإشــعاعية تحدث عشــوائيًّا في الفضاء وممع الزممن . وبمعنى آخر من المستحيل تحديمد أي نواة سـتتفكَّك ومتى بالضبط ستتفكك تلك النواة.

ولبيمان حدوث الانبعاث الإشمعاعي عشموائيًّا في الفضـاء، يمكن وضع عدد قليل من أنابيب جيجر – مولر بالقرب من مصدر مشمع على أن تكون الانابيب متساوية البعد عنه . سنلاحظ ان معدلات التعداد لن تكون متساوية بالضبط .

ولبيان حدوث الانبعاث الإشــعاعي عشــوائيًّا مع الزمــن، نحتاج مصدرًا مشــعًا عمر النصف له طويــل. ضع أنبوب جيجر – مولــر بالقرب من ذلك المصدر، وحدد عدد التفككات خلال دقيقة واحدة. سميعطينا ذلك معدل التعــداد . كرر عملية تحديــد معدل التعداد عدة مــرات . ولان عمر النصف للمصدر المشمع طويل نتوقع أن تكون معدلات التعداد هي نفسسها، ولكن تبين القراءات تقلبات بسيطة حول المتوسط . إن كلا من تذبذب إبرة مقياس الإشــعاع المؤين وأصــوات النقر غير المنتظــم من المكبر تؤكــد أيضًا الطبيعة العشوائية للاضمحلال الإشعاعي .

### عمر النصف

بمـا أن الاضمحـــلال الإشــعاعي عملية عشــوائية، فإن معــدل الاضمحلال يتناسسب مع عدد النوي غير المستقرة الموجودة، وعنسد اضمحلال عينة من عنصر مشمع، يضمحل جزء ثابت من العدد الكبير من النوي غير المستقرة فسي مدة زمنية معينة . إن أحسد مقاييس معدل الاضمحلال هو عمر النصف للعنصر المشع.

ويُعـرَّف عمــر النصــف لعينــة مــن عنصر إشــعاعي بأنه الزمن المســتغرق لاضمحلال نصف النوي غير المستقرة.

إن لكل عنصر إشــعاعي عمــر نصف يختص به . فعمــر النصف للراديوم على سمبيل المثــال 1600 عام، بينما عمر النصف للصوديوم الإشــعاعي حوالي 15ساعة فقط . ويعني ذلك أنه إذا كان لدينا عشرة ملايين نواة مشعة لكل من الراديوم والصوديوم، فسيستغرق الامر 1600 عام قبل اضمحلال 5 ملايين نــواة من الراديوم، بينما يضمحل نفس العــدد من نوي الصوديوم خلال 15 ساعة فقط.

ولقياس عمر النصف لاي مادة مشمعة، يجب قيماس معدل الاضمحلال ز المعروف كذلك بالنشماط ) عنمد اوقات مختلفة . ويمكن بسمهولة معرفة معمدل الاضمحلال أو النشماط عند أوقمات مختلفة بإيجاد معمدل التعداد مستخدمين أنبوب جيجر – مولر ومقياس الإشعاع المؤين.

الانبعياث الاشتعاعى عملينة عشــوالية، أي مــن المسـتحيل تحديد أي نو اة بالضبط ستتفكك ومتى -

يبين جدول 9 – 4 عينة لمجموعة من نتائج معدل التعداد تم الحصول عليها عند أوقات مختلفة لمادة مشعة معينة.

 $4 - 9$  جدول

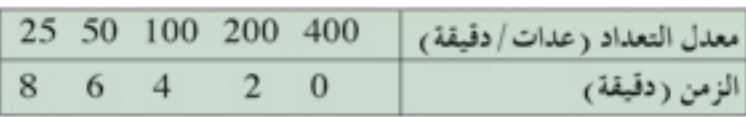

وبرسم العلاقمة البيانيمة لمدل التعمداد مقابسل الزمن، نحصل علمي منحنى اضمحلال كما هو مبين في شكل 9- 13، والذي يتبين منه أن عمر النصف ( t \_) للمادة المشعة دقيقتان .

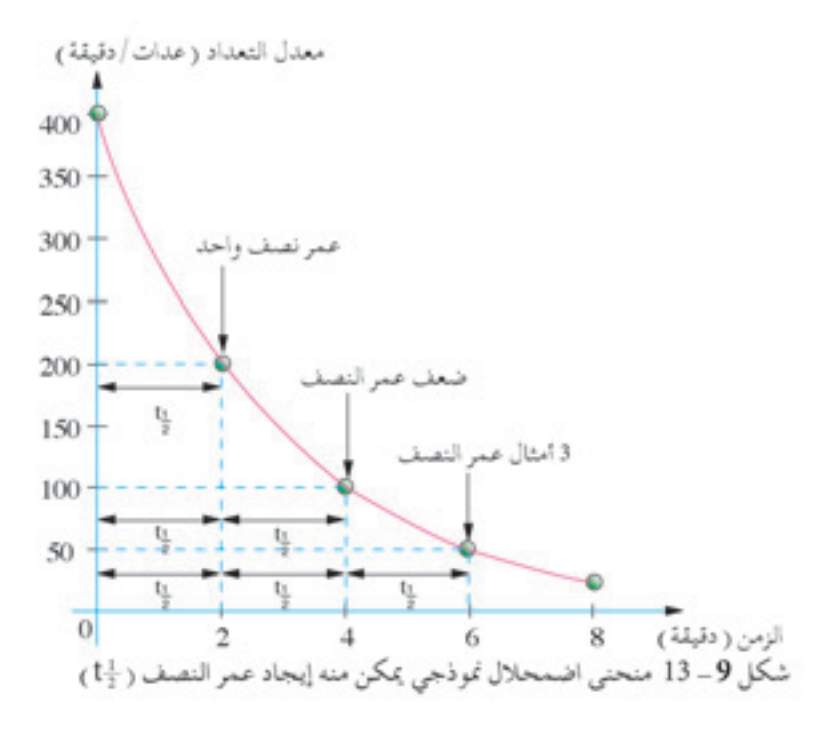

مثال محلول 9

يتناقـص نشــاط عينة مــن البزموث الإشــعاعي خلال 15 يــوم إلى تُمْن نشاطها الأصلي . احسب عمر النصف للبزموث الإشعاعي؟ الحسال: المعطيات: النشاط النهائي بعد 15 يوم هو هم هيث A<sub>0</sub> تساوي النشاط الأصلى. ولنفترض أن عمر النصف البزموث هو 11.

<u>الوحدة | 8</u>

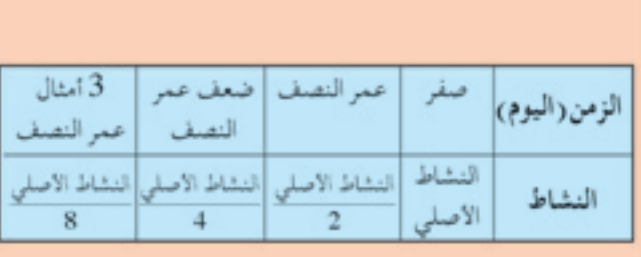

من التحليل السابق، يتناقص النشاط إلى ثُمَّن النشاط الأصلي في مدة ثلاثة أمثال عمر النصف. لهذا اللاثة أمثال عمر النصف تساوي 15 عمر النصف الواحد يساوي 5 أيام.

# مثال محلول 9

IJ.,

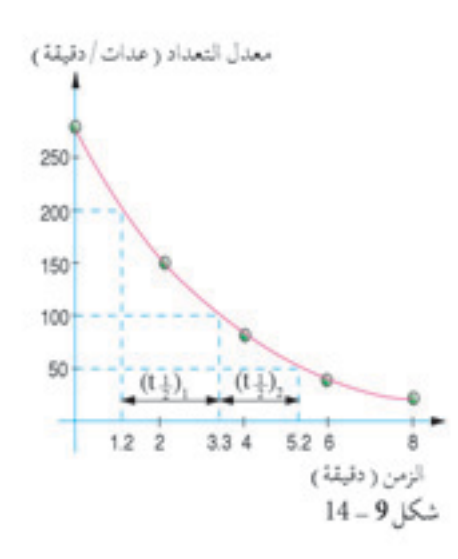

45

أسثلة التقويم الذاتر كيف يكون عمر نصف مادة مشعة مقياسًا لمعدل الاضمحلال؟

9 - 5 |الإشعاع والناس - الاستخدامات، والأخطار، والاحتياطات

Radiation and People - Uses, Hazards and Precautions

استخدامات المواد المشعة تستخدم المواد المشمعة بطرق مختلفة كثيرة في الطسب والصناعسة والزراعة، وتوجد خمســة اســتخدامات رئيســة للمواد المشــعة. فهي تســتخدم كعنصر اقتفاء، وكإشــعاع مخترق، وكمصادر قدرة، وفي العلاج الطبيي، ولمعرفة تاريخ العينات الأثرية.

### 1 - عناصر الاقتفاء

يُستفاد من قدرة أجهزة الكشف على قياس تركيزات صغيرة من مادة مشعة في تطبيقات عناصر الاقتفاء، المستخدمة بكثافة في الطب . يتراكم بسمهولة على سبيل المثال اليود في الغدة الدرقية . وباستخدام اليود المشع-131 ومعرفة المعدَّل الذي يتراكم به في الغدة الدرقية، يمكن متابعة وظائفها .

الاستخدام النموذجـي للعناصـر الاقتفائية فـي الصناعة يكون في دراسـة استهلاك الاجزاء المتحركة في الآلات. ويمكن عمل ذلك بوضع نظير مشع على أسـطح الاجزاء المتحركة محل الاسـتقصاء ثم إيجاد كمية التآكل . واسـتخدام رئيس آخر هو في الكشــف عن التســربات فــي الانابيب الجوفية ( انظر شــكل  $(15 - 9)$ 

بإدخال عنصر اقتفاء مشع مناسب في الانبوب، يمكن إيجاد الشرخ بسهولة بواسطة أنبوب جيجر - مولر الذي سميرصد معدل تعداد عالى غير عادي في منطقة التسرب . ويوفر ذلك الوقت والمال في تحديد مكان وإصلاح التسرب . ويُستخدم الفوسفور الإشـعاعي-32 في الزراعة كعنصر اقتفاء للكشف عن مدى امتصاص النباتات للفوســفات الضروري لنموها. ولقد دُرست أيضًا آلية البناء الضوئي المعقدة باستخدام عناصر اقتفاء.

2 – الإشعاع المخترق

يبعث الكوبالت-60 أشــعة جامــا المخترقة، والتي تُســتخدم للنفاذ إلى أعماق اللحامــات للكشــف عن عيوبها، فأشــعة إكــس العادية لا تســتطيع أداء تلك المهمة. وتُسـتخدم أيضًا أشـعة جاما في تصوير باطن الحرك للكشـف عن أي تصدعـات به . وتســتخدم فــي مجال التصنيع مصادر مشــعة مناسـبة لفحص سمك الشرائح الملفوفة من الفلزات، أو الورق، أو اللدائن. ويبين شكل 9 – 16 جهازًا نموذجيًّا للتحكم في ســمك شــراثح الفولاذ، وبمعنــي آخر يعمل مصدر إشعاع جاما كمقياس للسُمْكَ.

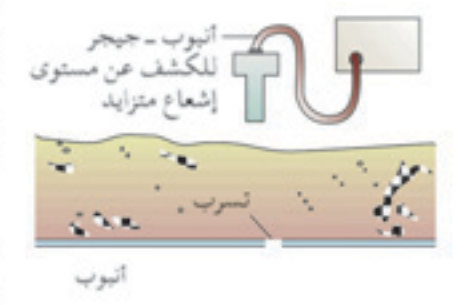

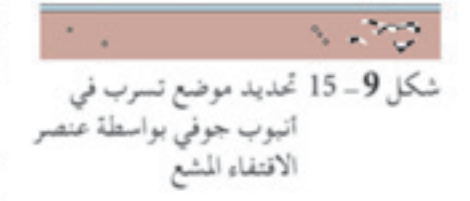

لوحلاة 8

158

ويُسستخدم الجهاز المبين في شـكل 9-16 للتاكد من أن شـرائح الفولاذ ذات ســمك متساو . ويعتمد معدَّل التعداد الذي يتلقاه الجهاز الكاشف على كمية الإشمعاع الذي يمر خلال شمرائح الفولاذ . كلما كانت شمرائح الفولاذ اسمك، كلما كان معدل التعداد أدني والعكس صحيح. ومن ثم إذا كان معدل التعداد المُكتَشَفَ ثابتًا ( وتوضح تلك القراءة الثابتة على عداد مقياس الإشعاع المؤين )، يمكن استنتاج أن شرائح الفولاذ ذات سمْك متساو .

ولا يمكن اسمتخدام مصدر بيتا في هذه الحالة لانها ليسست اختراقية بشكل كاف مقارنة بمصدر جاما . ويمكن مع ذلك استخدام مصدر بيتا لفحص سمك أفرخ الورق أو اللدائن الملفوفة.

وتسستخدم في صناعة الاغذية قوة الاختراق العالية لاشمعة جاما في قتل أي بكتريــا فــي الأغذية المجمدة أو ســابقة التغليف . إن ذلك يُعقَــم الطعام ويمنع التسمم الغذائي .

3 – مصادر القدرة اليورانيسوم-235 هــو الوقود الأكثر شــيوعًا في محطات القــدرة النووية لتوليد الكهرباء. وتُستخدم مواد مشعة أخرى كمصادر قدرة قابلة للحمل، فتستخدم على سبيل المثال بعض الاقمار الاصطناعية مواد مشعة كمصادر قدرة، تُستمد من الطاقة المنطلقة عند اضمحلال تلك المواد المشعة.

وتحتسوي بعمض أجراس إنسذار الحريمق على كميمة صغيرة من مبادة تبعث جسميمات الفا . تحفظ جسميمات الفا (α) المنبعثة الهواء مؤينًا بشكل طفيف داخل أجهزة إنذار الحريق، فيُكشَّـف أي تغير في مســتوي التأين يسببه دخان حريق، وينطلق جرس الإنذار .

### 4– العلاج الطبي

يضمحل الكوبالت-60 الإشعاعي ليبعث جسيمات بيتا (β) وأشعة جاما (γ) ذات الطاقة العالية . ومع اتخاذ تدَّابير الوقاية من أشــعة جاما بشــكل صحيح، يمكــن توجيهها على النمو الســرطاني العميق في المريض المصاب بالســرطان، فيقتل الإشــعاع خلايا الورم الخبيث في المريــض. وتوجد آلات مصممة لذلك الغرض مفيدة جدًّا في العلاج بالاشعة.

### 5– تحديد تاريخ الأثار

يوجــد الكربون-14 الإشــعاعي بكميــات صغيرة في الغــلاف الجوي. وتمتص النباتات الحية ثاني أكســيد الكربون، ومن ثم تصبح مشعة بشكل طفيف، مما يجعل مراقبة مستوى إشعاع النباتات ممكنًا.

عندما تموت شجرة ما، يبدأ الكربون المشع الموجود داخلها في الاضمحلال . وبمـا أن عمـر النصف للكريــون 14 حوالي 5500 عام، فيمكن حســاب عمر الشجرة المتوفاة بمقارنة نشاط الكربون-14 في الشجرة المتوفاة مع شجرة حية .

ويبقى نشاط الكربون-14 في الشجرة الحية ثابتًا على نحو ما لآن الكربون-14 يعاد تكوينه فيها، بينما لا يعاد تكوين الكربون-14 في الشــجرة الميتة مرة ثانية . ولهذا يتمكن العلماء بقياس نشــاط الكربون-14 في الأثر القـديـم، من تقدير عمر ذلك الأثر.

# مخاطر الإشعاع

قد يؤدي التعرض المفرط للإشــعاع إلى حروق إشــعاعية . وتــؤدي تلك الحروق إلى قرحات وبثور قد تســتغرق وقتًا طويلا في علاجها . ويؤدي التعرض المفرط للإشــعاع إلىي مرض إشعاعي وفي النهاية إلى ألموت، كما يؤدي إلى حالات مثل إعتام عدسة العين، أو سرطان الدم والتي قد تظهر بعد مرور سنوات طويلة.

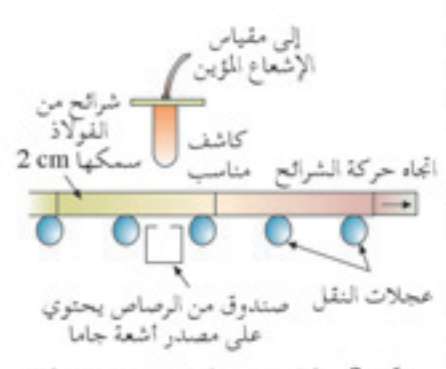

شكل9 - 16 فحص سُمْك شرائح الفولاذ

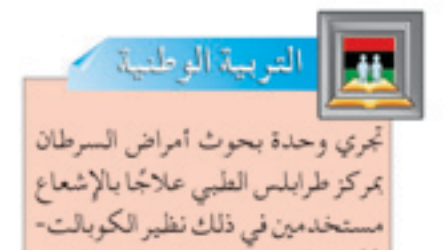

60 . هل تعرف كيف يعمل؟

تعرضت مدينتمان يابانيتان في أثنماء الحرب العالمية الثانية لكمية كبيسرة من الإشماع المؤين نتيجة إلقساء قنبلتين ذريتسين عليهما . وادى التحول الفجائي في جينات كثير من الناجين إلى ذرية تحمل تشــوهات فسيولوجية وعيوب أخرى. وأدى حادث مفاعل تشيرنوبل النووي عام 1986 إلى تسرب كميات

ضخمة من الغبار المشع إلى الجو، مسببة اخطار صحية للنامي، والحيوان، والنبات.

### الاحتياطات الوقائية من أخطار الإشعاع

أقلعة أمن الرصاص.

لمنمع التعرض المفرط للإشماع او اي حوادث، يجب اتخـاذ الإجراءات الدقائمة التالمة:

- (1) يجسب ارتداء العمال العاملين بأشمعة جاما (9) شمارة فيلمية أو مقياس جرعات في الجيب لتتبسع الجرعة المتراكمة التي يتعرضون لها خلال فترات زمنية معينة.
- (2) تحفظ دائمًا المصادر المشمة في صناديق مبطنة بالرصاص ( شكل 9 – 17 ) . ويجسب بناء جدران حجرات التخزين الخاصة بالمعامل النووية بقوالب من الرصاص ســمكها واحد متر . ويجب الكتابة على خارج الحجرات ( مادة مشعة ).

وقبلة فلزية مشعة شكل 9 - 17 صندوق مبطن بالرصاص لتخزين المصادر المشعة

- (3) يجب إظهار رمز الإشمعاع (شكل 9-18) كلما أجريت تجربة بمصدر مشع.
- (4) يجب على الاشخاص الذين يُجرون تجارب مشعة ارتداء ملابس واقيمة خاصة مثل البمدل المبطنسة بالرصاص، كما يجسب ارتداء قفــازات مبطنــة بالرصــاص إذا أمكن . ويجب اسـتخدام الملقاط لالتقاط المصادر المشعة القوية. وبعد انتهاء العمل اليومي، يجب تغيير الملابس الملوثة.
- (5) ٪ تَمنع تمامًا الماكولات والمشروبات عند إجراء شخص لتجربة مشعة، وإلا فقد يدخل الغبار المشع إلى جسمه مع الطعام.

( أ ) اذكر استخدامين صناعيين للمواد المشعة.

أسفلة المقوم الذاته

- (ب) ماذا يحدث إذا استخدم عامل في محطة قدرة نووية أصابعه ليلتقط مصدرًا مشعًا؟
- (ج) اذكر إجراءيــن وقائيــين سـتتخذهما عنــد التعامل مــع مواد مشعة .

شكل 9-18 رمز الإشعاع

 $8\degree$  3  $\degree$ 

**160** 

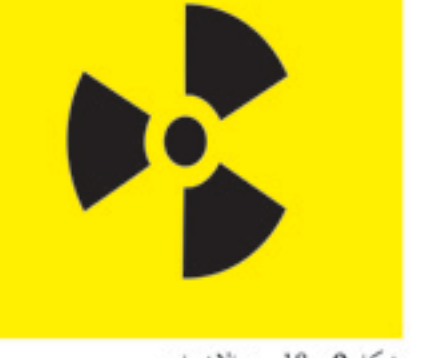

9 6 9 اكتشاف الذرة النووية The Discovery of the Nuclear تجربة جيجر - مارسدين Atom لاحظ روثرفورد في عام 1906 أن كثيراً من جسيمات الفا (a) المنبعثة من مصادر مشـعة تمر مباشـرة خلال شـريحة رفيعة جذّاً من الميكا كما لو أنها غيسر موجسودة، وأن بعضها ينحرف عن اتجاهها المستقيم المدئي . فكُلِّف مساعديه جيجر ومارسدين باستقصاء بعثرة جسيمات ألفا (α) عن طريق رقائق فلزية. ويبين شكل 9 – 19 تجربة جيجر – مارسدين. صُوِّب في هذه التجربة شـعاع من جسـيمات الفا علـبي رقيقة ذهبية، واستُخدمت شاشــة من كبريتيد الزنك موضوعة على مجهر قابل للتدوير للكشــف عن جسيمات الفا (α) . وأجريت التجربة في غرفة مظلمة حتى يمكــن رؤية وميــض صغير جدّاً مــن الضوء كلما تصادّم جســيم الفا (α) بشاشة كبريتيد الزنك. ووجد جيجر ومارسدين أن معظم جسيمات ألفا (α) تمر مباشرة خلال الرقيقة الذهبية، وأن جزءاً صغيراً جدّاً منها يرتد عائداً إلى المصدر . نموذج الذرة لروثرفورد في عام 1911 اقترح روثرفورد نموذجاً نوويّاً للذرة بناءً على النتائج التجريبية التي توصل إليها مســاعداه جايجر ومارســدن. ويفترض هذا النـموذج ان السُّدرة تتكون من قلب كثيف جدّاً أو نواة، وأن جميع الجســيمات موجبة الشحن، وأن معظم كتلة الذرة يتركز في تلك النواة. وبمـا أن الــذرة متعادلــة كهربيّــأ، يفترض النـمــوذج عــددأ مكافئاً من الجسسيمات سالبة الشحن تسمى إلكترونات تدور في مدارات حول النواة موجبة الشــحن. وتشــغلّ النواة والإلكترونات حوالي 12×10 × 1 فقط من حجم الذرة، وبمعنى آخر، فإن الذرة في أغلبها مساحة شاغرة ( فراغ). ويفسر ذلك مرور معظم جسيمات الفا (α) في تجربة جيجر - مارسدين مباشـرة خلال الرقيقة الذهبية . ويتأثر عدد صغير فقط من جســيمات ألفا (α) موجبة الشــحن بقــوة تنافر قوية عنــد اقترابه كثيراً مــن النواة موجبة الشـحن. وتتسـبب قـوة التنافر هذه في انحـراف هذا العـدد الصغير من جسيمات الفا (α) عن اتجاهها الأصلي (شكل 9- 20). رقيقة فلزية په ذرات نوویهٔ وذرات نووية

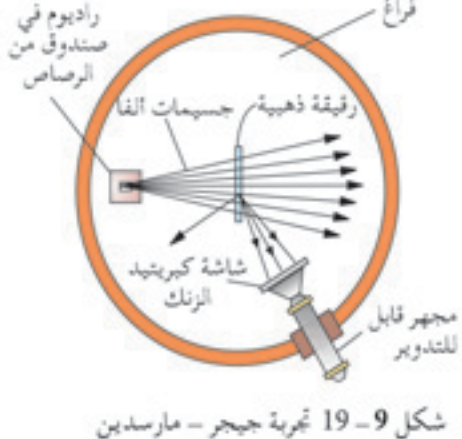

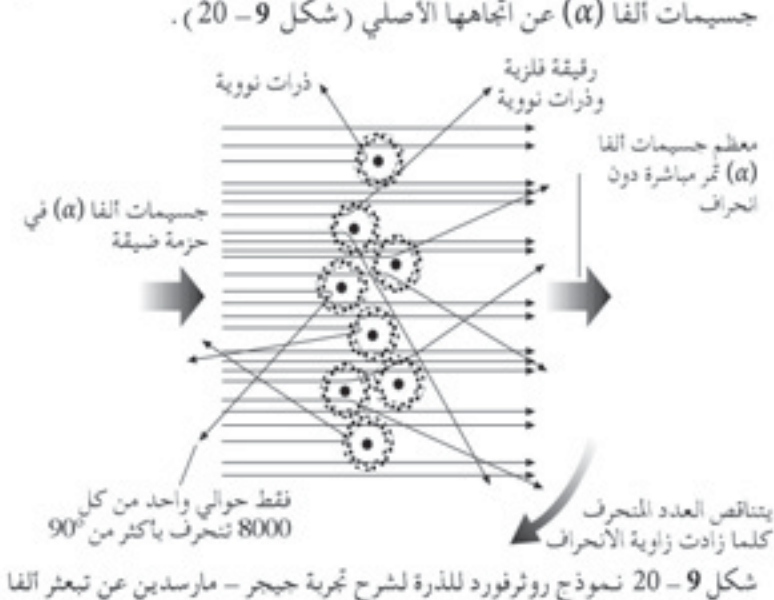

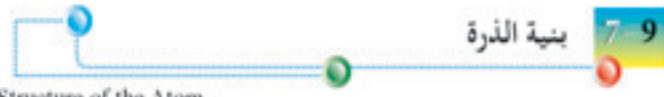

Structure of the Atom

النموذج الذري

نتيجــة تجارب أخرى، واكتشــاف النيوتــرون من قِبَل تشــادويك في عام 1932، نعتقمد الآن ان المذرة تحتموي علمي ثلاثة جسميمات اساسمية: بروتونات ( موجبة الشبحن )، ونيوترونات ( متعادلة ( غير مشبحونة ) )، وإلكترونات ( سـالبة الشحن ) . وتتكون النواة من بروتونات ونيوترونات، ويُعرف العدد الجمعي لمكونات النواة، أي البروتونات والنيوترونات بالعدد النووي او العدد الكّتلي (A) .

وتشمير التكليونات إلى مكونات النواة. وبمعنى آخر يكون النكليون إما بروتون أو نيوترون.

ويعمرف عدد البروتونات في النمواة الذرية بالعدد البووتوني أو العدد المذري (Z) . والبروتونات مستولة عن كون النواة موجبة الشبحن . وفي ذرة متعادلـة، يكون عدد البروتونــات في النواة مكافئاً لعدد الإلكترونات ( سـالبة الشــحن ) التي تدور حول النواة. ويبين شــكل 9 – 21 بنية ذرة هيليوم غير مرسومة بمقياس نسببي.

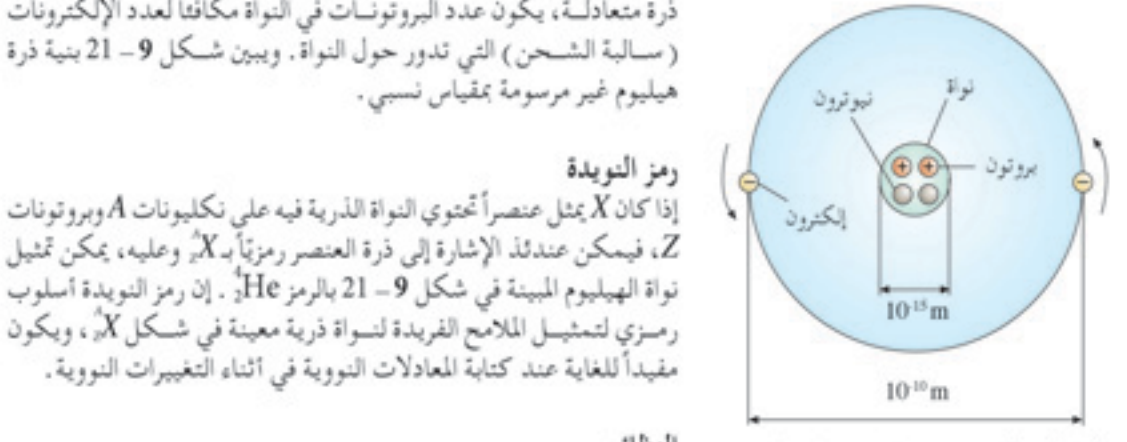

شكل 9 - 21 بنية ذرة هيليوم تيين أن قطر النواة حوالي 10° مرة اصغر من قطر الذرة نفسها

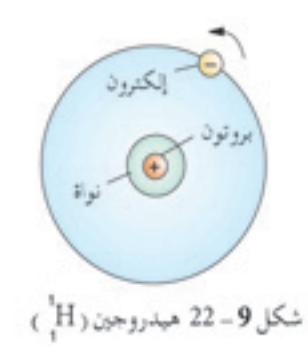

لوحلاة 8

162

النظائر النظائـر لعنصر ما هي ذرات لها نفس العــدد الذري ولكن لها أعداد كتلية مختلفة . وتشــمل نظّائر الهيدروجــين H ، H ، H، بينما نظائـر اليورانيوم مبي لا:30 وللآ:3 . وتبيين الأشبكال 9 – 22 إلى 9 – 24 بنيسة النظائر الثلاثة للهيدروجين.

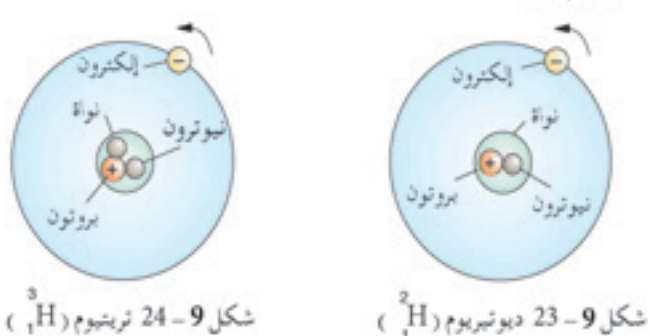

للنظائر خواص كيميائية متطابقة لان لديها نفس العدد من الإلكترونات، وهي الجسيمات المتضمنة في التفاعلات الكيميائية .

أستلة التقوح الذاتي يشم تمثيل نواة ذرة الترينيوم بـH. (1) عددها الذري.  $ul<sub>1</sub>$ (2) عددها الكتلى؟ (ب) كم عدد البروتونات الموجودة في النواة؟ (جي) اذكر اسم الجسميمات الاخرى في النواة . كم يوجد من تلك Pilamet! (د) التريتيموم القسل نظيم للهيدروجمين. اذكر اسم النظير الآخر للهيدروجين؟ التفاعلات النووية **Nuclear Reactions** التغيرات النووية لقد تعلمنا ان الاضمحلال الإشعاعي يشير إلى عملية تفكك نواة عنصر مشع غير مسـتقرة لتصبح اكثر استقرارًا. ويمكننا الآن تمثيل الاضمحلال الإشـعاعي بواسطة معادلة نووية تتغير فيها النويدة الام X (غير مستقرة) إلى النويدة الإبنة Y ( أكثر استقرارًا ) مع انبعاث جسيم ألفا (α) أو جسيم بيتا (β) أو أشعة جاما (γ) . وتوجد ثلاث معادلات نووية لتمثيل الانواع الثلاثة التالية للاضمحلال الإشعاعي:  $(\alpha)$  اضمحلال ألفا $-1$  $X +$  بالمعادلة العامة: طاقة + He النويدة النويدة الفا (α) الإبنة الآم  $Rn + 2He + 2He$  $Ra$ مثال: راديوم جسيم رادون النويدة  $i$ الفا  $(\alpha)$  النويدة الأم الابنة في اضمحلال الفا (α) يتناقص العدد البروتوني أو الذري Z للنويدة X إ مي استمتحار الت (m) يتنافض العدد البروتوني ،و الدري لـ2 تنتويده مرا<br>بمقدار 2، ويتناقص عددها الكتلي أو النووي A بمقدار 4 . وتتكون النويدة<br>الإبنة Y ---- $(\beta)$  اضمحلال بيتا $-2$  $\rm \hat{Y}$  +  $\rm \hat{e}$  + فاقة +  $\rm \hat{e}$ ألتو يذة سم النويدة  $|\mathcal{C}_\gamma|$ بيتا (β) الإبنة

 $^{24}$ Na  $\longrightarrow ^{24}$ Mg +  $^{0}$ e + طاقة مثال : ماغنسيوم صوديوم بيتا(β) النويدة النويدة الابنة الأم في اضمحلال بيتا، يزداد العدد البروتوني أو الذري Z للنويدة X ٍ بمقدار I ولكن يبقى العدد الكتلى او النووي Ä بلا تغيير.

صمحلال ألفا  $\left[\frac{1}{2}Y^+\right]\text{He}^+\xrightarrow{\text{Li}}$ بحلال بيئا  $X + \frac{1}{2} + i\partial \Phi$ النظائر الشعة هي نظائر مشعة اط سے ر<br>تنکون بقصف نویدات آخف ببروتونات، آو نبوترونات، أو جسيمات ألفا.

تشمير العلامة (\*) إلى أن النمواة في حالة إثارة. وتنبعث عادة أشمعة جاما (γ) في نفس لحظة انبعاث إما جسيم ألفا (α) أو بيتا (β). وفي اضمحلال الف! أو بيتا تكون النواة في حالــة إثارة ( أي لديها طاقة أكثر مما يكون عادة لديها ) . وتنطلق تلك الطاقة الزائدة كإشعاع جاما .

#### النظائر المشعة

العناصر المشعة المتواجدة طبيعيًّا مثل الراديوم واليورانيوم تكون عادة أعدادها الكتلية عالية. ويمكن تكوين نظائر مشمعة اصطناعية بواسطة مفاعل نووي بقصــف النويدات الأخف وزنّــا بالبروتونات أو النيوترونات أو جســيمات ألفا . وأمثلة المعادلات النووية التي تبين إنتاج النظائر المشعة هي :

- $\sum_{i=1}^{n} x_i$  +  $\sum_{i=1}^{n} x_i + (y) x_i$  +  $(1)$ تظير صوديوم - جسيم تصادمي - نويدة صوديوم مشع (نيوترون) مستقرة عادية
	- $\int_{x}^{\infty}$  co +  $\int_{0}^{1}$   $\longrightarrow$   $\int_{x}^{\infty}$  co (2) نظير كوبالت جسيم تصادمي نويدة كوبالت (نيوترون) مستقرة عادية مشع
- $A I + H e \longrightarrow$  $\sum_{15}^{30} P$  +  $n^{1}$  (3) نظير مشع ------جسيم تصادمي - نويدة الومنيوم -نيوترون (جسيم الفا) مستقرة عادية فوسفور
- للنظائر المشعة تطبيقات مهمة كثيرة في الطب، والصناعة، والزراعة.

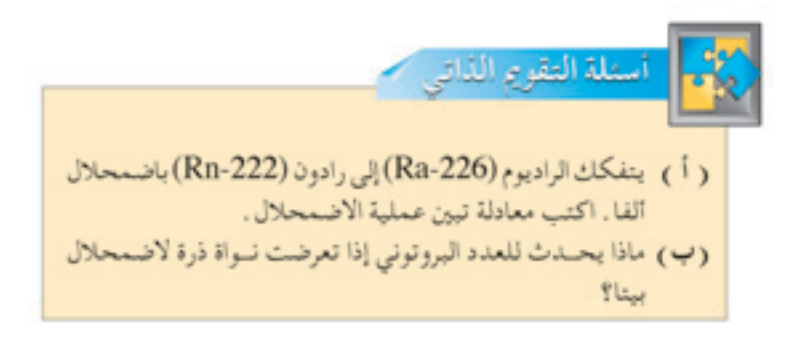

لوحلة 8

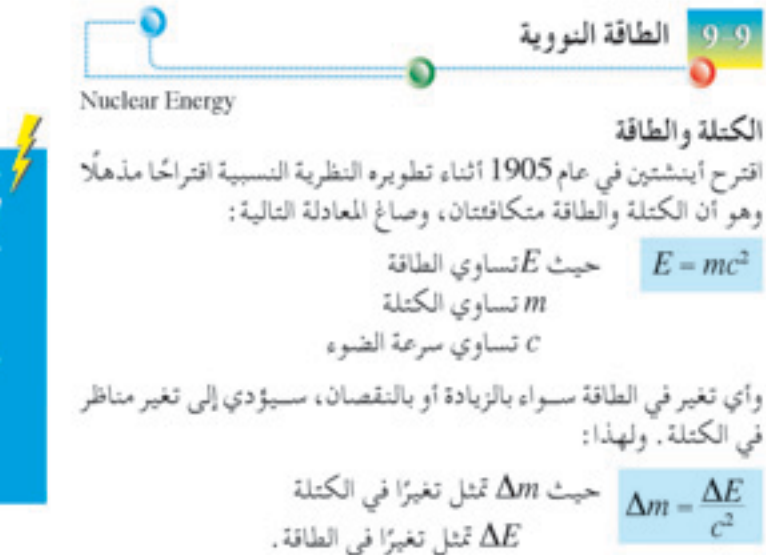

### - الكتلة/ أومعادلة والطاقة  $E$ = $mc^2$  أينشفون • الانشطار النووي هو العملية الني تتجزأ فيها النويدات غير المستقرة الثقيلة لإنتاج طاقة. • الاندماج النووي هو العملية

التي تنصهر فيها النويدات الأخف وزنا معا لتكوين نواة أثقل وزنًا مع إطلاق طاقة.

### مثال محلول 9- 3

إن معادلة الكتلة - الطاقة لاينشئين تكون اكثر نفعًا عند تطبيقها على التفاعلات النووية والنشاط الإشعاعي .

### الانشطار النووي

الانشىطار النسووي هسو العملية التي تتجمزا فيها النويسدات غير المسمتقرة الثقيلة لإنتساج طاقة. ويحتوي اليورانيوم المتواجد طبيعيًّا على مخلوط من النظائر يكوُّن اليورانيوم-238 نسبة %99 منه، ويكوَّن اليمورانيوم-235 نسبة 1% . إن اليورانيوم-235 مفيد لإنتاج الطاقة النووية . وعند قصف اليورانيوم-235 بالنيوترونات، فإنه يُكوَّنْ يورانيوم-236 كما هو مبين في المعادلة النووية التالية:

$$
U_{2^2}^{\text{max}} \longrightarrow D_{0}^{\text{max}} + U_{2^2}^{\text{max}}
$$

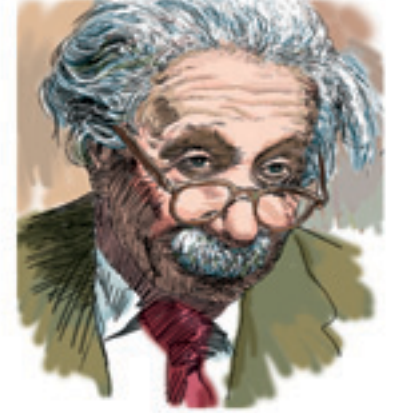

كل 9 - 25 صاغ اينشتين المادلة ?E=mc

وممع ذلك فإن اليورانيوم-236 غير مستقر ويتجزأ وينشمطر إلى نواتَين إشمعاعيتين متسساويتين تقريبأ، وغالباً ما يكونا باريوم وكريبتون، مع إنتاج نيو ترونين أو ثلاثة . والمعادلة النووية الرئيسة هي :  $\sum_{y_2}^{236}U \longrightarrow \sum_{y_2}^{141}Ba + \sum_{y_6}^{92}Kr + \frac{3}{9}\int_a^1h + \frac{73}{9}bh$ 

شظايا الانشطار

وإجمالي كتلة الجسيمات المنتجة ( أي: Ba، Kr،3'n، وأنب الأيمن للمعادليَّة اقــل بكثير من كتلة النــواة الاصلية (U) «2» على الجانب الايســر للمعادلة .

يُبَرَّر ذلك الفقد في الكتلة من خلال معادلة الطاقة - الكتلة لاينشـتين، بالكسب في الطاقة المنبعثة في شكل زيادة في الطاقات الحركية للجسيمات المنتجة. وتتصادم شــظيتا الانشطار ســريعتا الحركة مع الذرات المحيطة بها، ومن ثــم ترفع طاقاتها الحركية وبالتالي درجة حرارتها . ويتســبب ذلك في إنتاج حرارة.

وتبطئ النيوترونات الثلاثة سريعة الحركة لتنتج انشطارأ إضافيّاً بالتصادم مع نموي يورانيوم-235 اخرى لتكمون يورانيوم-236 والمذي يتعرض مرة أخرى للانشمطار، ويولد شمظايا انشمطار أكثر، ونيوترونسات أكثر، وطاقة أكثر . ويُحدث ذلك تفاعلاً متسلســـلاً، ويؤدي إلى إطلاق عملاق للطاقة . ويبين شــكل 9–26 هذا التفاعل المتسلســل في الانشــطار النووي والذي يُستخدم في المفاعل النووي لتوليد طاقة .

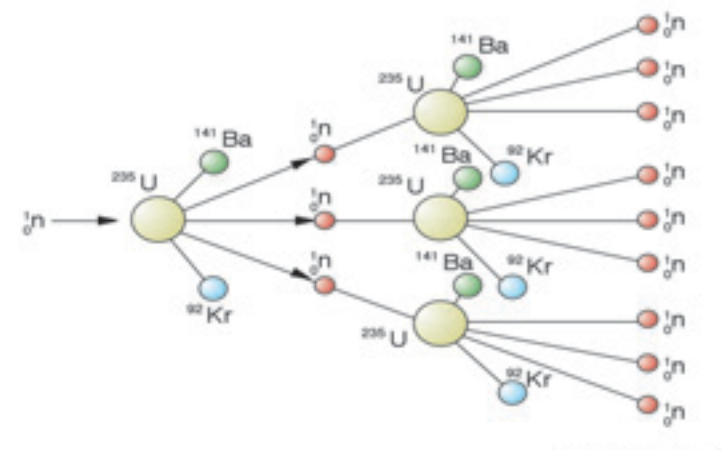

شكل 9 - 26 انشطار نووي

الاندماج النووي

الاندمــاج النــووي هو العمليــة التي تندمج فيهــا نويدات أخــف وزنأ معأ لتكوين نواة اثقل وزنأ مع إطلاق طاقة . وتنتج ايضاً الطاقة المطلقة عن فقد الكتلة والتي تعطي بإجمالي كتلة النويدات الأخف مطروح منها ( ناقص ) كتلــة النواة الأثقل المكونة . ولا زالــت تجري أبحاث لإنتاج اندماج متحكم فيه بين نظيــري هيدروجين ( ديوتيريوم وتريتيــوم ) لإنتاج هيليوم. ودرجة الحـرارة المطلوبة لبــدء الانصـهار تكــون مرتفعة لدرجــة 100 مليون درجة مئويــة . ويعتقــد أن الاندماج هو العمليــة التي تنتج بها الشــمس الطاقة . ويبين جدول 9 – 5 الفروق بين الانشطار والاندماج النووي .

جدول 9-5 الفروق بين الاندماج والانشطار

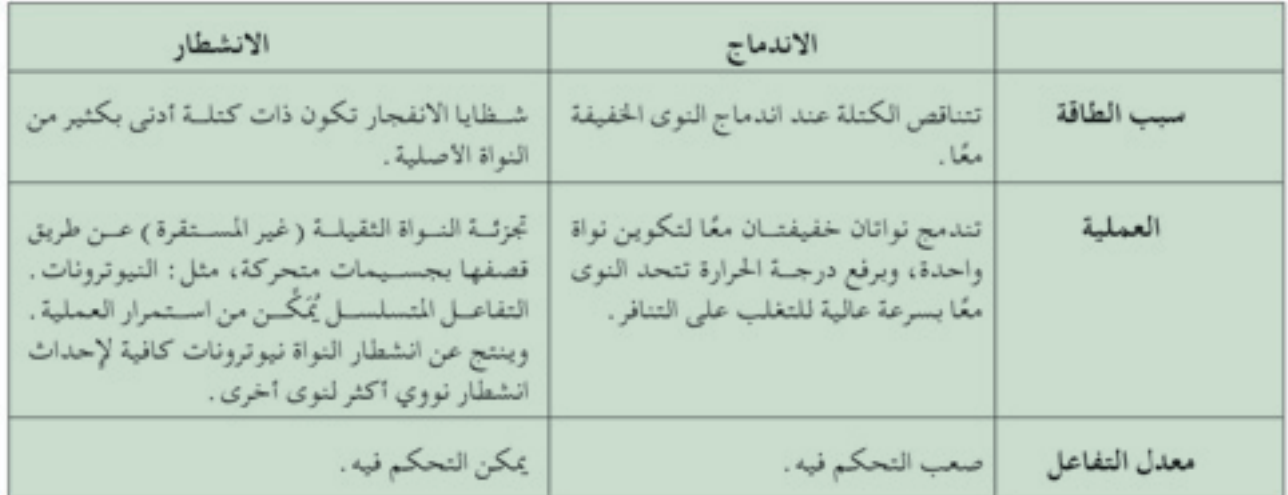

11 | التربية الوطنية ابحث علمي شمكة المعلومات الدولية للكشف عن كيفية توليم الكهرباء في محطة لتوليب الكهرباء بالطاقية النووية. ما مزايا وعيوب إدخـال الطاقة النووية في ليبيا ؟

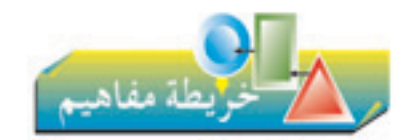

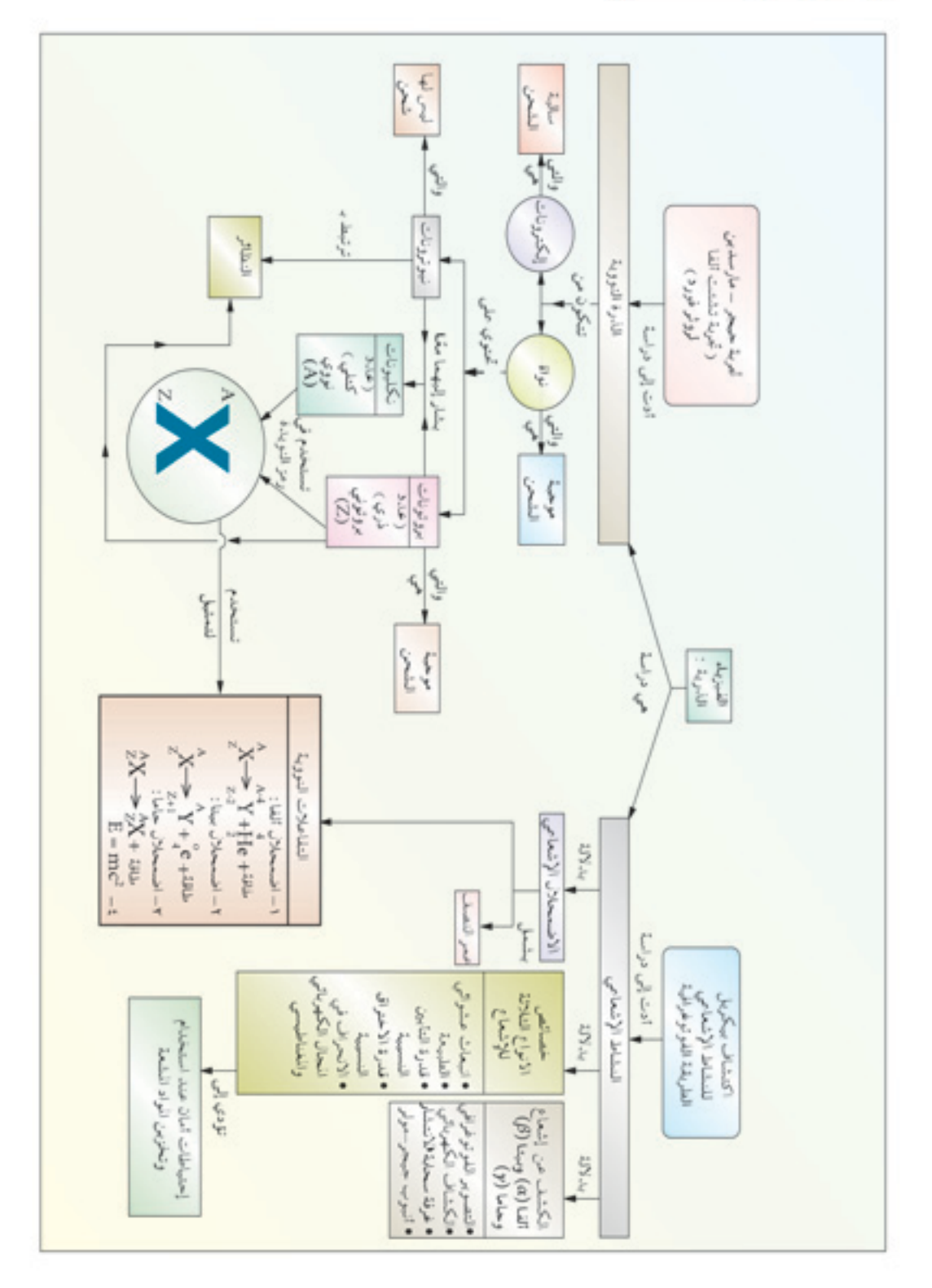

جميع الحقوق محفوظة لـ مركز للناهج التعليمية والبحوث التربوية\_ليبيا

168

 $8<sup>1</sup>$ الوحلدة

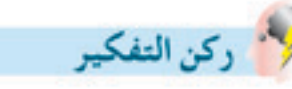

المهارة: تكوين أستلة

لقد درست أخطار الإشـعاع في هـذه الوحدة . من المزمع بناء مفاعل نووي على بعـد 30 km من طرابلس . فكر في 12 سؤال ستطرحها بخصوص أمان مثل ذلك المشروع والاخطار انحتملة التي قد يواجهها سكان طرابلس . حاول طرح أعداد منساوية من الاستلة مفنوحة النهاية والاستلة المغلقة. . . . . . . . . . . . . . . . 

٦

الجزء الأول - أستلة الاختيار من متعدد

- يُستخدم أنيموب وعمداد جيجر مولر للكشمف عن  $-3$ الإشماع. وتوضيع عناصر ماصة مختلفة بيين المصدر وأنبسوب جيجسر – مولر، ويلاحظ معسدل التعداد . فإذا اشتمل الإشعاع على أشعة جاما، سيتناقص معدل التعداد عندما يكون شمك العنصر الماص نوع العنصر الماص السنخدم عدة سنتيمترات ( أ) ورق عدة سنتيمترات (ب) الومنيوم وأحذمتر (جـ) الومنيوم عدة سنتيمترات (د) رصاص
- يبين الرسمم البياني معمدل التعداد لعينة مشمعة مقابل  $-4$

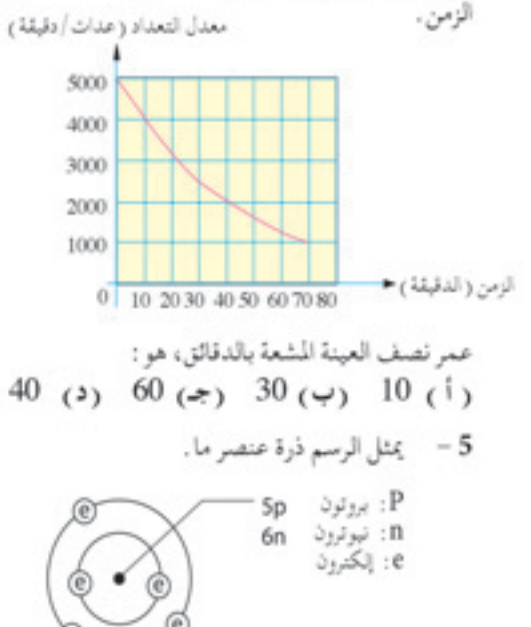

170

مــا العدد الكتلـــى، والعدد الذري، والشــحنة على نواة ne de cui

| الشحنة على النواة | العدد الذري | العدد الكتلي |
|-------------------|-------------|--------------|
|                   |             | 5(1)         |
|                   |             | 11(4)        |
| متعادلة           |             | 16(7)        |
|                   |             | 16(3)        |

الأسئلة التركيبية الجزء الثاني

- l- ( أ ) قد تبعث المواد المشعة إشعاع الفا وبيتا وجاما . صف طبيعة كل نوع من تلك الإشعاعات .
	- (ب) أكمل الجمل التالية التي تصف قوانين الاضمحلال الإشعاعي:
- (1) الانبعاث هو سمة لـ .................
- (2) يحدث إشعاع ............ولا يمكن إبطاؤه أو تسريعه بالوسائل الفيزيائية مثل تغيير الضغط، أو درجة الحرارة.
- (3) الزمن المستغرق لتحلل تصف النوى هو
	- (4) ينبعث الإشعاع من نظير معين عند ........................
		- 2- ( أ ) يقال أن للمصادر المشعة عمر النصف. فسر معنى: عمر النصف.
	- (ب) ما المقصود بإشعاع الخلفية، وتعداد الخلفية؟
- (جي) صف استخدامين للنظائر المشعة في الصناعة، أو البحث العلمي، أو الطب .
- (د) ما الخطران الشائعان للإشعاع؟ صف باختصار الاحتياطات الواجب اتخاذها تجاههما .

3 - 1كمـل الجـدول التالـي موضحًـا الجسـيمات الذريـة = 7 - فـي تجربة لتحديد عمر النصف لنـواة رادون-220 ، تم الأولية.

| ال من              | الشحن | الكتلة | الاسا   |
|--------------------|-------|--------|---------|
| $c$ e <sup>-</sup> |       | m.     | إلكترون |
| n                  |       | 1838 m | نيوترون |
|                    | +e    | 1836 m | بروتون  |

أى مما سبق يُكُوُّنْ نواة الذرة؟

- 4 إن ذرة عنصر معين X لديها عدد ذري Z، وعدد كتلي A. كم عمدد الإلكترونات والنيوترونمات الموجودة في تلك المذرة؟ اكتب الرمز العام لمذرة ذلك العنصر . وما التغيرات التي سوف تحدث لنواة ذرة إذا تعرضت لـ  $(\alpha)$  اضمحلال الفا $(\alpha)$ . (ب) اضمحلال بينا ( $\beta$ ). في كل حالة اكتب المعادلة العامة لتمثيل الاضمحلال الذي حدث .
- 5 اشرح معنى المصطلحات التالية: ( أ ) العدد الذري Z، (ب) العدد الكتلى A، (ج) إن لدى الرادون عدد كتلي 222 وعدد ذري 86. اكتب الرمز الخاص بذرة الرادون. يضمحل الرادون ببعث جسيمي بيتا لتشكيل راديوم 222. اكتب المعادلة التي تمثل عملية الاضمحلال هذه.

التوصل إلى النتائج التالية بعد الاخذ في الاعتبار تعداد  $-3 - 114.1$ 

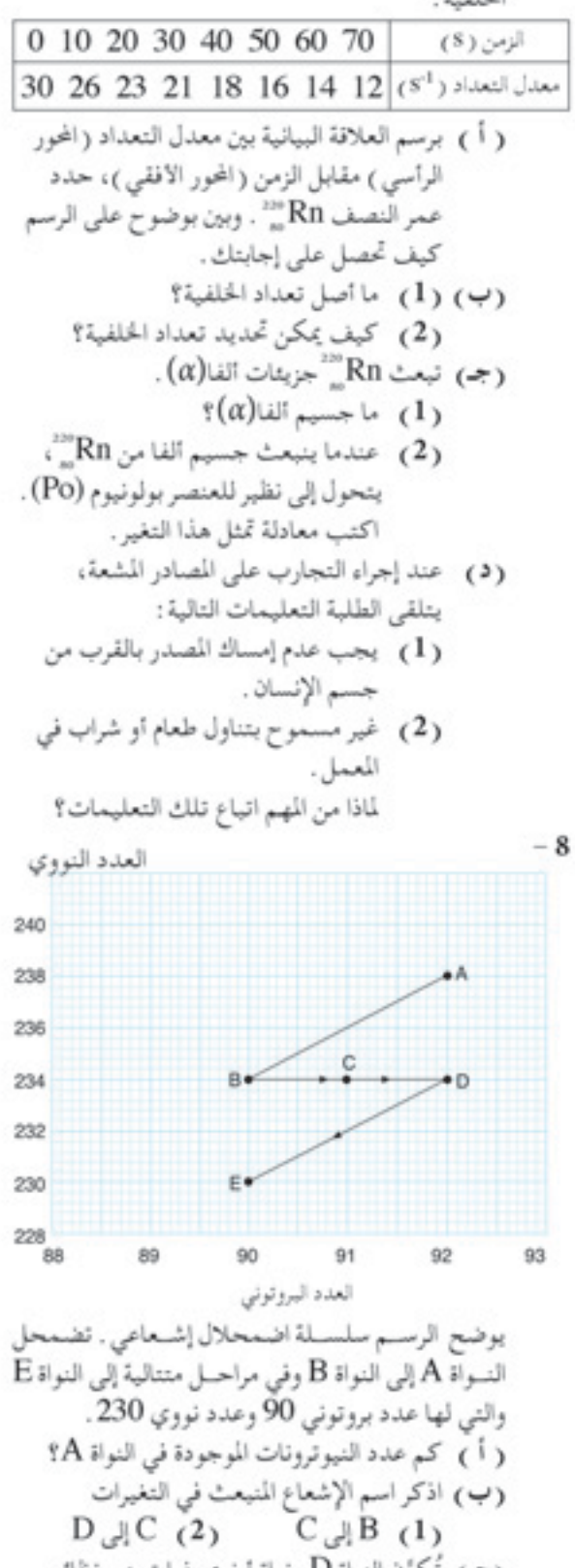

(جـ) تكوُّنْ النواة D ونواة أخرى ذرات هي نظائر . ما النواة الأخرى؟

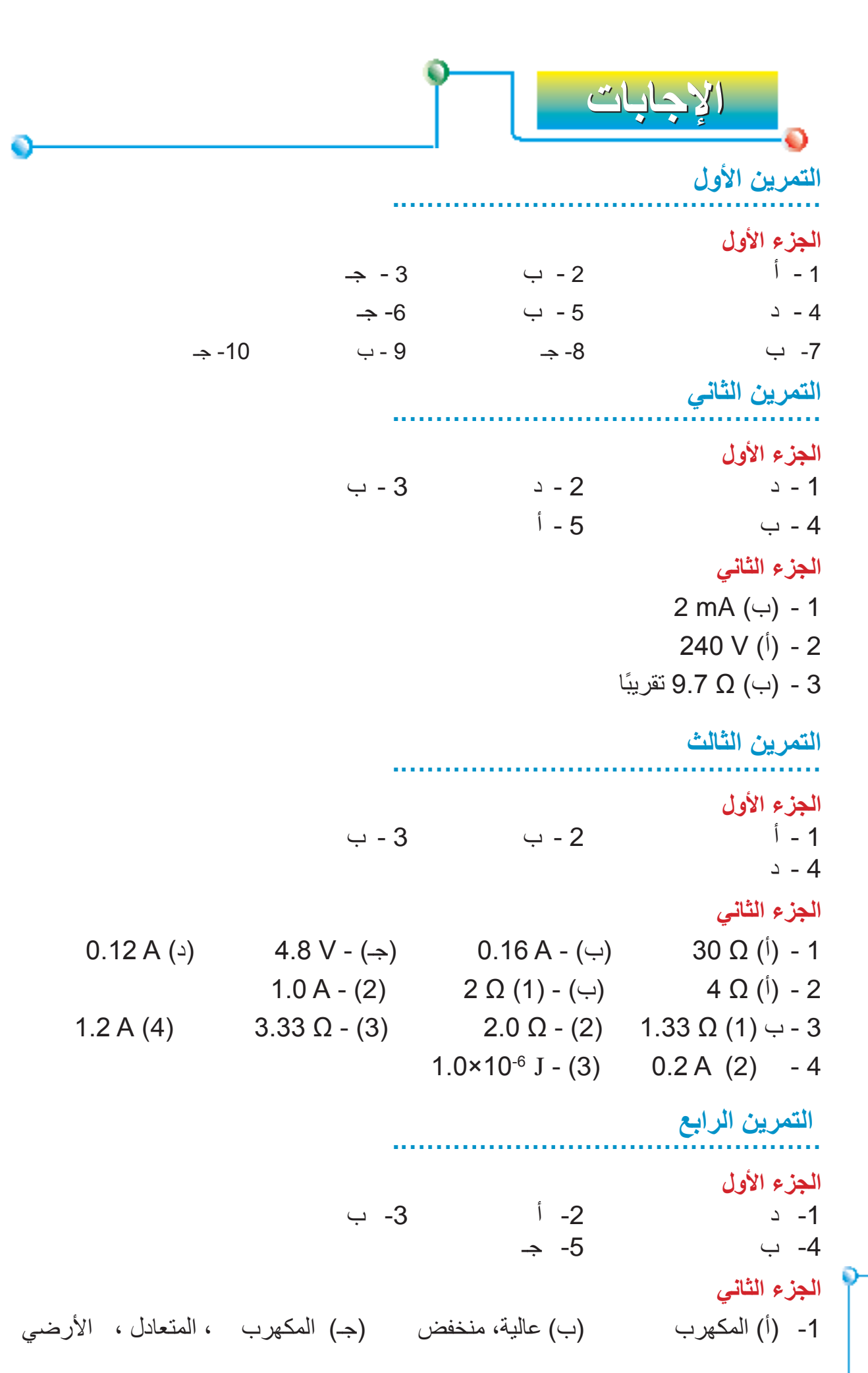

<u>172.</u>

 $8<sup>1</sup>$ الوحلة

2 - (أ) A 525( (←) 300 Ω (←) 300 أ( 100 ° درهمًا 0.58 A ( $\Delta$ ) 411  $\Omega$  ( $\Rightarrow$ ) - 5  $9.36 \times 10^4$  J  $-6$ 1000 W  $(\rightarrow)$  4.0 A  $(\dot{\mathsf{I}})$  - 7 8 - (ب) 5 kWh ،5 ، 100 در همًا، 40 **................................................. التمرين الخامس** ا**لجزء الأول**<br>1 - أ  $-3$   $-2$   $-1$  $1 - 5$   $3 - 4$ **................................................. التمرين السادس الجزء األول**  $1 - 3$   $2 - 2$   $4 - 1$  $\Rightarrow -5$   $\Rightarrow -4$ **الجزء الثاني** 6 - رأسيًّا لأعلى، النيار في السلك، قوة المجال المغناطيسي **................................................. التمرين السابع الجزء األول**  $-3$  -  $-2$  -  $-1$  $1 - 5$   $3 - 4$ **الجزء الثاني** 5 - (أ) (2) أصغر (ب) (ب) (0.01 A (ب)  $I_s = 8.0 A (2)$  V *s* 7 - )ب( )1( V 6.25=  $32 \text{ W} (3)$   $4 \text{ V} (2)$   $8 \text{ A} (1) (\dot{1}) -8$  $(4)$  12 800 W  $(4)$  $I_{\rm p}$  = 0.125 A ( $\leftrightarrow$ ) N  $_{\rm s}$  = 400  $^{(\dagger)}$ ) -10

**................................................. التمرين الثامن**

**174 الوحدة 8**

 ${}^{222}_{86}$ Rn  $\longrightarrow$  2 <sup>0</sup>e<sub>1</sub> +  ${}^{222}_{88}$ Ra 5- (جـ) طاقة + Ra&s <sup>0</sup>e− 1÷ 2 **الجزء األول**  $-5$   $-4$   $-3$   $-9$   $-2$ **الجزء الثاني**  $5.6 M$  Ω -2  $-1 k$   $(1)$  (1) - 3  $0.8 A - 1$  $(\hookrightarrow)$  - 4 A | B | C | D | E 0 0 1 1 0 1 0 1 0 1 1 1 0 0 0 1 1 0 0  $\Omega$  $T(3)$   $P, Q(2)$   $R, S(1)(1)$  -6  $(\hookrightarrow)$  $C$  | B | E 0 0 1 1 0 1 0 1 0 0 0 1  $B$   $D$ 0 1 1 0  $A \cup C$ 0 1 1 0 **................................................. التمرين التاسع الجزء األول**  $-5$   $-4$   $-3$   $-1$   $-2$   $-5$ **الجزء الثاني** -1 )ب( )1( نظير )2( تلقائيًّا )3( ثابت )4( عشوائي  $P(\rightarrow)$   $O(\rightarrow)$  - e (<sup>i</sup>) - 3 -4 )أ( Z تتناقص ،2 A تتناقص 4 )ب( Z تزداد ،1 A تبقى دون تغير -7 )أ( عمر النصف = s 55  $_{?}^{4}$ He +  $_{_{84}}^{^{216}}$ Po + خاقة  $(2)$  (ج)  $\lim_{86}$  Rn  $\longrightarrow$   $\lim_{2}$  $R_{\tiny 86}^{220}$ Rn  $\longrightarrow$   $\frac{4}{2}$ le +  $\frac{^{216}}{^{84}}$ Po +

-8 )أ( 146 نيوترون )ب( )1( أشعة بيتا )2( أشعة بيتا )جـ( نواة A

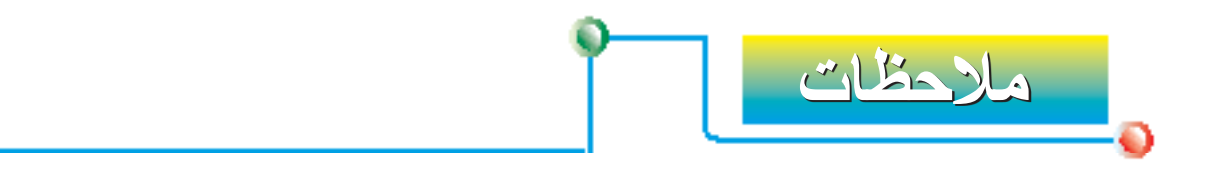

جميع الحقوق محفوظة لـ مركز المناهج التعليمية وا<mark>لرح<del>ون</del> و</mark>لتربوية\_لي<mark>55 ل</mark>

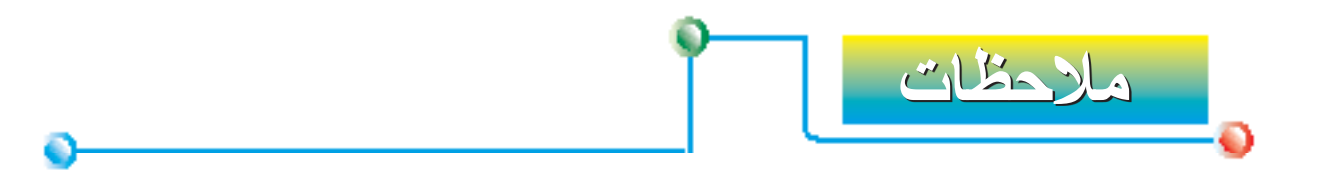

جميع الحقوق محفوظة لهركز المناهج التعليمية والبحوث التزبوية ليبيا

176

<mark>الوحدة 3</mark>

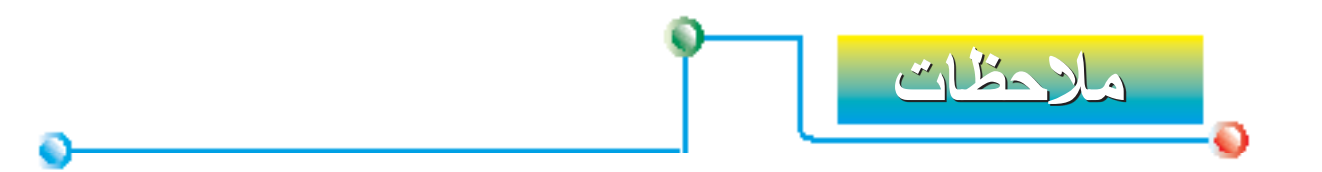

جميع الحقوق محفوظة لـ مركز المناهج التعليمية وا<mark>لرح<del>ون</del> و</mark>لتربوية\_لي<del>وب</del>ل <mark>ل</mark>